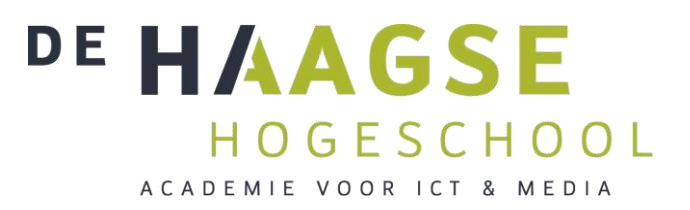

**ICT - Bedrijfskundige Informatica**

# **Onderzoek Requirement & Change Management Accenture AFP/J**

# Afstudeerverslag

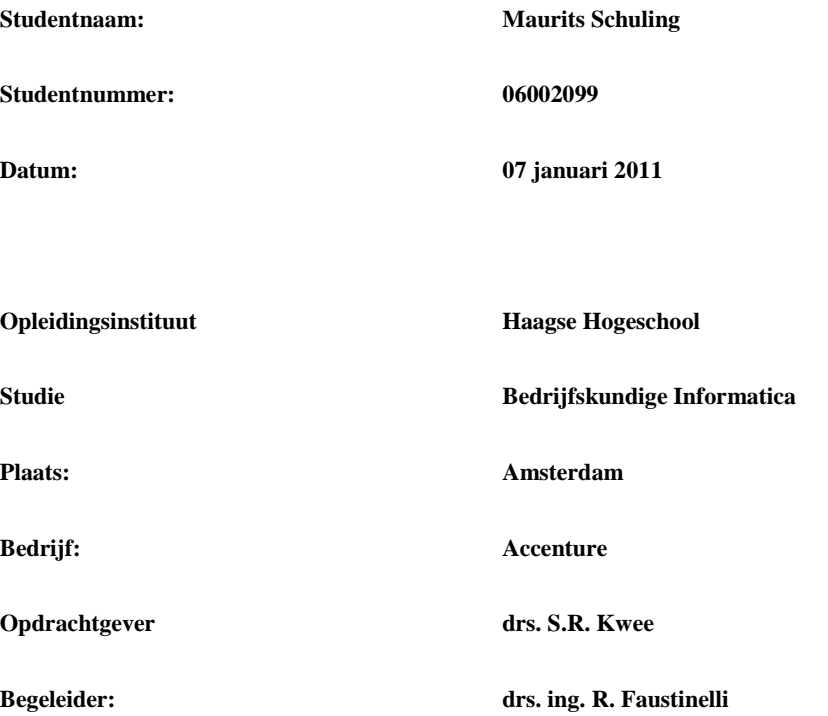

# <span id="page-1-0"></span>**Referaat**

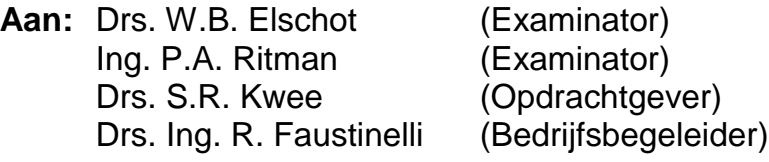

#### **Afstudeerbedrijf:**

Accenture Technology Solutions Versterkerstraat 6 1322 AP Almere Telefoon: +31 36 546 14 70 Fax: +31 36 546 14 79

#### **Auteur:**

M.W.S. Schuling 06002099

#### **Studie:**

Instelling: Haagse Hogeschool Academie: ICT & Media Opleiding: Bedrijfskundige Informatica Periode: 2010-2.1

#### **Datum:**

7 januari 2011

#### **Descriptoren:**

**Pakketselectie** Cuppen en Cuppen ADM **Shortlist** Longlist Requirement management Change management

### **Versiebeheer**

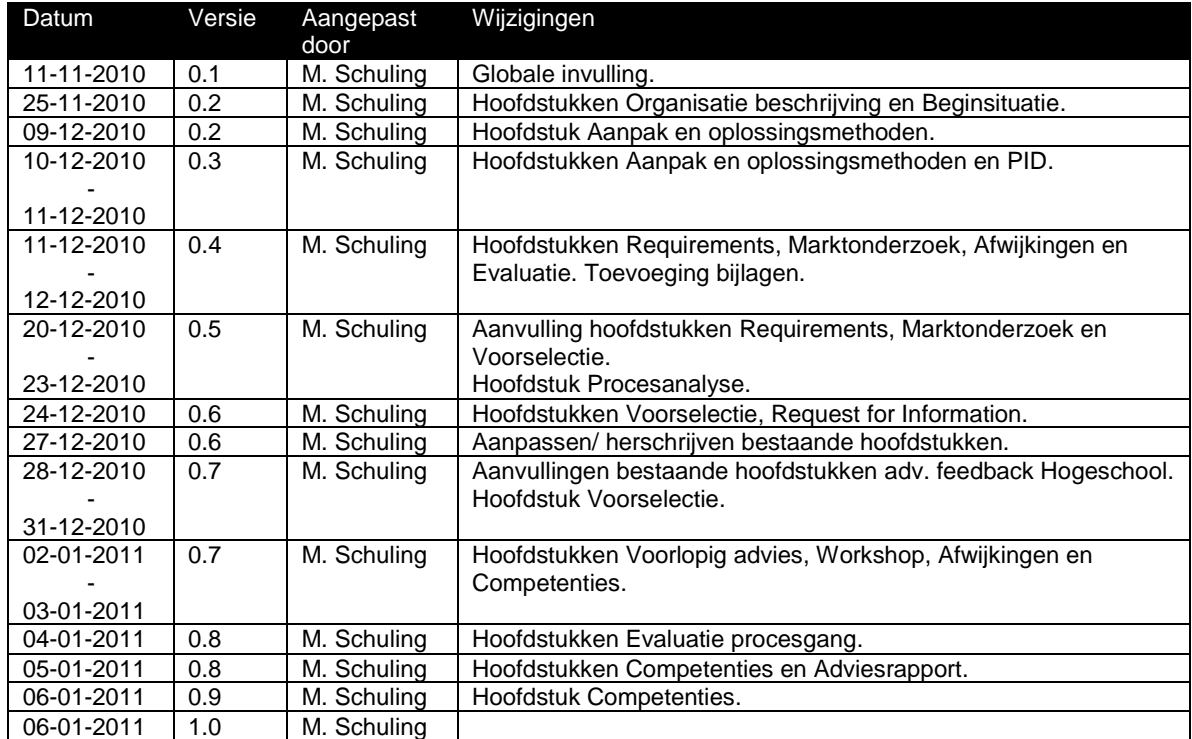

# <span id="page-3-0"></span>**Voorwoord**

In het kader van mijn studie Bedrijfskundige Informatica aan de Haagse Hogeschool is deze afstudeeropdracht uitgevoerd voor Accenture Technology Solutions. De uitgevoerde opdracht bestaat uit het selecteren van een Requirement - & Change Management pakket van een pakketselectie en het schrijven van een adviesrapport voor een Requirement - & Change Management pakket.

Ik wil graag de opdrachtgever drs. Sidney Kwee bedanken voor het beschikbaar stellen van de opdracht en drs. ing. Raimondo Faustinelli bedanken voor zijn begeleiding tijdens de afstudeerperiode. Tevens wil ik mijn moeder Wil Schuling, mijn broer drs. Wim Schuling en B Ec. Dean Koekebakker bedanken voor hun advies tijdens de afstudeerperiode.

Daarnaast wil ik alle collega"s en medeafstudeerders bedanken die mij geholpen hebben met het beantwoorden van mijn vragen en het geven van feedback.

Dit afstudeerverslag is bedoeld voor personen en/of organisaties die inzicht willen hebben in het proces van pakketselectie met betrekking tot Requirement - & Change Management pakketten.

Tevens wil ik de docenten drs. Wim Elschot en ing. Peter Ritman bedanken voor het geven van feedback op mijn documentatie.

Maurits Schuling Almere, 7 januari 2011

# Inhoudsopgave

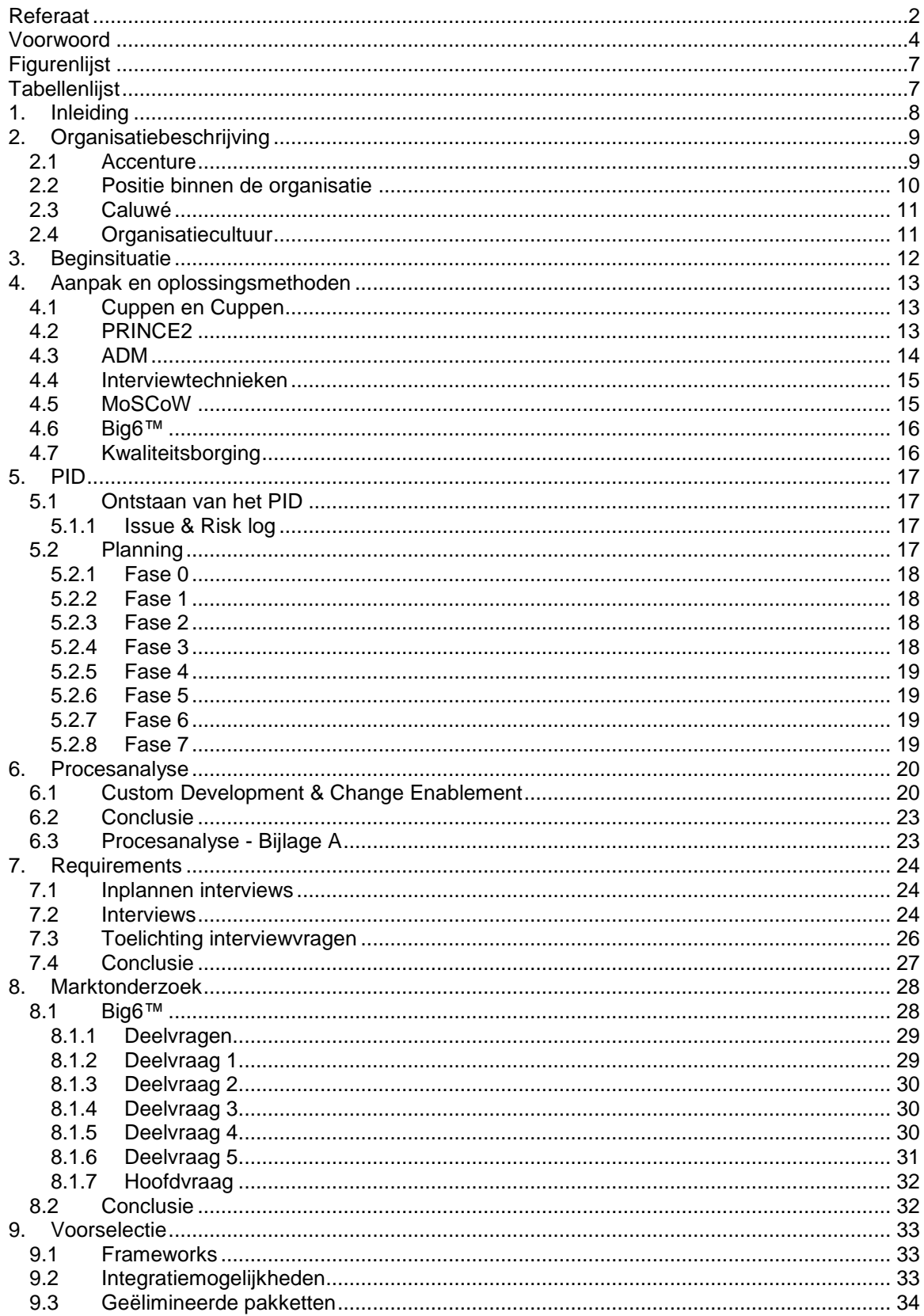

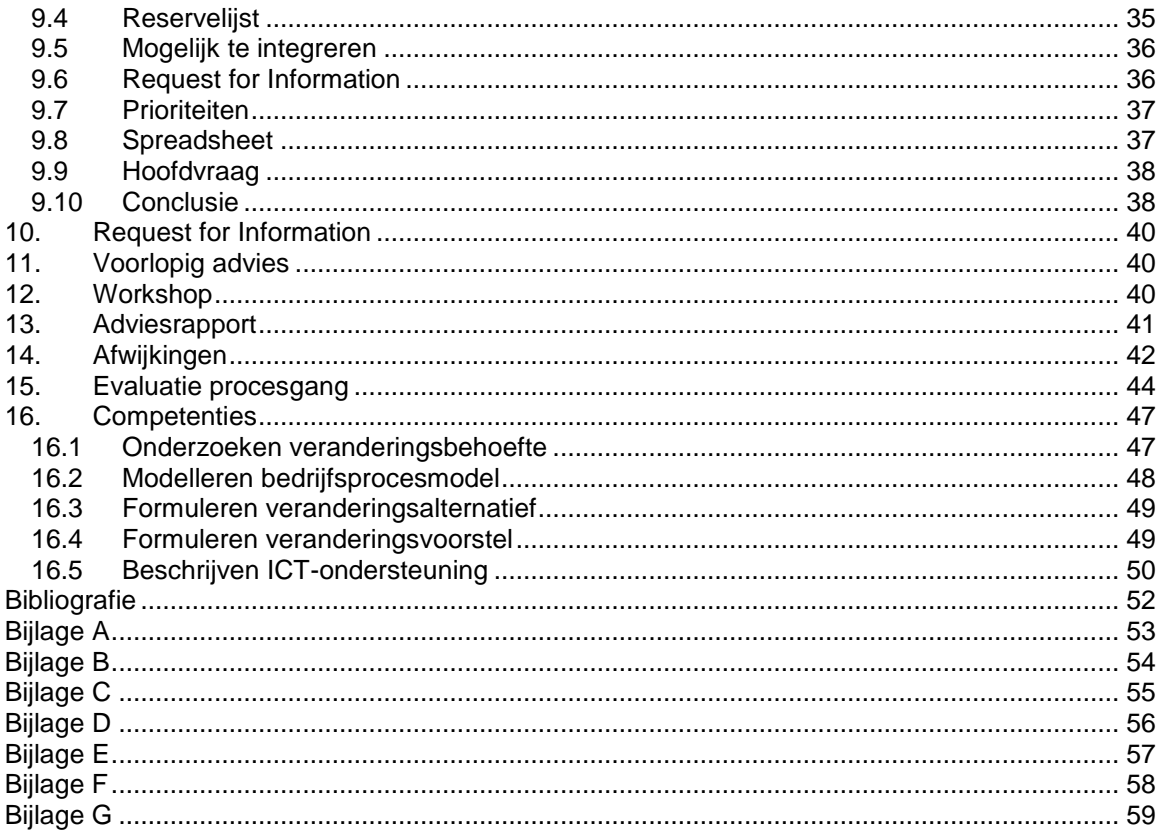

# <span id="page-6-0"></span>**Figurenlijst**

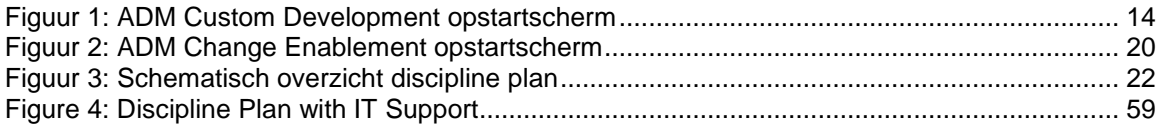

# <span id="page-6-1"></span>**Tabellenlijst**

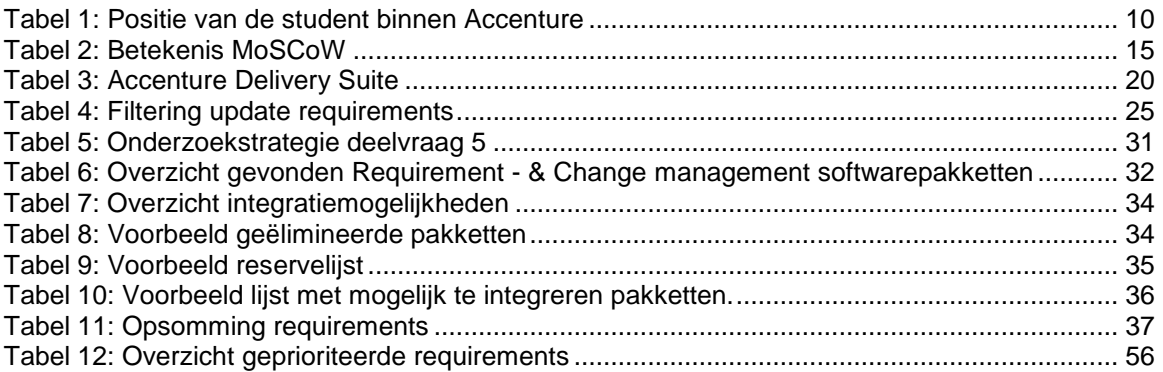

# <span id="page-7-0"></span>**1. Inleiding**

Dit verslag is opgesteld naar aanleiding van het 17 weken durende afstudeerproject genaamd "Onderzoek Requirement - & Change Management Accenture AFP-J" dat ik heb uitgevoerd als onderzoeksproject voor Accenture Technology Solutions in het kader van mijn afstudeerstage voor de opleiding Bedrijfskundige Informatica aan de Haagse Hogeschool.

Het doel van dit verslag is het inzichtelijk maken van de afgelegde activiteiten tijdens het afstudeertraject met als doel, het in staat stellen van de examinatoren en de gecommitteerde om te kunnen beoordelen over het doorlopen afstudeertraject.

In dit verslag kunt u lezen over de afstudeeropdracht, de organisatie, de toegepaste aanpak en methoden, de uitgevoerde werkzaamheden, afwijkingen op het afstudeerplan, een evaluatie van de procesgang en over de competenties waaraan gewerkt is.

Het procesverslag is als volgt ingedeeld:

- Hoofdstuk twee bevat de beginsituatie waarin het bedrijf, de positie van de student, de kleur van de organisatie en de organisatiecultuur wordt behandeld.
- In hoofdstuk drie wordt de aanleiding van de opdracht omschreven, de beginsituatie bij aanvang van de opdracht geschetst en de doelstelling van de opdracht beschreven.
- Het vierde hoofdstuk beschrijft de aanpak en oplossingsmethoden die gebruikt zijn tijdens dit afstudeerproject. Hieronder valt de methode van Cuppen en Cuppen, PRINCE2, ADM, de gebruikte interviewtechnieken, MoSCoW, Big6™ en de kwaliteitsborging.
- Hoofdstuk vijf beschrijft de doorlopen stappen tijdens het opstellen van het PID (Project Initiation Document).
- In hoofdstuk zes wordt de procesanalyse besproken waar de onderdelen "Custom Development" en "Change Enablement" onderdelen van zijn.
- Hoofdstuk zeven bestaat uit het achterhalen van de Requirements waar het inplannen van de interviews en het interviewen onderdelen van zijn.
- Het achtste hoofdstuk bestaat uit het marktonderzoek waarbij met behulp van de Big6™ de deelvragen opgesteld zijn. Beantwoording van deze vragen is hierbij ook aanwezig.
- In hoofdstuk negen wordt de voorselectie toegelicht waarbij gekeken wordt naar de door AFP-J ondersteunde frameworks, de integratiemogelijkheden, de geëlimineerde pakketten, de reservelijst en de lijst met mogelijk te integreren pakketten. De Request for Information, de prioriteiten, de spreadsheet en beantwoording van de hoofdvraag zijn ook onderdeel van hoofdstuk negen.
- Hoofdstuk tien bevat een toelichting op de door Cuppen en Cuppen gehanteerde stap "Request for Information".
- Het schrappen van het voorlopige advies wordt toegelicht in hoofdstuk elf.
- In hoofdstuk twaalf wordt het schrappen van de workshop toegelicht.
- Hoofdstuk dertien bevat de uitgevoerde activiteiten tijdens het opstellen van het adviesrapport.
- In hoofdstuk veertien worden de afwijkingen ten opzichte van de methode van Cuppen en Cuppen en het afstudeerplan behandeld.
- In hoofdstuk vijftien beschrijf ik mijn evaluatie van de procesgang.
- Hoofdstuk zestien bestaat uit het omschrijven van aan de gewerkte competenties.

# <span id="page-8-0"></span>**2. Organisatiebeschrijving**

In de organisatiebeschrijving wordt in paragraaf één stilgestaan bij het bedrijf zelf. Hierin wordt beknopt ingegaan op de organisatie en haar afdelingen.

De tweede paragraaf gaat in op de positie van de student binnen de organisatie.

Paragraaf drie gaat in op de Caluwé. En als laatste zal er in paragraaf vier worden ingegaan op de organisatiecultuur.

# <span id="page-8-1"></span>*2.1 Accenture*

Accenture is een wereldwijde management, technology services en outsourcing organisatie met ongeveer 200.000 medewerkers verspreid over 52 landen.

Klanten van Accenture zijn onder andere werkzaam in de telecommunicatie, media & entertainment, financiën, verzekeringen, rijksoverheid, auto-industrie en luchtvaart. Maar, Accenture richt zich vooral op de middelgrote en grote bedrijven. Een grote hoeveelheid van de klanten Accenture bevindt zich in de Fortune Global 100 en de Fortune Global 500.

Accenture Nederland bestaat uit vier divisies:

- Corporate Functions
- Management Consulting
- Technology Solutions
- Business Process Outsourcing

Binnen deze vier divisies zijn 2.600 mensen werkzaam verspreid over de vestigingen in Amsterdam Zuid, Almere en Den Bosch. Elke divisie is weer op te splitsen in een aantal takken.

#### **Corporate Functions**

De afdelingen die onder Corporate Functions vallen hebben als doel de overige drie divisies binnen Accenture te ondersteunen.

#### **Management Consulting**

De divisie Management Consulting bekijkt het proces/bedrijf en identificeert het probleem waarom het proces/bedrijf niet optimaal presteert en bedenken een oplossing. Management Consulting bestaat uit zeven afdelingen met elk hun eigen groep specialisten.

#### **Business Process Outsourcing**

De afdeling Business Process Outsoucing (BPO) heeft als doel om klanten te helpen met het bereiken van de beste prestaties op een zo efficiënt mogelijke manier.

BPO zorgt ervoor dat ze de situatie van de klant zo goed mogelijk begrijpt. Hierna wordt er een plan opgesteld om de veranderingen zo efficiënt en gemakkelijk mogelijk door te voeren. Binnen BPO zijn verschillende afdelingen actief met elk hun eigen specialisme zodat elke bedrijfstak geassisteerd kan worden.

#### **Technology Solutions**

Technology Solutions helpt klanten met de uitdagingen die ze te wachten staan bij het ontwikkelen en implementeren van innovatieve systemen en technologieën. Dit doen ze door mogelijke problemen te analyseren en te adviseren. Op deze manier kunnen systemen zo gemakkelijk en efficiënt mogelijk ontworpen, ontwikkeld, gebouwd en getest worden.

### <span id="page-9-0"></span>*2.2 Positie binnen de organisatie*

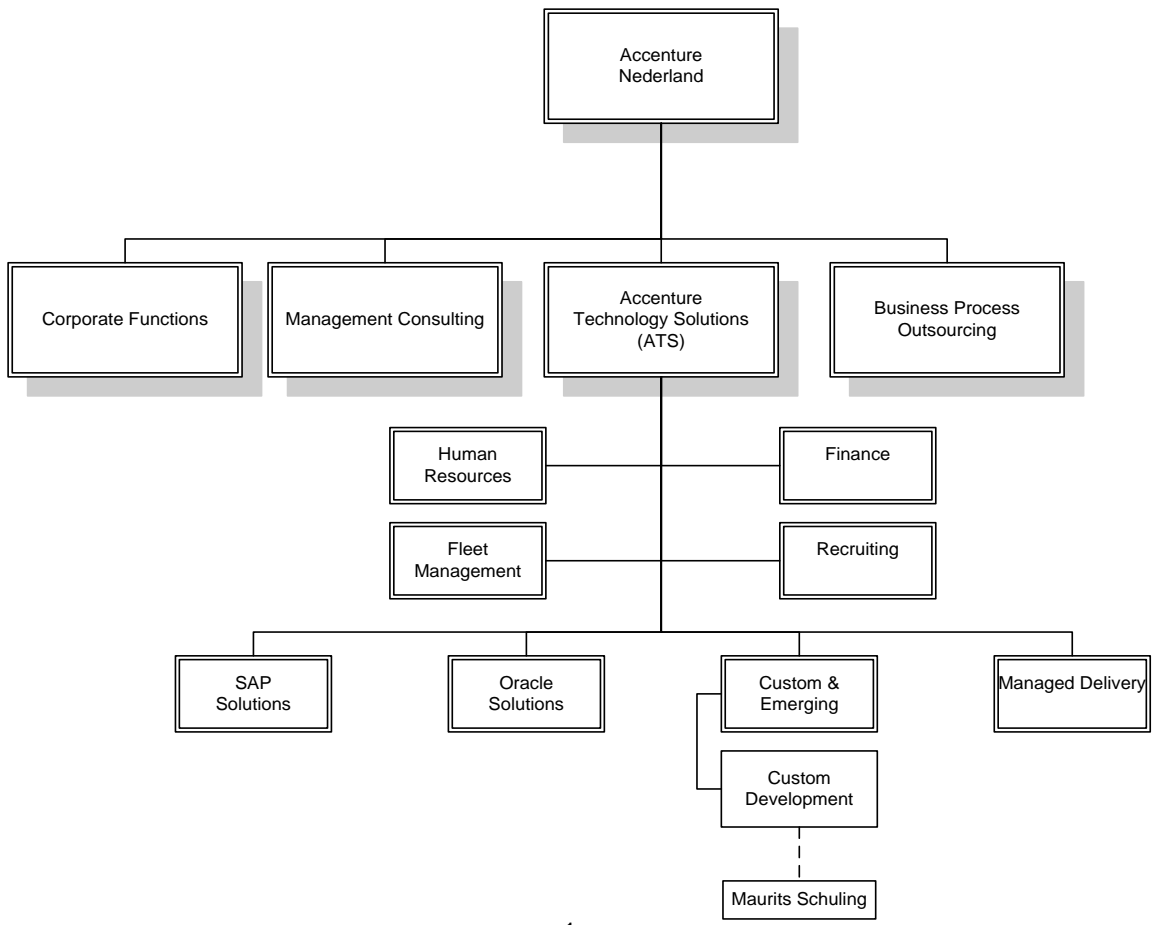

#### <span id="page-9-1"></span>**Tabel 1: Positie van de student binnen Accenture<sup>1</sup>**

Binnen Accenture Nederland is er een divisie genaamd Technology Solutions (zie paragraaf 2.1). Deze divisie is op te splitsen in vier afdelingen waarvan Custom & Emerging er één is. Vanwege de omvang van het bedrijf is deze afdeling weer opgesplitst in verschillende "Cells". Eén van deze cells is Custom Development en in deze cell is de student werkzaam. Custom Development houdt zich onder andere bezig met het aanbieden en schrijven van maatwerk op het gebied van IT Solutions.

De student voert het onderzoek uit in opdracht van de cell Custom Development en legt verantwoording af aan één van haar medewerkers. Begeleiding vindt tevens plaats door één van de medewerkers van de cell Custom Development.

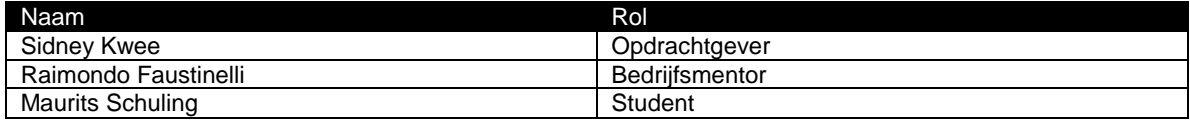

 $\mathbf{1}$ Om het overzicht duidelijk te houden zijn verder onderliggende afdelingen uit het overzicht weggelaten.

### <span id="page-10-0"></span>*2.3 Caluwé*

Accenture is volgens de Caluwé een rode organisatie. Dit is door middel van de Caluwé vastgesteld aan de hand van de volgende tekst. Het toepassen van de Caluwé is gebeurd omdat er rekening gehouden kon worden met de manier waarop eventuele verbetervoorstellen en implementaties aangeboden zouden kunnen worden.

*"In de organisatie wordt er vanuit gegaan dat mensen veranderen door het inzetten en adequaat gebruiken van een set HRM-instrumenten (belonen, beoordelen, carrières, structuur, assessments, werven, saneren, outplacement, promotie, etc.). Het gaat om de ontwikkeling van competenties, van talenten, van het beste uit mensen halen, een combinatie van organisatie en mens."* (1)

Bij Accenture wordt er veel gebruikt gemaakt van de set HRM-instrumenten uit bovenstaande tekst. Dit is af te leiden uit het feit dat er bij Accenture veel gedaan wordt aan het beoordelen en belonen van haar medewerkers. Aan de hand van deze beloningen en aan het vergroten van de kennis van de medewerker kan er een promotie gemaakt worden. Hierbij staat de ontwikkeling van competenties en talenten centraal.

Aangezien bij een rode organisatie vernieuwingen worden doorgevoerd door middel van teambuilding, sfeer creëren en het verleiden naar de nieuwe situatie, is het belangrijk om binnen de organisatie draagvlak te creëren. Dit is bijvoorbeeld mogelijk door het organiseren van een workshop of het indienen van verbetervoorstellen.

# <span id="page-10-1"></span>*2.4 Organisatiecultuur*

Om de organisatiecultuur te kunnen omschrijven is er voornamelijk gekeken naar de cultuur binnen de vestiging in Amsterdam. Er is gekeken of deze cultuur anders is bij de vestigingen in Den Bosch en Almere, dit bleek niet het geval.

Een organisatiecultuur is als volgt gedefinieerd: *"Een verzameling fundamentele veronderstellingen over welke producten een organisatie moet produceren en hoe, waar en door wie ze moeten worden geproduceerd"* (2)*.*

De organisatiestructuur van Accenture komt volgens de Mintzberg (2) het dichtste in de buurt van een Adhocratie met een gedeelte professionele bureaucratie.

Onder een Adhocratie verstaat Mintzberg:*""Taakgroep"-organisatie die moet reageren op snel veranderende omgevingen. Bestaat uit grote groepen specialisten die georganiseerd zijn in kortdurende multidisciplinaire teams, met een zwak centraal management".* Een voorbeeld hiervan is een Consultancybedrijf zoals de Rand Corporation.

Als definitie van professionele bureaucratie geeft Mintzberg het volgende: *"Op kennis gebaseerde organisatie waar goederen en diensten afhankelijk zijn van de expertise en kennis van professionals. Gedomineerd door afdelingshoofden met zwakke centrale autoriteit".* Voorbeelden van professionele bureaucratieën zijn advocatenkantoren, scholen en ziekenhuizen.

De reden waarom ik Accenture als een Adhocratie beschouw, heeft te maken met de door Mintzberg gegeven omschrijving. Het enige wat niet klopt aan de omschrijving ten opzichte van Accenture is het zwakke centrale management.

De professionele bureaucratie sluit goed aan op de omschrijving van Adhocratie in het geval van Accenture, aangezien Accenture een op kennis gebaseerde organisatie is. De zwakke centrale autoriteit en dominantie door afdelingshoofden klopt in het geval van Accenture niet.

# <span id="page-11-0"></span>**3. Beginsituatie**

Het hoofdstuk "beginsituatie" bestaat uit de aanleiding van de uit te voeren afstudeeropdracht, de probleemstelling waarom het noodzakelijk was de opdracht uit te voeren en de doelstelling waaraan het eindresultaat zal moeten voldoen om de opdrachtgever een bruikbaar resultaat op te kunnen leveren waarmee hij tevreden kan zijn.

### **Aanleiding**

Binnen Accenture is er een groot scala aan softwareprogramma's aanwezig. De aanwezige software kan gekocht zijn van leveranciers maar kunnen ook zelf ontwikkeld zijn. Tevens heeft Accenture een platform voor op Java gebaseerde programma"s. Dit platform heet het Accenture Foundation Platform for Java (AFP-J). Het platform wordt ook gebruikt om programma"s te ontwikkelen en/of te integreren. Zodra er een programma ontwikkeld en/of geïntegreerd moet worden, dicteert AFP-J standaarden zodat alle programma"s aan dezelfde eisen voldoen.

De gekochte of zelf ontwikkelde programma"s worden intern gebruikt, echter indien een klant besluit een licentie te nemen op een programma kan er besloten worden om een programma door te verkopen.

### **Probleemstelling**

Binnen Accenture was er bij aanvang van de afstudeerstage geen programma aanwezig met betrekking tot requirements - & change management. Aangezien Accenture interesse heeft in een programma die dat kan bijhouden, is de opdracht, het onderzoeken en uitbrengen van een advies met betrekking tot een geschikt requirements - & change management programma voor Accenture. Tevens moet dit programma binnen AFP-J opgenomen kunnen worden.

De onderzoeksvraag is daarom als volgt: *welke (open source) softwarepakketten zijn er die Requirements - & Change Management ondersteunen, die aansluiten op de huidige (AFP/J) toolset en welke van deze softwarepakketten is het geschikt voor Accenture?*

### **Doelstelling**

De student zal ten behoeve van zijn afstudeerproject een onderbouwd adviesrapport opleveren waarin opgenomen is welk Requirement – en Change Management pakket voldoet aan de door Accenture gestelde eisen. Het pakket dient te integreren met de huidige toolset van Accenture genaamd "Accenture Foundation Platform for Java". Tevens dient het gekozen pakket bij voorkeur door de medewerkers zelf geïnstalleerd en gehanteerd te kunnen worden op de werkplek.

In het adviesrapport dient naar voren te komen welke overwegingen er gemaakt zijn en waarom er wel of niet voor een bepaald pakket gekozen is. De pakketselectie dient zodanig onderbouwd te zijn dat het advies bruikbaar is voor Accenture. Indien er onderdelen niet volledig te onderbouwen zijn, dient dit ook aangegeven te zijn. Het adviesrapport dient door zelfstandig werk samengesteld te zijn met zo min mogelijke ondersteuning van de bedrijfsmentor.

# <span id="page-12-0"></span>**4. Aanpak en oplossingsmethoden**

In dit hoofdstuk wordt er gekeken naar de gehanteerde aanpak en gebruikte oplossingsmethoden. De eerste paragraaf gaat in op de pakketselectiemethode van Cuppen en Cuppen en de keuze om deze methode te gebruiken.

Paragraaf twee gaat in op, waarom ervoor gekozen is om PRINCE2 bij de pakketselectiemethode van Cuppen en Cuppen te betrekken.

In de derde paragraaf wordt er ingegaan op de reden waarom Accenture Delivery Methods bij het afstudeertraject betrokken is en wat de toegevoegde waarde hiervan is.

Het gebruik van interviewtechnieken en bijbehorende voor- en nadelen wordt besproken in paragraaf vier. Het prioriteren van requirements is gedaan aan de hand van de MoSCoW-methode. Dit wordt besproken in paragraaf vijf.

In paragraaf zes wordt de zoekmethodiek voor de requirement - & change management pakketten besproken.

Het zevende en laatste paragraaf bevat de kwaliteitsborging.

# <span id="page-12-1"></span>*4.1 Cuppen en Cuppen*

Aangezien er na afloop van de afstudeerperiode een softwarepakket geadviseerd dient te worden, is het noodzakelijk om een pakketselectiemethode te kiezen. Tijdens dit project is ervoor gekozen om de methodiek te volgen die door Hans – en Bernard Cuppen is voorgeschreven in hun boek

"Veranderingsanalyse, WfM en pakketselectie". Dit boek is gevonden na een "quick and dirty" zoekopdracht. Er is in eerste instantie in de bibliotheek van de Haagse Hogeschool gezocht op "pakketselectie". Van de gevonden resultaten was dit de enige gevonden pakketselectiemethode. Deze zoekmethode is ook gehanteerd op het internet. De reden dat er voor deze methodiek gekozen is en niet voor de methodiek van KPMG is omdat de methodiek van KPMG, niet of gedeeltelijk vrij beschikbaar is terwijl het boek van Cuppen en Cuppen dat wel is en voldoende informatie en toelichtingen bevat. Ondanks dat de student geen ervaring heeft met pakketselectiemethoden is er gekozen voor Cuppen en Cuppen vanwege een tweetal redenen:

- De methodiek is duidelijk doch eenvoudig. Hierdoor is de kans op het vergeten van stappen en taken kleiner, echter de methodiek bevat wel de benodigde stappen om de situatie te analyseren, te beoordelen en een advies uit te brengen.
- De in het boek omschreven methodiek sluit aan op de manier waarop ik het project voor me zag. Anders gezegd, de aanpak van Cuppen en Cuppen was vrijwel identiek met de aanpak die ik in gedachten had.

De methodiek van Cuppen en Cuppen schrijft de stappen voor die doorlopen dienen te worden om een pakketselectie uit te voeren. De onderstaande paragraven ondersteunen het onderzoek en vullen de methodiek van Cuppen en Cuppen aan aangezien het geen projectmanagement methode is.

# <span id="page-12-2"></span>*4.2 PRINCE2*

Als aanvulling op de pakketselectiemethode van Cuppen en Cuppen is gekozen voor de projectmanagement methode PRINCE2 (PRojects IN Controlled Environments). Er is gekozen om PRINCE2 bij het project te betrekken omdat deze toepasbaar is op verschillende typen projecten.

Ook is er voor PRINCE2 gekozen omdat deze projectmanagement methode goed aansluit op de besproken aanpak. Hierbij wordt vooral het Go/No go onderdeel bedoeld. Om de kwaliteit van het opgeleverde werk te kunnen bewaken is ervoor gekozen om aan het eind van elke fase of bij elke opgeleverde deliverable een Go/No go moment plaats te laten vinden. De bedrijfsmentor beoordeelt de deliverable op correctheid (indien mogelijk), duidelijkheid, detaillering, bruikbaarheid en relevantie. Zodra vastgesteld is dat de deliverable voldoet aan deze criteria geeft de bedrijfsmentor een Go. Normaal gesproken zou er vanaf dat moment begonnen mogen worden aan de volgende fase, echter gezien de tijdsdruk is het soms efficiënter en logischer om voor die tijd al te starten met een volgende fase. Een nadeel van PRINCE2 is dat het veel tijd kost om tijdens een klein project te onderhouden.

### <span id="page-13-0"></span>*4.3 ADM*

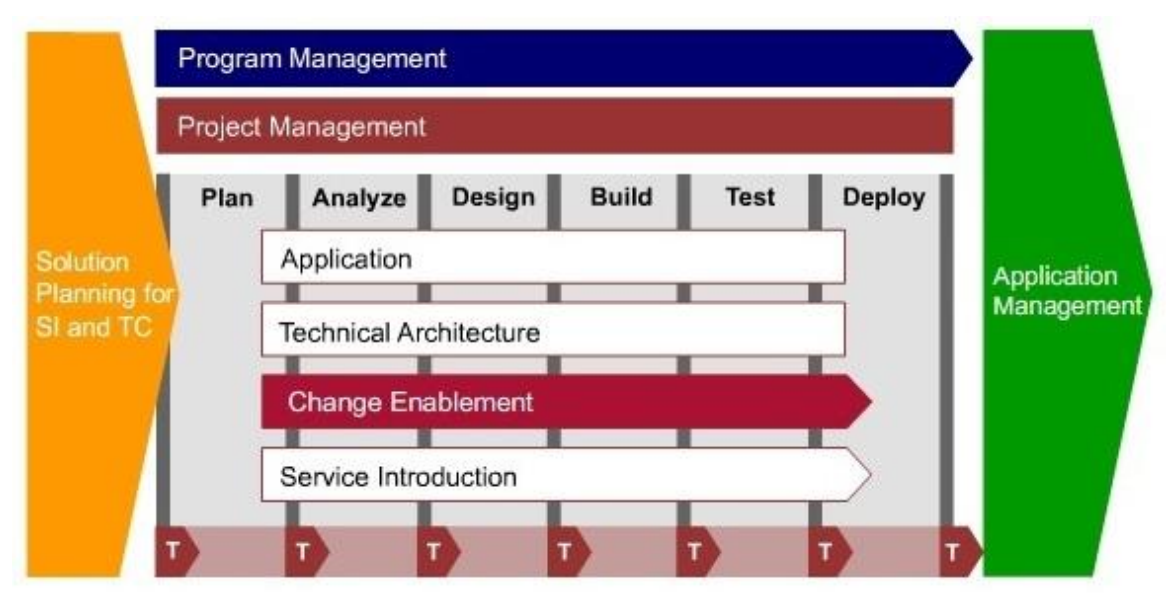

#### <span id="page-13-1"></span>**Figuur 1: ADM Custom Development opstartscherm**

De procesanalyse is opgesteld aan de hand van Accenture Delivery Methods (ADM) wat op zijn beurt weer onderdeel is van de Accenture Delivery Suite (ADS). ADM is een methodiek die projecten assisteert tijdens het maken van voorstellen, het inkleden van het project / de projectaanpak, projectmanagement, inschatting – en uitvoering van het werk. Er is voor ADM gekozen omdat hier elke te volgen stap met betrekking tot projectmanagement binnen Accenture beschreven staat. Hierdoor was het mogelijk om met behulp van ADM zelfstandig het proces te analyseren en de deliverables en verantwoordelijke personen te achterhalen. Tevens omschrijft ADM de perfecte situatie. Hierdoor is de detaillering zeer hoog. Een bijkomend voordeel van ADM is dat er duidelijk staat weergegeven wat verstaan wordt onder bepaalde termen waardoor het mogelijk is om de situatie zo correct mogelijk te weergeven. Ondanks dat ADM voorschrijft wat er gedaan moet worden en door wie, is ADM geen pakketselectiemethode. Hierdoor moet er gebruik gemaakt moet worden van de methode van Cuppen en Cuppen.

Het alternatief voor het gebruik van ADM, zou zijn het houden van interviews met medewerkers van Accenture die dit proces (regelmatig) doorlopen. De mate van detaillering zou hierdoor in eerste instantie veel lager liggen tenzij er per persoon meerdere interviews gehouden zouden worden. Tevens zou er nog één groot nadeel aanwezig zijn aangezien ADM zeer gedetailleerd is. De mate van detaillering is afhankelijk van de grootte van het project. Indien er interviews gehouden zouden worden zou er kans zijn op een vertekend beeld aangezien de kans bestaat dat de geïnterviewde personen aan alleen grote of kleine projecten hebben gewerkt. Hierdoor zou persoon één tijdens het interview praten over een klein project en persoon twee over een groot project. Dit zou af te vangen zijn door heel selectief de personen te selecteren, echter de kans zou altijd aanwezig zijn.

Tevens zou het achterhalen van deliverables lastig zijn aangezien sommige deliverables per project niet van toepassing zijn.

### <span id="page-14-0"></span>*4.4 Interviewtechnieken*

Bij het houden van de interviews voor het requirements document is ervoor gekozen om open diepteinterviews te houden. Tijdens het houden van een diepte-interview worden er een aantal vragen opgesteld, echter het doorvragen gebeurt aan de hand van het gespreksverloop. Het houden van dit type interview heeft als voordeel dat de geïnterviewden een bepaald aantal vragen beantwoorden, echter de detaillering en diepgang verschilt per persoon. Op deze manier kan er ingesprongen worden op requirements waar de geïnterviewde de meeste waarde aan hecht.

Een nadeel van interviewen is dat de informatie die vergaard wordt soms gekleurd kan zijn. Dit wil zeggen, dat de geïnterviewde zijn interpretatie geeft. Door meerdere personen te interviewen kan dit probleem tegengegaan worden door deze interviews te vergelijken.

# <span id="page-14-1"></span>*4.5 MoSCoW*

Tijdens het marktonderzoek moest er een prioriteit aan elke requirement uit het requirements document worden gegeven. Er is hierbij gebruik gemaakt van de MoSCoW-methode (3). Er is voor de MoSCoWmethode gekozen omdat deze een zekere mate van herkenbaarheid bezit. Hiermee wordt bedoeld dat de betekenis van de letters voor zich spreken zodra men de betekenis van de letters weet. Ter verduidelijking zijn de letters in onderstaande tabel opgenomen, inclusief betekenis en omschrijving.

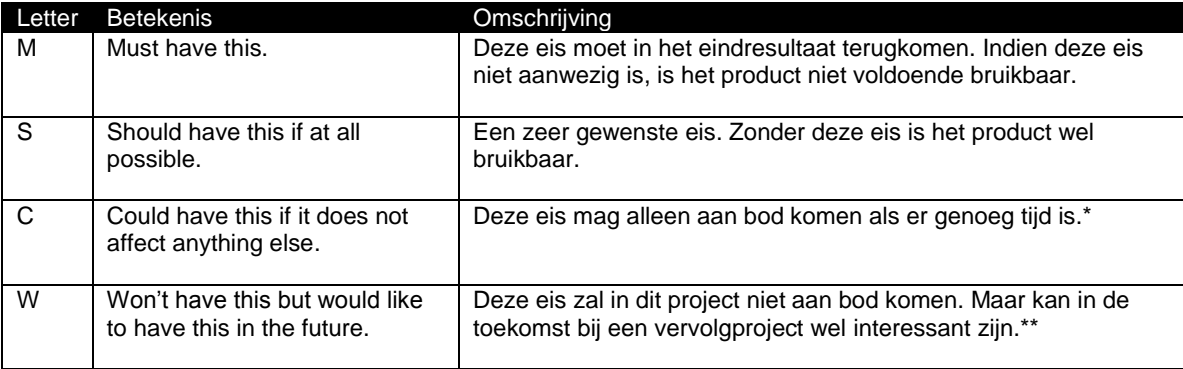

#### <span id="page-14-2"></span>**Tabel 2: Betekenis MoSCoW**

De letter o heeft geen betekenis. Deze letter heeft alleen als doel het creëren van een gemakkelijk te onthouden woord.

\* De letter C heeft net zoals in normale projecten een lage prioriteit. Bij dit project is er echter niet vanuit gegaan dat het te maken heeft met tijd (aangezien er geen software ontwikkeld hoefde te worden) maar is gekeken naar de requirements met de laagste prioriteit.

Tijdens het project zijn er geen requirements met de letter W geprioriteerd.

Een goed alternatief was, het gebruiken van cijfers of letters. Hierbij zou de voorkeur zijn het gebruiken van drie of vijf cijfers/letters, of een variant zoals hoog/middel/laag. Er was geen voorkeur voor een te gebruiken methode en aangezien de bedrijfsmentor de MoSCoW-methode aanraadde (vanwege gebruik binnen Accenture), is ervoor gekozen om het advies op te volgen.

# <span id="page-15-0"></span>*4.6 Big6™*

De methodiek van Cuppen en Cuppen schrijft alleen voor welke stappen er ondernomen dienen te worden om tot het eindresultaat (geselecteerd pakket) te komen. In dit geval een adviesrapport voor Accenture. De methodiek schrijft echter niet voor hoe er gezocht moet worden, waar er gezocht moet worden en hoe er met de informatie omgegaan dient te worden. Daarom was het noodzakelijk om een zoekmethode bij het onderzoek te betrekken. Er is gekozen om Big6™ te gebruiken omdat deze methode op een duidelijke, effectieve en gestructureerde manier helpt bij het zoeken van informatie en het verwerken van de informatie. Er is gekozen voor de Big6™ aangezien er in eerste instantie gezocht werd naar literatuur die kon helpen met het beantwoorden van de onderzoeksvraag en deelvragen. Een alternatief was niet bekend plus ervaringen uit het blok BI-7 speelden een rol in de keuze om direct voor Big6™ te kiezen in plaats van het onderzoeken of er één alternatief is en wat daar de voor en nadelen van zijn.

# <span id="page-15-1"></span>*4.7 Kwaliteitsborging*

Om te voorkomen dat er een kwalitatief slecht advies opgeleverd wordt, is kwaliteitsborging van groot belang. Dit wordt gedaan door gebruik te maken van methodieken (zie bovenstaande paragraven) maar ook door middel van controles. Deze controles worden uitgevoerd door Accenture en de Hogeschool. Accenture voert deze controles uit in de vorm van wekelijkse feedbackgesprekken tussen de begeleider en de student. Tevens wordt er een wekelijks Issue and Risk-log opgesteld waarin alle punten die spelen doorgelopen worden. Hierdoor ontstaat er een goed beeld van eventuele problemen die kunnen opspelen. De student zorgt ook voor kwaliteitsborging door middel van het stellen van vragen aan stakeholders. Ook vraagt de student om feedback aan de stakeholders.

De opdrachtgever heeft een aantal kwaliteitseisen voor de opgeleverde documenten:

- De opgeleverde documenten dienen zodanig onderbouwd te zijn dat de gevolgde stappen te herleiden zijn zo dat er in het geval van een vervolgonderzoek duidelijk is waarom een keuze gemaakt is.
- De documenten dienen in het Nederlands opgeleverd te worden met uitzondering van het adviesrapport.
- Het adviesrapport dient in het Engels opgeleverd te worden zodat het verslag voor alle Accenture medewerkers toegankelijk is.

# <span id="page-16-0"></span>**5. PID**

Het opstellen van het Project Initiation Document (PID) heeft plaatsgevonden in week één en twee. In tegenstelling tot de methode welke gehanteerd wordt in de kleine PRINCE2, wordt er in het opgestelde PID niet gesproken in termen zoals Business Executives enz. Op advies van de bedrijfsmentor is hiervoor gekozen met als reden, het duidelijk houden van de rollen en verantwoordelijkheden. Het gebruik van termen zoals Business Executives zou voor verwarring kunnen zorgen, vooral bij kleine projecten. Onderdelen uit PRINCE2 zoals stuurgroepen heb ik binnen dit project niet gebruikt.

Om de inhoudelijke kwaliteit te kunnen waarborgen heb ik het PID laten controleren door de bedrijfsmentor. Aan de hand van zijn op- en aanmerkingen heb ik het PID aangepast.

# <span id="page-16-1"></span>*5.1 Ontstaan van het PID*

Het opstellen van het PID is gedaan aan de hand van "De kleine Prince2" (3) en aan de hand van ervaringen met PRINCE2 vanuit de opleiding. Behalve de standaardonderdelen die aanwezig horen te zijn in een PID (zoals projectachtergrond, -definitie, enz.), is er ook een business case opgenomen en een risk log. De keuze voor het opnemen van de business case is gemaakt omdat er bij de start van het project geen business case aanwezig was (behalve een stukje in het afstudeerplan) maar ook omdat het een stuk context zou geven voor de lezer(s). De business case is gebaseerd op het afstudeerplan maar is wel verder aangevuld en gedetailleerd.

### <span id="page-16-2"></span>**5.1.1 Issue & Risk log**

Het PID bevat tevens een hoofdstuk Risico"s,echter gedurende het afstudeertraject is er op advies van de bedrijfsmentor besloten om een issue & risk log op te nemen. Het opnemen van de issue & risk log was niet noodzakelijk maar, het bood voordelen tijdens de wekelijkse bespreking van het project. Voorbeelden hiervan zijn het hebben van een overzicht waarin alle issues en problemen die op dat moment spelen staan maar het gaf meteen ook een duidelijk beeld van alle zaken die op dat moment speelden. Dit konden zaken zijn zoals het later opleveren van een deliverable maar ook een herinnering dat een voorbereiding getroffen moest worden voor een volgende fase. Een alternatief zou zijn een puntenlijstje zoals in het begin gemaakt werd echter bij het puntenlijstje werden elke week onderdelen weggehaald. Bij het issue & risk log werden deze onderdelen verborgen maar indien nodig kan er een lijst gegenereerd worden met alle items die speelden tijdens de afstudeerperiode. Hierdoor kan het bijdragen aan een eventueel lessons learned report.

# <span id="page-16-3"></span>*5.2 Planning*

Om een planning te kunnen maken, is er gekeken uit hoeveel weken de afstudeerperiode bestond en uit hoeveel fasen de projectmethode van Cuppen en Cuppen bestond. Uiteraard moest er bekeken worden of alle fasen doorlopen zouden gaan worden.

Het aantal fasen dat doorlopen moet worden volgens Cuppen en Cuppen zijn zeven stuks maar er moest ook nog een PID geschreven worden. Om duidelijk te houden in welke fase (van Cuppen en Cuppen) ik me zou bevinden, heb ik ervoor gekozen om het PID als fase 0 aan te duiden. Ook geeft fase 0 aan dat er nog niets inhoudelijks gebeurd is aan het onderzoek.

Door fase 0 op te tellen bij de 7 fasen m.b.t. de pakketselectie komt het aantal op 8 uit. Aangezien de afstudeerperiode uit 17 weken bestaat, is er per fase gemiddeld 2 weken beschikbaar. In eerste instantie werd er ook uitgegaan van ongeveer twee weken per fase. Echter na overleg met de bedrijfsmentor werd besloten om hier toch vanaf te zien. In onderstaande paragraven zal uitgelegd worden wat de planning van origine was en wat de uiteindelijke planning is geworden.

#### <span id="page-17-0"></span>**5.2.1 Fase 0**

Binnen Accenture is het normaal dat afstudeerders op de 1<sup>e</sup> van de maand of op de 15<sup>e</sup> van de maand beginnen. Hierdoor zijn er 3 dagen die buiten week 1 vallen. Deze dagen zijn gebruikt om op te starten, gedeeltelijk de planning te schrijven en een boek wat wellicht ondersteuning zou kunnen bieden bij het project te lezen. Dit boek bevatte een aantal interessante hoofdstukken maar deze hoofdstukken bleken achteraf niet zo relevant voor het onderzoek.

In week één en twee is het PID opgesteld aan de hand van de kleine Prince2 en aan de hand van eigen ervaringen met PRINCE2. Het opgestelde PID is ter controle naar de bedrijfsmentor gestuurd. Ondanks dat de planning heel strikt overkomt, is in week twee een start gemaakt met het opstellen van de requirements en het uitvoeren van de proces analyse. De keuze om twee weken voor het PID in te plannen is gebaseerd op inschattingen aan de hand van Hogeschoolprojecten en inschattingen over hoe lang ik er over zou gaan doen.

Over het ontstaan van het PID en de keuzes die erbij kwamen kijken is meer te vinden in paragraaf 5.1.

### <span id="page-17-1"></span>**5.2.2 Fase 1**

Het analyseren van het proces en het opstellen van de requirements is gebeurd in week 3-8. De reden dat hier een maand voor staat is omdat deze fase tijdrovend was. Niet alleen omdat er twee deliverables opgeleverd zouden gaan worden maar ook omdat er key-users geïnterviewd zouden gaan worden. Hiervoor was het van belang dat dit ruim van te voren ingepland zou worden. Een andere en nog belangrijkere reden is dat de planning eerst twee weken had staan voor fase 1, echter gezien de mate van detaillering die ik (onbewust) heb toegepast bij de procesanalyse, was deze planning niet meer haalbaar. Hierdoor is er achterstand ontstaan, waardoor er een nieuwe planning opgesteld moest worden. In deze planning is vijf weken voor beide documenten uit fase 1 ingepland. Tevens heb ik twee dagdelen besteed aan een interne training met als doel het beter herkennen van requirements. Achteraf bleef dit niet nodig aangezien ik deze kennis op de Hogeschool al op had gedaan.

Gezien de hoeveelheid leeswerk met betrekking tot beide documenten en de drukte van de bedrijfsmentor was het echter niet zo dat op 29 oktober het Go/ No go moment was. Hierdoor is er na 29 oktober nog een aantal verbeteringen doorgevoerd waardoor de formele go een anderhalve week later lag. Gedurende deze tijd ben ik echter verder gegaan met het uitvoeren van het marktonderzoek.

### <span id="page-17-2"></span>**5.2.3 Fase 2**

De keuze tot het inplannen van drie weken voor het uitvoeren van een marktonderzoek is gebaseerd op de verwachtte hoeveelheid werk. Aangezien bij het veranderen van de planning snel duidelijk werd dat er veel softwarepakketten gevonden konden worden die requirement - & change management zouden kunnen ondersteunen, is ervoor gekozen om drie weken in te plannen voor fase 2. Deze keuze is gebaseerd op de gevonden resultaten op een zoekmachine naar aanleiding van een aantal zoektermen zoals "requirement management" en "change management". Tevens speelden de requirements uit fase 1 mee bij het inschatten. Toen bleek dat er een redelijke hoeveelheid requirements waren is ervoor gekozen om de hoeveelheid tijd iets ruimer in te schatten.

### <span id="page-17-3"></span>**5.2.4 Fase 3**

De derde fase bevat het genereren van een overzicht met pakketten die aan de gestelde requirements voldoen. Omdat dit een "simpele" fase zou zijn, is hier twee weken voor uit getrokken. Deze "simpele" fase bleek echter iets meer te zijn dan wat requirements vergelijken met de gevonden pakketten. Vandaar dat ervoor gekozen is om fase drie en vier tegelijkertijd uit te voeren. De beweegreden hierachter is te vinden in hoofdstuk negen.

Ondanks dat er twee weken voor fase drie en vier staat, zijn de voorbereidingen al eerder van start gegaan. Deze zijn aan het einde van fase twee van start gegaan zodat op de 29<sup>e</sup> oktober meteen begonnen kon worden met het filteren van de gevonden pakketten.

De ingeplande twee weken zouden achteraf met moeite voldoende zijn aangezien tijdens de Request for Information veel fabrikanten niet (meteen) reageerden. Hierdoor kon er één week een beperkte progressie gemaakt worden. Gelukkig is dit in de tweede week goed gemaakt door wat langere dagen te maken en door de goede voorbereidingen van de eerste week.

### <span id="page-18-0"></span>**5.2.5 Fase 4**

De vierde fase vindt qua planning tegelijkertijd met fase 3 plaats. Dit is gedaan omdat er teveel pakketten gevonden waren die requirement – en/of change management zouden kunnen ondersteunen. Hierdoor is ervoor gekozen om de belangrijkste requirement (integratiemogelijkheid) uit fase 1 te gebruiken om een aantal pakketten af te laten vallen. Om te kunnen achterhalen of er voldaan werd aan deze requirement was het nodig om de Request for Information (RFI) tijdens fase drie te laten plaatsvinden. Detaillering met betrekking tot de reden waarom er voor deze stap gekozen is, is te vinden in hoofdstuk tien. De keuze om twee weken voor de RFI in te plannen, is gebaseerd op de mogelijkheid dat bedrijven niet binnen één week reageren. Hierdoor was een tweede week nodig zodat de bedrijven alsnog een reactie konden versturen. Tevens is er rekening mee gehouden dat bedrijven sommige vragen zelf ook moesten

opzoeken en is er rekening gehouden met vakanties of vrije dagen.

De eerste van de twee weken was bedoeld voor het versturen van de RFI, wachten op respons en het op vrijdag/zaterdag versturen van een herinnering. De tweede week was voor het verwerken van de informatie en het eventueel zelf proberen te achterhalen van ontbrekende informatie. Ook was de tweede week bedoeld voor het versturen van vervolgvragen en het wachten op een reactie. De keuze om geen derde week in te plannen was gebaseerd op de geringe hoeveelheid tijd. Ook speelde de gedachte mee, dat zodra er contact gelegd was, er sneller reacties over en weer verstuurd zouden worden.

### <span id="page-18-1"></span>**5.2.6 Fase 5**

In de originele planning was er twee weken ingepland voor fase 5. Maar na het opleveren van het fase drie document, bleek dat hier genoeg aspecten van in opgenomen waren om fase vijf te schappen. Hierdoor is in de nieuwe planning geen fase vijf meer opgenomen. Detaillering met betrekking tot het weglaten van fase vijf is te vinden in hoofdstuk elf.

### <span id="page-18-2"></span>**5.2.7 Fase 6**

De zesde fase bestaat uit het houden van een workshop waarbij gekeken wordt of de pakketten aansluiten op de requirements uit fase 1. In de originele planning is er uitgegaan van twee weken voor het organiseren, voorbereiden, houden en verwerken van de workshop. Tijdens het plannen van de workshop bleek dat de helft of soms meer van de genodigden niet aanwezig zou kunnen zijn. Aangezien het opschuiven van de workshop voor veel vertraging qua planning zou zorgen en het houden van een workshop voor twee personen weinig zin zou hebben, is besloten om de workshop niet te houden. Een uitgebreidere toelichting is te vinden in hoofdstuk twaalf.

### <span id="page-18-3"></span>**5.2.8 Fase 7**

Het schrijven van het uiteindelijke adviesrapport heeft plaatsgevonden in de laatste drie weken. In de originele planning stond hier ook drie weken voor, echter daar zaten nog een tweetal weken voor uitloop achter. Uitloop was niet meer mogelijk door de tegenslagen in fase één maar, het schrijven van het adviesrapport kan nog steeds in drie weken gedaan worden. Hierbij moet wel vermeld worden dat in deze weken tevens het afstudeerverslag geschreven wordt.

Het schrijven van het adviesrapport was in beide planningen niet opgenomen.

Voor drie weken is bewust gekozen aangezien er na het schrijven van de 1<sup>e</sup> versie van het adviesrapport een controle plaats moet vinden, zowel inhoudelijk als taalkundig. Aangezien hier een aantal dagen overheen gaan, kan in deze tijd verder gegaan worden met het afstudeerverslag. En visa versa.

# <span id="page-19-0"></span>**6. Procesanalyse**

Voor het opstellen van de procesanalyse is gebruik gemaakt van ADM (Accenture Delivery Methods) wat onderdeel is van ADS (Accenture Delivery Suite). Er zijn meerdere doelgebieden van ADM beschikbaar waarvan Custom Development en Change Enablement er twee van zijn. In onderstaande tabel is er een aantal doelgebieden ter voorbeeld opgenomen. In werkelijkheid zijn dit er echter meer.

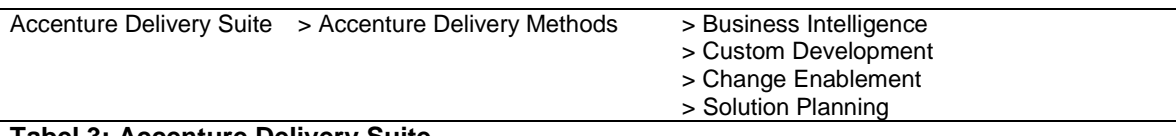

#### <span id="page-19-3"></span>**Tabel 3: Accenture Delivery Suite**

Het doel van de procesanalyse is het zo correct mogelijk weergeven van het ontstaan van requirements en het weergeven van de huidige situatie. Aan de hand van de requirements uit ADM wordt het opstellen van de interviews met betrekking tot de requirements van de key-users in werking gezet. De procesanalyse dient niet alleen als beeldvorming maar tevens geeft het weer waar de requirements ontstaan en welke requirements het zijn.

# <span id="page-19-1"></span>*6.1 Custom Development & Change Enablement*

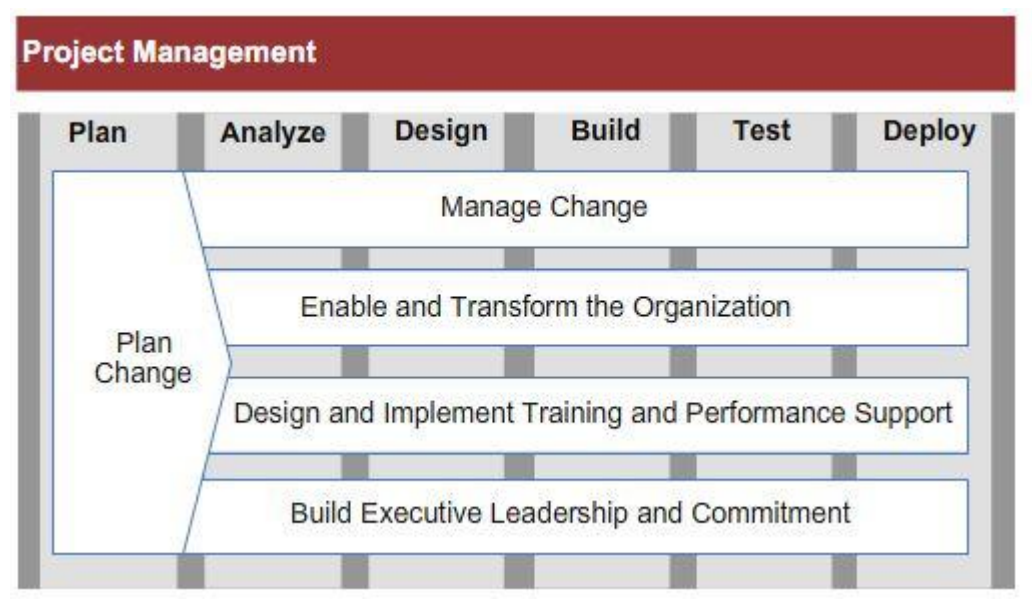

<span id="page-19-2"></span>**Figuur 2: ADM Change Enablement opstartscherm**

Tijdens de fase "Procesanalyse" is er gekozen voor de ADM versies: Custom Development en Change Enablement. Motivatie voor deze keuze is dat deze twee ADM versies het dichtste bij het onderzoeken van wat de requirements zijn met betrekking tot het selecteren van een pakket of het custom samenstellen van een applicatie. Een alternatief was er niet aangezien ADM per projecttype voorschrijft hoe de aanpak geregeld is.

Van alle voorgeschreven onderdelen binnen ADM is er niets gedaan met Solution planning for SI (Systems Integration) en TC (Technology Consulting) omdat het buiten de scope van het project valt. Dit komt omdat de afstudeeropdracht bestaat uit het adviseren van een Requirement - & Change management pakket. De opdracht bevat echter geen aspecten van systems integration of technology consulting. Hierdoor valt het omschrijven van het proces met betrekking tot SI en TC af. Voor de volledigheid zou het opnemen van SI en TC netjes zijn, echter wegens tijdgebrek was het niet mogelijk om dit te doen.

In het verslag wordt eerst aandacht besteed aan Application (onderdeel van Custom Development). Binnen Application komen de onderdelen aan bod waarbij de requirements worden opgesteld. Hierdoor is er gekozen om eerst het onderdeel Application op te nemen om een logisch verloop te creëren. De opgenomen disciplines zijn weergegeven in de volgorde zoals ADM deze voorschrijft. Voor de beeldvorming en duidelijkheid zijn tevens alle deliverables zoals ADM ze voorschrijft opgenomen in het document "Procesanalyse". Echter, aangezien het door de student uitgevoerde project klein is qua tijdsduur en qua personen komt er een vrij groot gedeelte van de door ADM voorgeschreven deliverables niet terug.

Tevens is er per discipline een "procesdiagram" opgenomen. Hierin zijn de taken opgenomen die door ADM voorgeschreven worden. Ook staan de actoren erbij vermeld zodat in één oogopslag duidelijk is welke taken door welke actor uitgevoerd moeten worden. Gezien de detaillering van ADM is er afgezien van het specifiek modelleren per taak. Tevens was er te weinig tijd om deze taken gedetailleerd te modelleren zonder dat de kwaliteit van de andere fasen in gevaar zou komen. Ook is ervoor gekozen om zo min mogelijk tekst als bijgeleidende tekst toe te voegen. Dit is gedaan omdat het diagram een verduidelijking van het verloop van de taken is en niet andersom.

In het document "procesanalyse" wordt ook gekeken naar de methodologie met betrekking tot Change Enablement. Binnen Change Enablement worden er requirements vastgesteld met betrekking tot het beheren van veranderingen en het ontwerpen & implementeren van veranderingen. Beide gevallen zijn van belang voor het geval dat er of veranderingen worden doorgevoerd of dat er nagedacht moet worden over de implementatie van het uiteindelijk te kiezen pakket.

Zoals bij elk project wordt eerst de plan-fase doorlopen. Aangezien ADM aangeeft dat deze fase algemeen is voor elke discipline, vandaar dat deze als eerste is doorlopen.

De volgende discipline die doorlopen wordt is de "Manage Change" discipline. Hierin wordt omschreven hoe een change wordt voorbereid en hoe het proces verloopt. Aangezien hier deliverables uit voorkomen is deze discipline opgenomen binnen het document "Procesanalyse". Hetzelfde geldt voor de discipline "Design and Implement".

In onderstaand figuur is te zien welke stappen door welke actor doorlopen moeten worden. Dit schema is opgenomen in de procesanalyse om snel maar duidelijk weer te geven welke actor hoofdverantwoordelijk is voor welke taak. Het schema is gebaseerd op de door ADM geleverde informatie. ADM geeft echter wel aan dat er meer personen betrokken kunnen zijn maar dit is per project afhankelijk. Vandaar dat er een model geschetst is waarbij de (volgens ADM) meest belangrijke actoren betrokken zijn.

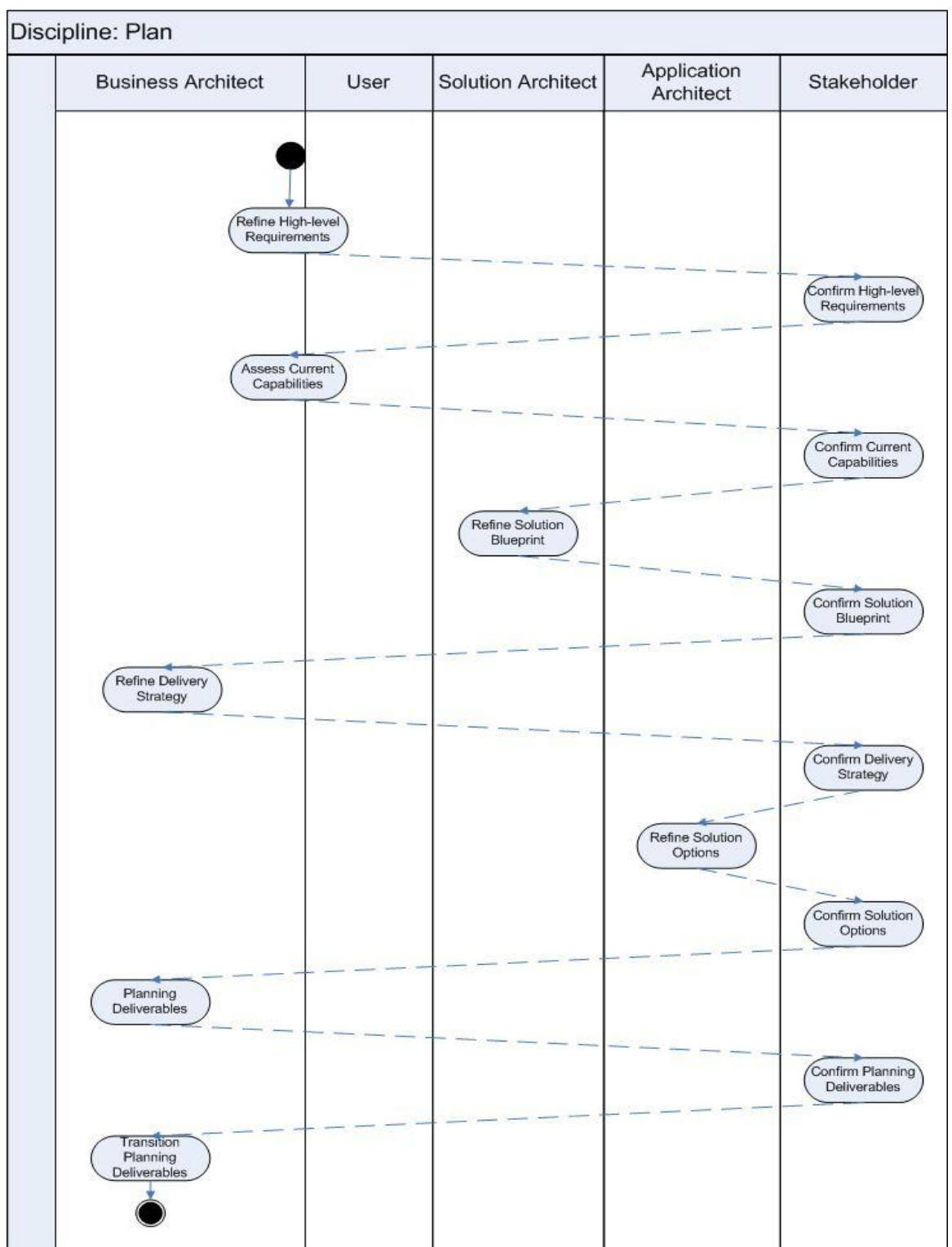

<span id="page-21-0"></span>**Figuur 3: Schematisch overzicht discipline plan**

# <span id="page-22-0"></span>*6.2 Conclusie*

Doordat ADM gehanteerd is bij het opstellen van de requirements heeft het geholpen met het schetsen van een beeldvorming maar heeft het ook geholpen met het achterhalen waaraan de requirements moeten voldoen met betrekking tot de pakketselectie. Ook heeft het geholpen met het opstellen van goede en gedetailleerdere vragen met betrekking tot de requirements, aangezien ik door de mate van detaillering binnen ADM de beleving kreeg welke requirements tijdens een pakketselectie meespelen. Het enige nadeel van ADM met betrekking tot mijn onderzoek was de mate van detaillering en het feit dat de procesanalyse minder gedetailleerd had mogen zijn. Over de mate van detaillering is meer te lezen in het hoofdstuk 15.

Ondanks de grote mate van detaillering is te concluderen dat zonder ADM de procesanalyse niet zo duidelijk omschreven had kunnen worden in de periode dat er gebruik gemaakt is van ADM. Het alternatief om zelf de procesgang te analyseren was mogelijk geweest en had tijd kunnen besparen. Ook zou het effect op de requirements miniem zijn aangezien er veel gebruik gemaakt is van de requirements aan de hand van de interviews en er weinig gebruik gemaakt is van de requirements uit ADM.

# <span id="page-22-1"></span>*6.3 Procesanalyse - Bijlage A*

Als bijlage is opgenomen: het verloop van het proces nadat de requirements duidelijk zijn geworden en deze zijn gespecificeerd. De reden dat dit opgenomen is in het verslag is omdat het bijdraagt aan de beeldvorming met betrekking tot het proces. Hieronder wordt verstaan: het selecteren van een pakket / applicatie en de beeldvorming voor het geval dat er een custom applicatie gemaakt dient te worden. Bijlage A betreft echter wel de globale versie gezien de hoeveelheid tijd die het zou kosten om een gedetailleerde versie te maken.

Deze bijlage is echter alleen opgenomen in de versie voor de Haagse Hogeschool aangezien het belangrijk is voor de oordeelsvorming van de beoordelaars/docenten/begeleider/expert. Aangezien deze kennis en documentatie binnen Accenture al aanwezig is of dat men dit zelf kan opzoeken, is op verzoek van de bedrijfsbegeleider bijlage A weggelaten in het aan Accenture opgeleverde document.

# <span id="page-23-0"></span>**7. Requirements**

Binnen het document "requirements" wordt er tijd besteed aan het voorbereiden van de interviews met als doel het achterhalen van de door de key-users gestelde requirements. Deze requirements worden betrokken bij het opstellen van het adviesrapport aangezien de requirements helpen met het elimineren van gevonden softwarepakketten. Ook wordt er gekeken of de requirements elkaar overlappen en wordt er een prioriteit aan elke requirement gehangen.

# <span id="page-23-1"></span>*7.1 Inplannen interviews*

Het houden van interviews om de requirements te achterhalen was cruciaal voor de keuze van de juiste pakketten, omdat het de bedoeling was om de pakketten zo goed mogelijk aan te laten sluiten op de requirements van de key-users en de opdrachtgever. Aangezien de key-users en opdrachtgever zelf betrokken zijn bij projecten van Accenture was het van belang om de interviews zo vroeg mogelijk in te plannen. Daarom is ervoor gekozen om in week drie (1<sup>e</sup> week van fase 1) contact op te nemen met keyusers en de opdrachtgever. Hierdoor zou er voldoende tijd zijn om te wachten op een reactie, opnieuw contact te zoeken of een nieuwe datum voor te stellen. Tevens is er rekening gehouden met de mogelijkheid dat er iemand niet zou kunnen of op vakantie zou zijn. Er is hier rekening mee gehouden, door de mogelijkheid vrij te houden dat er tegelijkertijd gewerkt zou kunnen worden aan het opstellen van de requirements en het vooronderzoek.

# <span id="page-23-2"></span>*7.2 Interviews*

Het document "Requirements" is tot stand gekomen door middel van interviews met de opdrachtgever en drie key-users. Hiervoor was het van belang om de juiste vragen te stellen.

De vragen zijn opgesteld door middel van een drietal manieren. Als eerste heb ik gebruik gemaakt van ADM (Accenture Delivery Methods) en de procesanalyse. Hierin wordt omschreven welke requirements tijdens een (regulier) project naar voren komen. Aan de hand van de informatie uit ADM zijn er een aantal vragen opgesteld waarvan ik dacht dat ze nuttig zouden zijn bij het opstellen van de requirements waaraan het Requirements - & Change Management pakket zou moeten voldoen.

Omdat het gebruik maken van ADM geen garantie is voor correcte vragen, was stap twee het beknopt kijken naar een aantal websites van fabrikanten van Requirements - & Change Management pakketten. Aangezien er een aantal verschillen opvielen tussen de pakketten (qua functionaliteiten en beschikbaarheid) heb ik deze kenmerken opgenomen in mijn vragen.

Ten derde heb ik geprobeerd mezelf in de rol van de opdrachtgever en key-user te plaatsen en te bedenken welke requirements ik zou stellen aan een softwarepakket.

Nadat de basis gelegd was voor geschikte interviewvragen<sup>2</sup> heb ik de opdrachtgever en drie key-users (waarvan het vermoeden bestaat dat deze toekomstige gebruikers zijn) uitgenodigd om deel te nemen aan het interview. De drie key-users zijn gekozen aan de hand van ervaringen met het gebruik van softwarepakketten, pakketselectie en projectmanagement. Tevens zijn deze drie key-users langer werkzaam bij Accenture en hebben zelf ervaring met het opstellen van requirements.

Aangezien de opdrachtgever en key-users weinig tijd beschikbaar hebben omdat ze bij (veel en drukke) projecten betrokken zijn, heb ik hiermee rekening geprobeerd te houden door zeer vroeg tijdens deze fase contact met ze op te nemen. Hierdoor was het mogelijk om flexibel om te gaan met de dagen en tijdstippen wanneer de interviews plaats zouden kunnen vinden. Deze flexibiliteit heeft gewerkt aangezien alle vier de personen mee hebben gewerkt aan het interview. Indien deze aanpak niet zou werken, zouden de te interviewen personen het verzoek om geïnterviewd te worden afwijzen, ondanks dat dit niet per se aan de aanpak hoeft te liggen. Hierdoor zou er gezocht moeten worden naar nieuwe personen. En zou het gehele traject opnieuw doorlopen moeten worden, wat voor vertragingen zou kunnen zorgen.

Bij het houden van een interview wordt er gebruik gemaakt van een interviewtechniek. In mijn geval is ervoor gekozen om diepte-interviews<sup>3</sup> te houden. Eén van de keuzes om voor een diepte-interview te kiezen heeft te maken met de kleine hoeveelheid personen waarbij de interviews afgenomen zouden worden.

 2 Bijlage C bevat een overzicht van de gestelde vragen tijdens het interview.

 $3$  Een diepte interview is een gesprek tussen de interviewer en een respondent. Er wordt gebruik gemaakt van een gesprekspuntenlijst.

Tevens is er tijdens de interviews ruimte om dieper in te gaan op een onderwerp en kan men ervoor kiezen om de respondent onderwerpen aan bod te brengen. Hierop kan meteen ingesprongen worden. Tijdens de gesprekken is dit gebeurd en hier is bewust rekening meegehouden gezien de ervaring en kennis van de respondenten op het gebied van requirements.

Indien er gekozen zou zijn voor een standaardvragenlijst, zou er antwoord gegeven zijn op de vragen, echter de mogelijkheid ontbreekt bij een standaardvragenlijst om er meteen dieper op in te gaan. Ook speelt mee de geringe hoeveelheid tijd die de respondenten hebben gezien hun functies. Hierdoor is het verstandiger om in één keer het gesprek goed aan te pakken aangezien de mogelijkheid op een zeer late respons bij een nieuwe vragenlijst groot kon zijn.

Een nadeel van de diepte-interviews is dat de informatie die met behulp van de geïnterviewde verkregen is gekleurd kan zijn. Dit heeft te maken met het feit dat de geïnterviewde altijd zijn beeld geeft van de situatie. Aangezien het normaal is dat iedereen situaties anders ervaart en daarom ook mogelijk andere requirements op zou geven, is ervoor gekozen om drie key-users te interviewen. Hierdoor was het mogelijk om het geschetste beeld aan te passen aan de hand van verkregen informatie. Een bijkomend voordeel is dat de drie key-users elkaar aanvulden op het gebied van requirements. Door deze aanpak zijn er meer requirements vastgesteld en kan er specifieker gezocht worden naar een softwarepakket.

Nadat de interviews afgenomen waren zijn deze uitgewerkt en ter verificatie naar de geïnterviewde gestuurd. Deze heeft gekeken of alles correct verwerkt was (en heeft eventuele aanvullingen doorgegeven) en het interview goedgekeurd. Het aanpassen van de aanvullingen heeft weinig tijd gekost aangezien het antwoord op één vraag aangevuld moest worden omdat het antwoord iets te kort door de bocht bleek te zijn. De interviews zijn daarna geanalyseerd op requirements in de tekst en in een overzicht verwerkt. In het overzicht zijn de dubbele of bijna identieke requirements eruit gefilterd en in sommige gevallen binnen één categorie geplaatst.

In de onderstaande tabel is te zien dat er drie requirements waren met betrekking tot updates. Deze drie requirements zouden alle drie onder één categorie kunnen vallen, namelijk "update management". Ook speelde het feit mee dat drie losse requirements met betrekking tot updates de requirements te gedetailleerd zouden maken waardoor het noodzakelijk was om erg veel onderzoek te steken in deze drie requirements. De toegevoegde waarde van deze drie zeer gedetailleerde requirements zou ook weinig tot niets zijn aangezien de requirements ook nog een prioriteit toegekend horen te krijgen.

Daarom is in overleg met de bedrijfsmentor ervoor gekozen om deze drie requirements samen te voegen en deze requirement management te noemen. De nieuwe toelichting is opgesteld aan de hand van het herschrijven van de drie oude requirements en deze in een iets algemenere context te plaatsen.

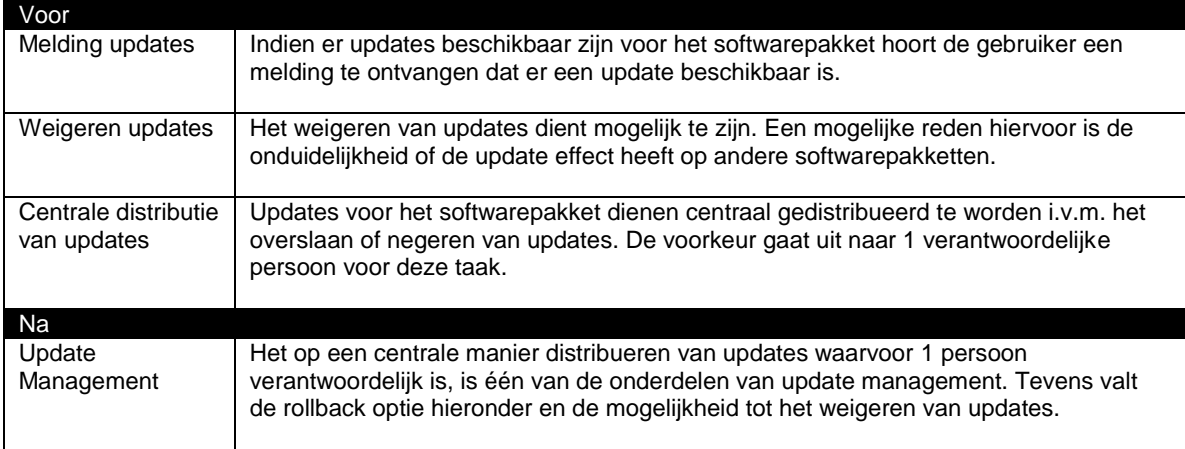

Overigens is dit de enige samenvoeging van een aantal requirements die plaats heeft gevonden.

#### <span id="page-24-0"></span>**Tabel 4: Filtering update requirements**

Nadat de requirements opgesteld, gefilterd, anders verwoord en toegelicht waren, is er gekeken of er verschillen waren tussen de requirements van de opdrachtgever en van de key-users. Hier kwam één requirement naar voren, namelijk, de requirement met betrekking tot de distributie (de manier waarop de updates worden gemeld, goedgekeurd/geweigerd en aan de gebruikers worden aangeboden) van updates. Omdat dit allemaal onder update management valt, heeft dit verschil geen grote gevolgen voor het onderzoek behalve dat er afspraken gemaakt moeten worden tussen de key-users en de opdrachtgever indien ervoor gekozen wordt om het uiteindelijke advies over te nemen.

# <span id="page-25-0"></span>*7.3 Toelichting interviewvragen*

Bij het opstellen van de interviewvragen is rekening gehouden met het feit dat de key-users geen idee hadden wat het uiteindelijke doel van het interview was. Ondanks dat er bij de uitnodiging per mail al een toelichting gestuurd is, is ervoor gekozen om nogmaals een korte toelichting te geven over de afstudeeropdracht, het nut van het interview en het uiteindelijke doel van de afstudeeropdracht.

Aangezien uit de opdrachtomschrijving bleek dat het pakket te integreren moest zijn met AFP-J zijn hier geen vragen over gesteld. Dit komt omdat dit tijdens wekelijkse gesprekken met de bedrijfsmentor enkele keren aan bod is gekomen. Ter voorbereiding van de interviewvragen is er kort gekeken naar de mogelijkheden die de huidige Requirement – en/of Change Management pakketten bieden.

De tijdens de interviews gestelde vragen zijn te vinden als bijlage C.

De eerste vraag (mate van ingewikkeldheid van het pakket) is gesteld om te achterhalen hoe ingewikkeld een softwarepakket mag zijn qua gebruik. Dit kan namelijk redelijk veel invloed hebben op de uiteindelijke keuze aangezien er pakketten zijn, die voor zich spreken. Sommige pakketten hebben enige mate van ondersteuning nodig.

De tweede vraag (requirements m.b.t. de interface) sluit aan op de eerste vraag. In dit geval ging het om het achterhalen van een requirement met betrekking tot de interface. Hierbij kan gedacht worden aan een interface zoals Microsoft Office of juist een hele andere interface. Indien er een voorkeur uitgesproken zou worden voor een bepaalde interface zou dit (grote) gevolgen hebben voor het verloop van het onderzoek aangezien hierdoor een aantal pakketten af zouden gaan vallen.

Het achterhalen of er requirements zijn met betrekking tot de beschikbaarheid van het pakket is tijdens de derde vraag gedaan. De mogelijkheid tot het lokaal draaien van het pakket (eventueel inclusief database) of op een centrale server zou invloed kunnen hebben voor de bruikbaarheid van het pakket. Dit heeft te maken met het feit dat bij sommige klanten van Accenture het niet altijd toe is gestaan om gebruik te maken van het bedrijfsnetwerk. Tijdens het doorvragen is gevraagd of er een combinatie van de opties tot de mogelijkheden zou mogen behoren.

Vraag vier heeft betrekking op het distribueren van de updates voor het pakket. Aangezien Accenture zelf gebruik maakt van een centrale distributie van updates, leek deze vraag mij zeer voor de hand liggend. Aangezien er geen policy te vinden was betreffende de distributie van updates, is deze vraag opgenomen in de lijst met interviewvragen.

De vijfde vraag (gebruik "Lite" pakketten) is opgenomen omdat de mogelijkheid bestaat dat niet elke medewerker toegang nodig heeft tot het volledige pakket maar tot een gedeelte. Hierbij kan een "Lite" pakket een belangrijke rol spelen. Deze pakketten bieden niet altijd alle geavanceerde functionaliteiten maar zijn wel goedkoper en zijn vaak kleiner en sneller wat de performance ten goede komt.

De zesde vraag gaat over de security requirements. Met behulp van deze vraag wordt gekeken of het de bedoeling is dat bepaalde gebruikers geen toegang hebben tot een bepaald onderdeel van het softwarepakket. Indien er softwarepakketten zijn die niet de mogelijkheid bieden om aan gebruikerstoegang te kunnen voldoen zou het pakket mogelijk af kunnen vallen. Deze vraag springt tevens in op de bij Accenture aanwezige security policy.

Requirements met betrekking tot support zijn opgenomen als zevende vraag. Hierbij is het de bedoeling om in te gaan op de requirements die gesteld worden door de opdrachtgever en key-users met betrekking tot de supportmogelijkheden. Aangezien de mogelijkheid bestaat dat het pakket intensief gebruikt kan gaan worden is het noodzakelijk om betrouwbare supportmogelijkheden achter de hand te houden. Ook was het doel van deze vraag achterhalen of support extern geleverd dient te worden of dat dit via de supportdesk van Accenture zou mogen mits deze de juiste training krijgt.

Als achtste is, de vraag is opgenomen of er een fail-safe aanwezig moet zitten op het softwarepakket. Hiermee wordt bedoeld of er een automatische opslag functie aanwezig moet zijn. Aangezien sommige mensen niet regelmatig hun werk opslaan kan dit van groot belang zijn, aangezien anders het gevaar optreedt dat er een gedeelte van het werk is verdwenen. De keuze voor het opnemen van deze vraag is gebaseerd op het beknopt zoeken op internet om een betere indruk te krijgen van de mogelijkheden van deze softwarepakketten.

De laatste drie vragen hebben betrekking op het zelf hebben van aanvullingen, het opsturen van een uitwerking ter controle en het vermelden van de naam bij het interview.

Het hebben van aanvullingen zou kunnen assisteren met het uitvoeren van mijn onderzoek. Soms was deze vraag nutteloos echter er zijn ook handige requirements uit voort gekomen.

De keuze om te vragen of de uitgewerkte versie van het interview opgestuurd mocht worden naar de geïnterviewde is gedaan om zeker te zijn dat de antwoorden goed begrepen zijn. Tevens biedt deze controlemogelijkheid een stukje betrouwbaarheid zodra bevestigd is dat de antwoorden in de interviews correct zijn opgenomen.

Het opnemen van de vraag of men wil dat zijn naam wordt opgenomen en bij het interview wordt vermeld heeft te maken met het feit dat mogelijk niet elke geïnterviewde dit zou willen.

Een lijst met opgestelde requirements naar aanleiding van de interviews is opgenomen als bijlage D.

### <span id="page-26-0"></span>*7.4 Conclusie*

Het achterhalen van de requirements door middel van interviews met de key-users en de opdrachtgever was cruciaal voor het schrijven van een relevant adviesrapport. Over het verloop van het achterhalen van de requirements ben ik zelf tevreden. Er zijn weinig verbeterpunten met betrekking tot de aanpak waardoor het achterhalen van de requirements verbeterd zou kunnen worden.

Eén verbeterpunt zou kunnen zijn dat er meer key-users betrokken zouden kunnen worden bij het achterhalen van de requirements echter, tijdens de interviews bleek dat ze allemaal op één lijn met elkaar zaten. Hierdoor was het achteraf wellicht interessant om een key-user te zoeken die een hele andere mening had, en een key-user te zoeken die helemaal geen ervaringen heeft met requirement management.

### <span id="page-27-0"></span>**8. Marktonderzoek**

Om het verloop van het marktonderzoek gecontroleerd en duidelijk te houden is het noodzakelijk om gebruik te maken van een onderzoekmethode. Hieronder vallen zaken zoals het definiëren van informatie, de zoeklocatie en de aanpak. Verder worden de resultaten bestudeerd, onderzocht en geëvalueerd. Tijdens het marktonderzoek worden ook de deelvragen en de strategie bepaald.

# <span id="page-27-1"></span>*8.1 Big6™*

Het zoeken naar geschikte pakketten gebeurt aan de hand van de Big6™ methode<sup>4</sup>. Deze methode bestaat uit zes stappen om informatie te zoeken en te verwerken.

De eerste stap die de methode voorschrijft is het definiëren van de te zoeken informatie. Om deze stap te kunnen doorlopen is ervoor gekozen om de onderzoeksvraag vast te stellen. Dit is gedaan door middel van de doelstelling uit het PID. Aangezien het PID al goedgekeurd was door de bedrijfsmentor, kon met zekerheid vastgesteld worden dat de onderzoeksvraag correct is. Dit is gebaseerd op het feit dat er door de mentor en de opdrachtgever aan is gegeven dat de hoofdvraag correct is door middel van ondertekening van het afstudeerplan.

De hoofdvraag en een toelichting over deze vraag is te vinden in paragraaf 8.1.7

Als tweede moest de zoeklocatie vastgesteld worden. Om dit te doen is er gekeken naar de informatie die benodigd zou zijn ter beantwoording van de onderzoeksvraag. Aangezien één van de belangrijkste bronnen dagelijks bezocht werd en tevens zeer betrouwbaar is, was de keuze logisch om documentatie op het intranet van Accenture te raadplegen. Op het intranet is informatie over AFP-J te vinden zoals wat AFP-J precies is, hoe het werkt en van welke frameworks AFP-J gebruik maakt. Indien het intranet niet het gewenste antwoord kon geven zou er ook gebruik gemaakt kunnen worden van (key-)users. Het benaderen van de users werd in eerste instantie gedaan door middel van e-mail zodat men zou kunnen reageren zodra men tijd had. Echter, al snel bleek dat persoonlijke benadering in de vorm van langslopen een sneller en beter antwoord opleverde aangezien men op deze manier sneller bereid was tijd vrij te maken. In het geval dat informatie gebruikt zou worden door middel van users, zou er gevraagd worden om de informatie per email te bevestigen.

Voor vragen die niet te beantwoorden waren door middel van bovenstaande manieren, werd er gebruik gemaakt van de parelgroeimethode en de methode "quick and dirty" in combinatie met zoekmachines.

De keuze voor het gebruik maken van "quick and dirty" is simpel, aangezien er een aantal trefwoorden gemakkelijk te achterhalen waren zoals "requirement management" en "change management". Hierdoor was het mogelijk om aan de hand van trefwoorden op portals en websites van fabrikanten terecht te komen. De parelgroeimethode gaat uit van een aantal relevante referenties en vervolgens worden er trefwoorden die veel voorkomen opgesteld. De keuze voor de parelgroeimethode is ontstaan doordat er een aantal referenties en trefwoorden gemakkelijk te achterhalen waren zoals "requirement management" en "change management". Ook zou er gebruik gemaakt worden van documenten en websites die gevonden waren aan de hand van de "quick and dirty" methode. Op deze manier zouden de websites van fabrikanten gevonden worden waarbij gekeken moest worden of de informatie betrouwbaar is en of het pakket requirement en/of change management zou ondersteunen.

Het definiëren van de aanpak is de derde stap die doorlopen dient te worden volgens de Big6™ methode. Aangezien relevante en betrouwbare informatie noodzakelijk is voor het opstellen van een goed advies, is ervoor gekozen om primair gebruik te maken van informatie wat rechtstreeks van de fabrikant kwam. In eerste instantie zou deze informatie komen van de website van de fabrikant maar in sommige gevallen zou het mogelijk noodzakelijk zijn om contact op te nemen met de fabrikant. Dit is echter niet het geval geweest tot het document "voorselectie" opgesteld zou gaan worden.

Stap vier is het bestuderen van de gevonden resultaten. Hierbij is gekeken of de gevonden informatie voldoet aan de gestelde doelstelling met betrekking tot de betrouwbaarheid. Er is tijdens deze stap ook gekeken of er bij sommige informatiebronnen niet sprake was van een overlapping.

j

 $4$  Wat is onderzoek – Nel verhoeven.

De gevonden resultaten organiseren is de vijfde stap, Tijdens deze stap zijn de gevonden resultaten gesorteerd en per relevantie ingedeeld. Dit is gedaan als basis voor de zesde en laatste stap. Het evalueren van de gevonden resultaten. Tijdens de evaluatie is er gekeken of er genoeg relevante bronnen zijn om verder te gaan met het opstellen van de longlist.

### <span id="page-28-0"></span>**8.1.1 Deelvragen**

Het vaststellen van de hoofdvraag is gebeurd tijdens de eerste stap van de Big6™ methode. Aangezien deze vraag niet door middel van een korte en simpele zoektocht te beantwoorden was, is het noodzakelijk om een aantal deelvragen op te stellen. Aan de hand van de deelvragen wordt elke keer een stukje van de hoofdvraag beantwoord. De deelvragen zijn in eerste instantie opgesteld zonder hulp van de bedrijfsmentor. Dit was mogelijk om dat de deelvragen gedeeltelijk al besproken waren tijdens de wekelijkse gesprekken. De bedrijfsmentor heeft tijdens de 1<sup>e</sup> revisie aangegeven dat de vragen goed waren mits er beter gekeken werd naar de preferred partners. In eerste instantie vond hij dat de requirements meer terug zouden moeten komen echter na overleg is besloten dat dit in het document "Vooronderzoek" zou gebeuren. De reden hiervoor is omdat er in dat document een filtering plaats zal vinden waardoor er pakketten af gaan vallen. Indien het in dit stadium gedaan wordt, zou dit als gevolg hebben dat bij alle 51 pakketten de requirements betrokken moesten worden. Dit zou veel tijd kosten en onnodig zijn aangezien er beter eerst een selectie plaats zou kunnen vinden aan de hand van de belangrijkste requirement, integratiemogelijkheden met AFP-J. Hierdoor zou er een groot gedeelte al afvallen waardoor de selectieprocedure eenvoudiger zou zijn en minder tijdrovend.

### <span id="page-28-1"></span>**8.1.2 Deelvraag 1**

*Welke type software licenties zijn er wereldwijd?*

De eerste deelvraag is opgesteld om in combinatie met deelvraag twee en drie vast te kunnen stellen welke licentietypes wel of niet gebruikt mogen worden binnen Accenture. Om de deelvraag te kunnen beantwoorden is er op het internet gezocht naar alle beschikbare licentietypen. Deze lijst kan namelijk een hulp zijn bij het onderzoeken naar de eisen die gesteld worden per licentietype. Gezien de duur van het onderzoek is ervoor gekozen om de eisen per licentietype niet te onderzoeken. Achteraf bleek dat de relevantie van deze lijst niet groot zou zijn aangezien de aanbevelingen van Cuppen & Cuppen voorschrijven dat de shortlist uit drie pakketten zou moeten bestaan. Hierdoor zou het veel sneller en handiger zijn om de licentietypes van de pakketten uit de shortlist te onderzoeken.

#### **Antwoord:**

*Software licenties zijn op te delen in open source en closed source. De voorwaarden van de closed source licenties zijn per uitgegeven versie verschillend. Hetzelfde geldt voor de open source licenties, echter deze zijn onder te verdelen tussen GPL compatible en GPL incompatible.*

#### <span id="page-29-0"></span>**8.1.3 Deelvraag 2**

#### *Maakt Accenture gebruik van een specifiek soort softwarelicenties?*

Indien Accenture gebruik maakt van specifieke licenties, zou dit invloed kunnen hebben op het uit te voeren onderzoek. Vandaar dat het belangrijk was om te weten of dit het geval was. Het uitzoeken is gedaan door op het intranet te zoeken naar aanbestedingsprocedures. Hierover was echter niets te vinden met betrekking tot software. De volgende stap was om te achterhalen waar de procurement afdeling zich bevond. Ook heb ik gezocht waar de Legal afdeling zich bevond omdat deze afdeling bij alle contracten betrokken wordt en mij wellicht kon helpen.

De Legal afdeling moest mij echter het antwoord schuldig blijven. De procurement afdeling wist mij te vertellen dat er geen specifiek soort licentie gebruikt wordt. Om het onderzoek te ondersteunen heb ik gevraagd of ze dit per e-mail konden bevestigen.

#### **Antwoord:**

*Accenture maakt geen gebruik van een speciek type softwarelicentie en het beleid is vrij open op het gebied van software. Zodra er vanuit de business noodzaak is, staat het softwarebeleid het toe om software aan te schaffen*. *Binnen Accenture is dit beleid ondergebracht onder policy 59<sup>5</sup> .*

#### <span id="page-29-1"></span>**8.1.4 Deelvraag 3**

*Staat Accenture een type software licentie niet toe?*

Het beantwoorden van deelvraag 3 is tegelijkertijd gebeurd met de beantwoording van deelvraag 2. Het beantwoorden van deze vraag is wederom gedaan door de afdeling procurement. Men vertelde mij dat Accenture geen policy heeft met betrekking van het niet gebruiken van een bepaald type softwarelicentie. Net zoals bij deelvraag 2 heb ik gevraagd of ze dit antwoord per e-mail konden bevestigen.

#### **Antwoord:**

*Zoals aangegeven in deelvraag 2, maakt Accenture geen gebruik van een specifiek type softwarelicentie en heeft ook geen beleid om een bepaald type softwarelicentie te weigeren. Aangeschafte software moet echter wel voldoet aan policy 59*<sup>3</sup> *.*

#### <span id="page-29-2"></span>**8.1.5 Deelvraag 4**

*Heeft Accenture preferred partners<sup>6</sup> ?*

Ter beantwoording van deelvraag 4, is dezelfde stap doorlopen als bij deelvragen 2 en 3. Medewerkers van de afdeling procurement wisten mij te vertellen dat Microsoft en IBM preferred partners van Accenture zijn op het gebied van software. Maar dat bij specifieke software, zoals in het geval van Requirement - & Change Management hiervan vaak van deze richtlijn afgeweken wordt. Uiteraard wordt wel naar het aanbod van de preferred partners gekeken maar men is niet verplicht om hiervoor te kiezen.

Net zoals bij de vorige twee deelvragen heb ik gevraagd om dit per e-mail te bevestigen.

Er is voor gekozen om deze deelvraag op te nemen, aangezien de keuze van een preferred partner grote invloed zou kunnen hebben op het onderzoek indien er alleen maar gebruik gemaakt mocht worden van een preferred partner.

#### **Antwoord:**

 5 Policy 59 heeft als doel het verzekeren dat Accenture-medewerkers zich aan de intellectual property rights houden en de richtlijnen voor acceptabel en onacceptabel gebruik begrijpen met betrekking tot (bedrijf)software.

Op het gebied van software.

*Accenture heeft Microsoft en IBM als preferred partners, echter indien er geen software van de preferred partners aan de gestelde requirements voldoen, kiest Accenture voor een third party oplossing.*

#### <span id="page-30-0"></span>**8.1.6 Deelvraag 5**

*Welke Requirements - & Change management pakketten zijn er nu en binnen 6 maanden beschikbaar?*

Om de vijfde deelvraag te kunnen beantwoorden, is gekeken wat het aanbod tussen nu en 6 maanden zou zijn. Er is gezocht op het internet met behulp van een onderzoekstrategie. Deze onderzoekstrategie bevat een overzicht van mogelijke bronnen, zoektechniek en trefwoorden.

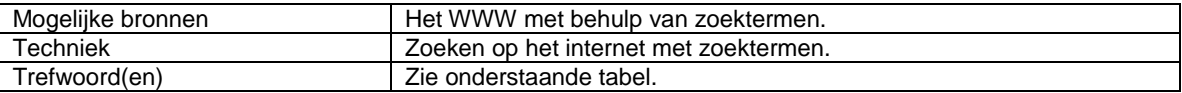

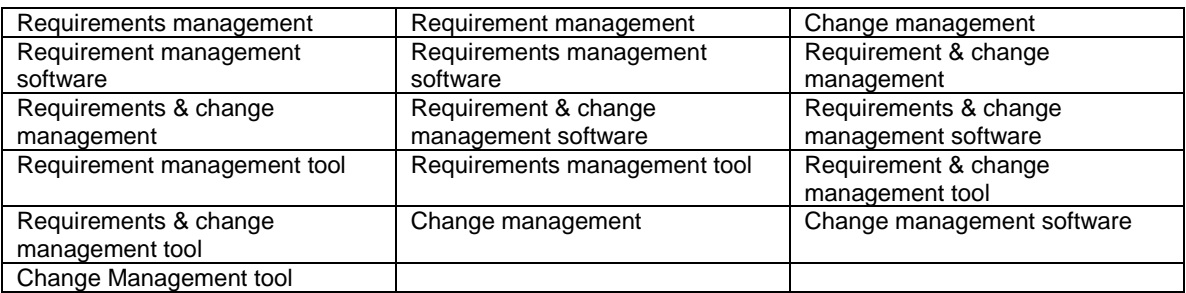

<span id="page-30-1"></span>**Tabel 5: Onderzoekstrategie deelvraag 5**

De keuze voor het gebruik van een onderzoekstrategie is dat het duidelijkheid biedt tijdens het onderzoek. Ook zorgt het ervoor dat alle geselecteerde trefwoorden doorlopen kunnen worden en dat er geen woorden worden vergeten omdat er een andere taak tussenkomt indien de onderzochte trefwoorden worden afgevinkt. Een ander voordeel is dat het voor de lezer van het document duidelijkheid biedt aangezien men kan achterhalen hoe men gedacht heeft en welke termen er gebruikt zijn. De laatste en misschien wel belangrijkste reden is dat het dankzij de onderzoekstrategie bijdraagt aan de herhaalbaarheid en validiteit van het onderzoek.

Dankzij de onderzoekstrategie zijn er 51 softwarepakketten gevonden die Requirement Management en/of Change Management kunnen ondersteunen. De gevonden pakketten zijn in een tabel verwerkt waarin de naam van de fabrikant en de naam van het pakket vermeld staan. Tevens staat erbij vermeld om wat voor type pakket het gaat (een Requirements – en/of Change Management pakket) en een beknopte omschrijving met relevante informatie. Onder relevante informatie wordt verstaan mogelijk interessante functionaliteiten, interessante integratiemogelijkheden en in sommige gevallen namen van grote klanten.

#### **Antwoord:**

*Er zijn 51 softwarepakketten die antwoord geven op de deelvraag. Om een indruk te geven zijn er die gevonden pakketten als voorbeeld opgenomen. Een compleet overzicht van gevonden softwarepakketten is te vinden in het document "Marktonderzoek".*

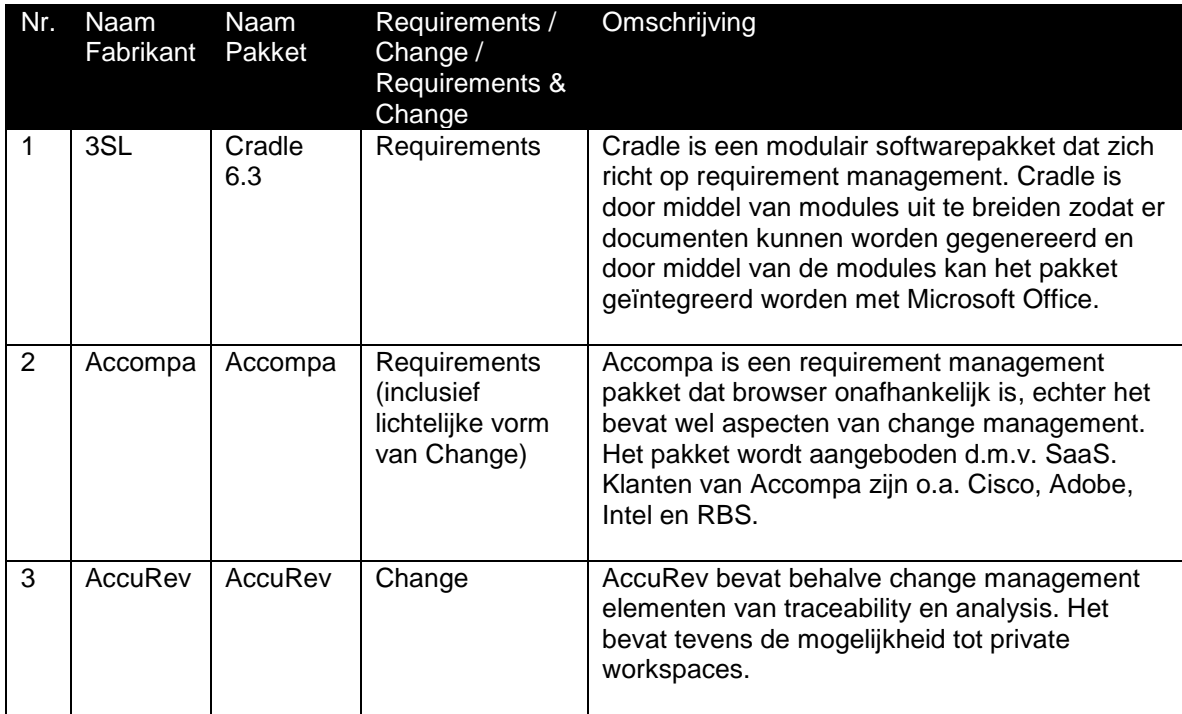

<span id="page-31-2"></span>**Tabel 6: Overzicht gevonden Requirement - & Change management softwarepakketten**

### <span id="page-31-0"></span>**8.1.7 Hoofdvraag**

*Welke requirements - & change management softwarepakketten zijn er geschikt voor Accenture en kan de (Accenture AFP/J) toolset uitbreiden?*

Het beantwoorden van de hoofdvraag is in het document "marktonderzoek" niet van toepassing. Dit heeft te maken met het feit dat het nog niet mogelijk is om de vraag te beantwoorden aangezien er alleen pakketten gevonden zijn en er gekeken is naar de preferred partners en licenties. Om de hoofdvraag te kunnen beantwoorden is het van belang dat de requirements erbij worden betrokken. Op deze manier kunnen de "must haves" gebruikt worden om de 51 pakketten terug te brengen naar ongeveer 10 stuks waarna deze teruggebracht kunnen worden naar maximaal drie stuks. Aangezien de requirements pas in het document voorselectie betrokken worden in het onderzoek zal de hoofdvraag dan pas beantwoord worden.

# <span id="page-31-1"></span>*8.2 Conclusie*

Het marktonderzoek heeft een redelijk uitgebreide opbouw gehad. Dit heeft als voordeel gehad dat er veel zoektermen gebruikt zijn wat zo weer tot gevolg heeft dat er 51 resultaten gevonden zijn. Deze resultaten bieden een goede basis voor de voorselectie. Echte verbeterpunten voor de toekomst of ondervonden nadelen van deze aanpak zijn de mate van detaillering en de hoeveelheid tijd die erin gestoken is. Ondanks dat er veel tijd in een degelijk onderzoek gestoken dient te worden, was het mogelijk om tijdens het zoeken een aantal criteria te hanteren waardoor er minder pakketten gevonden zouden zijn. Hierdoor zou er tijd tijdens deze fase bespaard worden maar ook tijdens de volgende fase ("Voorselectie").

# <span id="page-32-0"></span>**9. Voorselectie**

Tijdens het document "voorselectie" wordt er gekeken naar de frameworks waar AFP-J gebruik van maakt, de integratiemogelijkheden en aan welke requirements de pakketten voldoen. In het document wordt ook een splitsing gemaakt tussen de 51 gevonden softwarepakketten. Hiervan vallen er een aantal af maar sommigen komen op de reservelijst of op de lijst met te integreren pakketten terecht.

Nadat er een selectie plaats heeft gevonden is er Request for Information (RFI) gedaan en is er een prioriteit gegeven aan elk gevonden softwarepakket. De resultaten van de prioriteiten en de RFI zijn samengevoegd in een spreadsheet. Aan de hand van het spreadsheet zijn er een drietal pakketten overgebleven, die de hoofdvraag uit het document "marktonderzoek" beantwoord. Van deze pakketten zal er in fase 7 gekeken worden, welke het beste aan de gestelde eisen voldoet.

# <span id="page-32-1"></span>*9.1 Frameworks*

De belangrijkste requirement binnen het onderzoek is de integratiemogelijkheid van de gevonden pakketten met AFP-J. Indien een pakket hier niet aan kan voldoen valt het automatisch af. Om te achterhalen hoe de integratie tussen AFP-J en een softwarepakket werkt is er op het intranet gezocht naar informatie over AFP-J. In de aanwezige documentatie geeft men een overzicht met Java frameworks welke door AFP-J ondersteund worden. Deze frameworks zijn in een overzicht geplaatst zodat tijdens de Request for Information een vergelijking gemaakt kan worden tussen de informatie van de fabrikant en de door AFP-J ondersteunde frameworks.

Gezien de beperkte hoeveelheid kennis met betrekking tot AFP-J en Java heeft de bedrijfsmentor een korte samenvatting gegeven over de werking van Java frameworks en de integratiemogelijkheden. Gezien de beperkte hoeveelheid tijd tijdens het project en de complexiteit was dit de beste optie. Het alternatief was het zelf uitzoeken, echter hierdoor zou de deadline van het project niet meer haalbaar zijn.

# <span id="page-32-2"></span>*9.2 Integratiemogelijkheden*

In het document "marktonderzoek" is de basis gelegd voor het onderzoeken van de integratiemogelijkheden van de gevonden pakketten. De reden dat eerst gekeken is naar de integratiemogelijkheden, is dat dit de belangrijkste eis is binnen de "Must have" categorie. Indien een pakket niet te integreren valt binnen AFP-J zal deze automatisch afvallen. Daarom heb ik ervoor gekozen om eerst voor alle 51 pakketten te onderzoeken wat de integratiemogelijkheden zijn. Hierdoor was het niet nodig om voor alle pakketten alle gestelde requirements te achterhalen. Dit had twee voordelen, het zorgde voor tijdswinst en het invullen van alle categorieën van pakketten die af zouden vallen zou niet meer relevant zijn.

Het achterhalen van de integratiemogelijkheden is uitgevoerd door te zoeken naar integratiemogelijkheden op de website van de fabrikant. Deze mogelijkheden heb ik opgenomen in een tabel waardoor er snel en overzichtelijk vast gesteld kon worden of een pakket voldoet aan de eis.

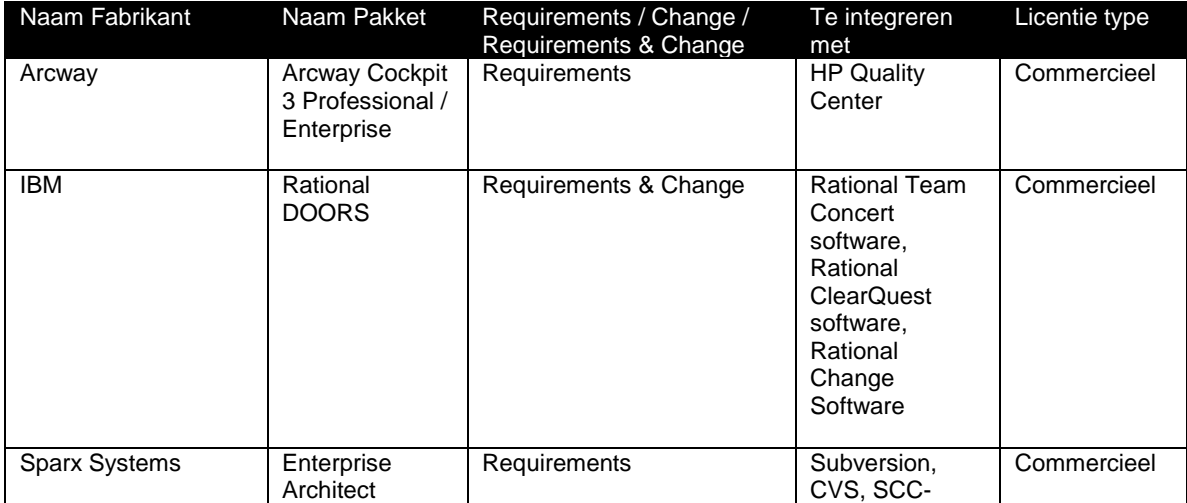

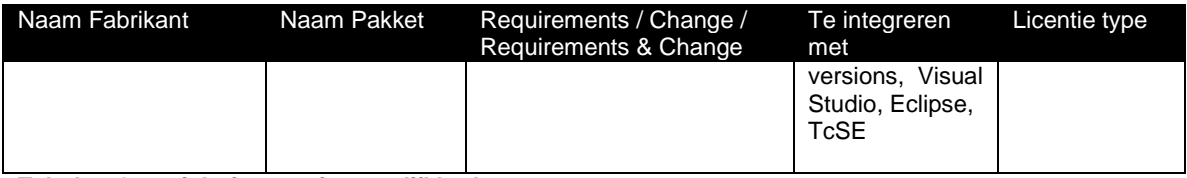

#### <span id="page-33-1"></span>**Tabel 7: Overzicht integratiemogelijkheden**

De naam van de fabrikant is opgenomen in de tabel om duidelijk te kunnen onderscheiden welke fabrikant verantwoordelijk is voor een pakket en om te kunnen onderscheiden of er meerdere pakketten van één fabrikant in de lijst voorkwamen.

De naam van het pakket is opgenomen om duidelijkheid te hebben over welk pakket het gaat. In een enkel geval had een pakket geen naam (de naam van de fabrikant was tevens de naam van het pakket). De derde kolom is opgenomen om te kunnen zien of het pakket requirement - en/of change management ondersteunt. Deze kolom is opgenomen omdat een filtering in sommige gevallen handig zou kunnen zijn.

Kolom vier geeft aan met welke softwarepakketten het pakket kan integreren indien dit mogelijk is. Deze kolom is tevens opgenomen ter ondersteuning van fase drie.

De kolom "licentie type" is opgenomen om aan te geven of het pakket open source of close source (commercieel) is. In eerste instantie ging ik er vanuit dat er ook een aantal open source pakketten beschikbaar zouden zijn echter dit bleek niet het geval te zijn (met uitzondering van één pakket waarvan het niet zeker vastgesteld is). Achteraf gezien zou deze kolom weg kunnen aangezien alle pakketten (op één na) commercieel waren.

# <span id="page-33-0"></span>*9.3 Geëlimineerde pakketten*

Na het opstellen van de lijst met integratiemogelijkheden, was het vrij eenvoudig om de pakketten die niet of zeer moeilijk te integreren zijn met AFP-J eruit te filteren en in een overzicht te plaatsen. Tevens speelde de hoeveelheid informatie via de fabrikant, hoe recent de website en het pakket waren mee. In sommige gevallen speelde ook het type pakket (Requirement – en/of Change management) en de eerste indruk met betrekking tot de functionaliteiten mee. Tijdens de eerste indruk is er rekening gehouden met de requirement "overzichtelijk pakket". Hierdoor vielen er meteen 31 pakketten af. Per pakket is wederom de naam van de fabrikant, naam van het pakket en de reden van afwijzing opgenomen.

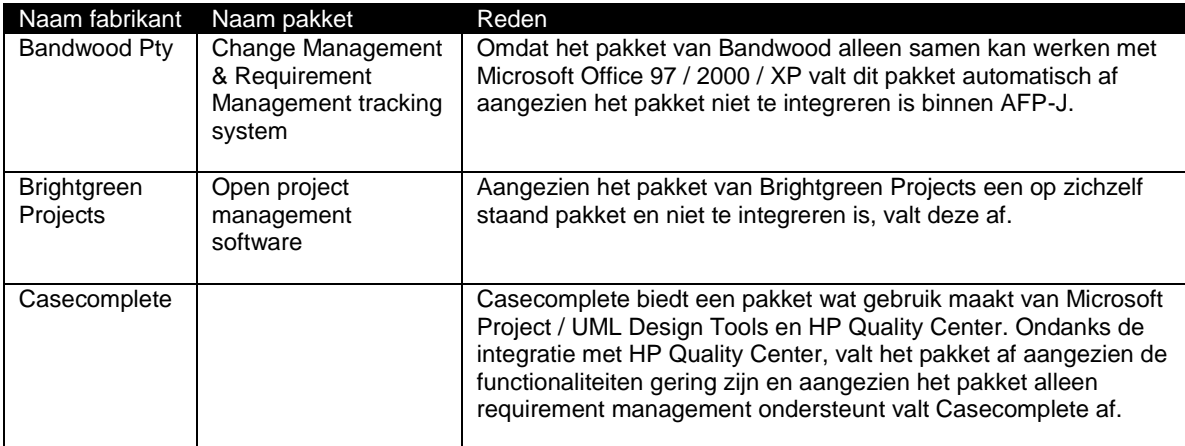

#### <span id="page-33-2"></span>**Tabel 8: Voorbeeld geëlimineerde pakketten**

De keuze om in dit stadium al in te gaan op de functionaliteiten is bewust gemaakt. Het gaat hier voornamelijk om pakketten waarvan zeer snel bleek dat een aantal requirements van de categorie "Must have" afvielen. Hierdoor zou het pakket bij voorbaat afvallen en zou het tijdverspilling zijn om er veel aandacht aan te besteden.

# <span id="page-34-0"></span>*9.4 Reservelijst*

De reservelijst bestaat uit pakketten die mogelijk te integreren zijn en pakketten die alleen Requirement Management of alleen Change Management ondersteunen. Deze acht pakketten zijn niet volledig kansloos. Om tijd te besparen is ervoor gekozen om voor deze pakketten wel een Request for Information (RFI) aan te vragen. Indien het scenario aanbreekt dat (bijna) alle pakketten van de te integreren lijst afvallen, kan er gebruik gemaakt worden van de pakketten op de reservelijst. De pakketten van de reservelijst waren qua functionaliteiten over het algemeen iets minder goed en ging het voornamelijk om losstaande (Requirement of Change Management) pakketten en waren de integratiemogelijkheden al iets minder gunstig dan de pakketten van de "mogelijk te integreren lijst".

De reservelijst werd intern ook wel lijst-b genoemd aangezien de bedrijfsmentor dit gemakkelijker vond tijdens het wekelijkse overleg en tijdens correspondentie per mail.

Wederom zijn de pakketten van de reservelijst opgenomen in een tabel waarbij de naam van de fabrikant, de naam van het pakket en de reden vermeld staat.

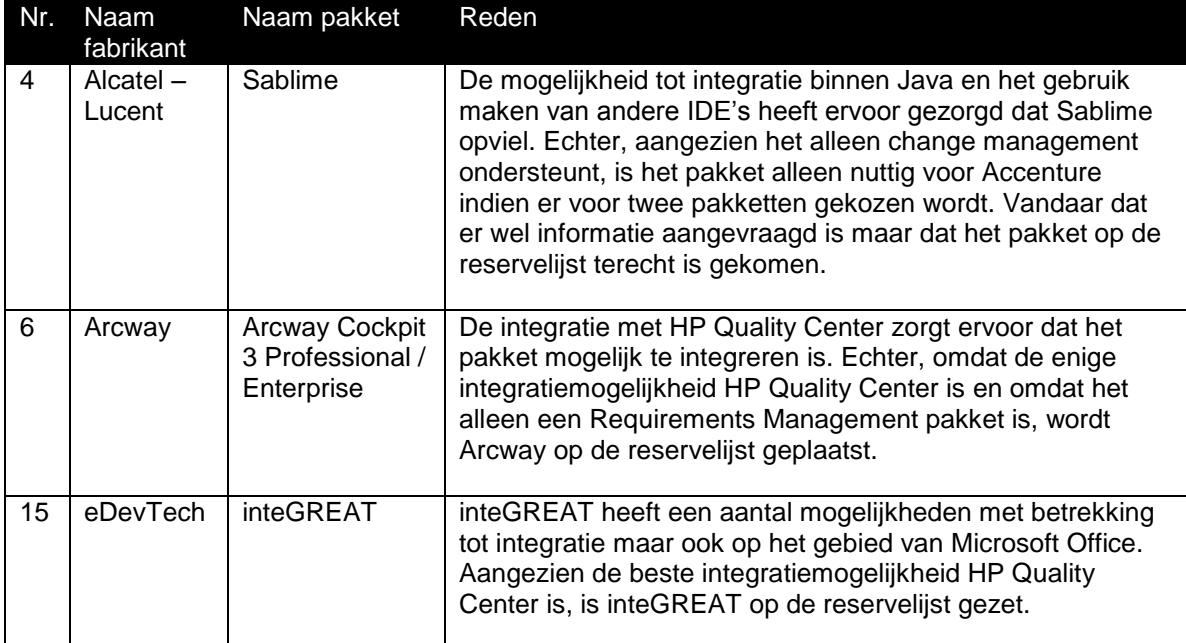

<span id="page-34-1"></span>**Tabel 9: Voorbeeld reservelijst**

# <span id="page-35-0"></span>*9.5 Mogelijk te integreren*

Pakketten die opgevallen zijn tijdens het onderzoeken van de integratiemogelijkheden zijn opgenomen in een aparte lijst. Het gaat om 12 pakketten, wat redelijk in de buurt komt van de door Cuppen en Cuppen voorgeschreven 10 pakketten. Zeker aangezien het aanbod vrij groot was. Tijdens het opstellen van deze lijst is er gekeken naar de pakketten waarmee geïntegreerd kan worden maar er is ook gekeken naar de door AFP-J ondersteunde frameworks. Zoals bij de vorige lijsten is er een tabel gemaakt met de naam van de fabrikant, naam van het pakket en de reden waarom het pakket in deze lijst thuis hoort. De lijst met mogelijk te integreren pakketten werd ook wel lijst-A genoemd aangezien de bedrijfsmentor dit gemakkelijker vond tijdens het wekelijkse overleg en tijdens correspondentie per mail.

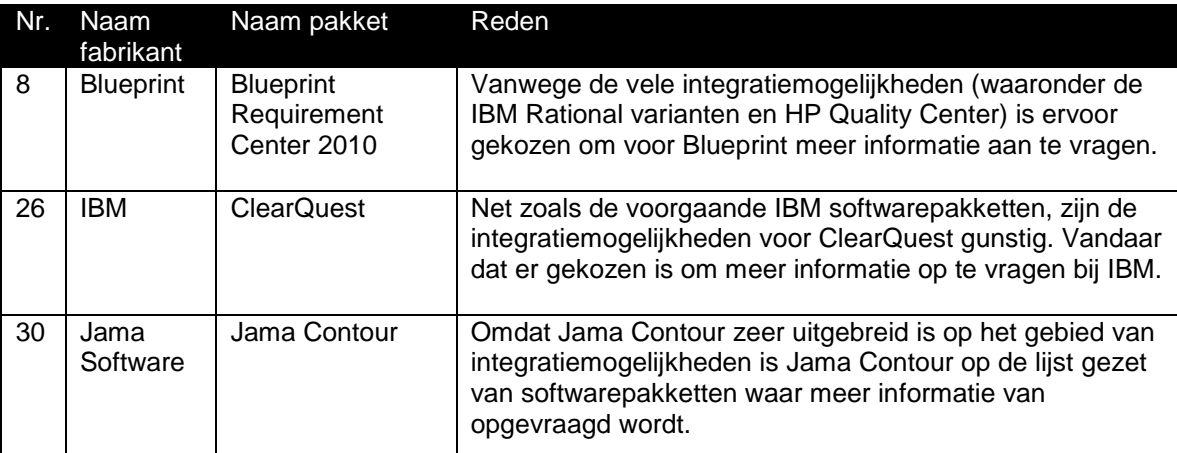

<span id="page-35-2"></span>**Tabel 10: Voorbeeld lijst met mogelijk te integreren pakketten.**

### <span id="page-35-1"></span>*9.6 Request for Information*

Voor de lijst met mogelijk te integreren pakketten en de reservelijst is een Request for Information (RFI) voor de overgebleven 20 pakketten opgevraagd. Deze RFI is opgenomen als bijlage B. De RFI richt zich voornamelijk op de integratiemogelijkheden tussen het pakket en AFP-J. Aangezien mijn kennis met betrekking tot Java zeer beperkt is, net zoals de tijd, heb ik aanwijzingen gehad van de bedrijfsmentor. Deze heeft mij een korte samenvatting gegeven over de werking van Java frameworks, de

integratiemogelijkheden en tips met betrekking tot het stellen van vragen over de integratiemogelijkheden. Aangezien het zelf uitzoeken van deze onderwerpen tijdrovend is, is hiermee voorkomen dat de deadline van het project in gevaar zou komen. Tevens heeft de bedrijfsmentor geholpen met het controleren van de opgestelde vragen.

Behalve dat de vragen gingen over de integratiemogelijkheden, bevatte deze ook onderdelen met betrekking tot support (van het pakket maar ook bij de integratie) en de beschikbaarheid van case studies en whitepapers.

Nadat de vragen opgesteld en goedgekeurd waren, zijn deze opgestuurd naar de fabrikanten. De fabrikanten van de lijst "mogelijk te integreren" die niet binnen een week gereageerd hadden kregen één week later een herinnering met het verzoek om alsnog te reageren.

Gezien de hoeveelheid pakketten op de lijst "mogelijk te integreren" is ervoor gekozen om de acht pakketten van de reservelijst af te laten vallen. Hierbij speelde de factor dat het onwaarschijnlijk zou zijn dat van de twaalf pakketten er geen een aan de requirements zou voldoen.

Aangezien niet elke fabrikant gereageerd heeft op de RFI was het noodzakelijk om de gestelde vragen en de requirements uit te zoeken aan de hand van de op de website beschikbaar gestelde documentatie. Hierdoor is de betrouwbaarheid van de informatie wel minder geworden aangezien het gaat om een eigen interpretatie van de informatie. Een alternatief was nogmaals contact zoeken met de fabrikant(en), echter gezien de beperkte hoeveelheid tijd zou deze optie alleen maar extra vertragingen opleveren. Zelfs indien er contact gemaakt zou worden, zou het nog maar de vraag zijn of de informatie op tijd binnen gekomen zou zijn.
Van de fabrikanten die wel gereageerd hebben, is een samenvatting gemaakt van de opgestuurde informatie. Hierin is te vinden welke integratiemogelijkheden het pakket biedt, de beschikbare whitepapers en case studies en de opties met betrekking tot service en training.

Voor de fabrikanten die niet gereageerd hebben is dit ook gedaan echter aan de hand van de op de website beschikbaar gestelde documentatie. Hierdoor waren sommige onderdelen niet in te vullen of in zeer beperkte mate.

### *9.7 Prioriteiten*

Voor het vaststellen van de prioriteiten moet er gebruik gemaakt worden van een methode. Ik heb gekozen voor de MoSCoW-methode omdat de MoSCoW-methode vier categorieën bevat die goed aansluiten bij de prioriteiten van de requirements. Een alternatief zou zijn het prioriteren aan de hand van een waarde (hoog/middel/laag of een nummer). Echter, de betekenis van de letters bieden genoeg duidelijkheid. Hierdoor is voor iedereen die de betekenis weet meteen duidelijk welke prioriteit per letter van toepassing is. Per letter is er in het document "vooronderzoek" een opsomming gemaakt per requirement en de reden waarom deze de gekozen prioriteit heeft gekregen. In onderstaand figuur is een voorbeeld opgenomen van een drietal requirements en de reden waarom deze opgenomen zijn in een categorie. In dit geval gaat het om de categorie "Must have".

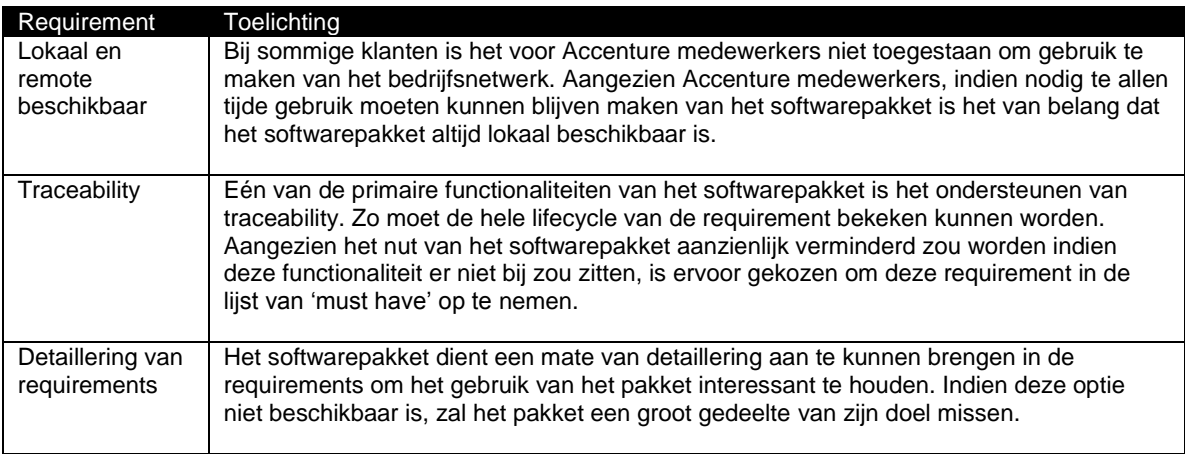

#### **Tabel 11: Opsomming requirements**

In de lijst is echter de letter W niet opgenomen aangezien geen van de requirements voldeed aan de omschrijving van de letter W (Won"t have this but would like to have this in the future). Dit is tevens bevestigd door de bedrijfsmentor.

### *9.8 Spreadsheet*

Door middel van een spreadsheet, is het mogelijk om overzichtelijk aan te geven welk pakket wel aan een gestelde requirement voldoet en welke niet. In totaal zijn er drie spreadsheets aangezien er bij het stellen van de prioriteiten volgens MoSCoW er drie letters gebruikt zijn. Eén van de spreadsheets is als bijlage opgenomen. Het betreft bijlage E.

De eerste spreadsheet is de lijst met "Must have" requirements, de tweede spreadsheet bevat de requirements van de categorie "Should have" en de laatste bevat de categorie "Could have".

De requirements zijn bij alle drie de spreadsheets bovenaan gezet. Dit is gedaan ten behoeve van de leesbaarheid. De nummers in de linkerkolom komen overeen met de nummers van de pakketten die gevonden zijn in het document "Marktonderzoek". Per pakket is aangegeven of het aan een requirement voldoet, mogelijk voldoet, het onbekend is of dat het pakket niet aan de requirement voldoet. Ter verduidelijking is per mogelijkheid een kleur opgenomen wat de herkenbaarheid ten goede komt. Ook is er een legenda opgenomen waarbij vermeld staat wat de kleur betekent.

Bij elke spreadsheet staat aan de rechterkant een optelsom in een kolom waarin aangegeven wordt aan hoeveel requirements een pakket voldoet.

De spreadsheet "Must have" bevat 1 requirement die in het grijs weergegeven is. Dit is gedaan om aan te geven dat dit de belangrijkste requirement is. Namelijk de integratiemogelijkheid met AFP-J. Pakketten die niet aan deze requirement voldoen of waarvan getwijfeld wordt of ze hieraan voldoen, vallen automatisch af. De twijfel ontstaat bij het niet kunnen vinden van weinig tot geen informatie die duidt op de ondersteuning van integratiemogelijkheden.

Bij elk van de drie spreadsheets staat er een totaal in de rechterkolom. In een aparte spreadsheet worden deze drie kolommen bij elkaar opgeteld en aangegeven aan hoeveel requirements een pakket voldoet. De pakketten waarbij het totaal in het rood en geel (oranje/bruin kwam in dit geval niet voor) weergegeven staan, vallen automatisch af omdat deze niet aan de integratie requirement voldoen. Van de pakketten in het groen, is gekeken welke pakketten de meeste punten hebben. Deze zijn "vet"

weergegeven. Er zijn drie pakketten in bold weergegeven omdat deze de hoogste score hebben. De keuze om drie pakketten op te nemen in de shortlist, is gebaseerd op de richtlijn van Cuppen en Cuppen om in de shortlist drie pakketten over te houden.

Aan de hand van de drie overgebleven pakketten, zal er gekeken worden welk pakket het beste aan de gestelde requirements voldoet en zal er een advies opgesteld worden. Dit advies zal opgenomen worden in het adviesrapport.

### *9.9 Hoofdvraag*

Aan de hand van het document "Marktonderzoek" is er een onderzoeksvraag opgesteld. De hoofdvraag is:

*Welke requirements - & change management softwarepakketten zijn er geschikt voor Accenture en kan de (Accenture AFP/J) toolset uitbreiden?*

In het document "Marktonderzoek" was het nog niet mogelijk om de hoofdvraag te beantwoorden aangezien nog niet bekend was welke pakketten te integreren zijn met AFP-J. Naar aanleiding van het onderzoek uit het document "Vooronderzoek" is dit wel mogelijk. De volgende drie pakketten zijn het antwoord op de hoofdvraag:

- Rational RequisitePro
- Rational Requirements Composer
- Rational ClearQuest

De hoofdvraag is beantwoord echter, in het adviesrapport dient nog bekeken te worden welk pakket het beste is van de drie, zodat dat pakket geadviseerd kan worden aan Accenture.

### *9.10 Conclusie*

Tijdens deze fase is ervoor gezorgd dat er een selectie is gemaakt, waardoor er van de 51 pakketten er 48 stuks afgevallen zijn. Hierdoor is er een goede basis gelegd voor het adviesrapport.

Tijdens deze fase is er veel tijd gestoken in voorbereidend werk waardoor het opleveren van het rapport binnen een vrij korte tijd mogelijk was (één week). Eén van de nadelen van de activiteiten binnen deze fase is het steken van de tijd in het opzoeken van de frameworks waarmee de integratie met AFP-J mogelijk is. Hier is uiteindelijk weinig tot niets meegedaan. Er zijn geen vergelijkingen geweest tussen AFP-J en de gevonden pakketten aangezien door de bedrijfsmentor aan is gegeven dat deze pakketten te integreren zijn. Hierdoor was het mogelijk om een aantal dagen te besparen.

Een ander punt waar meer tijd in gestoken had kunnen worden is het kiezen van de shortlist. Ondanks dat een optelsom van de requirements waaraan voldaan is een goed uitgangspunt is, had er best meer tijd gestoken kunnen worden in de verificatie. Dit was helaas gezien de hoeveelheid tijd en ondanks herinneringen, door de beperkte respons van de fabrikanten niet mogelijk.

Hetzelfde gaat op voor de betrouwbaarheid van de geleverde informatie door de fabrikanten. De informatie was gezien de tijdsnood niet altijd te controleren en in sommige gevallen heb ik zelf aan de hand van documentatie moeten schatten of er aan de requirement voldaan kon worden. Hierdoor is de betrouwbaarheid niet altijd even hoog als ik zou willen. In het document is dit overigens een aantal keer aangegeven.

De Request for Information had ook anders uitgevoerd kunnen worden. Gezien mijn beperkte kennis van Java, heb ik hier een aantal dagen mij mee bezig moeten houden en informatie moeten inwinnen bij medeafstudeerders en de bedrijfsmentor. Het was efficiënter geweest om hier een uur of wellicht twee voor in te plannen en om samen de vragen op te stellen aangezien er nu constant heen en weer gemaild of gebeld moest worden.

Tijdens de Request for Information is gevraagd naar whitepapers en casestudies. Hierbij is wel gekeken door wie of welke organisatie deze case studies geschreven zijn echter tijd om deze papers en studies door te nemen was er helaas niet. Indien dit wel gedaan was, zou het de betrouwbaarheid ten goede gekomen zijn en zou het kunnen helpen met vragen zoals implementatie mogelijkheden, support enz.

Ondanks deze verbeterpunten is het verloop van het onderzoek soepel en redelijk snel gegaan en zijn er op het uitblijven van reacties na weinig knelpunten geweest.

### **10. Request for Information**

De methodiek van Cuppen en Cuppen schrijft voort dat er na de voorselectie een Request for Information (RFI) gedaan wordt. Maar gezien het feit dat er informatie aangevraagd moest worden (of een softwarepakket geïntegreerd kon worden met AFP-J) was het noodzakelijk om de Request for Information aan te vragen tijdens de voorselectie. Hierdoor is afgeweken van de methodiek echter het heeft wel het benodigde resultaat opgeleverd. In paragraaf 9.6 valt te lezen hoe de RFI is aangevraagd is en welke stappen er ondernomen zijn.

Ondanks dat er in eerste instantie alleen respons kwam van de kleinere bedrijven, is het na een herinnering gelukt om van een aantal bedrijven een reactie te krijgen. Als verbeterpunt voor in de toekomst zou ik daarom nog eerder beginnen met de RFI ondanks dit al anderhalve week voor het schrijven van het uiteindelijke document is gedaan.

In de toekomst zou ik tevens eerder beginnen met het versturen van de herinnering en in sommige gevallen zou ik telefonisch contact opzoeken.

Een ander verbeterpunt voor in de toekomst is het beter inplannen van de RFI zodat er meer tijd vrij is om de reacties te kunnen verifiëren en te kunnen testen op betrouwbaarheid, vooral met betrekking tot de integratiemogelijkheden. Tevens zou ik meer tijd beschikbaar willen hebben om de whitepapers en case studies door te willen nemen wat de betrouwbaarheid van mijn onderzoek ten goede komt. Zoals ook al aangegeven is in paragraaf 9.10 zou ik het opstellen van de vragen anders willen aangezien mijn kennis tekort schoot en hier in combinatie met een expert meer uit te halen zou zijn.

Ondanks deze verbeterpunten ben ik tevreden met het verloop van de RFI, met uitzondering van het uitblijven van een respons van sommige fabrikanten.

### **11. Voorlopig advies**

De methodiek van Cuppen en Cuppen schrijft voor dat er een voorlopig advies uitgebracht wordt na het voltooien van de Request for Information. Aangezien er tijdens het "Vooronderzoek" een conclusie is geschreven waarbij de onderzoeksvraag beantwoord wordt, is ervoor gekozen om het voorlopige advies te niet te schrijven. De reden hiervoor is omdat er anders twee documenten opgeleverd worden waarin feitelijk hetzelfde staat, aangezien het grotendeels een kopie van elkaar zou zijn. Hierdoor zou het voorlopige advies geen toegevoegde waarde hebben en zou het schrijven van een voorlopig advies een verspilling van tijd zijn van zowel de schrijver als de lezer. Onbewust heeft deze aanpak ervoor gezorgd dat er in is gelopen op de planning, wat heeft bijgedragen aan een inhaalslag om alsnog het adviesrapport en het afstudeerverslag op tiid in te kunnen leveren.

### **12. Workshop**

Eén van de onderdelen die van origine op de planning stond en wat voorgeschreven is door de methodiek van Cuppen en Cuppen, is het houden van een workshop. Tijdens deze workshop is het de bedoeling om key-users met de pakketten van de shortlist om te laten gaan en om de reacties van deze key-users te noteren en op te nemen in het advies. Aan de hand van deze reacties kan er tevens gekeken worden of de onderzoeker en de key-users op één lijn zitten. Dit kan meespelen bij de bruikbaarheid van het onderzoek en heeft invloed op de acceptatie van het onderzoek.

De workshop is echter niet gehouden. Dit heeft te in beperkte mate maken met de tijdsdruk aangezien er nog maar drie weken over waren om deze workshop te houden. Een grotere en belangrijkere reden was, het feit dat alle key-users en de opdrachtgever een aantal dagen vrij hebben genomen. Dit had te maken met de kerstdagen. Ook speelde het probleem mee dat van de vier personen er vrijwel standaard twee niet konden. Twee personen die wel konden wilden allebei op andere tijdstippen waardoor de workshop of twee keer gegeven zou moeten worden of niet door zou kunnen gaan. Al deze redenen bij elkaar opgeteld hebben er voor gezorgd dat er voor gekozen is om de workshop niet door te laten gaan.

Het schrappen van de workshop heeft wel tot gevolg dat de betrouwbaarheid van het onderzoek minder is geworden. De tijdsdruk heeft natuurlijk ook een grote impact gehad. Hierdoor is het belangrijk dat er in de toekomst meer rekening gehouden word met de drukke schema"s van key-users en is het noodzakelijk om nog eerder te beginnen met het inplannen van de workshop ondanks er twee weken van te voren gevraagd

is of men aanwezig zou kunnen zijn. Ook zal er meer rekening gehouden worden met de periode van het jaar.

### **13. Adviesrapport**

Het adviesrapport is op verzoek van de opdrachtgever in het Engels opgesteld zodat deze binnen heel Accenture leesbaar en bruikbaar is. Het adviesrapport bevat een samenvatting voor de lezer, opdrachtgever en iedereen die in een oogopslag de uitkomst en bevindingen van het onderzoek willen inzien. Hiervoor is gekozen niet alleen omdat het standaard is maar ook omdat het zeer handig kan zijn voor de lezer van het rapport.

Het opgestelde adviesrapport omvat alle fasen die tijdens de methodiek van Cuppen en Cuppen aan bod zijn gekomen. Hierbij is in beknopte vorm de belangrijkste onderdelen van elke fase toegelicht. Bij elke fase is er toegelicht waarom bepaalde keuzes genomen zijn en wordt dit met bijlagen onderbouwd. Het doel van deze bijlagen is het onderbouwen van de geschreven tekst en niet het aantonen door middel van een gedeeltelijke bijlage dat het werk uit is gevoerd of en ook niet om een indicatie te geven van hoe het eruit ziet. Met andere woorden de bijlagen hebben een ondersteunend doch overtuigend karakter.

Het hoofdstuk "Context" bevat de onderdelen die in het PID op genomen zijn. Hierbij is opgenomen waarom het onderzoek gedaan is, met welk doel, de tijdsperiode en de onderzoeksvraag. Gekozen hiervoor is dat de lezer weet met welke reden het onderzoek gedaan wordt maar hiermee kan de lezer ook vaststellen of het onderzoek voor hem relevant is of onderdelen bevat waar interesse in is.

In het hoofdstuk "Approach" worden alle aanpakken besproken. Hierin wordt ingegaan op de Big6™ en Cuppen & Cuppen. Er is hiervoor gekozen om een stukje context te bieden aan de lezer over waarom deze zeven fasen gekozen zijn en hoe de Big6™ te werk gaat. Ook biedt de uitleg van Cuppen & Cuppen inzicht in het te werk gaan van de methodiek aangezien het zeer waarschijnlijk is dat het gros van de lezers niet met deze aanpak bekend is.

Het hoofdstuk "Current Situation" is opgenomen om te onderbouwen hoe de situatie geanalyseerd is maar ook als verwijzing naar ADM (Custom Development en Change Enablement). Door middel van deze tekst kunnen medewerkers van Accenture mits ze interesse hebben in het onderwerp ervoor kiezen om dit onderwerp te lezen.

De toelichting en het vergaren van de requirements is in het hoofdstuk "Requirements" opgenomen. Men kan hierin lezen waarom er voor de gebruikte key-users is gekozen en waarom er voor de MoSCoW-methode gekozen is. Deze onderdelen zijn gekozen om de lezer inzicht te geven in hoe de requirements tot stand gekomen zijn en waarom een bepaalde requirement in één van de drie categorieën is ingedeeld.

Het uitgevoerde onderzoek en de bijbehorende vragen worden behandeld in het hoofdstuk "Research". Hierin wordt toegelicht hoe de informatie tot stand is gekomen en helpt de lezer met het beoordelen van de bruikbaarheid van het adviesrapport. Men kan tevens de deelvragen gebruiken om de onderdelen die voor de lezer interessant zijn uit te filteren.

Het hoofdstuk "Longlist" biedt de lezer inzicht in de integratiemogelijkheden vanuit AFP-J gezien. Maar bestaat ook uit de integratiemogelijkheden van de gevonden pakketten, de Request for Information en de analyse van de gevonden requirements in vergelijking met de gevonden pakketten. Hierdoor is het voor de lezers mogelijk om te achterhalen waarom pakketten wel of niet in de lijst zijn opgenomen en wat de motivatie hiervoor is. Deze motivatie wordt ondersteund door de toegevoegde bijlagen.

De shortlist in opgenomen in het gelijknamige document. Hierbij wordt per pakket een toelichting gegeven op het gebied van de gevonden requirements maar ook de systeemeisen en de prijzen worden hierbij vermeld. Dit hoofdstuk is opgenomen met als doel het bieden van context maar ook om een eventuele keuze in de toekomst gemakkelijker te maken en te onderbouwen.

In het adviesrapport staat het hoofdstuk "Workshop" opgenomen. Hierin wordt ingegaan op het feit waarom er geen workshop gegeven is en wat de gevolgen hiervan zijn. Het hoofdstuk is opgenomen zodat de lezer zich bewust wordt dat de betrouwbaarheid van het advies iets minder is geworden aangezien de bevindingen uit de "Shortlist" niet bevestigd zijn tijdens de workshop. Een ander doel behalve bewustwording heeft dit hoofdstuk niet.

Het hoofdstuk "Implementation" is opgenomen als voorbode voor het mogelijke implementatietraject. Het hoofdstuk is opgenomen omdat de lezer hierin duidelijk gemaakt wordt waar erop gelet moet worden. Een voorbeeld hiervan is het rekening houden met de gebruikers aangezien Accenture volgens de Caluwé een rode organisatie is.

Als laatste hoofdstuk, is opgenomen het hoofdstuk "Conclusion". In dit hoofdstuk wordt de daadwerkelijke aanbeveling gedaan aan de lezer. Hierin wordt aan de hand van de vorige hoofdstukken een aanbeveling gedaan.

### **14. Afwijkingen**

Het hoofdstuk "afwijkingen" gaat in op alle afwijkingen ten opzichte van het PID, de planning, de methode van Cuppen en Cuppen en op het gebied van het afstudeerplan. Hierbij zal de reden vermeldt worden van de afwijking.

#### **Planning**

Binnen het afstudeerplan en het PID is een planning opgenomen. Hiervan is afgeweken aangezien ik te gedetailleerd bezig was binnen fase 1 (procesanalyse). Hierbij moet gedacht worden aan het te gedetailleerd verwerken van de ideale situatie zoals ADM het voorschrijft. Aangezien er aanpassingen nodig waren en een gedeelte binnen ADM nog verwerkt moest worden is er een vertraging opgelopen van 1,5 -2 weken. Het is echter niet zo dat het extra werk als verspilde tijd gezien moet worden; vanwege de detaillering krijgt de lezer een duidelijker beeld van het verloop van het proces. Vanwege de vertraging zijn de opleverdata voor alle documenten (met uitzondering van het adviesrapport) met een aantal dagen opgeschoven.

#### **Term 'requirements'**

Binnen het afstudeerplan en het PID wordt gesproken over "wensen en eisen van gebruikers" en over "requirements". Omdat dit dubbelop is, is ervoor gekozen om "wensen en eisen van gebruikers" weg te halen en te spreken over requirements van de opdrachtgever en key-users.

#### **Request for Information**

De projectmethode van Cuppen en Cuppen schrijft voor, dat er na de voorselectie een Request for Information gedaan wordt. Hier ben ik vanaf geweken aangezien er tijdens de voorselectie al vragen gesteld moesten worden aan de fabrikanten. Het was namelijk noodzakelijk om te achterhalen of een pakket te integreren viel met AFP-J. Indien dit niet het geval was, zou het pakket automatisch afvallen omdat dit de belangrijkste requirement is. Hierdoor was het noodzakelijk om de RFI tegelijkertijd uit te voeren met de voorselectie.

#### **Voorlopig advies**

Het opstellen van een voorlopig advies, is niet gedaan aangezien alle bevindingen en conclusies die in het voorlopig advies opgesteld zouden moeten worden, al aanwezig waren in het document "voorselectie". Hierdoor zou het document geen toegevoegde waarde hebben. Het opstellen van dit document zou daarom simpelweg knip en plakwerk worden. Aangezien het document niet door Accenture gebruikt wordt aangezien men eigenlijk geïnteresseerd is hoe het onderzoek (documenten "procesanalyse", "requirements", "marktonderzoek" en "voorselectie") is uitgevoerd en wat er in het adviesrapport staat, zou het geen toegevoegde waarde voor Accenture hebben. Hierdoor is besloten om het document te schrappen aangezien alle informatie die erin zou moeten staan al aanwezig was in het document "voorselectie".

#### **Workshop**

Het geven van een workshop is niet gebeurd. De reden hiervoor was dat van de genodigden er minstens de helft eigenlijk standaard niet kon op de mogelijke tijdstippen (9:00-21:00). Ook speelde het feit mee dat de vakantietijd rond die periode aan zou gaan breken. Gezien de tijdsdruk speelde ook het te laat (2 weken van te voren) inplannen van de workshop mee. Door deze drie redenen was het niet haalbaar meer om op tijd een workshop te organiseren. Aangezien de workshop een informatief karakter had (met als doel het vergaren van gebruikersinput), is besloten om de workshop niet te houden.

#### **Competentie: Formuleren veranderingsvoorstel**

Het formuleren van een veranderingsvoorstel is in beperkte mate uitgevoerd. Hieronder wordt verstaan het beknop modelleren van de te veranderen taken en activiteiten voor het geadviseerde softwarepakket. In eerste instantie werd er gesproken over het uitvoeren van deze competentie in fase 5 en 7. Aangezien fase 5 niet door is gegaan en de workshop ook niet, was het niet nodig om deze competentie op te nemen in fase 3. Tevens was het niet mogelijk om een gedetailleerd veranderingsvoorstel te formuleren aangezien het advies nog verder onderbouwd zou kunnen worden (bijvoorbeeld door lezingen of presentaties door de fabrikant). Hierdoor kan het veranderingsvoorstel globaal op worden gesteld. Indien er daadwerkelijk voor een pakket gekozen wordt, zal er met onder andere Java-specialisten gekeken moeten worden hoe omvangrijk de implementatie en veranderingen zullen zijn. Aangezien de technische kennis ontbreekt, was het niet mogelijk om een gedetailleerd(er) implementatieplan op te stellen.

### **15. Evaluatie procesgang**

Tijdens dit hoofdstuk zal er beknopt ingegaan worden op alle fasen van Cuppen en Cuppen. Hierbij zal vermeld worden wat er goed of slecht is gegaan tijdens deze fasen. Als laatste paragraaf is er een stukje over de afstudeeropdracht opgenomen.

#### **Planning**

Bij het opstellen van de planning, was de omvang van een fase niet helemaal duidelijk. Helaas biedt Cuppen en Cuppen geen richtlijnen met betrekking tot de hoeveelheid werk per fase in procenten of andere meeteenheden. Hierdoor is er gekozen om een vrij algemene planning op te stellen. Helaas bleek hierdoor later dat sommige fasen meer tijd nodig hadden dan de anderen fasen. De planning is hier op aangepast en doordat er twee fasen niet doorlopen zijn was het mogelijk om de planning aan te houden en verdere uitloop te voorkomen. Bij het plannen van een volgend project, zou het verstandig zijn om de te doorlopen stappen eerst goed door te nemen en aan de hand daarvan een inschatting te maken. Ook is het raadzaam om volgende keer advies in te winnen bij mensen die deze methode of een soortgelijk project hebben doorlopen.

#### **Procesanalyse**

De procesanalyse is één van de punten waar het tijdens het afstudeerproject fout is gegaan. In eerste instantie had ik rekening gehouden met het interviewen van één of meerdere personen die mij zouden kunnen vertellen hoe het proces verloopt. Hieronder wordt verstaan het momenteel verwerken en beheren van requirements binnen een project. Dit bleek niet nodig te zijn aangezien bij Accenture ADM beschikbaar is. Hierin staat zeer gedetailleerd de stappen die doorlopen moeten worden om een project tot een succesvol einde te laten lopen. Ook staan hierin alle requirements die van toepassing zijn bij projecten. Doordat de detaillering zo hoog ligt, ben ik te diep op de procesanalyse en het procesverloop ingegaan waardoor ik veel tijd verloren heb. Het opgeleverde product was vrij gedetailleerd maar het heeft wel geholpen met de beeldvorming. Ook was het meteen een wijze les die geholpen heeft bij het verloop van de rest van het afstudeerproject aangezien ik mezelf regelmatig kon herinneren dat ik niet te gedetailleerd te werk zou moeten gaan zoals ik wel bij de procesanalyse heb gedaan.

Doordat ik de procesanalyse zo gedetailleerd heb gedaan, ben ik een aantal weken achter gekomen op de planning echter het is een wijze les die bij heeft gedragen aan het verloop van dit project en hopelijk bij toekomstige projecten.

#### **Requirements**

Het opstellen van de Requirements is naar mijn mening goed verlopen. Het enige nadeel is dat het opstellen van de requirements tegelijkertijd gebeurd is met de procesanalyse. In de planning is het opleveren van de requirements en de procesanalyse als één taak aanwezig. Het zou verstandiger geweest zijn om deze los op te nemen, zodat er iets meer tijd beschikbaar zou zijn in het geval van een uitloop bij een andere fase. Het los opnemen van deze twee activiteiten zou ook verstandig zijn aangezien het dan sneller opgevallen zou zijn dat de fase te lang zou gaan duren.

Het prioriteren van de requirements aan de hand van MoSCoW heeft ervoor gezorgd dat tijdens het vooronderzoek snel en gemakkelijk een onderscheid plaats kon vinden. Het gebruik van MoSCoW is goed bevallen aangezien de vier letters "MSCW" bij mij duidelijker waren dan het geven van cijfers. Tevens waren deze vier letters beter toe te lichten. Hierdoor acht ik de kans van het gebruik van MoSCoW in de toekomst groot.

Ondanks de uitloop die veroorzaakt werd door de procesanalyse, is deze activiteit goed verlopen.

#### **Marktonderzoek**

Tijdens het marktonderzoek is er een uitgebreide lijst opgesteld met zoektermen. Deze zoektermen zorgden ervoor dat er 51 softwarepakketten gevonden werden die Requirement - & Change Management konden ondersteunen. Tijdens het zoeken naar deze pakketten zou het verstandiger geweest zijn om al een aantal criteria te hanteren. Hierdoor zouden er minder pakketten gevonden worden die aan de op dat moment te hanteren eis zouden voldoen. Deze aanpak zou tevens een nadeel hebben aangezien de drempel om gedetailleerd naar de pakketten te kijken lager zou liggen. Hierdoor zou de kans op uitloop groot zijn aangezien er dan per pakket gekeken moeten zou worden of ze aan alle criteria zouden voldoen. Gelukkig is dit scenario niet voorgekomen en zijn er voldoende pakketten gevonden waardoor er goed gekeken moest worden of de pakketten aan alle requirements zouden kunnen voldoen met in het bijzonder de requirement met betrekking tot integratie met AFP-J. Terugkijkend op deze fase kan ik zeggen dat er geen noemenswaardige problemen zijn opgetreden.

#### **Vooronderzoek**

Tijdens het vooronderzoek hebben de geprioriteerde requirements uit het "requirements" document eraan bijgedragen dat er snel onderscheid gemaakt kon worden tussen de pakketten. Aangezien de belangrijkste requirement de integratie met AFP-J bevatte, was het noodzakelijk om de Request for Information (RFI) plaats te laten vinden tijdens het vooronderzoek. Deze keuze is in mijn ogen verstandig geweest aangezien er hierdoor een aantal pakketten afvielen waardoor het gemakkelijker was om onderscheid te maken tussen de pakketten die nog meededen en de pakketten die afgevallen zijn. De vragen die tijdens de RFI gesteld zijn waren technisch maar wel noodzakelijk en hebben geholpen in het beantwoorden van de geprioriteerde requirements. De aanpak die gehanteerd is tijdens deze fase is anders dan de aanpak die Cuppen en Cuppen voorschrijven echter het resultaat heeft de antwoorden geleverd die op dat moment nodig waren. Namelijk drie pakketten die door gaan naar het adviesrapport.

Het afwijken van de aanpak van Cuppen en Cuppen heeft in mijn ogen tijd bespaard en het beoogde resultaat opgeleverd.

#### **Request for Information**

Het uitvoeren van de Request for Information (RFI) is tijdens het vooronderzoek gebeurd. Er moet wel bij gezegd worden dat doordat de RFI op dat moment uit is gevoerd het bij heeft gedragen aan een snellere analyse van de gevonden softwarepakketten. Achteraf was het wellicht verstandig om na de selectie van de overgebleven pakketten nogmaals een RFI te doen en andere onderwerpen aan te snijden. Hierdoor zou er een betrouwbaarder advies zijn ontstaan.

Het zou ook verstandig geweest zijn om de informatie van de RFI zelf te controleren op correctheid. Dit zou de betrouwbaarheid van het verslag ook ten goede komen. De keuze om de RFI eerder plaats te laten vinden is in mijn ogen goed geweest. De gehanteerde aanpak is in mijn ogen ook goed geweest en hebben in mijn ogen bijgedragen aan een betrouwbaarder advies.

#### **Voorlopig advies**

Het opstellen van het voorlopige advies is niet gebeurd aangezien dat indirect gedaan is tijdens het vooronderzoek. De keuze om alsnog niet een voorlopig advies op te stellen, is naar mijn mening goed geweest aangezien dit dubbelop zou zijn, geen toegevoegde waarde zou hebben en zonde zou zijn van de tijd die erin gestoken zou worden. Het opnemen van een voorlopig advies zou bij grotere projecten handig en verstandig geweest zijn maar bij een klein eenmansproject was de toegevoegde waarde van een voorlopig advies vrijwel nihil tenzij het management (of opdrachtgever) hierom zou vragen. Bij projecten na mijn afstuderen zal ik daarom goed letten op de grootte van het project en de wenselijkheid voor een voorlopig advies. Indien hier geen behoefte aan is of via een wekelijkse/maandelijkse update zou kunnen, zou ik hiervoor kiezen.

#### **Workshop**

Het niet door laten gaan van de workshop is in mijn ogen een gemis aangezien hierdoor de opdrachtgever en key-user hierdoor niet hun mening hebben kunnen geven over de gevonden pakketten. Het is jammer dat de tijd en de periode van het jaar bij hebben gedragen aan het niet door laten gaan van deze workshop. Bij toekomstige projecten zou het verstandig zijn om de tijd beter in te plannen maar ook om de workshop eerder in te plannen. Indien ik dit gedaan zou hebben bij het afstudeerproject zou de workshop wel doorgegaan zijn en was het advies beter te onderbouwen.

#### **Adviesrapport**

Het adviesrapport is op verzoek van Accenture in het Engels opgesteld. Ondanks dat dit een lichtelijke uitdaging was, is het mij redelijk gemakkelijk afgegaan. Het opstellen leek in eerste instantie moeilijker maar achteraf gezien was het een leuke en leerzame uitdaging. Ondanks dat het de eerste keer was dat ik een Engelstalig adviesrapport op heb gesteld, zijn er weinig problemen opgetreden. Hierbij speelt wel mee dat alle geschreven stukken basis waren voor dit adviesrapport. De enige kanttekening is dat het adviesrapport in de laatste anderhalve week is opgesteld waardoor de versie nog niet definitief is.

Het minpunt aan de Engelstalige versie is dat ik er weinig tot geen ervaring mee heb waardoor het even wennen was.

Om in de toekomst betere Engelstalige adviesrapporten op te kunnen stellen en er meer ervaring mee op te doen zou ik meer adviesrapporten in het Engels op willen gaan stellen.

#### **Opdracht**

Het onderzoek naar een Requirement - & Change Management pakket is een opdracht die ik later niet zou afslaan aangezien het mij goed bevallen is om onderzoek te doen. Ik heb wel gemerkt dat ik de nodige ervaring mis waardoor ik onderdelen niet heb uitgevoerd zoals zou moeten en heb ik tijdens de procesanalyse last gehad van een tunnelvisie waardoor ik het grote geheel soms niet meer voor me zag. Hierdoor heb ik een aantal weken vertraging opgelopen maar dit is wel erg leerzaam geweest. Zowel op het gebied van inhoudelijke kennis als op het gebied van onderzoek.

Naar aanleiding van deze opdracht lijkt het me erg interessant om meer te gaan werken met het opstellen van requirements en het management dat hierbij komt kijken. Hierdoor is het voor mij noodzakelijk om in de toekomst een keuze te gaan maken op welk gebied ik mij wil gaan verdiepen, requirements en het management ervan of onderzoek.

De opdracht is mij over het algemeen goed bevallen al viel de link met Java mij wel tegen aangezien ik daar te weinig kennis van heb. Ondanks alles kijk ik met veel plezier terug op deze opdracht en mijn tijd bij Accenture.

# **16. Competenties**

In onderstaande paragraven zal ingegaan worden op de competenties die voor aanvang van de afstudeerperiode opgesteld zijn. Per competentie wordt er aan de hand van STARR (situatie, taken, actie, resultaat en reflectie) aangegeven wat eraan gedaan is om deze te halen, wordt bewijs geleverd om aan te tonen dat aan de competentie gewerkt is of er wordt verwezen naar tekst, tabellen of figuren in dit verslag om te onderbouwen dat er aan de competentie voldaan is. Indien er niet aan de competentie voldaan is, wordt er aangegeven wat de reden hiervoor is.

### *16.1 Onderzoeken veranderingsbehoefte*

Het onderzoeken van de veranderingsbehoefte houdt het volgende in:

*De student zal onderzoeken welke wensen en eisen de opdrachtgever en gebruikers hebben. Aan de hand van de wensen en eisen zal de student een prioriteitenlijst opstellen.*

#### **Situatie:**

Bij de start van het onderzoek naar Requirement - & Change Management pakketten was er nog geen concreet overzicht waar deze pakketten aan zouden moeten voldoen. De opdrachtgever had wel ideeën maar had deze niet op schrift staan. De key-users hadden ook nog niets op schrift staan omdat deze door mij geselecteerd zijn (op basis van ervaringen met requirements en projectmanagement) en na de selectie en eerste contact pas zijn gaan nadenken over de requirements. Deze requirements waren nodig om het softwarepakket zo goed mogelijk te laten voldoen aan de eisen van de opdrachtgever (en key-users).

#### **Taken:**

Het was mijn taak om de requirements die gesteld zouden gaan worden aan het Requirement - & Change Management pakket te achterhalen, op te stellen, te prioriteren en te betrekken bij de selectie.

#### **Actie:**

Het opstellen van de interviewvragen (met als doel het achterhalen van de door de opdrachtgever en key-users gestelde requirements,) heb ik gedaan door globaal te onderzoeken welke functionaliteiten de Requirement - & Change Management pakketten bevatten.

Een hulpmiddel hierbij was ADM waarin richtlijnen staan met betrekking tot requirements. Deze heb ik gebruikt om de interviewvragen op te stellen. Ik heb me tevens geprobeerd te verplaatsen in de rol van de opdrachtgever en key-users door te bedenken welke requirements ik zou stellen aan een Requirement - & Change Management pakket.

Het prioriteren van de requirements heb ik gedaan aan de hand van de MoSCoW-methode. Over de MoSCoW-methode is meer te lezen in paragraaf 4.5. Een overzicht van geprioriteerde requirements is te vinden in bijlage D.

#### **Resultaat:**

Het resultaat is een lijst met requirements waarvan de opdrachtgever en key-users vinden dat het softwarepakket aan moet voldoen. In sommige gevallen zijn de requirements optioneel. Door het opstellen van deze requirements is het mogelijk om een specifieker pakket te kunnen adviseren. Ook hebben deze requirements ervoor gezorgd dat de lijst met gevonden pakketten stapsgewijs kleiner is geworden, waardoor het niet nodig was om elk pakket in detail te onderzoeken. De requirements die aan de hand van de interviews vast zijn gesteld, zijn in dit verslag opgenomen als bijlage E.

#### **Reflectie:**

Door het betrekken van ADM bij het achterhalen van de requirements, het onderzoeken naar mogelijkheden van Requirement - & Change Management pakketten en het houden van interviews zijn er goede vragen gesteld (gebaseerd op het merendeel ontbreken van aanvullingen door de geïnterviewde aangezien alle aspecten al behandeld waren,) waardoor er nuttige requirements opgesteld zijn. Deze hebben voor het grootste deel bijgedragen aan het selecteren van een voor Accenture geschikt Requirement - & Change Management pakket. Zonder het hanteren van deze aanpak was het onwaarschijnlijk dat al deze requirements opgesteld waren waardoor de bruikbaarheid van het advies minder hoog zou zijn.

### *16.2 Modelleren bedrijfsprocesmodel*

Het modelleren van het bedrijfsprocesmodel houdt het volgende in:

Het opstellen van een model waarin aangetoond wordt hoe de huidige situatie op dit moment bij *Accenture is. Aan de hand van het Request for Information zal er per pakket een model opgesteld worden en gemodelleerd worden wat de gevolgen zijn voor het bedrijfsproces. In het adviesrapport zal er een model opgesteld worden waarin gemodelleerd wordt hoe het proces verloopt indien er een geschikt pakket gevonden is.*

#### **Situatie:**

Binnen Accenture was aan de hand van Accenture Delivery Methods (ADM) beschikbaar welke stappen ondernomen moesten worden om requirements voor een project op te stellen. Dit was echter nog niet in beeld gebracht. Ook is er aangegeven welke taken beïnvloed worden door het te kiezen pakket.

#### **Taken:**

Mijn taak was het opstellen van een duidelijk doch eenvoudig diagram waarin de taken met betrekking tot de requirements opgesteld staan en het weergeven welke taken beïnvloed worden door het geadviseerde pakket.

#### **Actie:**

Aan de hand van de taken binnen ADM, is er gekeken welke actoren verantwoordelijk zijn voor deze taak (volgens ADM). Hiermee is er een zeer simpel doch overzichtelijk diagram opgesteld. Zodra duidelijk was wat de gevolgen zouden zijn voor het proces zodra er een softwarepakket gekozen zou worden, is dit in een apart diagram weergegeven.

#### **Resultaat:**

Het resultaat is een aantal diagrammen die weergeven wat de te doorlopen taken zijn bij het achterhalen, opstellen en bevestigen van requirements. In deze diagrammen is weergegeven welke taken beïnvloed worden door een pakket mits het advies opgevolgd wordt. Een voorbeeld van de versie die opgesteld is met betrekking tot het proces in het algemeen is opgenomen als figuur 3. In bijlage G is weergegeven welke taken beïnvloed worden door het gebruik van een Requirement - & Change Management programma.

#### **Reflectie:**

Het opnemen van de diagrammen heeft als doel, het scheppen van een snel doch helder overzicht met betrekking tot het opstellen van de requirements. Dit is naar mijn mening gelukt echter doordat de stappen per project afhankelijk zijn, is het niet mogelijk om erg diep in detail te treden. De toevoeging van de diagrammen in de verslagen heeft een toegevoegde waarde aangezien het verslag duidelijker weergeeft welke actoren bepaalde taken moeten uitvoeren. In tekstuele vorm is dit minder duidelijk en minder snel te achterhalen.

### *16.3 Formuleren veranderingsalternatief*

Onder het formuleren van het veranderingsalternatief wordt het volgende verstaan:

*Het opstellen van een lijst met mogelijke kandidaten op het gebied van Requirement - & Change Management. Ook zal er een overzicht aanwezig zijn met de functionaliteiten van de pakketten.*

#### **Situatie:**

Bij aanvang van de afstudeeropdracht was er geen overzicht beschikbaar van pakketten die Requirement - & Change Management ondersteunt.

#### **Taken:**

Mijn taak was het creëren van een overzicht van Requirement - & Change Management welke geschikt zouden kunnen zijn voor Accenture. Hierbij moest ook gekeken worden naar de requirements die gesteld zijn aan deze pakketten aan de hand van de interviews met de opdrachtgever en key-users.

#### **Actie:**

Het opstellen van deze lijst is gedaan aan de hand van onderzoek naar dit type pakketten. Onderzoek naar deze lijst heb ik gedaan aan de hand van een onderzoeksplan waarbij gezocht is op bepaalde sleutelwoorden zoals "Requirement Management" en "Change Management". Het opstellen van een lijst met requirements / functionaliteiten is gedaan door middel van interviews met de opdrachtgever en de key-users. De uitkomsten van deze interviews was een lijst met requirements welke geprioriteerd zijn aan de hand van de MoSCoW-methode. Het prioriteren van de requirements heb ik gedaan aan de hand van de MoSCoW-methode. Over de MoSCoW-methode is meer te lezen in paragraaf 4.5. Een overzicht van geprioriteerde requirements is te vinden in bijlage D. De gehanteerde zoektermen zijn terug te vinden in tabel 5.

#### **Resultaat:**

Het resultaat van deze activiteit is een overzicht met 51 gevonden softwarepakketten die Requirement - & Change Management ondersteunen. Aan de hand van de interviews is er een lijst met requirements waaraan de pakketten moeten voldoen opgesteld. Deze lijst heeft uiteindelijk bijgedragen aan het elimineren van pakketten die niet aan genoeg eisen kon voldoen. Aan de hand van deze lijst was het mogelijk om het advies voor Accenture op te stellen.

#### **Reflectie:**

Het opstellen van deze lijst met pakketten en het opstellen van de requirements / functionaliteiten heeft zichtbaar bijgedragen aan het elimineren van de gevonden pakketten zodat er uiteindelijk een drietal pakketen overbleven. Aan de hand van deze overgebleven pakketten was het mogelijk om de overgebleven pakketten nader te onderzoeken en een advies uit te brengen.

### *16.4 Formuleren veranderingsvoorstel*

Het formuleren van het veranderingsvoorstel bestaat uit het:

*Het formuleren van het veranderingsvoorstel waarbij rekening gehouden zal worden met de haalbaarheid en de impact op het bedrijfsproces voor Accenture.*

#### **Situatie:**

Binnen Accenture was er nog geen softwarepakket beschikbaar wat Requirement - & Change Management ondersteunt (aangezien er tot nu toe gebruik werd gemaakt van Microsoft Word en Excel). Aan de hand van de bevindingen van het onderzoek naar deze pakketten, was het nodig om een veranderingsvoorstel op te stellen.

#### **Taken:**

Tijdens het opstellen van het adviesrapport was het de bedoeling om rekening te houden met de impact van de veranderingen en om een veranderingsvoorstel op te stellen.

#### **Actie:**

In het adviesrapport is een onderdeel opgenomen met betrekking tot de implementatie. Hierin is gedeeltelijk rekening gehouden met de impact maar aangezien het advies was dat de drie overgebleven pakketten nader onderzocht moeten worden, was het niet mogelijk om een haalbaarheidsvoorstel in detail op te stellen. Ook zou de impact nader onderzocht moeten worden.

#### **Resultaat:**

Het resultaat was een beknopt stuk tekst over de implementatie. Er is echter niet in detail getreden.

#### **Reflectie:**

Bij een toekomstige versie zou ik meer rekening houden met het opstellen van een verandervoorstel zodat deze opgesteld zou kunnen worden. Gezien het advies om nader onderzoek te doen naar de drie overgebleven pakketten, is het niet erg dat er eigenlijk geen verandervoorstel geschreven is. Maar dit had wel inzicht kunnen bieden voor de opdrachtgever met betrekking tot de stappen waar rekening mee gehouden moet worden en de bijkomende gevolgen.

### *16.5 Beschrijven ICT-ondersteuning*

Het beschrijven van de ICT-ondersteuning omvat het:

*Aangeven van de bedrijfsprocessen die ICT-ondersteuning nodig hebben. Er zal ook gekeken worden of de ondersteuning adequaat is of dat de ondersteuning uitgebreid dient te worden.*

#### **Situatie:**

Het opstellen van requirements gebeurt bij Accenture op dit moment aan de hand van ADM. De ICT-ondersteuning die hierbij geleverd wordt bestaat behalve uit een werkplek uit software zoals Microsoft Word en Excel. Verder wordt er geen ondersteuning op dit moment geleverd.

#### **Taken:**

Mijn taak was het bekijken of de huidige ICT-ondersteuning voldoende is en deze aangevuld moet worden of op een andere manier plaats zal moeten vinden.

#### **Actie:**

De ondernomen acties zijn het bekijken of er ICT-ondersteuning nodig is buiten de huidige vorm van ondersteuning en of er verbeteringen mogelijk zijn in de huidige ICT-ondersteuning. Ook is rekening gehouden met de ICT-ondersteuning in de vorm van een nieuw softwarepakket.

#### **Resultaat:**

Het resultaat is een procesmodel ter onderbouwing van het advies waarin aangegeven wordt dat er een softwarepakket geadviseerd wordt welke zich richt op Requirement - & Change Management. In het adviesrapport is aangegeven in de vorm van een model welke taken beïnvloed worden indien er gekozen wordt voor één van de adviseerde pakketten.

#### **Reflectie:**

Gezien de hoeveelheid tijd die gestoken is in het analyseren van het bedrijfsproces, het opstellen van de requirements, het elimineren van gevonden pakketten en het adviseren van pakketten, kan geconcludeerd worden dat het beschrijven van de ICT-ondersteuning in de huidige vorm en in de toekomt (bij het opvolgen van het advies) een lagere prioriteit bij mij had. Hierdoor is het opstellen van een beschrijving met betrekking tot de ICT-ondersteuning in beperkte mate uitgevoerd. De gevolgen voor de ICT-ondersteuning is gedeeltelijk vastgesteld maar dit is afhankelijk van het te kiezen pakket. Het uiteindelijke pakket is nog niet vastgesteld omdat er nader onderzoek gedaan zou moeten worden naar de overgebleven drie pakketten. Dit komt omdat de drie overgebleven pakketten erg dicht op elkaar aansluiten en er daarom niet gezegd kan worden welke definitief de beste is.

# **Bibliografie**

1. http://www.decaluwe.nl/articles/DenkenOverVeranderenInVijfKleuren.pdf. *decaluwe.nl.* [Online] [Citaat van: 28 12 2010.]

http://www.decaluwe.nl/articles/DenkenOverVeranderenInVijfKleuren.pdf.

2. **Laudon, Kenneth C.; Laudon, Jane P.** *Bedrijfsinformatiesystemen.* Amsterdam : Pearson, 2006. 978-90-430-1169-3.

3. MoSCoW Prioritisation method. *Coley Consulting.* [Online] [Citaat van: 14 11 2010.] http://www.coleyconsulting.co.uk/moscow.htm.

4. **Onna, Mark van; Koning, Anna.** *De kleine PRINCE2 - Gids voor projectmanagement.* sl : Sdu uitgevers, 2008. 978-90-12-12119-4.

# **Bijlage A**

Planning uit het PID

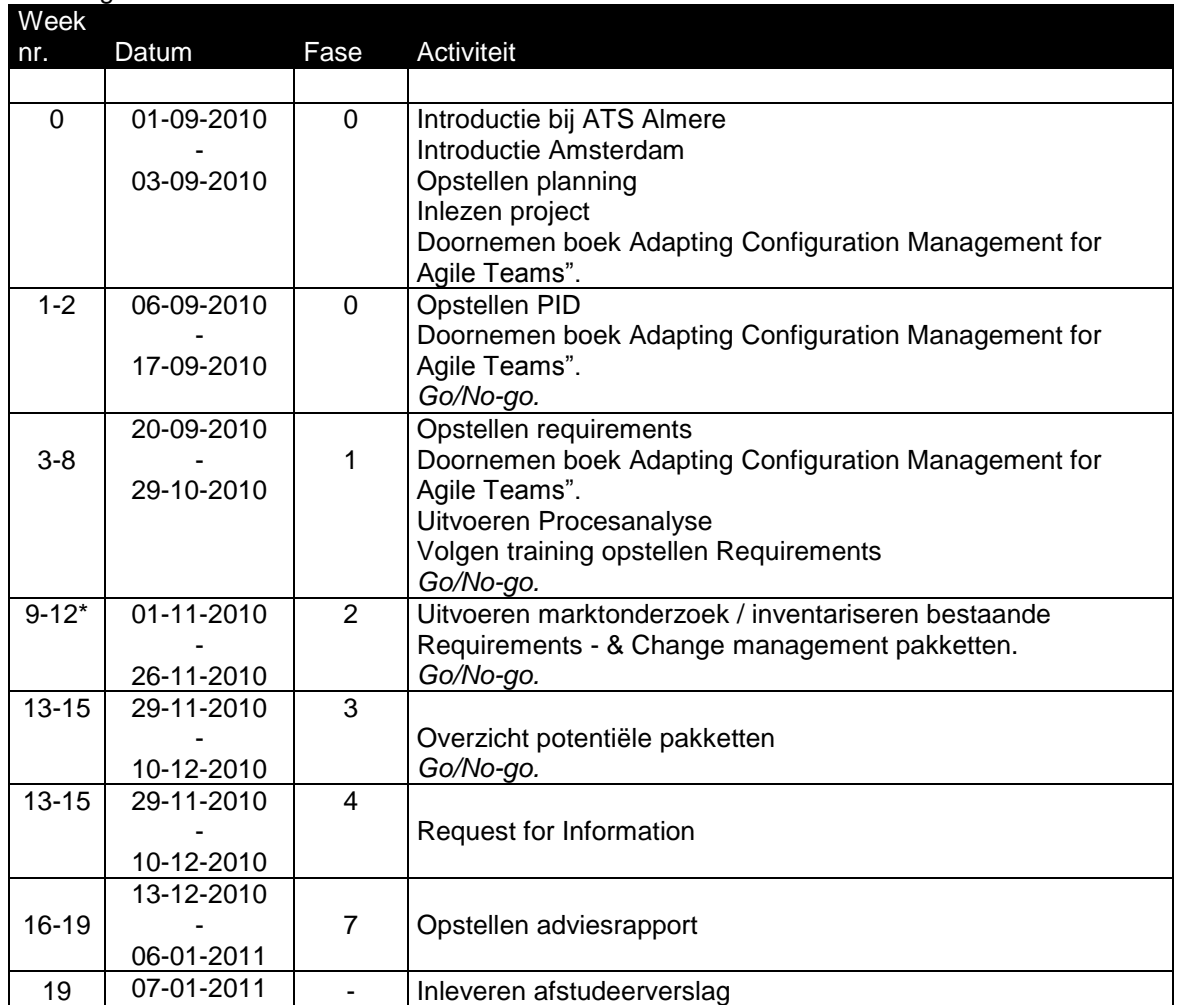

## **Bijlage B**

Dear Sir/Madam,

Last week I have sent an e-mail to you for a inquiry regarding **[pakketnaam]**. Unfortunately I haven"t heard from your company. Is it possible to send a response within a few days?

With kind regards,

Maurits Schuling

#### Dear Sir/Madam,

I am a graduation student from the University of The Hague and I am doing research for my B. ICT degree, in which I would like to recommend a Requirement and Change Management tool which perfectly integrates with Accenture"s Java Development Platform. During my research I discovered **[pakketnaam]** and I noticed that **[pakketnaam]** can be integrated with our tooling suite. During my research I came up with some questions:

- 1. If your product has an API which can be used to develop in order to integrate with a continuous integration system, which kind of documentation or training material can we use? Which protocol or implementation language can be used for this integration component?
- 2. Is the program using XML or Soap services (E.G. Continuous Integration System) to communicate with the other program(s) it is implemented with?
- 3. Could you describe the scenario"s in which your product can be implemented? Are there any whitepapers available?
- 4. With which big vendors could your program be integrated (e.g. HP, IBM, Microsoft)?
- 5. If your product is not running in a native (Windows/Unix/Linux) binary, but in a Java Virtual Machine, which minimal JVM version is your product capable running?
- 6. Is there a possibility to make use of a kind of support service offered by you, in which integration with our own development platform can be made possible?
- 7. Are there any trainings offered by you with your product(s)?

Thank you for your time and effort. Yours faithfully,

Maurits Schuling

# **Bijlage C**

De bedoeling van dit interview is het achterhalen van de requirements voor een softwarepakket dat Requirements - & Change Management moet ondersteunen.

- Kort uitleggen wat het pakket moet kunnen. Moet requirements en change management ondersteunen. AFP-J, het pakket moet nog gekozen worden en dit interview gaat over welke eisen een gebruiker aan zo"n pakket zou stellen.
- Is het als gebruiker belangrijk dat het pakket voor zich spreekt of mag het een iets ingewikkelder pakket zijn (mits goede documentatie of ondersteuning)?
- Welke requirements zou u stellen met betrekking tot de interface?Hierbij kan gedacht worden interfaces zoals office XP/2003 of juist 2007.
- Zou u het als medewerker interessanter vinden om een stand alone pakket te gebruiken? Of zou dit op een centrale server mogen staan?
- Updates, zelf installeren of via de huidige methode die Accenture hanteert?
- Zou u als gebruiker een "Lite" pakket interessant vinden (uitgeklede versie)? I.v.m. performance?
- Security requirements, bent u daar een voorstander van of ziet u er nadelen in?
- Welke requirements zou u als gebruiker hebben m.b.t. support?
- Moet er een fail-safe opzitten? Dus automatische opslag enz.
- Heeft u zelf nog aanvullingen?
- Vindt u het erg dat ik de uitgewerkte versie opstuur ter controle?
- Vindt u het erg als uw naam erbij staat of liever niet?

# **Bijlage D**

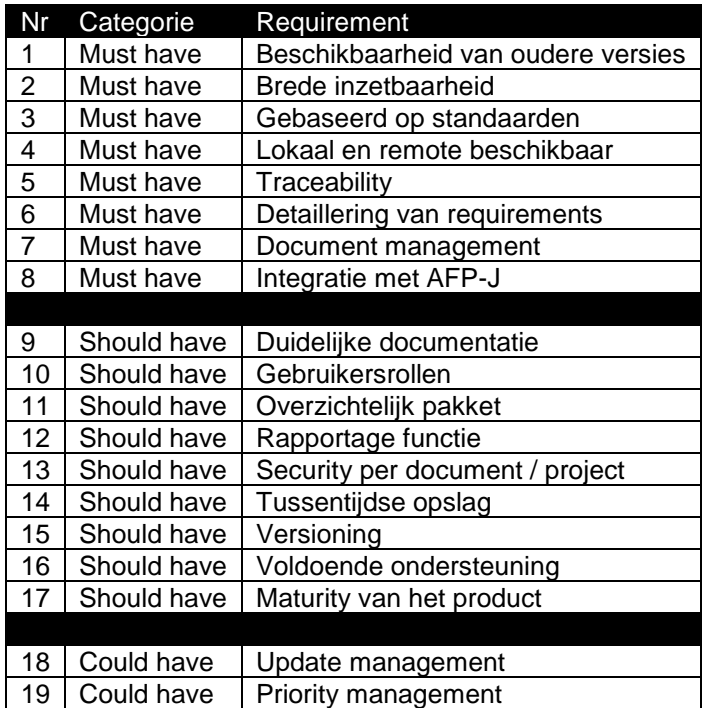

**Tabel 12: Overzicht geprioriteerde requirements**

# **Bijlage E**

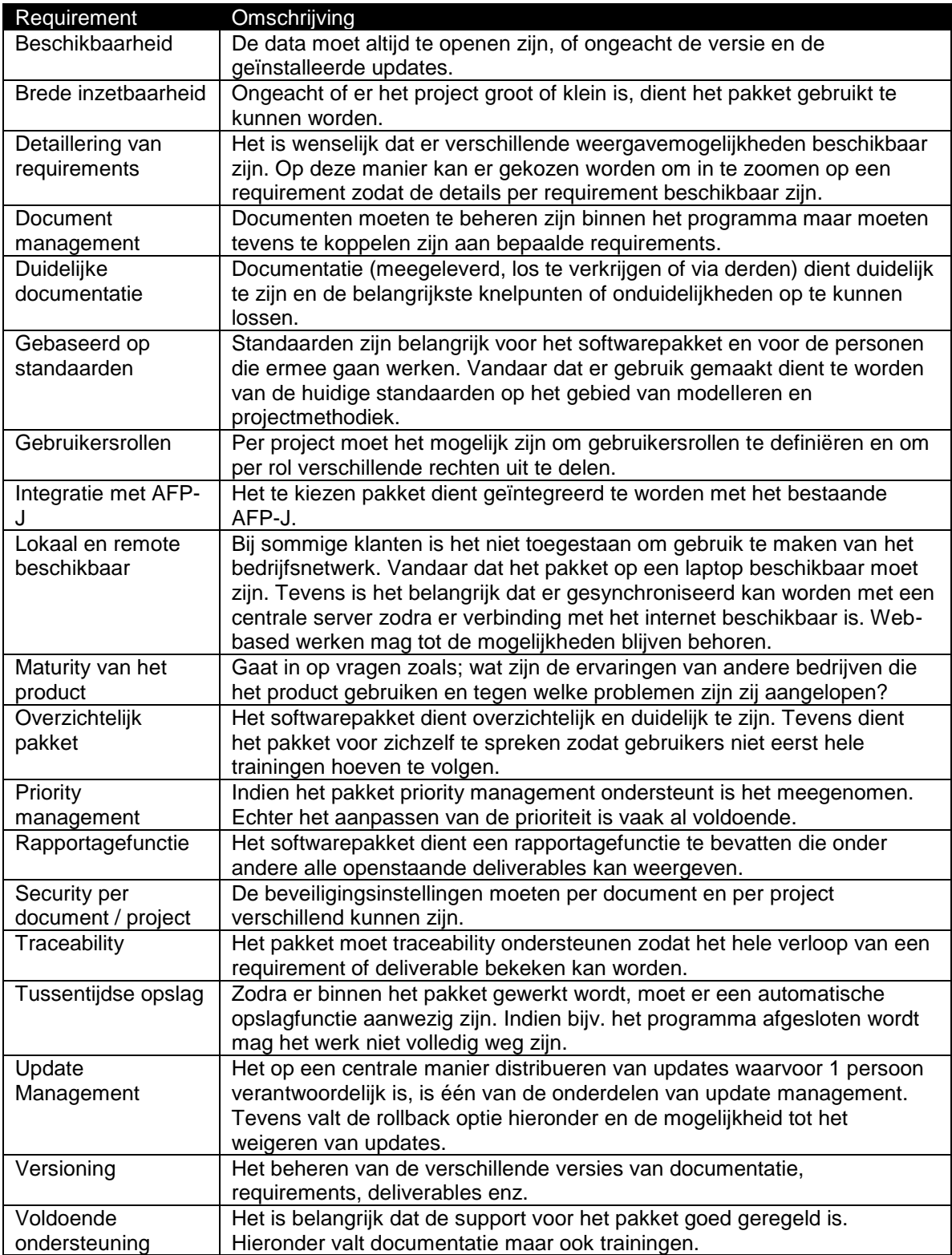

# **Bijlage F**

Requirements met betrekking tot de categorie "Must have". In het grijs staat de requirement: "Integratie met AFP-J". Dit is gedaan omdat deze requirement de belangrijkste van alle "Must have" requirements is.

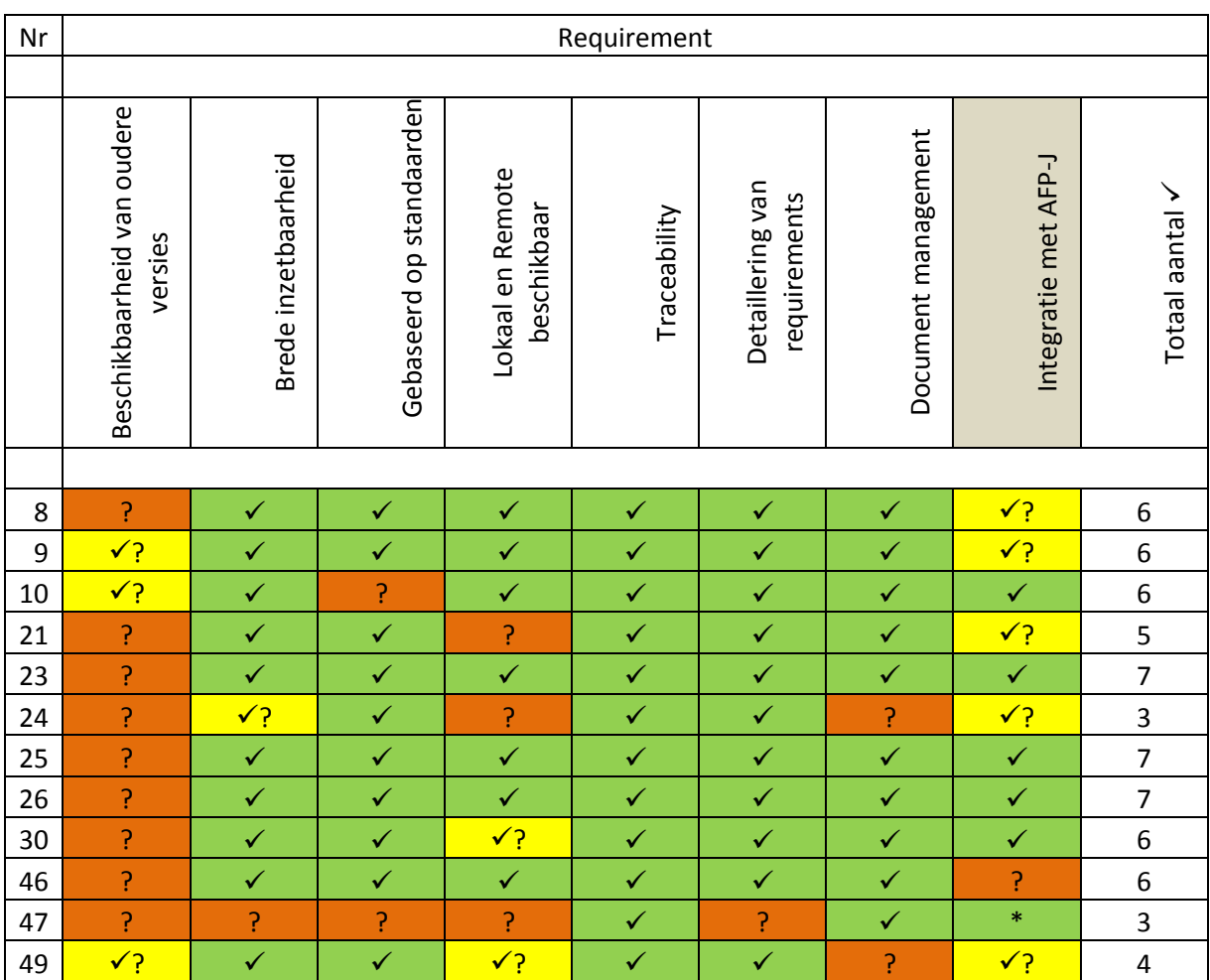

\* Integratie door middel van Enterprise Architect

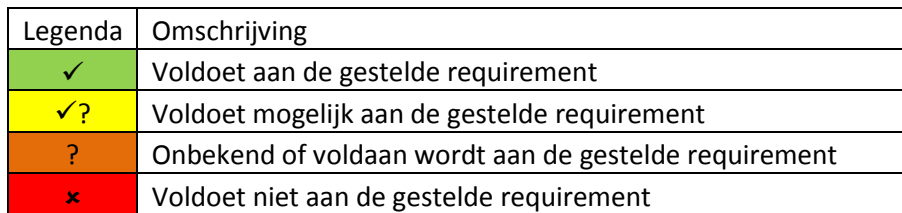

# **Bijlage G**

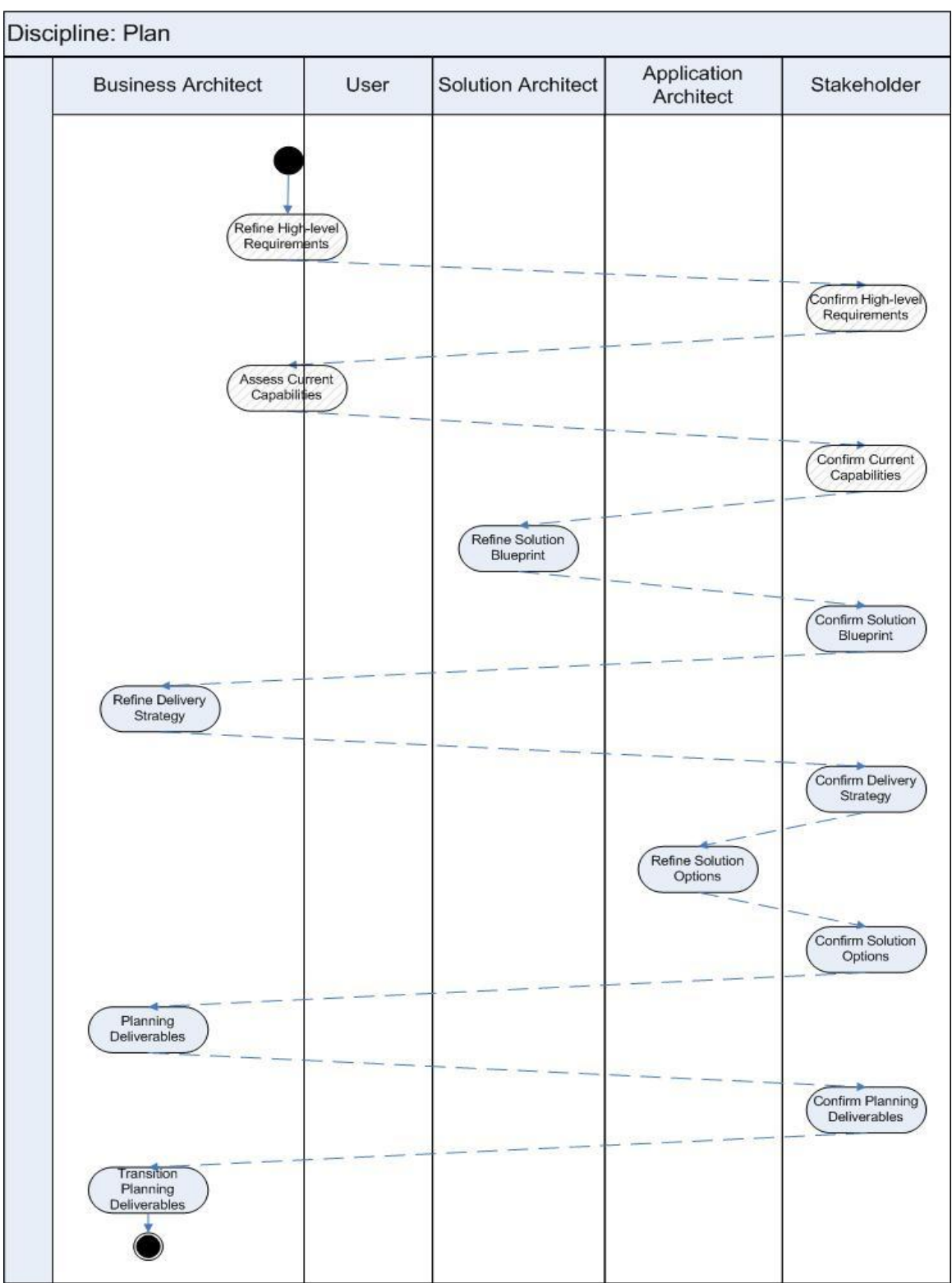

**Figure 4: Discipline Plan with IT Support**

<sup>\*</sup> Note De eerste vier stappen bevatten IT support (zoals zichtbaar aan de hand van de gestreepte velden.

# **Externe bijlage**

# Inhoudsopgave

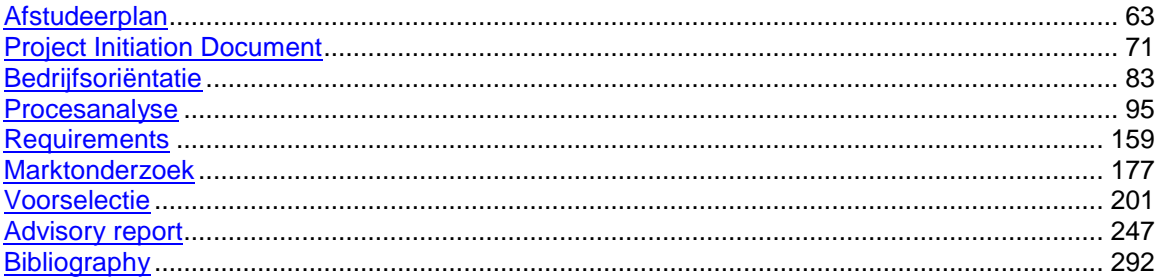

### **Afstudeerplan**

#### <span id="page-62-0"></span>**Informatie afstudeerder en gastbedrijf (***structuur niet wijzigen***)**

*Afstudeerblok*: 2010-2.1 (start uiterlijk 6 september 2010) *Startdatum afstudeertraject*: 1 september 2010 *Einddatum afstudeertraject:* 7 januari 2011 *Inleverdatum afstudeerdossier:* 7 januari 2011

*Studentnummer*: 06002099 *Achternaam*: dhr. Schuling *Voorletters*: M.W.S. *Roepnaam*: Maurits *Adres*: Helena Rietbergstraat 10 *Postcode*: 2806 KP *Woonplaats*: Gouda *Telefoon*: 0182-526343 *Mobiel*: 06-20979952

*Opleiding*: Bedrijfskundige Informatica *Locatie*: Den Haag *Variant*: voltijd

*Naam studieloopbaanbegeleider*: R. Veldman *Naam begeleider/examinator*: P. Ritman *Naam expert/examinator*: W. Elschot

*Naam bedrijf*: Accenture Nederland *Afdeling bedrijf*: Custom & Emerging *Bezoekadres bedrijf*: Gustav Mahlerplein 90 *Postcode bezoekadres*: 1082 MA *Postbusnummer*: 75797 *Postcode postbusnummer*: 1070 AT *Plaats*: Amsterdam *Telefoon bedrijf*: 020-4938383 *Telefax bedrijf*: *Internetsite bedrijf*: http://www.accenture.com/

*Achternaam opdrachtgever*: dhr. Kwee *Voorletters opdrachtgever:* S.R. *Titulatuur opdrachtgever*: drs. *Functie opdrachtgever*: System Analist *Doorkiesnummer opdrachtgever*: 0652585297 *Email opdrachtgever*: sidney.kwee@accenture.com

*Achternaam bedrijfsmentor*: dhr. Faustinelli *Voorletters bedrijfsmentor*: R *Titulatuur bedrijfsmentor*: *Functie bedrijfsmentor*: *Doorkiesnummer bedrijfsmentor*: *Email bedrijfsmentor*:

*Doorkiesnummer afstudeerder: Bedrijfsemail afstudeerder*: *Functie afstudeerder*: Voltijd

### **Opdrachtomschrijving**

*Titel afstudeeropdracht:* Onderzoek requirement & change management Accenture AFP/J.

#### *1. Bedrijf*

Accenture houdt zich wereldwijd bezig met management consulting, outsourcing en technology services. Bij Accenture werken ongeveer 181.000 medewerkers waarvan er 2.600 in Nederland werken. De klantenkring van Accenture is te vinden in 120 landen. Ondanks dat Accenture een internationaal opererend bedrijf is, staat samenwerking in teams en allianties zowel lokaal als wereldwijd centraal. Bij Accenture wordt gezocht naar resultaten in de vorm van pasklare oplossingen ongeacht de branche waarin de klant zich bevindt. Echter de core business van Accenture is Technology Services. Enkele grote klanten van Accenture zijn Astrazeneca, KPN Mobiel, Cargill, NUON, KLM en het Ministerie van defensie.

De student zal werkzaam zijn in de vestiging te Amsterdam-Zuid op de afdeling Custom & Emerging.

#### *2. Aanleiding*

Binnen Accenture vindt er software ontwikkeling plaats, waarbij er gebruik gemaakt wordt van verschillende vormen van communicatie en waarbij verschillende technologische platformen worden gebruikt. Om dit goed te laten verlopen gebruikt Accenture een scala aan best practices, methoden en management methoden. Accenture heeft een toolset geïntegreerd waarmee ontwikkelaars op een gestandaardiseerde wijze in Java EE en verwante platformen oplossingen kunnen ontwerpen, ontwikkelen, testen en opleveren. Deze toolset (Accenture AFP/J) ondersteunt een aantal processen, waaronder Testing, Configuratie Management en Release Management. Helaas ondersteunt de toolset geen Requirement Management en Change Management.

#### *3. Probleemstelling*

Als probleemstelling is de volgende vraag vastgesteld. Welke (open source) pakketten zijn er die Requirement Management en Change Management ondersteunen, die aansluiten op de huidige (Accenture AFP/J) toolset en welk pakket is het meest geschikt voor Accenture?

#### *4. Doelstelling van de afstudeeropdracht*

De student zal een onderbouwd advies opleveren met betrekking tot het uitbreiden van de (Accenture AFP/J) toolset met een pakket dat Requirement Management en Change Management ondersteunt en het meest geschikt is voor Accenture. De Requirement Management en Change Management toolset dient door de medewerkers van

Accenture zelf geïnstalleerd en gehanteerd worden op de eigen werkplek. Tevens dienen de kosten van de implementatie en de licentiekosten zo laag mogelijk te zijn.

#### *5. Resultaat*

Het resultaat is een adviesrapport waarin een gedetailleerde omschrijving van het bedrijfsproces is opgenomen en een onderzoek waarin een overweging gemaakt wordt tussen de verschillende tools welke het bedrijfsproces ondersteunen. Indien mogelijk een advies met betrekking tot het implementatietraject en implementatie van de geselecteerde tool voor CDM medewerkers.

- 6. Uitgangssituatie aan de hand van:
- a. Beschikbare noodzakelijke software (*indien van toepassing*)

Toegang tot AFP/J en met toegang tot Microsoft Office en Microsoft Visio of een alternatief pakket.

b. Beschikbare noodzakelijke hardware (*indien van toepassing*)

Een laptop met aansluiting op het bedrijfsnetwerk.

- c. Reeds opgeleverde relevante documenten
- d. Aanwezige ideeën
- 7. Werkzaamheden aan de hand van:
- a. Te hanteren methodieken

De projectmethode die gehanteerd zal worden is Prince2. Echter de projectmethode zal ondersteund worden aan de hand *van "ICT in bedrijf; Veranderingsanalyse, WfM en pakketselectie"* geschreven door Hans Cuppen en Bernard Cuppen. Voor het modelleren zal gebruik gemaakt worden van Accenture Delivery Methods echter er mag ook gebruik gemaakt worden van HUP (The Hague Unified Process).

#### b. Uit te voeren activiteiten

#### **Fase 0: Opstarten en Initiëren van het project.**

Tijdens fase 0 wordt het Project Initiatie Document (PID) opgesteld. Hierin zal onder andere vermeld staan welke fases er binnen de gekozen pakketselectiemethode nodig zijn en wanneer de controlemoment zijn. *Op te leveren product: PID*

#### **Fase 1: Opstellen requirements, globale eisen en wensen & procesanalyse.**

In het kader van fase 1 zal er gekeken worden welke requirements, eisen en wensen de opdrachtgever & gebruikers hebben. Hiervan zal een lijst worden gemaakt en zullen de requirements, eisen en wensen een prioriteit krijgen. Tevens zal het huidige proces (binnen Accenture AFP/J) geanalyseerd worden.

*Op te leveren product: Overzicht requirements, globale eisen en wensen & procesanalyse.*

#### **Fase 2: Uitvoeren marktonderzoek.**

Tijdens het marktonderzoek zal er een inventarisatie gemaakt worden van bestaande configuratie & releasemanagement pakketten. Hierbij zal gebruik gemaakt worden van de Big 6™ methode.

*Op te leveren product: Overzicht (longlist) van pakketten die Requirement - & Change management ondersteunen.*

#### **Fase 3: Voorselectie gekozen pakketten.**

Bij de voorselectie wordt er aan de hand van criteria (fase 1) een selectie gehouden waardoor er een lijst ontstaat met potentiële kandidaten.

*Op te leveren product: Overzicht (shortlist) met potentiële pakketten.*

#### **Fase 4: Aanvragen en verwerken Request for Information, demonstraties.**

Aan de hand van het overzicht met potentiële pakketten, zal er bij leveranciers een Request for Information gedaan worden. De student zal een vragenlijst opstellen en versturen naar de geselecteerde leveranciers. Indien mogelijk zal de student demonstraties bijwonen.

*Op te leveren product: Rapport met mogelijkheden die de pakketten bieden.*

#### **Fase 5: Opstellen voorlopige keuze.**

Aan de hand van de informatie uit fase 4 zal de student een voorlopige keuze moeten maken.

De onderbouwde keuze zal voorgelegd worden aan de opdrachtgever(s). *Op te leveren product: Voorlopig adviesrapport*

#### **Fase 6: Organiseren workshop.**

De student zal een workshop organiseren waarbij de functionaliteit uitgebreid door de gebruikers getest kan worden.

*Op te leveren product: Bevindingen van de gebruikers over het pakket, Indien nodig aanpassing voorlopige keuze.*

#### **Fase 7: Opstellen adviesrapport.**

De student zal in deze fase een advies opstellen over een te kiezen softwarepakket naar aanleiding van de vorige 6 fases. Er zal onderbouwd worden waarom er voor bepaalde pakketten gekozen is. Het adviesrapport zal gepresenteerd worden aan de opdrachtgever(s).

*Op te leveren product: Adviesrapport onderzoek requirement & change management Accenture AFP/J.*

#### c. Te gebruiken technieken

De student zal gebruik maken van Accenture Delivery Methods en/of HUP (The Hague Unified Process).

#### **d. Te vermelden nadrukken**

Tijdens de afstudeeropdracht wordt gekeken naar een voor Accenture geschikte toolset voor requirement management en change management. Er zal echter zelf geen ontwerp gemaakt worden.

#### 8. Risico"s en maatregelen

1. Geen van de gekozen pakketten voldoet aan de eisen en wensen van Accenture. De potentiële pakketten kunnen te weinig aanvullende functionaliteiten bevatten waardoor de toegevoegde waarde van de pakketten te klein is. In dit geval zal er gekeken moeten worden of er de mogelijkheid is tot het laten schrijven van een aanvullende module.

#### 2. Overlapping van functionaliteiten.

Doordat er gezocht wordt naar een (open source) pakket ter aanvulling van het huidige AFP/J kan het zijn dat bepaalde functionaliteiten elkaar overlappen waardoor de kans groot is dat het nieuwe pakket minder gebruikt zal worden dan de bedoeling is. De student zal moeten proberen om de medewerkers te motiveren en te sturen om het pakket te blijven gebruiken en zal moeten proberen om de juiste modules te kiezen waardoor de overlapping zo klein mogelijk is.

9. Op te leveren (tussen)producten

- PID (Fase 0)
- Overzicht requirements, globale eisen en wensen & procesanalyse. (Fase 1)
- Overzicht van pakketten die configuratie & releasemanagement ondersteunen. (Fase 2)
- Overzicht met potentiële pakketten. (Fase 3)
- Rapport met mogelijkheden die pakketten bieden. (Fase 4)
- Voorlopig adviesrapport. (Fase 5)
- Bevindingen van de workshop. (Fase 6)
- Indien nodig aanpassing voorlopige keuze. (Fase 6)
- Adviesrapport onderzoek requirement & change management Accenture AFP/J. (Fase 7)

#### **Benodigde competenties**

Onderzoeken veranderingsbehoefte Het analyseren van problemen en het beschrijven van de veranderingsbehoefte.

Modelleren bedrijfsprocesmodel Afbakenen van het beschouwinggebied en modelleren van relevante aspecten van bestaande operationele bedrijfsprocessen.

Formuleren veranderingsalternatief Beschrijven van veranderingsalternatieven die aansluiten bij de veranderingsbehoefte.

Formuleren veranderingsvoorstel ? Het opstellen van een veranderingsvoorstel voor invoering van nieuwe ICTondersteuning waarin de haalbaarheid, impact en kosten/baten inzichtelijk gemaakt worden.

Beschrijven ICT-ondersteuning Vaststellen van de gewenste ICT-ondersteuning ten behoeve van de bedrijfsprocessen.

#### **Te demonstreren competenties en wijze waarop**

#### *Onderzoeken veranderingsbehoefte (Fase 1)*

De student zal onderzoeken welke wensen en eisen de opdrachtgever en de gebruikers hebben. Aan de hand van de wensen en eisen zal de student een prioriteitenlijst opstellen.

#### *Modelleren bedrijfsprocesmodel (Fase 1, Fase 4 en Fase 7)*

De student zal tijdens fase 1 een model opstellen waarin aangetoond wordt hoe de huidige situatie is. Tijdens fase 4 zal er per pakket een model opgesteld worden met mogelijkheden en modelleren wat de gevolgen zijn voor het bedrijfsproces. Bij het opstellen van het adviesrapport (fase 7), zal de student modelleren hoe het bedrijfsproces zal verlopen indien er een geschikt pakket gevonden is.

#### *Formuleren veranderingsalternatief (Fase 3, Fase 4)*

De student zal een lijst opstellen met mogelijke kandidaten op het gebied van requirement management en change management. Deze lijst zal tevens een overzicht bevatten met functionaliteiten.

#### *Formuleren veranderingsvoorstel (Fase 5, Fase 7)*

De student zal bij het formuleren van het veranderingsvoorstel rekening houden met de haalbaarheid en de impact op het bedrijfsproces voor Accenture.

Beschrijven ICT-ondersteuning (Fase 1, Fase 3)

Tijdens het beschrijven van ICT-ondersteuning zal de student aangeven welke bedrijfsprocessen ICT-ondersteuning nodig hebben. Tevens zal er gekeken worden of de ondersteuning adequaat is of dat deze uitgebreid moet worden.

#### **Persoonlijke verantwoording van keuze opdracht/bedrijf/competenties**

Tijdens het blok BI-4 hebben wij kennis gemaakt met het invoeren van aanpassingen binnen een organisatie. Ondanks dat bij ons tijdens BI-4 de focus op de servicedesk lag heeft dit altijd mijn interesse gewekt. Tijdens BI-6 zijn wij lichtelijk hiermee verdergegaan. Aangezien ik opzoek was naar een opdracht waarbij ik kon modelleren en aanpassingen kon doorvoeren of kon onderzoeken, was voor mij de keuze vrij snel gemaakt.

#### **Nominale duur afstudeerperiode**

17 Weken

#### **Activiteitenplanning**

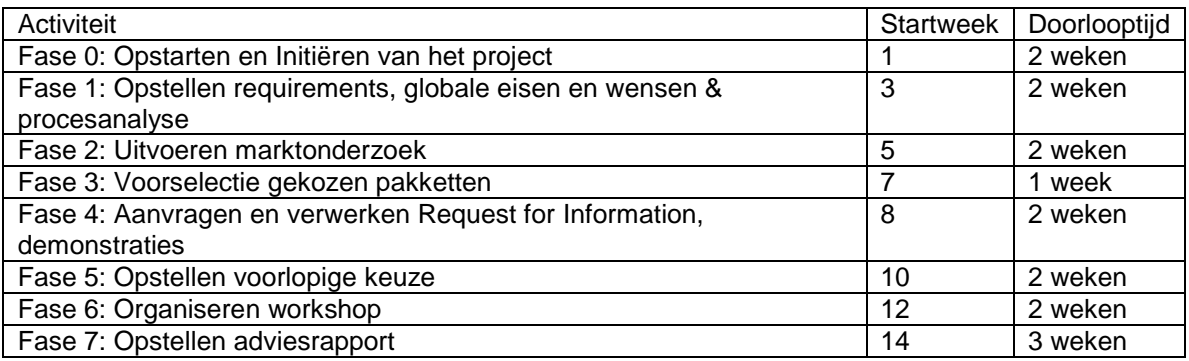

Naam opdrachtgever: S.R. Kwee Handtekening voor akkoord: Datum:

Naam bedrijfsmentor: R. Faustinelli Handtekening voor akkoord Datum:

Naam begeleider/examinator: P.A. Ritman Handtekening voor akkoord: Datum:

Naam expert/examinator: W.B. Elschot Handtekening voor akkoord: Datum:

**Haagse Hogeschool, opleiding Bedrijfskundige Informatica**

**Afstuderen BI 2010-2.1**

## <span id="page-70-0"></span>**Project Initiation Document Onderzoek Requirements - & Change Management Accenture AFP-J**

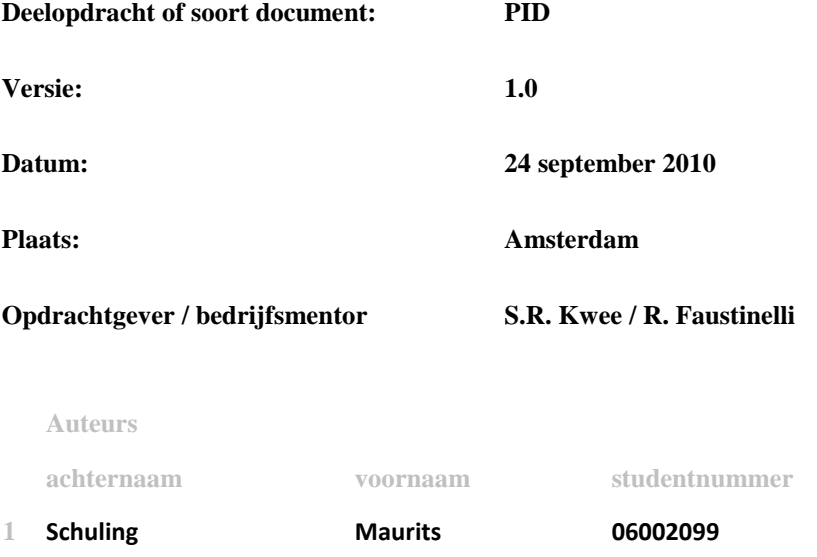

# DE HAAGSE HOGESCHOOL ICT - Bedrijfskundige Informatica

ACADEMIE VOOR ICT & MEDIA

# Inhoudsopgave

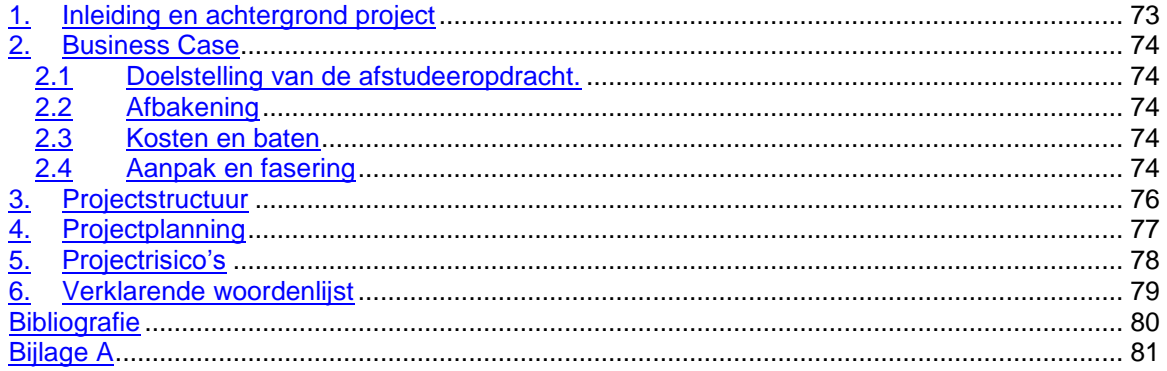
### **1. Inleiding en achtergrond project**

Dit document is geschreven in het kader van de opstart (fase 0) van de afstudeeropdracht "Onderzoek Requirements - & Change management Accenture AFP-J bij Accenture Technology Solutions" (vanaf nu genaamd ATS). Tijdens de afstudeerperiode van 17 weken zal de student onderzoek doen naar de (open source en commerciële) softwarepakketten die requirements - & change management ondersteunen en welke van deze softwarepakketten aansluiten op de huidige (Accenture AFP-J) toolset. Tevens zal de student vaststellen welk pakket het meest geschikt is voor ATS.

#### De aanleiding voor het onderzoek is als volgt:

Binnen ATS vindt er software ontwikkeling plaats, waarbij verschillende technologische platformen worden gebruikt. Om dit goed te laten verlopen gebruikt ATS een scala aan best practices, methoden en management methoden. Voor project management wordt er gebruik gemaakt van Accenture Delivery Methods (ADM), voor softwarematige project ondersteuning wordt er gebruik gemaakt van Accenture Delivery Tools (ADT). ATS heeft een toolset geïntegreerd waarmee ontwikkelaars op een gestandaardiseerde wijze in Java2EE en verwante platformen oplossingen kunnen ontwerpen, ontwikkelen, testen en opleveren. Deze toolset (Accenture AFP-J) ondersteunt een aantal processen, waaronder development, testing, Configuratie Management en Release Management. De toolset ondersteunt geen Requirements – en Change Management.

### **2. Business Case**

### *2.1 Doelstelling van de afstudeeropdracht.*

Tijdens de afstudeerperiode zal de student een onderbouwd advies op leveren met betrekking tot het uitbreiden of aanvullen van de Accenture AFP-J toolset met een softwarepakket dat Requirements - & Change management ondersteunt en het meest geschikt is voor ATS. Het Requirements - & Change management softwarepakket dient door de medewerkers van ATS (on-site & offshore) zelf geïnstalleerd en gehanteerd te worden op hun eigen werkplek. Tevens dienen de kosten van de implementatie en de licentiekosten zo laag mogelijk te zijn.

### *2.2 Afbakening*

Tijdens de afstudeerperiode van 17 weken, wordt gekeken naar een voor ATS geschikte toolset voor het AFP-J platform met betrekking tot Requirements – en Change management. De student zal onderzoeken welke requirements benodigd zijn, het huidige proces modelleren, onderzoeken welke programma"s geschikt zijn voor ATS en een onderbouwd adviesrapport opleveren.

### *2.3 Kosten en baten*

Tijdens de afstudeerperiode heeft ATS door aanwezigheid van de student een aantal kosten in de vorm van begeleiding van de student, stagevergoeding en een werkplek met laptop.

Voor ATS zijn de baten dat er na afloop van de afstudeerperiode een onderbouwd adviesrapport opgeleverd is, waarin de genomen afwegingen toegelicht zullen worden. Tevens zal het adviesrapport een overzicht bevatten waarop te zien is welke Requirements - & Change Management tools het beste aansluiten bij de door ATS gestelde eisen.

### *2.4 Aanpak en fasering*

Tijdens de afstudeerperiode zal er gebruik gemaakt worden van de projectmethode PRINCE2 (1). Echter, PRINCE2 zal ondersteund worden door de pakketselectiemethode van Hans Cuppen en Bernard Cuppen (2). Er zal gemodelleerd worden aan de hand van wat Accenture Delivery Methods voorschrijft. De te gebruiken onderzoeksmethode zal zijn Big 6™ (3).

#### **Fase 0: Opstarten en Initiëren van het project.**

Tijdens fase 0 wordt het Project Initiatie Document (PID) opgesteld. Hierin zal onder andere vermeld staan welke fases er binnen de gekozen pakketselectiemethode nodig zal zijn en wanneer de controlemomenten zijn en wat de deliverables zijn. *Activiteiten:* 

1. Opstellen PID.

2. Doornemen boek "Adapting Configuration Management for Agile Teams". *Op te leveren product: PID*

#### **Fase 1: Opstellen requirements & procesanalyse**

In het kader van fase 1 zal er gekeken worden welke requirements de opdrachtgever en ervaren gebruikers die gebruik hebben gemaakt van de AFP-J toolset. Hiervan zal een overzicht worden opgesteld en zullen de requirements een prioriteit krijgen. Tevens zal het huidige proces (binnen Accenture AFP-J) geanalyseerd worden.

*Activiteiten:* 

3. Opstellen requirements.

3a: Volgen training opstellen Requirements

4. Doornemen boek "Adapting Configuration Management for Agile Teams".

5. Uitvoeren procesanalyse.

*Op te leveren product: Opgestelde requirements* 

 *Uitgevoerde procesanalyse.*

#### **Fase 2: Uitvoeren marktonderzoek**

Tijdens het marktonderzoek zal er een inventarisatie gemaakt worden van bestaande requirements - & change management pakketten. Hierbij zal gebruik gemaakt worden van de BIG 6™ methode.

*Activiteiten:*

6: Inventariseren bestaande Requirements - & Change management pakketten. *Op te leveren product: Overzicht (longlist)van pakketten die Requirements - & Change management ondersteunen.*

#### **Fase 3: Voorselectie gekozen pakketten.**

Bij de voorselectie wordt er aan de hand van criteria (uit fase 1) een selectie gehouden waardoor er een lijst ontstaat met potentiële kandidaten.

*Activiteiten:*

7. Opstellen overzicht.

*Op te leveren product: Overzicht (shortlist) met potentiële Requirements - & Change management pakketten.*

#### **Fase 4: Aanvragen Request for Information, demonstraties.**

Aan de hand van het overzicht met potentiële pakketten, zal er bij leveranciers een Request for Information worden gedaan. De student zal een vragenlijst opstellen en versturen naar de geselecteerde leveranciers. Indien mogelijk zal de student demonstraties bijwonen. *Activiteiten:*

8. Opstellen vragenlijst voor Request for Information.

8a. (Bijwonen demonstraties bij leveranciers)

*Op te leveren product: Rapport met mogelijkheden die de geselecteerde Requirements - & Change management pakketten ondersteunen.*

#### **Fase 5: Opstellen voorlopige keuze.**

Aan de hand van informatie uit fase 4 zal de student een voorlopige keuze moeten maken. De door de student onderbouwde keuze zal voorgelegd worden aan de opdrachtgever(s). *Activiteiten:* 

9. Voorlopig(e) keuze/adviesrapport opstellen. *Op te leveren product: Voorlopig adviesrapport*

#### **Fase 6: Organiseren workshop.**

De student zal een workshop organiseren waarbij de functionaliteit uitgebreid door de gebruikers getest kan worden.

*Activiteiten:*

10. Organiseren workshop.

11. Opstellen rapport bevindingen workshop.

*Op te leveren product: Bevindingen van de gebruikers over het pakket, indien nodig aanpassing voorlopige keuze.*

#### **Fase 7: Opstellen adviesrapport.**

De student zal in de zevende fase een advies opstellen over een te kiezen softwarepakket naar aanleiding van de vorige zes fases. Er zal onderbouwd worden waarom er voor bepaalde pakketten gekozen is. Het adviesrapport zal gepresenteerd worden aan de opdrachtgever(s). *Activiteiten:* 

12. Opstellen adviesrapport in het Engels.

13. Presenteren adviesrapport

*Op te leveren product: Adviesrapport onderzoek Requirement - & Change management Accenture AFP-J.*

### **3. Projectstructuur**

Tijdens het afstudeerproject is er een tijdelijke organisatie opgezet. Deze tijdelijke organisatie zal bestaan uit de volgende personen:

#### **Sidney Kwee (Opdrachtgever)**

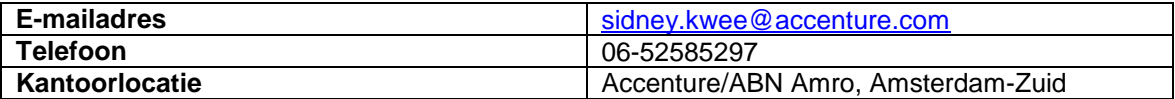

#### **Raimondo Faustinelli (Bedrijfsmentor)**

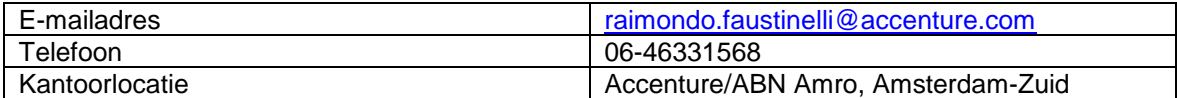

#### **Peter Ritman (Begeleider)**

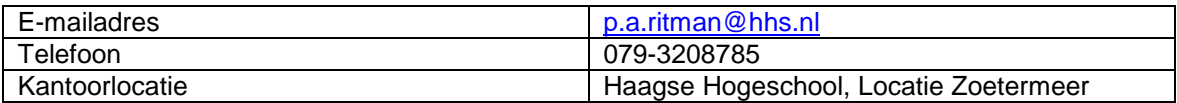

#### **Wim Elschot (Expert)**

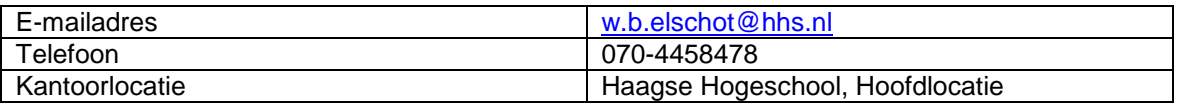

#### **Maurits Schuling (Student)**

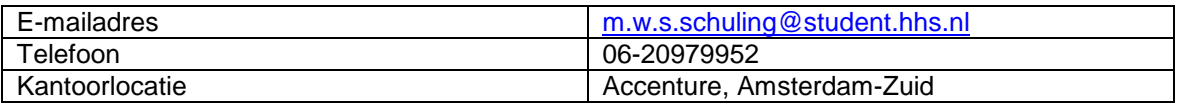

Gedurende het project (doorlooptijd 17 weken) zal de student primair aanwezig zijn bij Accenture te Amsterdam-Zuid. Indien gewenst zal de student werkzaam zijn te Accenture Almere of Accenture Den Bosch. De student zal aanwezig zijn tijdens kantooruren tenzij anders overeengekomen met de bedrijfsmentor.

De student zal 1 keer per week een vergadering houden met de bedrijfsmentor. Tijdens deze wekelijkse vergadering zal de bedrijfsmentor toezien op de voortgang van het project. Aan het eind van elke fase zal de bedrijfsmentor betrokken worden bij een Go/No-go moment.

De student zal beperkt contact hebben met de opdrachtgever. In eerste instantie zal de student met de opdrachtgever een overleg hebben met betrekking tot de Requirements. Een tweede gesprek zal plaatsvinden zodra het eindproduct opgeleverd zal gaan worden. Indien de opdrachtgever het noodzakelijk acht, zal er een tussentijds overleg plaatsvinden.

Op nog te bepalen data, zal de student overleg hebben met de begeleider. Indien gewenst of nodig zullen de expert en/of bedrijfsmentor bij dit overleg aanwezig zijn.

## **4. Projectplanning**

De projectplanning is een bijgewerkte versie van de originele versie (zie Bijlage A). Tevens wordt er in de tussentijd gewerkt aan het afstudeerverslag.

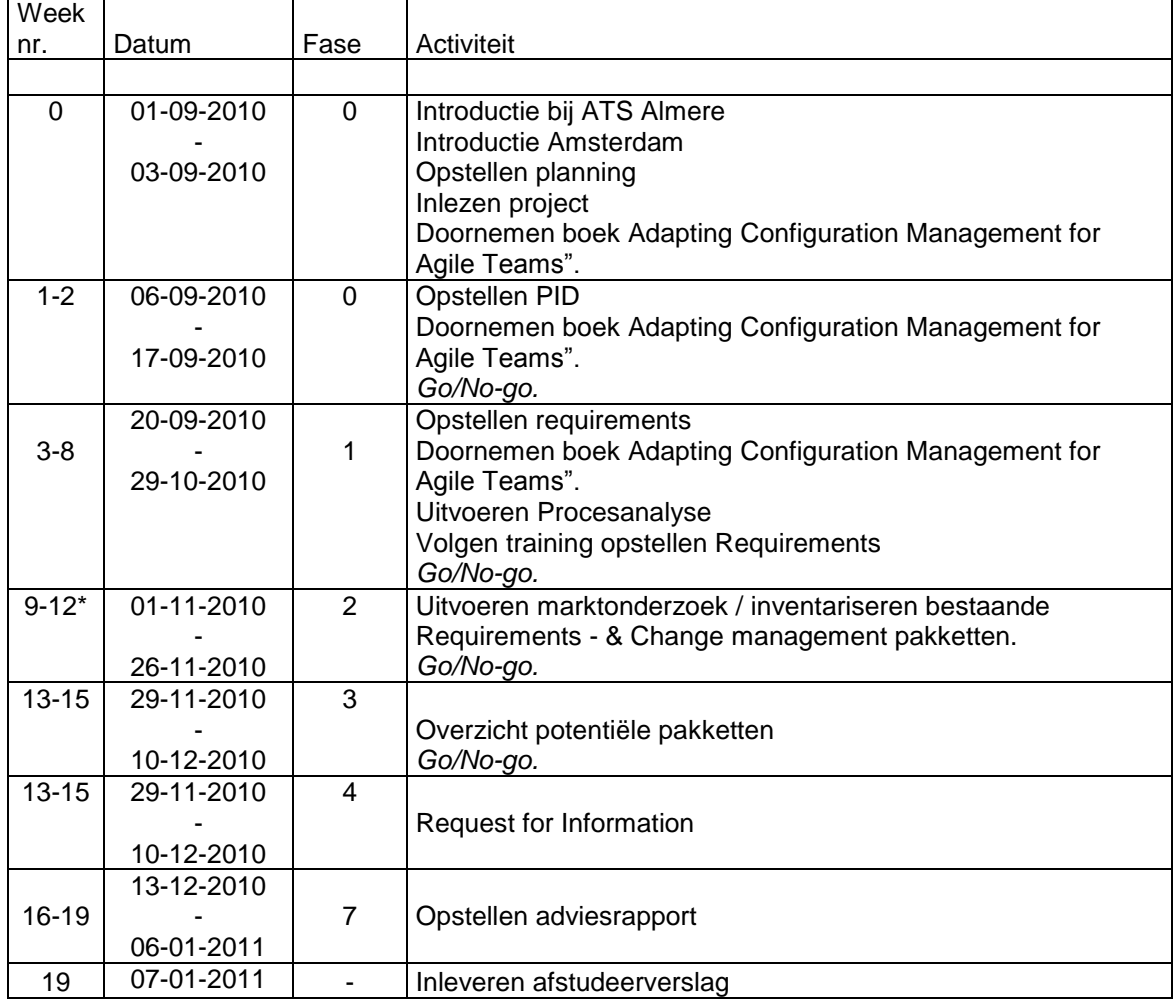

#### *Toelichting aanpassingen planning*

De huidige aanpassingen aan de planning hebben betrekking tot de uitloop van fase 1. Het in eerste instantie op te leveren werk was te gedetailleerd waardoor er veel tijd verloren is gegaan. Deze uitloop heeft tot gevolg gehad dat elke datum na fase 1 aangepast is.

\* Tijdens fase 2 is er een aantal dagen niet aan het project gewerkt. Er zijn een aantal vrije dagen opgenomen om een tentamen voor te bereiden.

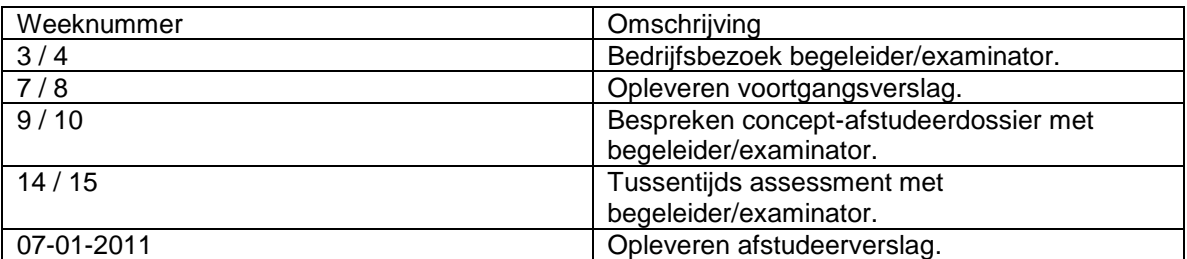

*Contactmomenten Haagse Hogeschool:*

### **5. Projectrisico's**

*1. Er is te weinig informatie beschikbaar over het AFP-J pakket.*

Door goed te overleggen met de opdrachtgever/bedrijfsmentor en medewerkers proberen meer informatie te achterhalen over het gebruik en werking van het AFP-J pakket.

*2. Te weinig kennis van de werking van de te onderzoeken processen.*

De documentatie zal goed doorlopen moeten worden, indien dit niets oplevert kan de student hulp inroepen van de support afdeling die de processen ondersteunen

*3. Potentiële pakketten voldoen niet aan de wensen en eisen van ATS.*

De potentiële pakketten bieden te weinig voor ATS toegevoegde/aanvullende functionaliteiten waardoor de toegevoegde waarde van de pakketten te klein is. Een mogelijke oplossing zou zijn tot het op maat laten maken van een pakket/module

*4. Overlapping van functionaliteiten.*

Doordat er gezocht wordt naar een softwarepakket ter aanvulling van het huidige AFP-J pakket, kan het zijn dat er bepaalde functionaliteiten elkaar overlappen waardoor de kans groot is dat het nieuwe pakket minder gebruikt gaat worden dan de bedoeling is. De student zal moeten proberen om de juiste modules te kiezen waardoor de kans op overlapping zo klein mogelijk is.

# **6. Verklarende woordenlijst**

Gebruikte termen komen uit de boeken:

(1), (2), (3), (4), (5).

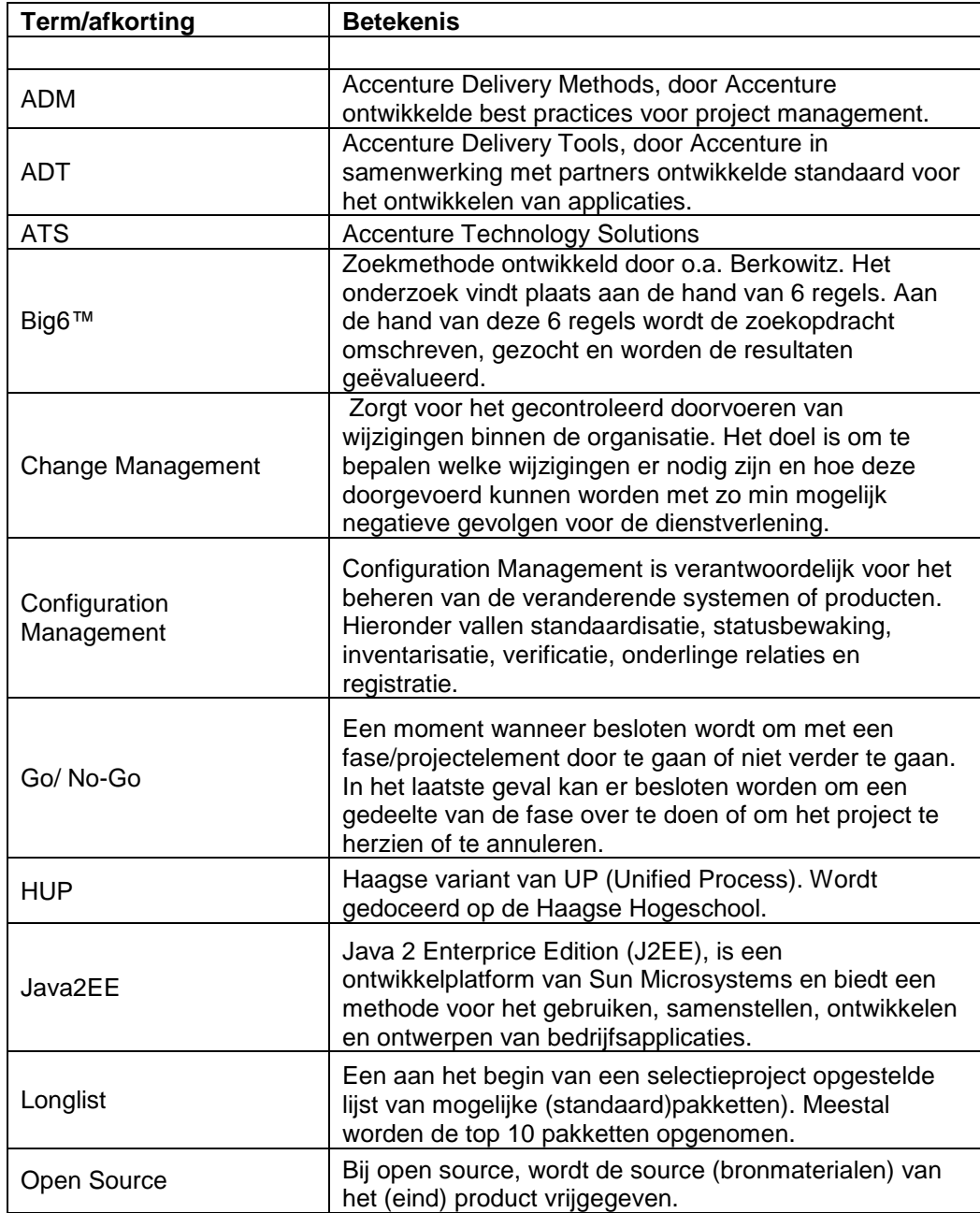

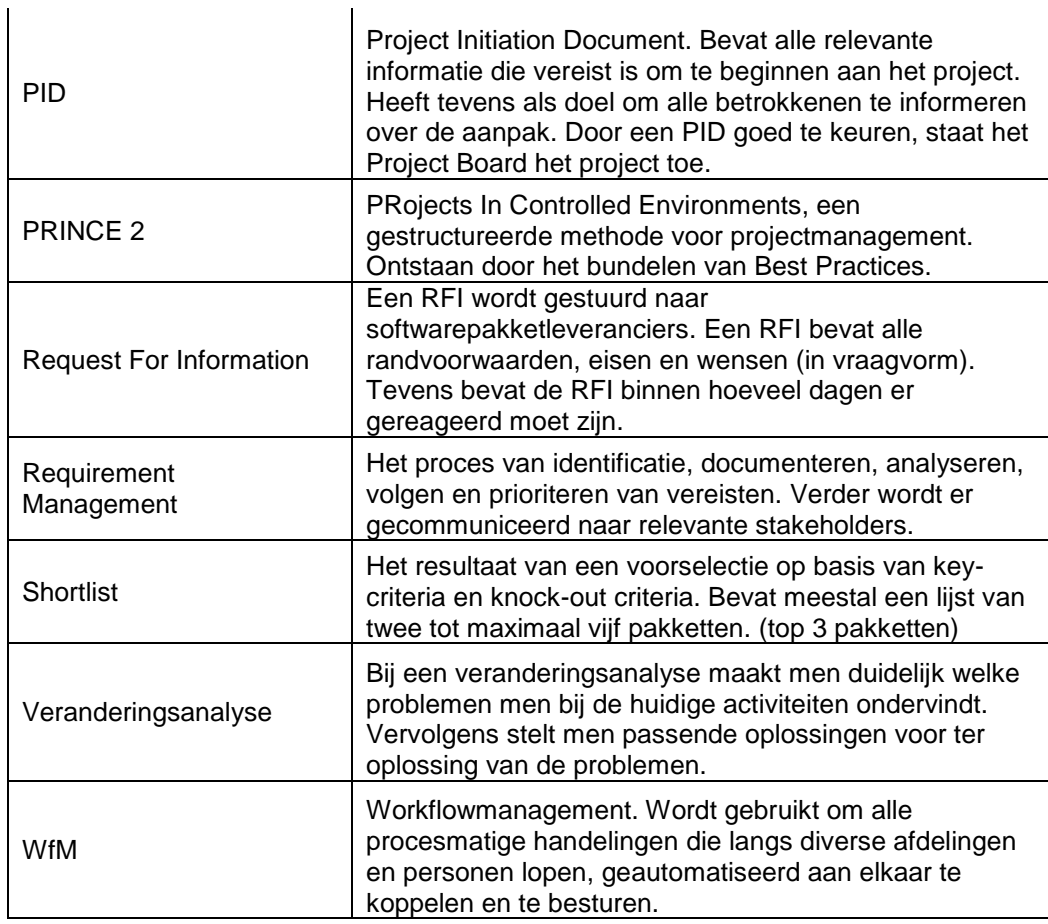

### **Bibliografie**

1. **Onna, Mark van; Koning, Anna.** *De kleine PRINCE2 - Gids voor projectmanagement.* sl : Sdu uitgevers, 2008. 978-90-12-12119-4.

2. **Cuppen, Hans; Cuppen, Bernard.** *ICT in bedrijf - Veranderingsanalyse, WfM en pakketselectie.* Sittard : Sdu uitgevers, 2006. Vol. 2. 903-95-2016-X.

3. **Verhoeven, Nel.** *Wat is onderzoek.* Middelburg : Boom onderwijs, 2008. 978-90-473-0001-4.

4. **Breukel, P.R.C.; Pieters, B.F.S.; Sluijs, P.B. van der; Vries, P.R. de; Vuurens, J.B.P.** *BAH reader - Business-Allignment (op zijn Haags), van Business Architecture naar Software Allignment.* Den Haag : Haagse Hogeschool, 2007.

5. **Hendriks, Lexi.** *Foundations of IT Service Management - op basis van ITIL.* sl : Van Haren, 2007. 978-90-77212-71-4.

# **Bijlage A**

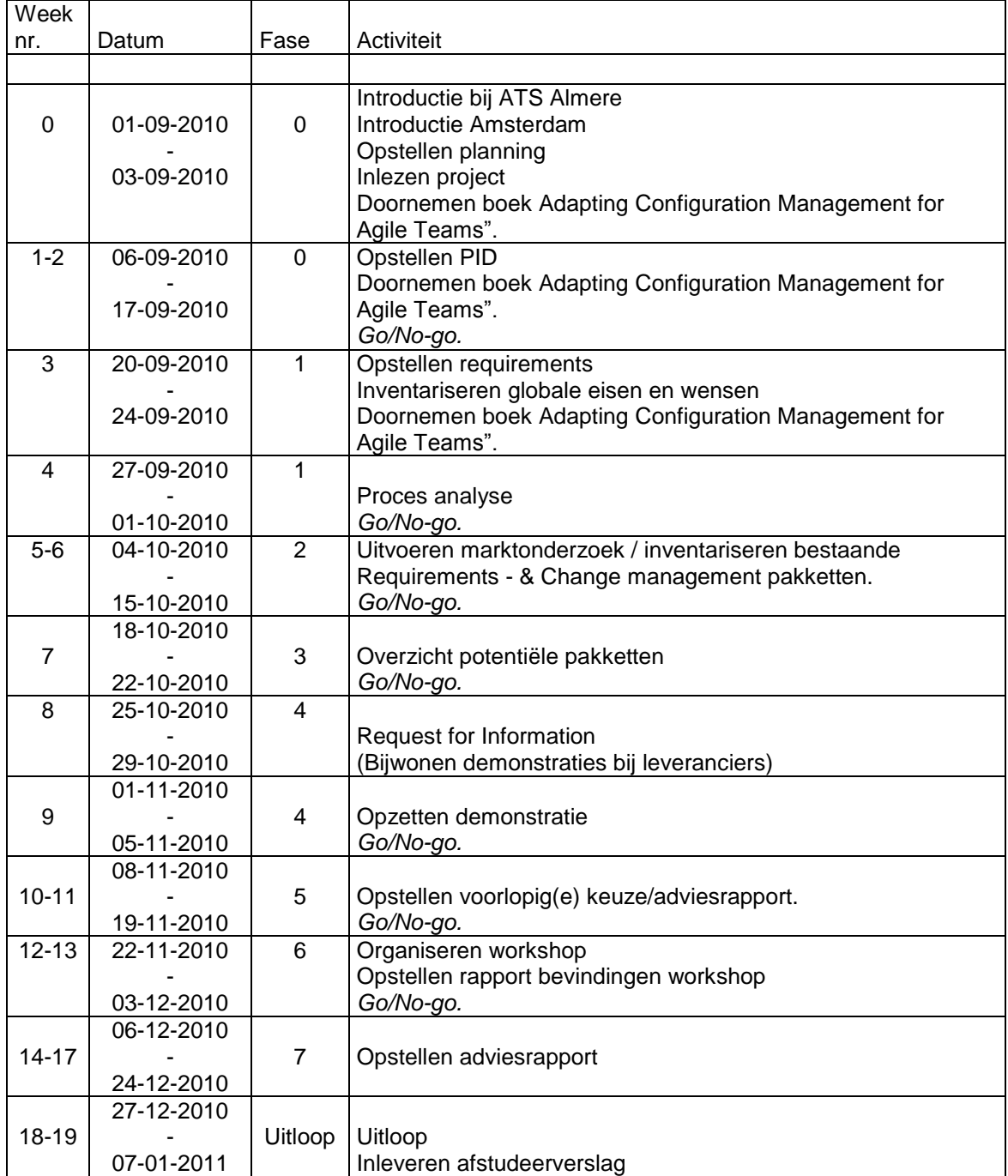

**Haagse Hogeschool, opleiding Bedrijfskundige Informatica**

<span id="page-82-0"></span>**Afstuderen BI-2010-.2.1**

## **Bedrijfsoriëntatie Accenture Technology Solutions**

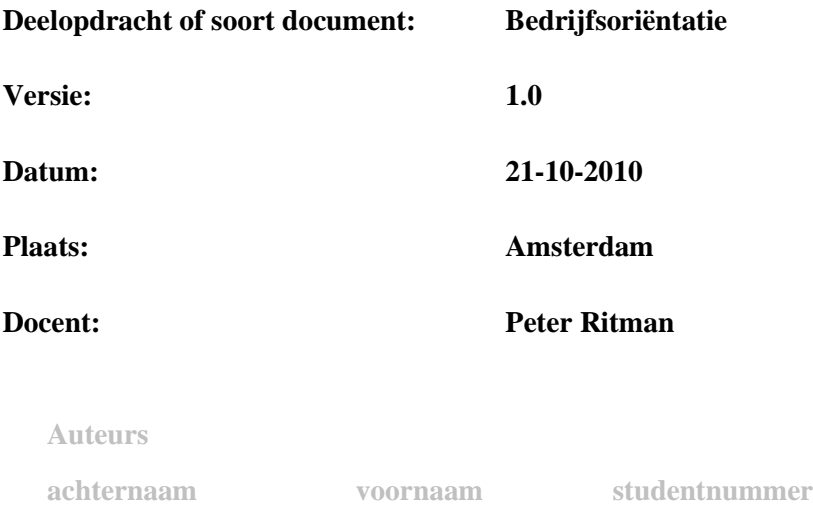

**1 Schuling Maurits 06002099**

# DE HAAGSE HOGESCHOOL ICT - Bedrijfskundige Informatica ACADEMIE VOOR ICT & MEDIA

### Inhoudsopgave

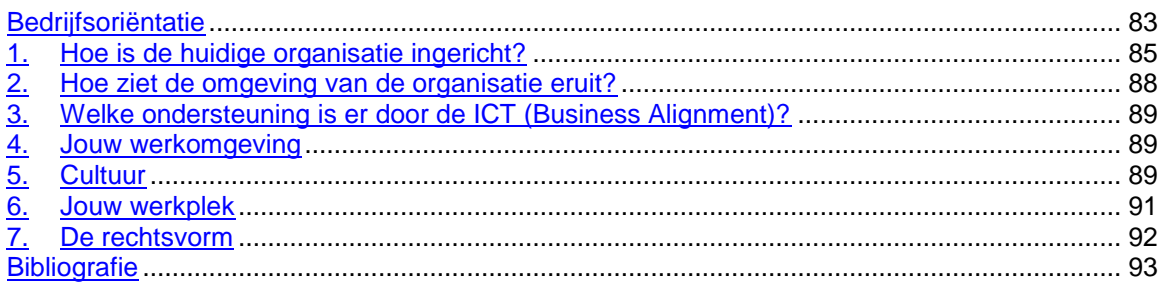

### <span id="page-84-0"></span>**1. Hoe is de huidige organisatie ingericht?**

### **Accenture Global**

Accenture is een wereldwijde management, technology services en outsourcing organisatie met ongeveer 200.000 medewerkers verspreid over 52 landen met wereldwijde netto inkomsten van \$21.6 miljard (in het fiscale jaar 2009 (1) ). Accenture bestaat uit meerdere divisies echter de nadruk van deze bedrijfsoriëntatie zal liggen op Accenture Nederland.

De missie van Accenture is: "Onze cliënten helpen om high-performance bedrijven en overheden te worden".

De visie van Accenture is: "Om één van de toonaangevendste bedrijven ter wereld te worden, die innovatie brengt aan de manier waarop de wereld woont en werkt". De slogan die Accenture hanteert is: "High Performance Delivered".

Klanten van Accenture zijn werkzaam in de telecommunicatie, Media & Entertainment, financiën, verzekeringen, rijksoverheid, auto-industrie, luchtvaart enz.

### **Accenture Nederland**

Accenture Nederland bestaat uit vier divisies:

- Corporate Functions
- Management Consulting
- Technology Solutions
- Business Process Outsourcing

Binnen deze vier divisies zijn 2.600 mensen werkzaam verspreid over de vestigingen in Amsterdam Zuid, Almere en Den Bosch. Elke divisie is weer op te splitsen in een aantal takken.

#### **Corporate Functions**

De afdelingen die onder Corporate Functions vallen hebben als doel om de overige drie divisies binnen Accenture te ondersteunen.

#### **Management Consulting**

De divisie Management Consulting bekijkt het proces/bedrijf en identificeert het probleem waardoor het proces/bedrijf niet optimaal presteert en bedenken een oplossing. Management Consulting bestaat uit 7 afdelingen met elk hun eigen groep specialisten.

#### **Business Process Outsourcing**

De afdeling Business Process Outsoucing (BPO) is opgericht om klanten te helpen met het bereiken van de beste prestaties op een zo efficiënt mogelijke manier.

BPO zorgt ervoor dat ze de situatie van de klant zo goed mogelijk begrijpt. Hierna wordt er een plan opgesteld om de veranderingen zo efficiënt en gemakkelijk mogelijk door te voeren. Binnen BPO zijn verschillende afdelingen actief met elk hun eigen specialisme zodat elke industrie geassisteerd kan worden.

#### **Technology Solutions**

Technology Solutions helpt klanten met de uitdagingen die ze te wachten staan bij het ontwikkelen en implementeren van innovatieve systemen en technologieën. Dit doen ze door mogelijke problemen te analyseren en te adviseren. Op deze manier kunnen systemen zo gemakkelijk en efficiënt mogelijk ontworpen, ontwikkeld, gebouwd en getest worden. De divisie bestaat uit 4 afdelingen. (2)

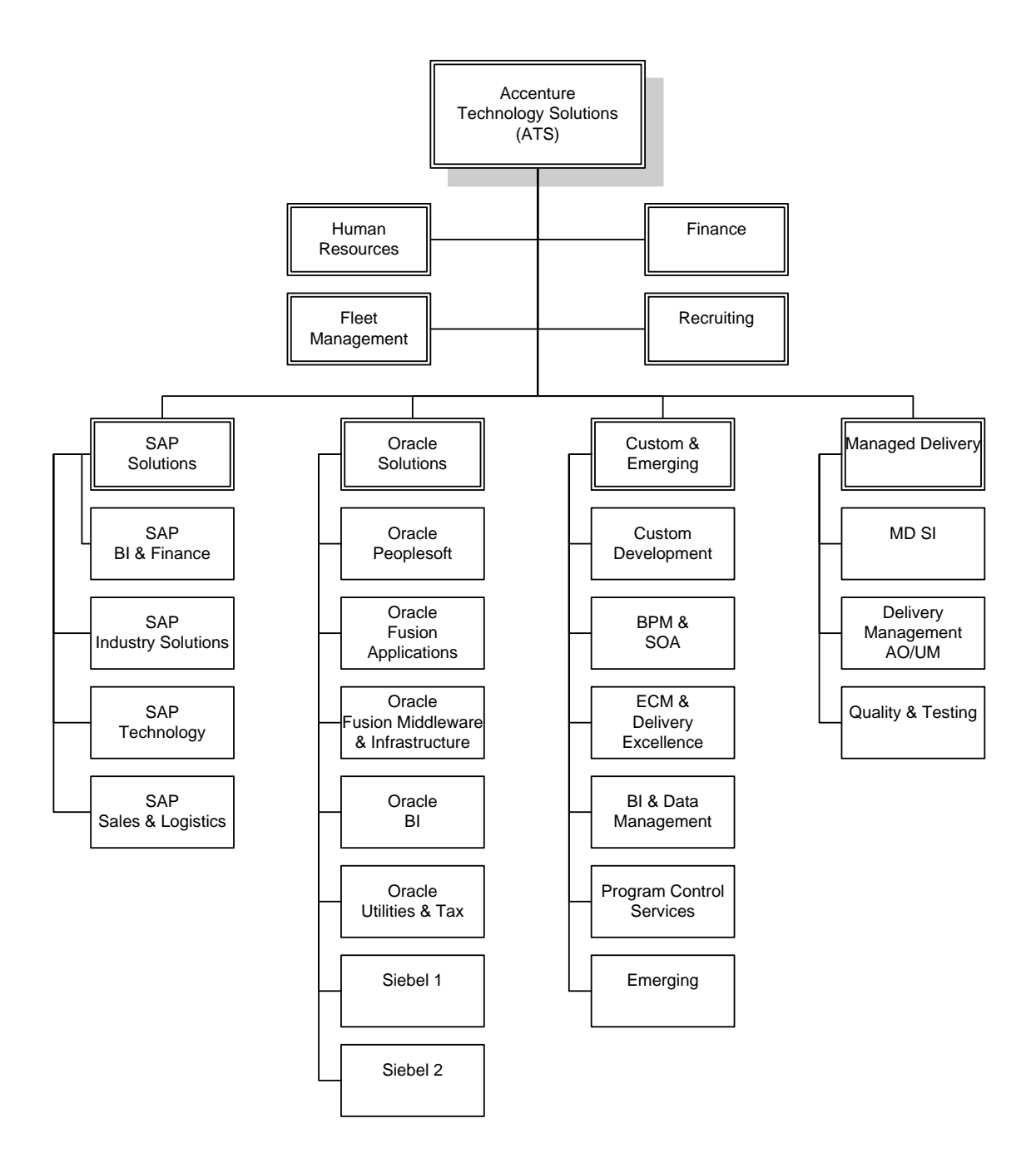

### <span id="page-87-0"></span>**2. Hoe ziet de omgeving van de organisatie eruit?**

Accenture begeeft zich niet binnen één sector maar begeeft zich vrijwel binnen elke sector. Aangezien Accenture door de jaren heen een zeer goede reputatie heeft opgebouwd met alle operationele divisies, heeft Accenture een grote klantenkring opgebouwd. Ondanks deze grote klantenkring probeert Accenture haar standaarden met betrekking tot service en dienstverlening constant te verhogen. Veel klanten van Accenture bevinden zich in de Fortune Global 100 en de Fortune Global 500. Tevens zijn er veel overheden klant van Accenture (2).

Vanwege deze grote klantenkring en betrouwbaarheid die Accenture dagelijks levert, is de trend bij Accenture dat er veel mensen gezocht worden. Deze trend is niet sinds kort maar is al een aantal jaren van toepassing, ondanks de wereldwijde financiële crisis. Hoewel het met Accenture financieel voor de wind gaat en er genoeg werk is, betekend dit niet dat de werkwijze hetzelfde blijft. Accenture probeert altijd nieuwe en innovatieve manieren uit zodat zij de voorsprong blijven behouden. Hetzelfde geld voor de producten die Accenture aanbiedt.

Behalve dat Accenture zich probeert te onderscheiden van haar concurrenten op het gebied van innovatieve en nieuwe producten/werkwijzen, zijn er ook nog twee andere gebieden waarmee Accenture zich probeert te onderscheiden.

#### *United Nations Global Compact*

De eerste manier is het lidmaatschap van het United Nations Global Compact policy (3). Kort gezegd is de UN Global Compact een beleid voor bedrijven. Dit beleid houdt in dat deelnemende bedrijven haar operaties en strategie baseert op 10 algemeen geaccepteerde principes op het gebied van mensenrechten, arbeid, omgeving en anticorruptie.

#### *ISO 14001*

De tweede manier waarop Accenture zich probeert te onderscheiden van haar concurrenten is voldoen aan de ISO 14001 norm (4). Dit is een internationaal geaccepteerde norm met betrekking tot milieumanagementsystemen. Deze norm geeft aan waaraan een milieumanagementsysteem aan moet voldoen. Hierdoor kunnen de milieurisico"s van bedrijfsvoering worden beheerst en verminderd worden. Het voordeel hiervan is dat er bespaard kan worden op kosten voor grondstoffen, energie en water. Tevens kunnen hierdoor boetes voorkomen worden.

Behalve dat bedrijven die voldoen aan de ISO 14001 norm zich kunnen onderscheidden van haar concurrenten, kan het de relatie met de overheid, omwonenden en externe partijen verbeteren.

### <span id="page-88-0"></span>**3. Welke ondersteuning is er door de ICT (Business Alignment)?**

Accenture heeft een breed scala aan software draaien. Van zelf ontwikkelde software tot "standaard" applicaties zoals Microsoft Office. Per medewerker en per afdeling is het verschillend welke software er beschikbaar is. Aangezien Accenture zich als groene organisatie probeert te profileren wordt er actief gebruik gemaakt van virtualisatie

Medewerkers bij Accenture krijgen standaard een laptop met Windows erop. De specificaties van de laptop zijn afhankelijk van de beschikbare laptops en of deze laptops bijna afgeschreven zijn. De versie van het besturingssysteem is afhankelijk van de uitgegeven laptop. De laptops bevatten standaard Microsoft Word, Excel en PowerPoint. Andere softwarepakketten en/of uitbreidingen zijn te downloaden van het Intranet tenzij er specifieke licenties nodig zijn. In dat geval is tussenkomst van een afdelingshoofd nodig die aangeeft dat de software nodig is voor het optimaal functioneren van de medewerker.

### <span id="page-88-1"></span>**4. Jouw werkomgeving**

Tijdens mijn afstudeerperiode bied ik geen ondersteuning aan het primaire processen van Accenture. Tevens ben ik niet direct aan een afdeling verbonden (behalve bij naam). Echter, indien mijn bevindingen geaccepteerd en geïmplementeerd worden zal mijn onderzoek tot gevolg hebben dat de ondersteuning van het primaire proces sneller en gemakkelijker uitgevoerd kan worden.

Binnen de divisie (Technology Solutions) waar ik werkzaam ben, wordt business software ontwikkeld, gebouwd, geïmplementeerd en getest. Hiervoor wordt gebruik gemaakt van Oracle, SAP, Siebel en JAVA. Er zijn hier dagelijks ongeveer 700 mensen binnen Technology Solutions mee bezig (2).

Bij het jaarverslag van 2009 is geen onderscheid gemaakt tussen de omzet per land of per divisie per land (1).

### <span id="page-88-2"></span>**5. Cultuur**

De organisatiecultuur van Accenture in het algemeen is door mij niet goed vast te stellen aangezien Accenture actief is in verschillenden landen en per land soms meerdere kantoren heeft. Daarom zal ik de organisatiecultuur voor de vestigingen in Amsterdam Zuid en Almere omschrijven.

Een organisatiecultuur is als volgt gedefinieerd: *"Een verzameling fundamentele vooronderstellingen over welke producten een organisatie moet produceren en hoe, waar en door wie ze moeten worden geproduceerd"* (5)*.*

De organisatiestructuur van Accenture komt volgens de Mintzberg (5) het dichtste in de buurt van een Adhocratie met een gedeelte professionele bureaucratie. Onder Adhocratie verstaat Mintzberg: *" "Taakgroep"-organisatie die moet reageren op snel veranderende omgevingen. Bestaat uit grote groepen specialisten die* 

*georganiseerd zijn in kortdurende multidisciplinaire teams, met een zwak centraal management".* Een voorbeeld hiervan is Consultancybedrijven zoals de Rand Corporation.

Als definitie van professionele bureaucratie geeft Mintzberg het volgende: *"Op kennis gebaseerde organisatie waar goederen en diensten afhankelijk zijn van de expertise en kennis van professionals. Gedomineerd door afdelingshoofden met zwakke centrale autoriteit."* Voorbeelden van professionele bureaucratieën zijn advocatenkantoren, scholen en ziekenhuizen.

De reden waarom Accenture een Adhocratie is, heeft te maken met de door Mintzberg gegeven omschrijving. Het enige wat niet klopt aan de omschrijving ten opzichte van Accenture is het zwakke centrale management.

De professionele bureaucratie sluit goed aan op de omschrijving van Adhocratie in het geval van Accenture aangezien Accenture een op kennis gebaseerde organisatie is. De zwakke centrale autoriteit en dominantie door afdelingshoofden klopt in het geval van Accenture niet.

Ondanks deze structuren is de omgang tussen medewerkers informeel echter alle medewerkers lopen netjes in het pak.

### <span id="page-90-0"></span>**6. Jouw werkplek**

De afdeling Custom & Emerging houdt zich bezig met het ontwerpen en maken van zakelijke oplossingen op het gebied van zelfgemaakte software. Dit is één van de primaire processen van Accenture.

Uiteraard komt het voor dat Custom & Emerging andere afdelingen ondersteunt of dat er samengewerkt met andere afdelingen wordt binnen projecten.

### **Zelf doen of een ander**

Aangezien Accenture een wereldwijd opererend bedrijf is, worden er regelmatig medewerkers naar andere landen gestuurd om deel te nemen aan een project en visa versa. Binnen Accenture wordt er werk uit besteed, niet naar een externe partij maar aan medewerkers van Accenture die werkzaam zijn in India (Zie India).

De reden dat er een gedeelte van het werk hier gehouden wordt, is omdat medewerkers van Accenture op locatie gemakkelijker problemen kunnen constateren en gemakkelijker kunnen overleggen met de klant.

Onderdelen zoals facilitaire dienst en catering wordt uitbesteed aangezien dit buiten de core business van Accenture valt.

#### **India**

Binnen Accenture zijn er een aantal Delivery Centers opgericht in India. De eerste is opgericht in 2001, waar 200 werknemers werkzaam waren. Wegens succes zijn deze centers uitgebreid naar 14 faciliteiten met 37.000 medewerkers (2008). Het doel van deze centers is het verzorgen van technologische ondersteuning, outsourcing en kennis op industrieel gebied. Tevens heeft de werkwijze van deze centers bijgedragen aan het succes van deze centers. Uiteraard speelt het kostenplaatje mee voor Accenture maar ook het hoge kennisniveau.

### **Arbeidstoekomst**

Accenture heeft aangegeven dat ze altijd opzoek zijn naar mensen die van waarde kunnen zijn voor het bedrijf. Echter de waarde wordt vastgesteld aan de hand van het uiteindelijk afgeleverde product, gemaakte beslissingen en inzet. De te verwerven vaardigheden zijn het communiceren binnen een groot internationaal

bedrijf. De mogelijkheid binnen de organisatie om te blijven is aanwezig, in dat geval zou het om een functie gaan met betrekking tot bedrijfsprocessen, modelleren en projectmanagement.

### <span id="page-91-0"></span>**7. De rechtsvorm**

De rechtsvorm van Accenture is een beursgenoteerde naamloze vennootschap (N.V.). Indien Accenture van rechtsvorm zou wisselen, zou het een besloten vennootschap (B.V.) worden. Het enige verschil voor Accenture dat van toepassing zou zijn indien Accenture een B.V. zou worden is dat de statuten van de B.V. een blokkeringsregeling moet bevatten. Tevens zouden de aandelen op naam komen te staan i.p.v. dat de aandelen aan de toonder uitgekeerd zouden worden.

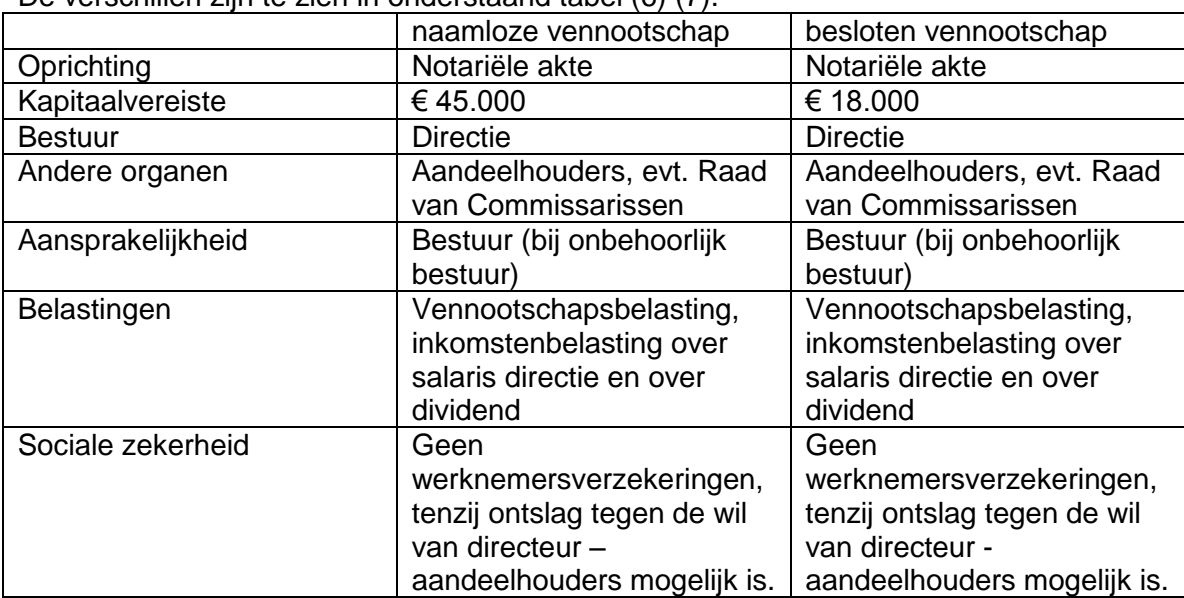

De verschillen zijn te zien in onderstaand tabel (6) (7).

### <span id="page-92-0"></span>**Bibliografie**

1. **Green, Bill.** Annual Report 2009 - Letter of Our Chairman & CEO. *Accenture.com.*  [Online] - -, 2010. [Cited: 09 20, 2010.]

http://www.accenture.com/NR/rdonlyres/831BB767-2714-496F-ADD6-

9C1BB75D7185/0/Accenture\_2009\_Letter\_from\_Our\_Chairman\_and\_CEO.pdf. 2. **Accenture.** Internal Accenture Web page. *Internal Accenture Web page.* [Online] Accenture. [Cited: 09 20, 2010.]

3. **United, Nations.** United Nations Global Compact. *United Nations Global Compact.*  [Online] United Nations. [Cited: 10 04, 2010.] http://www.unglobalcompact.org/.

4. **BV, Beco Groep.** ISO14000. *ISO14000.* [Online] BECO Groep BV. [Cited: 10 04, 2010.] http://www.iso14000.nl/index.html.

5. **Laudon, Kenneth C.; Laudon, Jane P.** *Bedrijfsinformatiesystemen.* Amsterdam : Pearson, 2006. 978-90-430-1169-3.

6. **Koophandel, Kamer van.** KvK: De naamloze vennootschap. *Kamer van Koophandel.*  [Online] Kamer van Koophandel. [Cited: 09 14, 2010.]

http://www.kvk.nl/wetten\_en\_regels/rechtsvormen/overzicht\_rechtsvormen/de\_naamloze \_vennootschap\_nv/.

7. **Koophandel, Kamer van.** KvK: De besloten vennootschap. *Kamer van Koophandel.*  [Online] Kamer van Koophandel. [Cited: 09 14, 2010.]

http://www.kvk.nl/wetten\_en\_regels/rechtsvormen/overzicht\_rechtsvormen/de\_besloten\_ vennootschap\_bv/.

**Haagse Hogeschool, opleiding Bedrijfskundige Informatica**

**Afstuderen BI 2010-2.1**

### **Procesanalyse Onderzoek Requirements - & Change Management Accenture AFP/J**

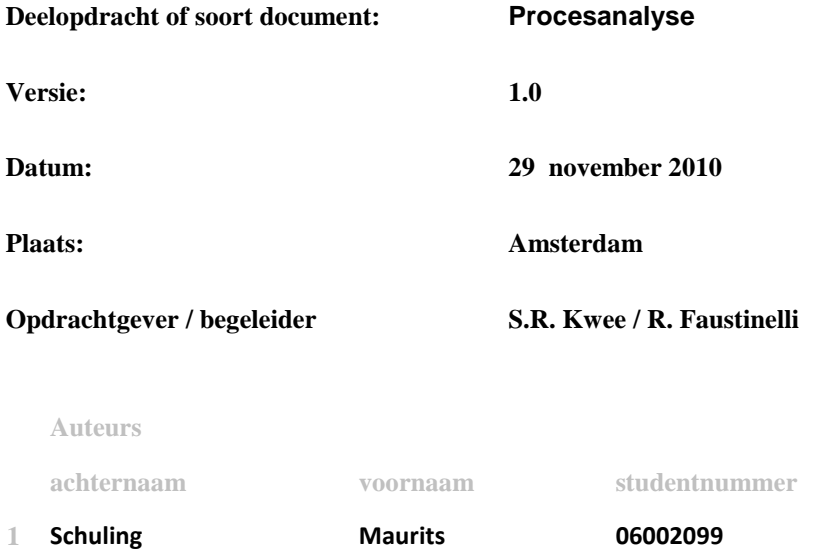

# DE HAAGSE HOGESCHOOL ICT - Bedrijfskundige Informatica

ACADEMIE VOOR ICT & MEDIA

### Inhoudsopgave

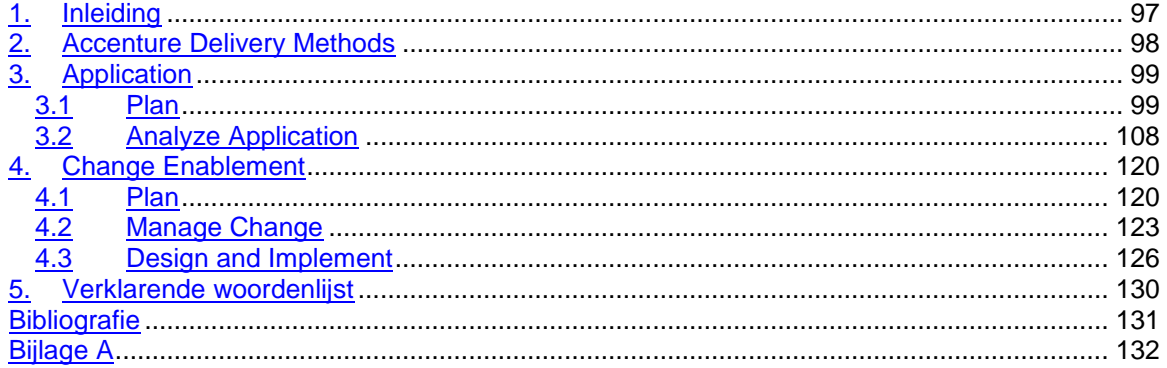

### <span id="page-96-0"></span>**1. Inleiding**

Dit document is opgesteld in het kader van de analyse van de huidige situatie met betrekking tot het maken van projectvoorstellen, inkleden van een project en het inschatten en uitvoeren van het uit te voeren project. Het opstellen van de huidige situatie is gedaan zodat er een duidelijk beeld ontstaat voor de lezer en de afstudeerder, waaraan projecten moeten voldoen om tot een succesvol einde gebracht te kunnen worden en welke deliverables opgeleverd moeten worden. Tevens kan men aan de hand van dit document een beeld krijgen welke stappen doorlopen moeten worden indien er een softwarepakket geïmplementeerd zou gaan worden aangezien hier de nadruk op gelegd is. Dit document zal onderdeel uitmaken van een serie van documenten waarvan het uiteindelijke doel is het geven van een advies voor een requirements - & change management softwarepakket dat aan moet sluiten op AFP-J.

Het tweede hoofdstuk geeft de lezer beknopt inzicht wat Accenture Delivery Methods is en voor Accenture medewerkers en projectmanagement binnen Accenture kan betekenen.

Hoofdstuk drie bestaat uit zes delen, waarin de zes disciplines besproken worden die doorlopen moeten worden om de group discipline application te kunnen volgen.

Het vierde hoofdstuk gaat over change enablement binnen Accenture Delivery Methods. De drie paragraven gaan over het plannen, beheren, ontwerpen en implementatie van een change aan.

Als vijfde hoofdstuk is er een verklarende woordenlijst opgenomen.

### <span id="page-97-0"></span>**2. Accenture Delivery Methods**

Binnen Accenture wordt gebruik gemaakt van Accenture Delivery Methods (ADM) wat onderdeel is van de Accenture Delivery Suite (ADS). ADM is een methodiek die assisteert tijdens projecten met het maken van voorstellen, het inkleden van het project/ projectaanpak, inschatting van het werk en het uitvoeren van het werk.

Anders gezegd, ADM bevat standaard maar herhaalbare procedures en richtlijnen die aangeven welke stappen en regels er gevolgd moeten worden bij het uitvoeren van projecten.

Ondanks dat ADM een methodiek is met richtlijnen en procedures is ADM opgesplitst in verschillende versies. Deze versies zijn speciaal aangepast op de type projecten die uitgevoerd kunnen worden zoals Business Intelligence, Custom Development, Agile Development, Oracle enz.

Vanwege de scope van het project (het onderzoeken van een geschikt requirement - & change management softwarepakket) is er gekozen voor Custom Development (CD) en Change Enablement (CE) aangezien de inhoud het beste aansloot op ingeschatte activiteiten. Binnen ADM for Custom Development zijn er verschillende activiteiten zoals te zien in onderstaand figuur.

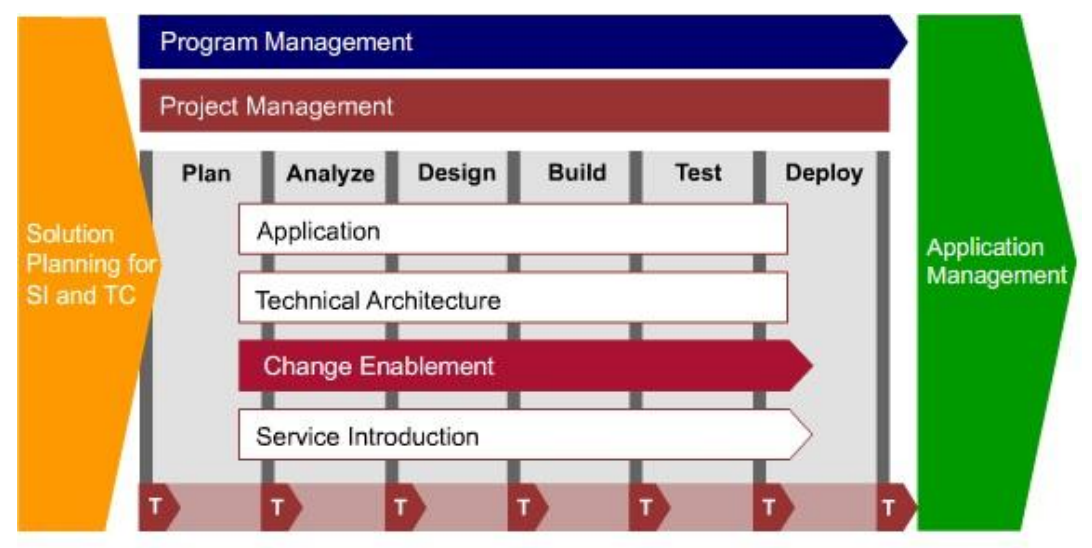

Figuur 2: ADM for Custom Development

Zoals te zien is in figuur 2, begint elke activiteit met de discipline Plan (aangezien "Solution Planning for SI and TC" buiten de scope valt). Het beginnen met de discipline Plan gebeurt ongeacht of er gewerkt wordt aan de activity Application, Technical Architecture, Change Enablement en Service Introduction. Elke discipline is echter weer onderverdeeld in taken en stappen. Tijdens dit verslag zal er gefocust worden op de group discipline Application en Change Enablement aangezien binnen deze group disciplines, de requirements voor software gedefinieerd worden wat van belang is bij het opstellen van requirements voor het requirements - & change management pakket.

### <span id="page-98-0"></span>**3. Application**

De activity Application begint met de discipline Plan. Deze discipline is standaard voor elke group discipline binnen ADM for Custom Development. De inhoud van de disciplines zijn echter per activity verschillend.

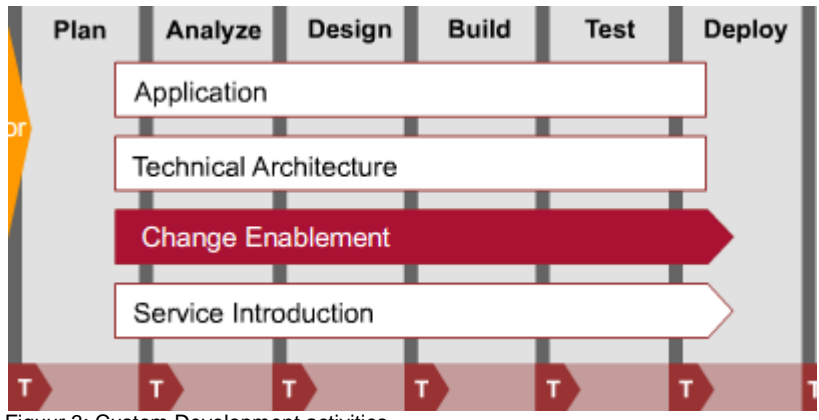

Figuur 3: Custom Development activities

### <span id="page-98-1"></span>*3.1 Plan*

De discipline plan is de eerste discipline die binnen de scope van het project valt, echter deze is onderverdeeld in zeven taken zoals te zien is in figuur 3.1.1 Discipline Plan.

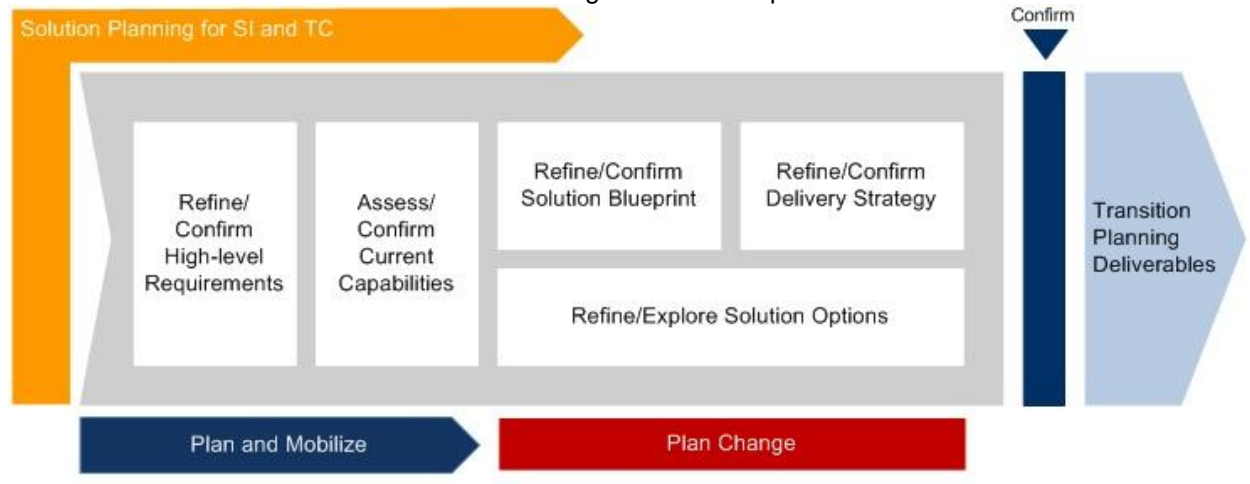

Figuur 3.1.1: Discipline plan

De bovenstaande afbeelding bevat echter ook nog de stappen "Plan and Mobilize" en "Plan Change" deze twee stappen vallen echter onder een andere versie van ADM en zal daardoor niet in dit verslag behandeld worden.

#### **Refine / Confirm High-level Requirements**

Binnen de taak Refine / Confirm High-level Requirements zijn een aantal stappen aanwezig, echter voor het verloop van het proces, is het interessanter om naar de voor deze taak benodigde requirements te kijken.

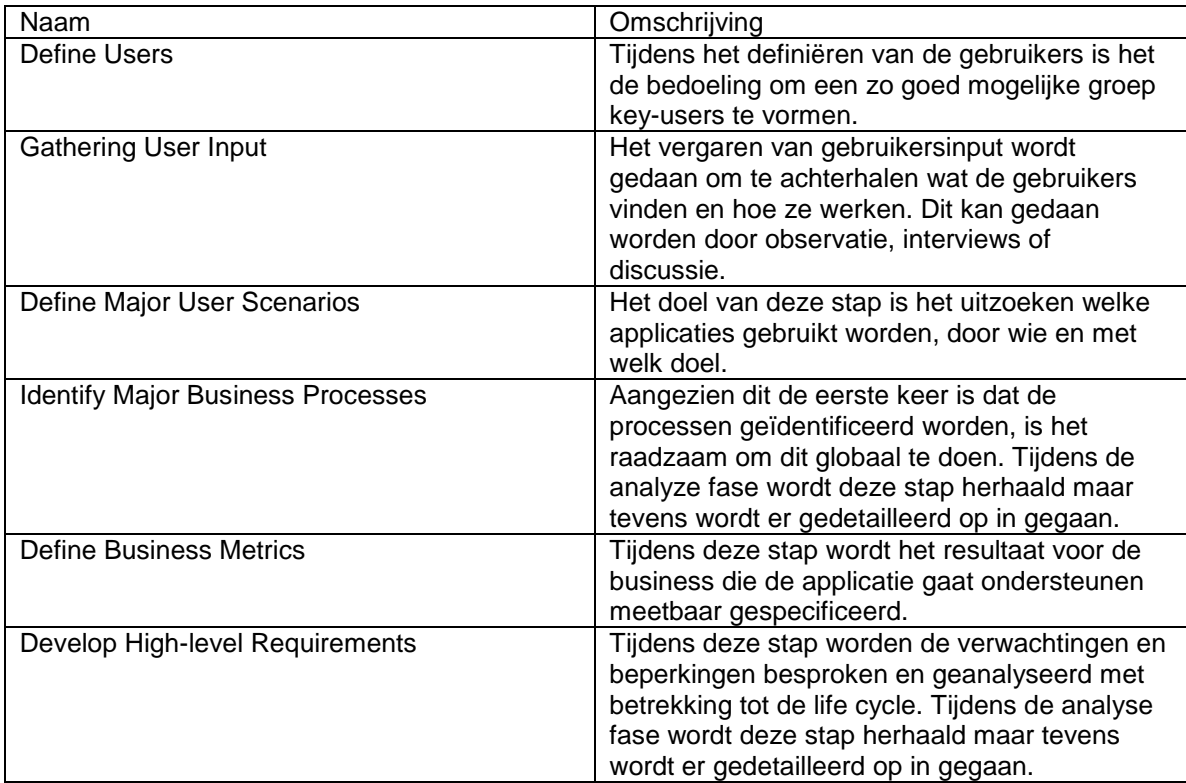

Naar aanleiding van de taak refine / confirm high-level requirements worden de volgende deliverables opgeleverd:

- Een lijst met namen van key-users,
- Gebruikers input m.b.t. het verloop van de door gebruikers uitgevoerde processen,
- Gedefinieerde gebruikers scenario's,
- Geïdentificeerde business processen en activiteiten,
- Meetbaar gespecificeerde handelingen waaraan de applicatie moet voldoen,
- Requirements waaraan de applicatie aan moet gaan voldoen

#### **Assess / Confirm Current Capabilities**

Binnen de taak Assess / Confirm Current Capabilities is het van belang inzicht te verkrijgen over de performance en wordt er gekeken naar de huidig mogelijkheden (van de mogelijk aanwezige applicatie en organisatie), processen, gebruikerservaringen en support.

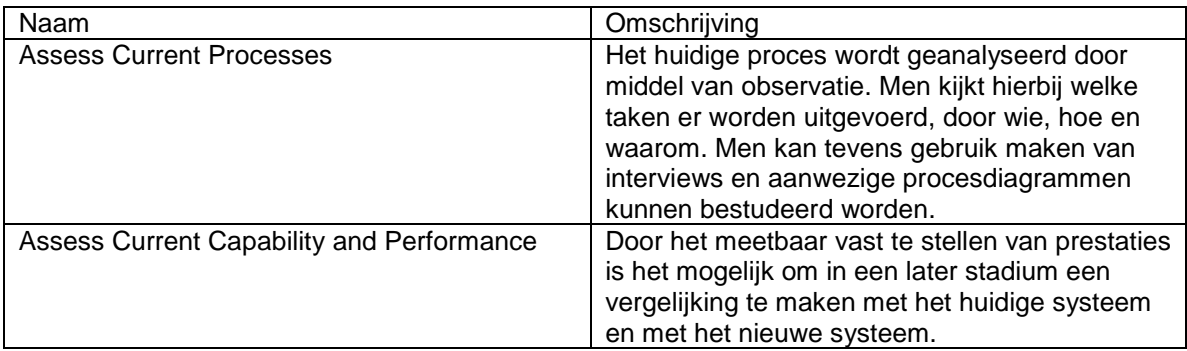

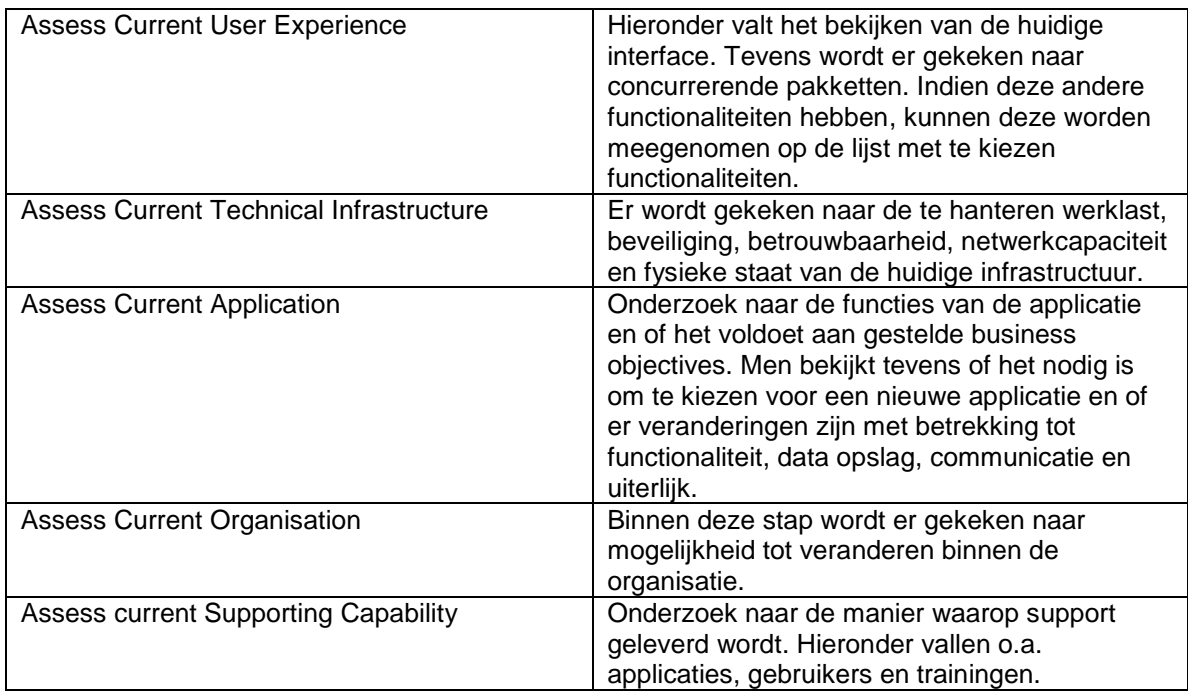

Naar aanleiding van de taak assess / confirm current capabilities worden de volgende deliverables opgeleverd:

- Procesanalyse en procesdiagrammen.
- Meetbaar opgestelde en analyse van mogelijkheden en prestaties.
- Gebruikerservaring en lijst met functionaliteiten van concurrerende pakketten.
- Beoordeling van huidige technische infrastructuur.
- Onderzoek van de huidige applicatie inclusief verbeterpunten.
- Overzicht met veranderingsmogelijkheden binnen het bedrijf.
- Overzicht met supportmogelijkheden.

#### **Refine / Confirm Solution Blueprint**

De taak Refine / Confirm Solution Blueprint draait volledig om het definiëren en bevestigen van oplossingen met betrekking tot bedrijfsprocessen, de applicatie(s) en veranderingen.

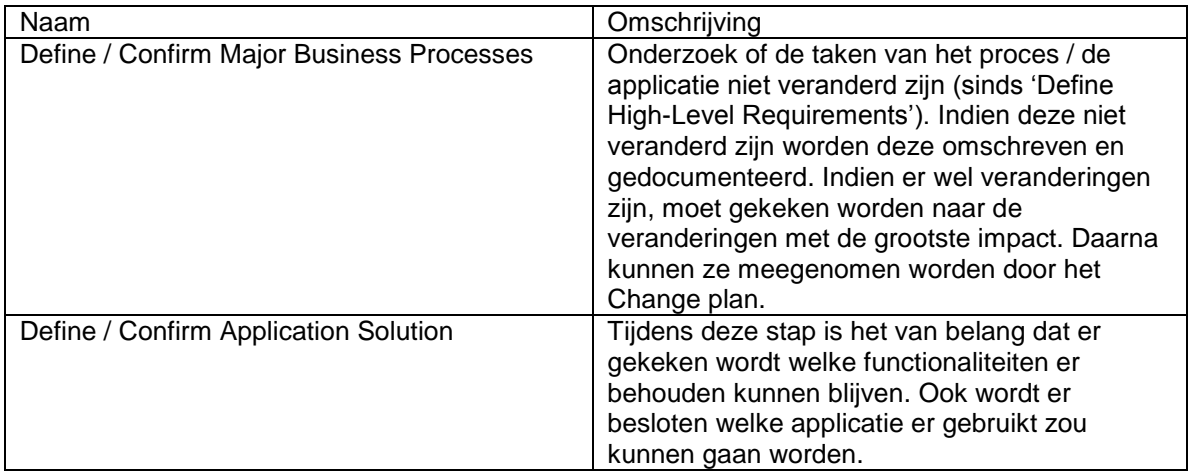

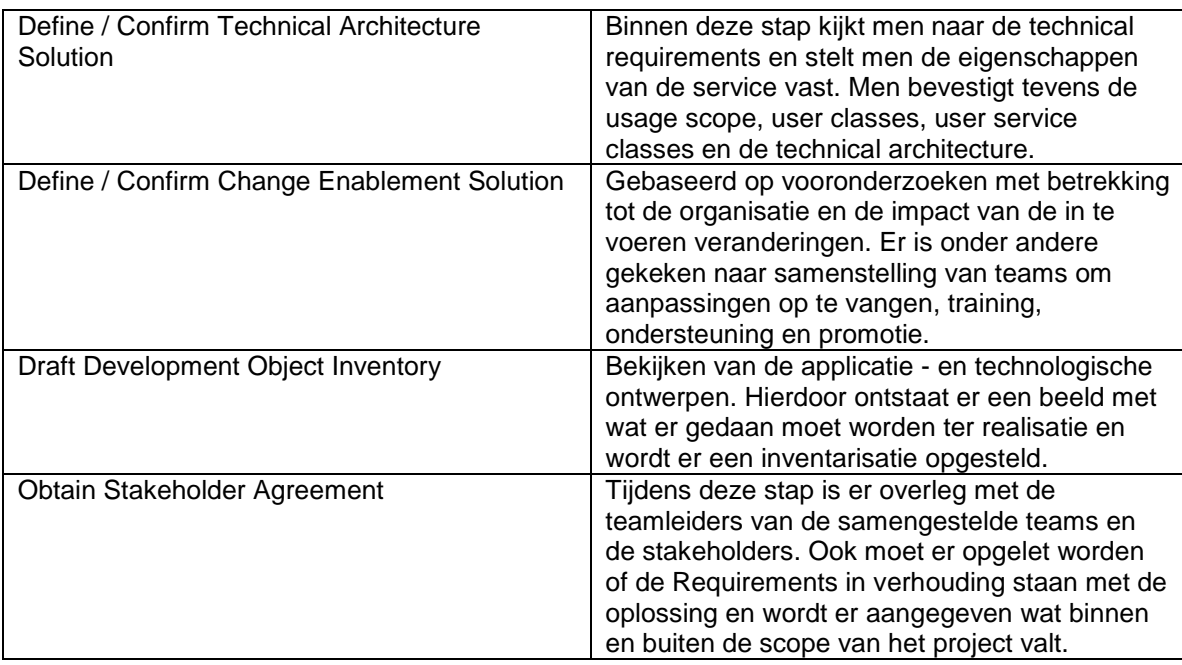

Naar aanleiding van de taak refine / confirm solution blueprint worden de volgende deliverables opgeleverd:

- Omschreven en gedocumenteerde takenomschrijving.
- Overzicht te behouden functionaliteiten en applicatie(s).
- Rapportage m.b.t. omgang met de applicatie, bevestiging van verschillen in requirements.
- Rapportage met veranderingsvermogen van de organisatie.
- Inventarisatie van benodigde objecten ter realisatie voor het project.
- Goedkeuring van de stakeholders en teamleiders.

#### **Refine / Confirm Delivery Strategy**

Bij deze taak wordt er gekeken naar het definiëren van strategieën en worden er voorbereidingen gemaakt voor planningen.

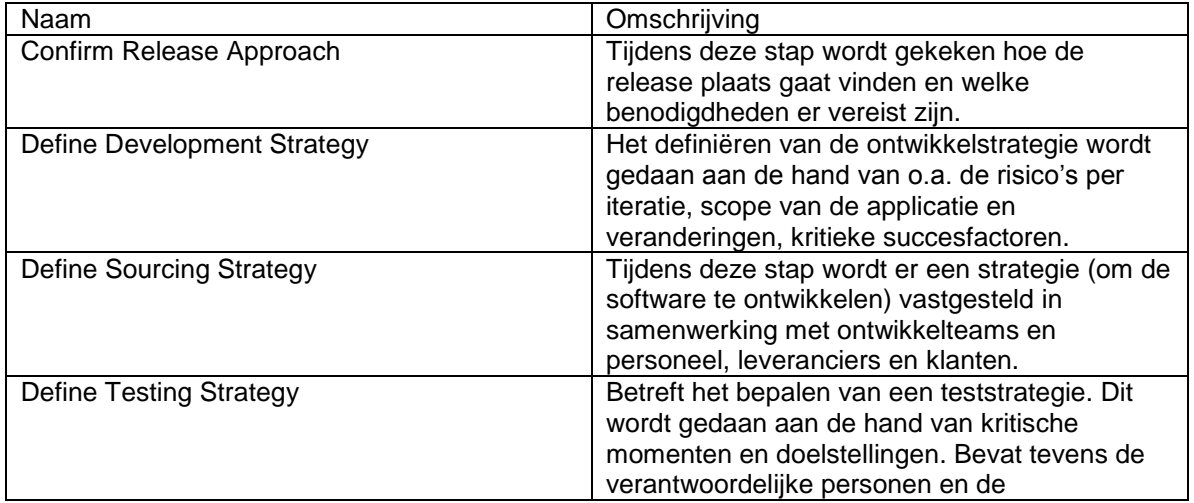

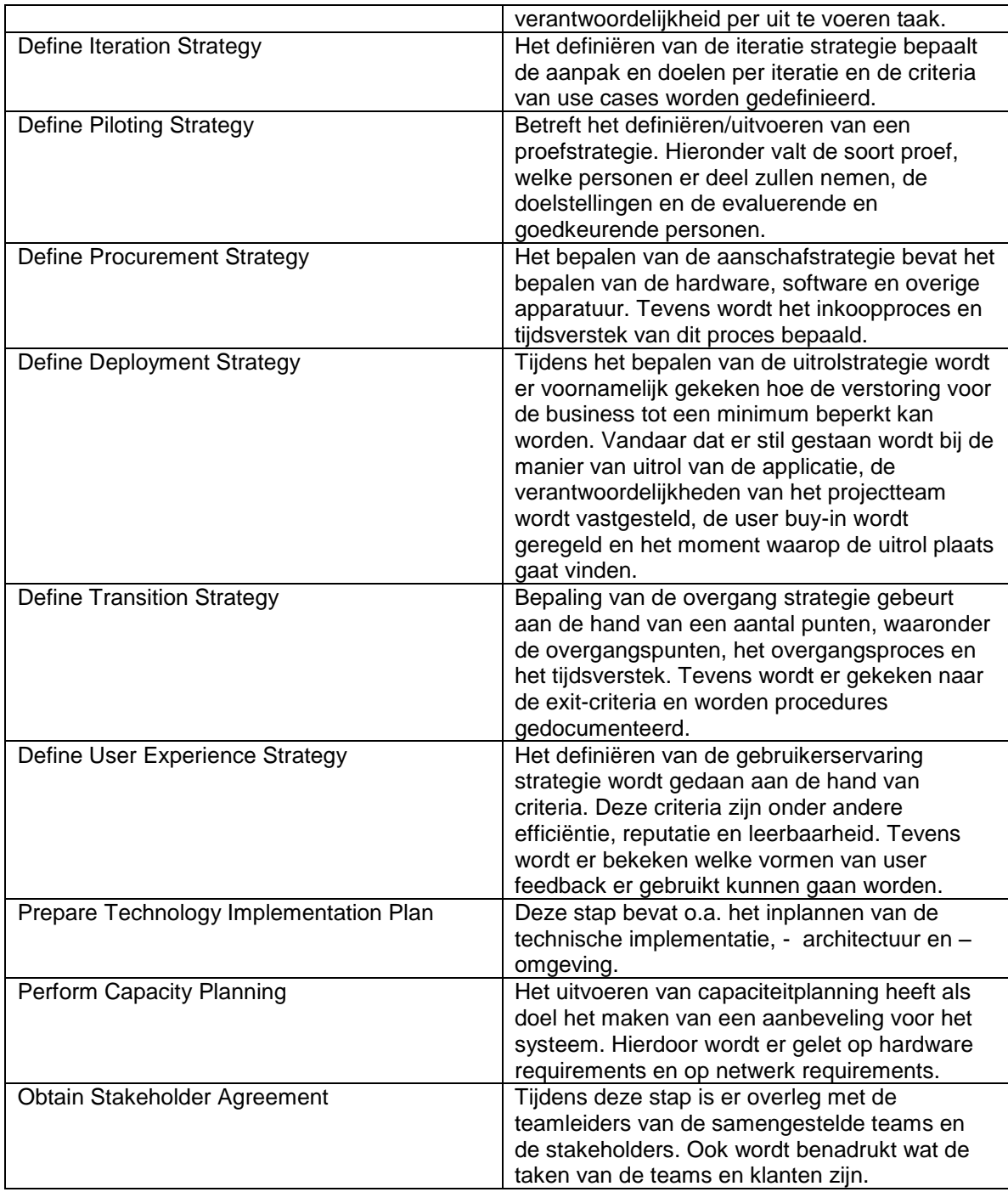

Naar aanleiding van de taak refine / confirm delivery strategy worden de volgende deliverables opgeleverd:

- Releaseplan.

- Ontwikkelstrategie.
- Strategisch plan om de software te schrijven.
- Teststrategie.
- Iteratiestrategie.
- Proefstrategie.
- Aanschafstrategie.
- Uitrolstrategie.
- Overgangstrategie.
- Gebruikerservaring strategie.
- Technisch implementatieplan.
- Capaciteitsplan.
- Goedkeuring van de stakeholders en teamleiders.

#### **Refine / Explore Solution Options**

De taak Refine / Explore Solution Options omvat het screenen en onderzoeken of maatwerk een oplossing is met als tegenhanger (standaard) softwarepakketten. Verder wordt er gekeken naar demonstraties en de kosten en baten.

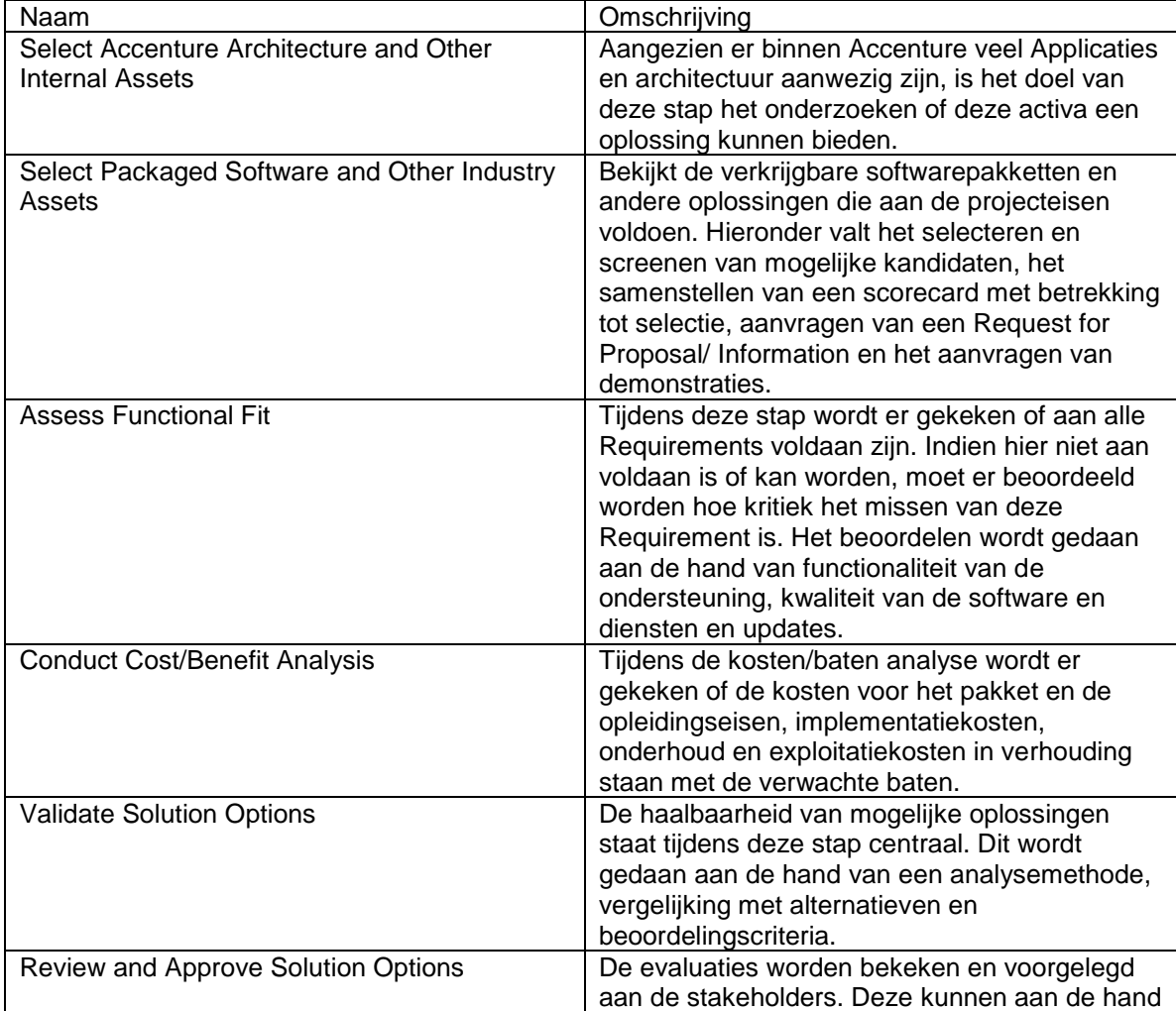

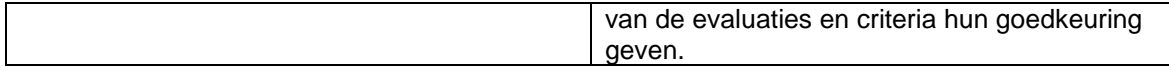

Naar aanleiding van de taak refine / explore solution options worden de volgende deliverables opgeleverd:

- Onderzoeksrapport Accenture Activa
- Selectie van softwarepakketten en andere industriële activa en offerteaanvraag
- Offerteaanvraag
- Validatie van oplossingen
- Goedkeuring van Stakeholders

#### **Confirm Planning Deliverables**

Deze taak heeft als doel het herzien en bevestigen van de planning en deliverables met als doel het controleren op volledigheid, consistentie en kwaliteit.

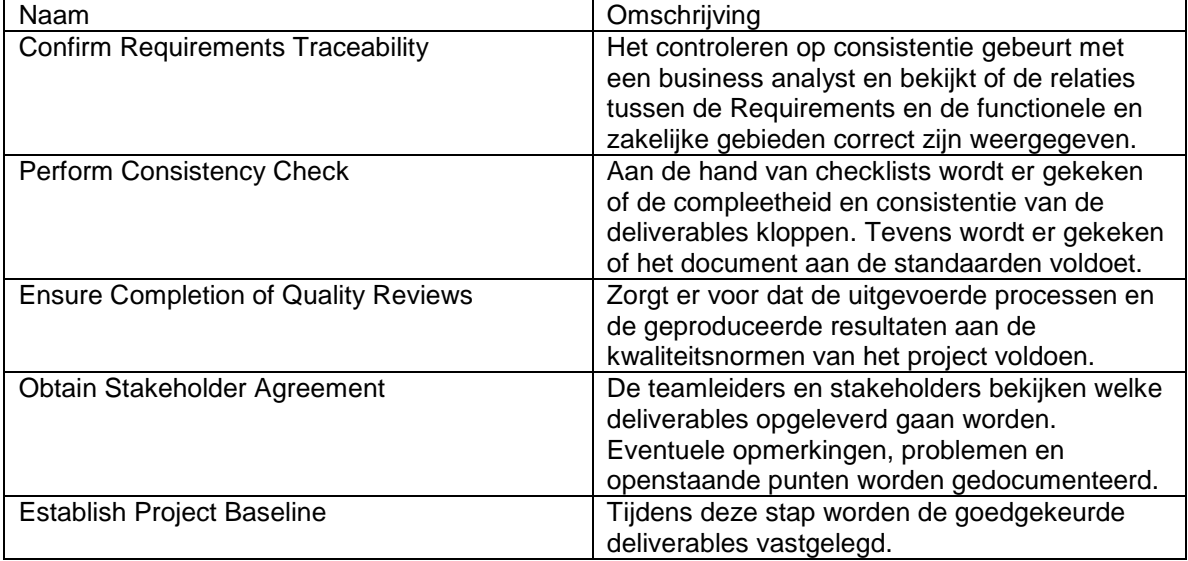

Naar aanleiding van de taak confirm planning deliverables worden de volgende deliverables opgeleverd:

- Op consistentie gecontroleerde requirements.
- Op consistentie gecontroleerde documenten.
- Op kwaliteitsnormen gecontroleerde processen.
- Goedkeuring van de stakeholders en teamleiders.
- Vastgestelde baseline.

#### **Transition Planning Deliverables**

Tijdens deze taak wordt de stap voorbereid om van de planningfase naar de analyze fase te gaan.

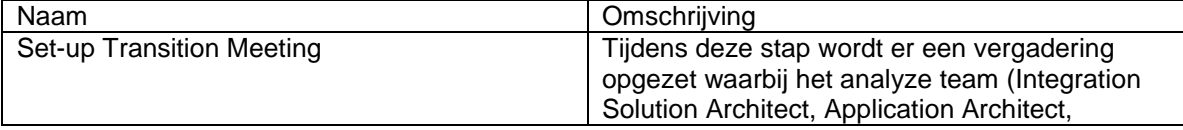

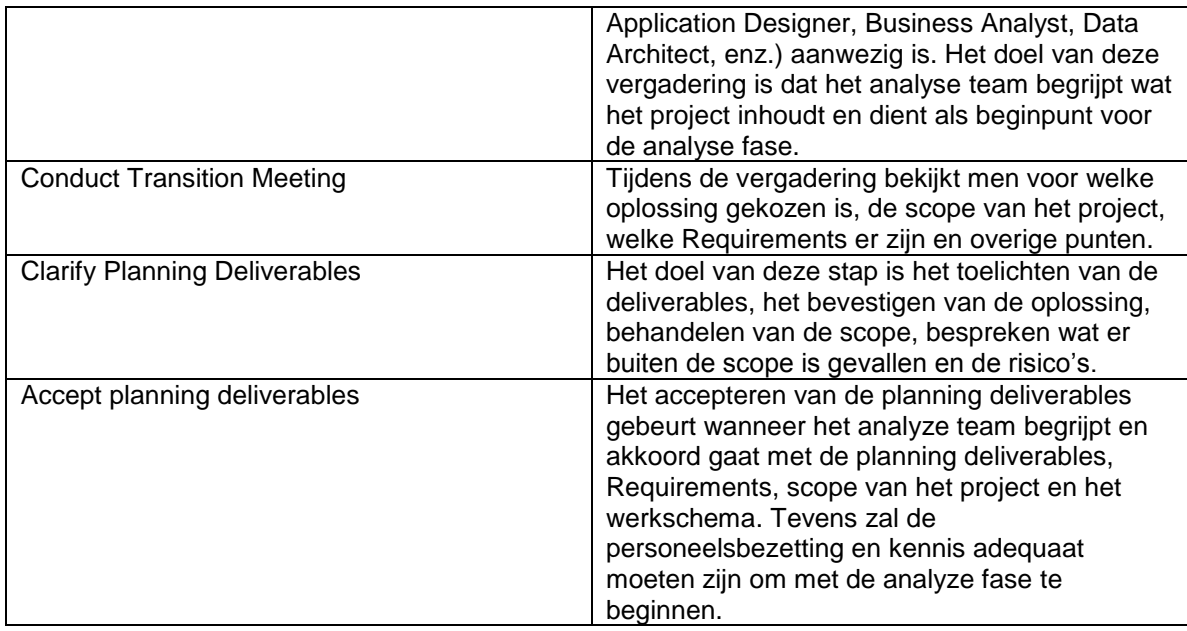

Naar aanleiding van de taak transition planning deliverables worden de volgende deliverables opgeleverd:

- Vergader log met besproken onderwerpen/behandelde vragen.
- Acceptatiedocument van analyze team.

#### **Procesdiagram**

In figuur 3.1.2 wordt weergegeven welke taken (in de ovalen) door welke actor(s) uitgevoerd dient te worden. Het diagram is opgenomen ter ondersteuning van de bovenstaande tekstuele toelichting van de stappen.

*Toelichting op de taken refine high-level requirements en assess current capabilities, deze worden door de Business Architect en door de User(s) uitgevoerd.* 

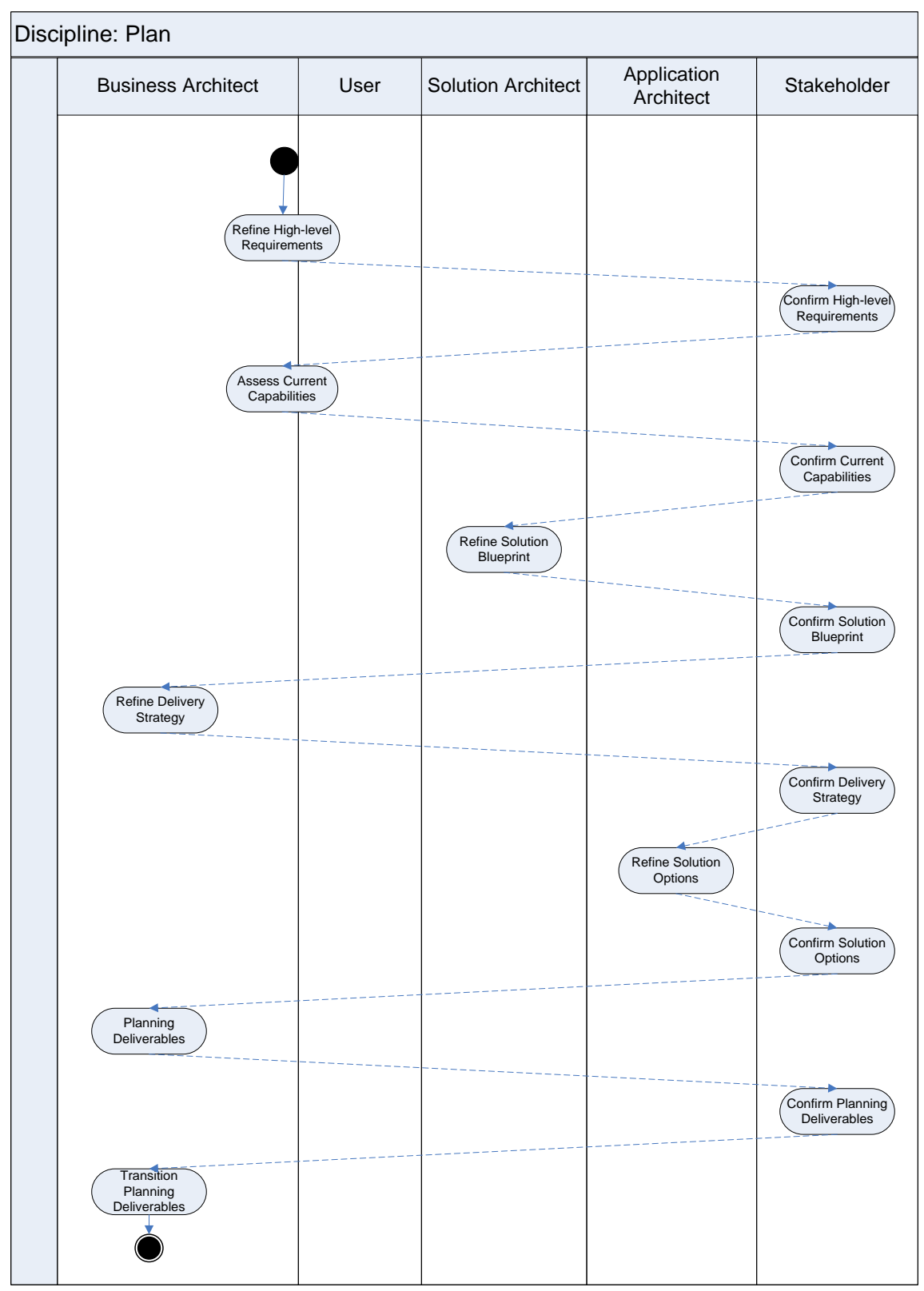

Figuur 3.1.2: Model discipline plan

### <span id="page-107-0"></span>*3.2 Analyze Application*

Analyze Application is de tweede discipline die binnen de activity Application aanwezig is.

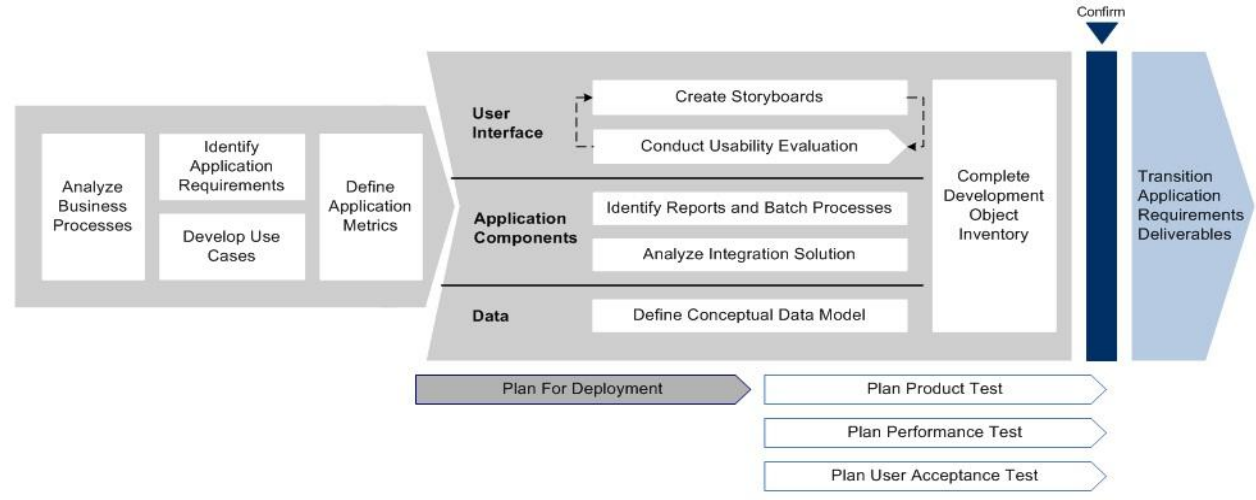

Figuur 3.2.1: Discipline analyze

#### **Analyze Business Processes**

Tijdens het analyseren van het bedrijfsproces wordt er voornamelijk gekeken naar de (ondersteunende) processen, subprocessen, activiteiten en taken. Tevens wordt er gekeken wat er per proces uitgevoerd wordt, wat de input/output is en welke taken er per proces uitgevoerd moeten worden.

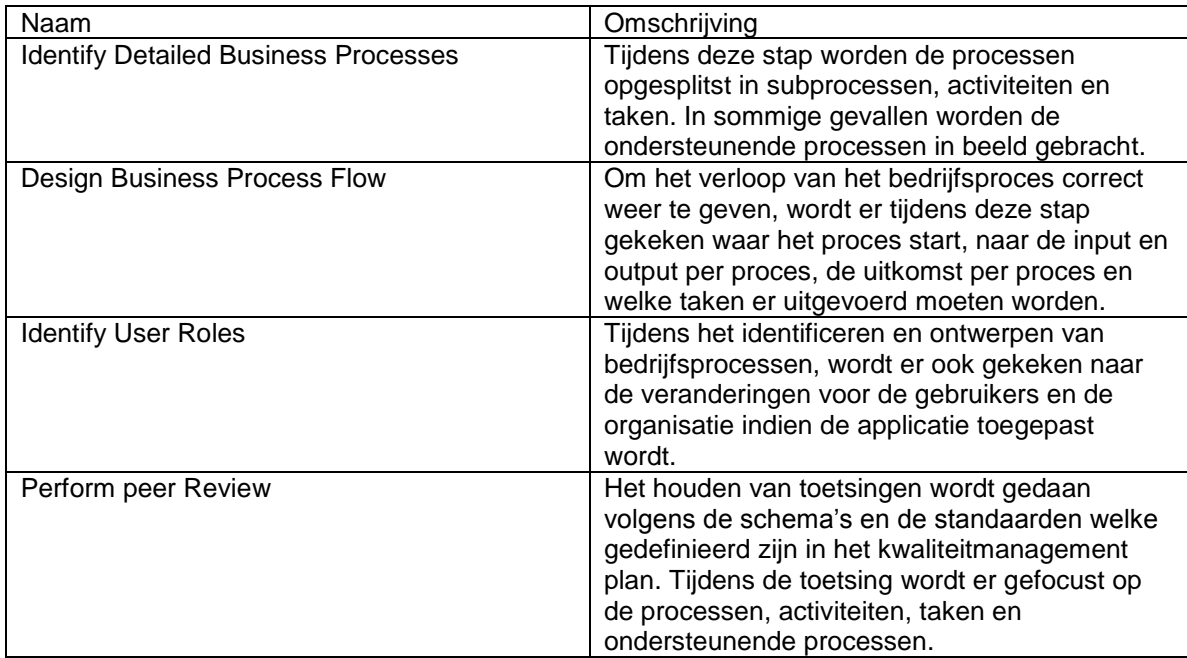
Naar aanleiding van de taak analyze business processes worden de volgende deliverables opgeleverd:

- In kaart gebrachte bedrijfsprocessen
- In kaart gebrachte gebruikerstaken
- Gecontroleerde bedrijfsprocessen en gebruikerstaken

### **Identify Application Requirements**

Tijdens het identificeren van applicatie requirements wordt er gekeken welke termen er gebruikt worden in de toekomst van het project en welke requirements er allemaal binnen de applicatie gesteld worden. Hieronder vallen functional -, quality -, content -, data- , security - en control requirements. Tevens wordt er naar de acceptatiecriteria gekeken.

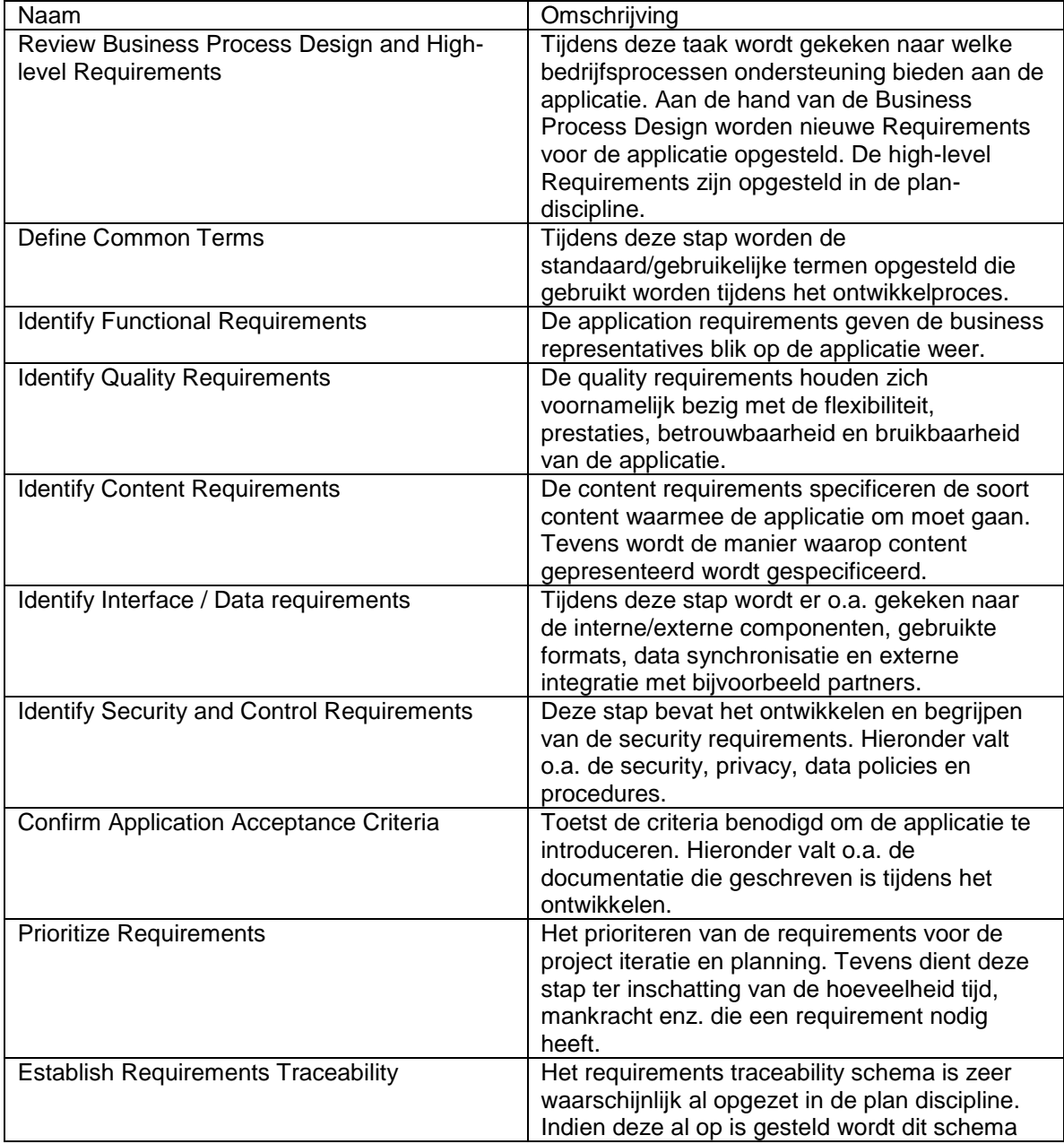

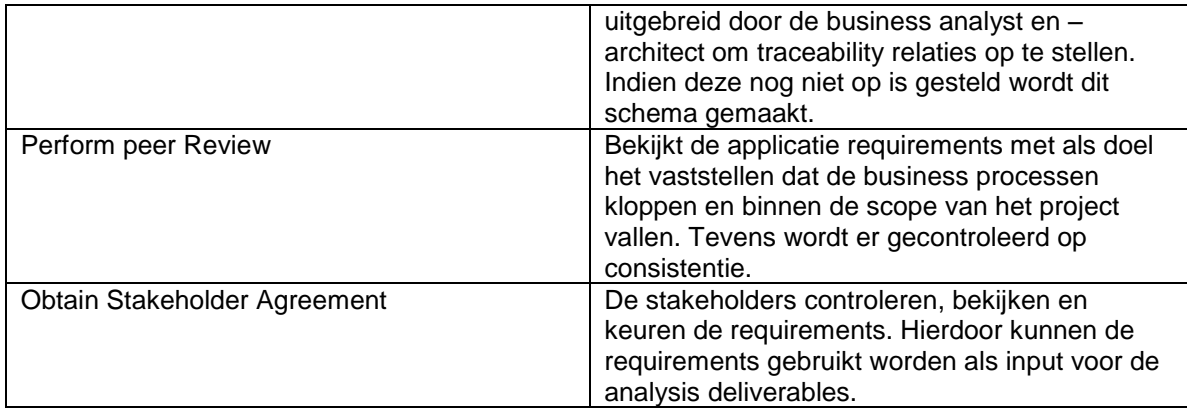

Naar aanleiding van de taak identify application requirements worden de volgende deliverables opgeleverd:

- Gedefinieerde termen
- Opgestelde requirements (functional, quality, content, data, security en control)
- Acceptatie criteria
- Geprioriteerde requirements
- Traceability van de requirements
- Getoetste applicatie requirements
- Goedkeuring van de stakeholders

### **Develop use cases**

Binnen de taak develop use cases worden de use cases, interactie (tussen users en systemen) en actors geïdentificeerd en gedetailleerd. Tevens worden de use cases geïdentificeerd op basis van het belang van de functionaliteit.

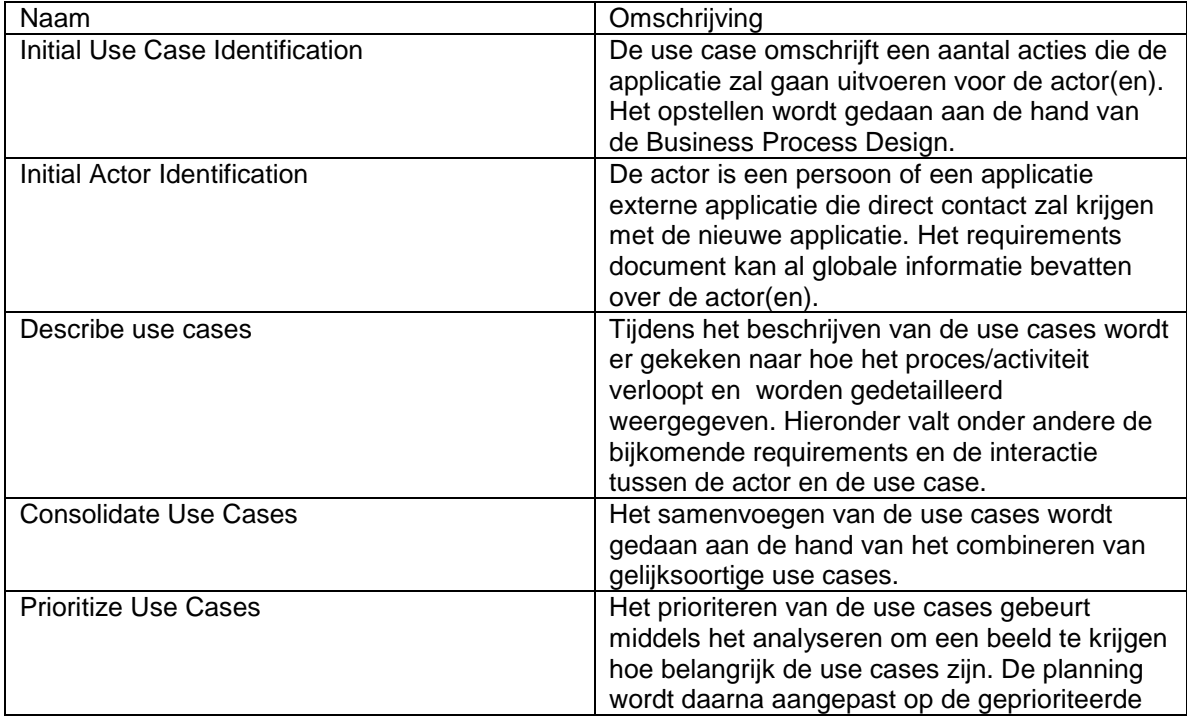

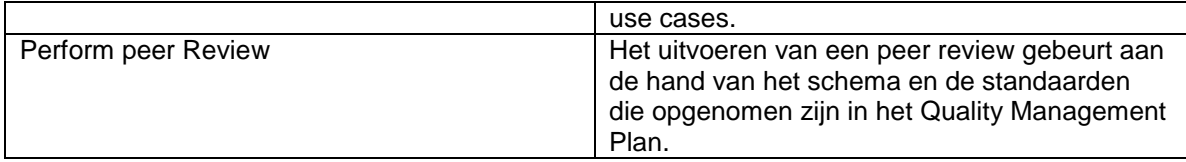

Naar aanleiding van de taak develop use cases worden de volgende deliverables opgeleverd:

- Geïdentificeerde use case
- Identificatie van initiële actoren
- Beschreven use cases
- Samengevoegde use cases
- Geprioriteerde use cases
- Getoetste use cases

### **Define Application Metrics**

Binnen de taak define application metrics wordt er gekeken en gemeten hoe de applicatie omgaat met de kwaliteit gerelateerde requirements (zoals system performance, usability, reliability, flexibility). Ook kijkt men hoe de applicatie omgaat met de business objectives welke opgegeven zijn in de business case.

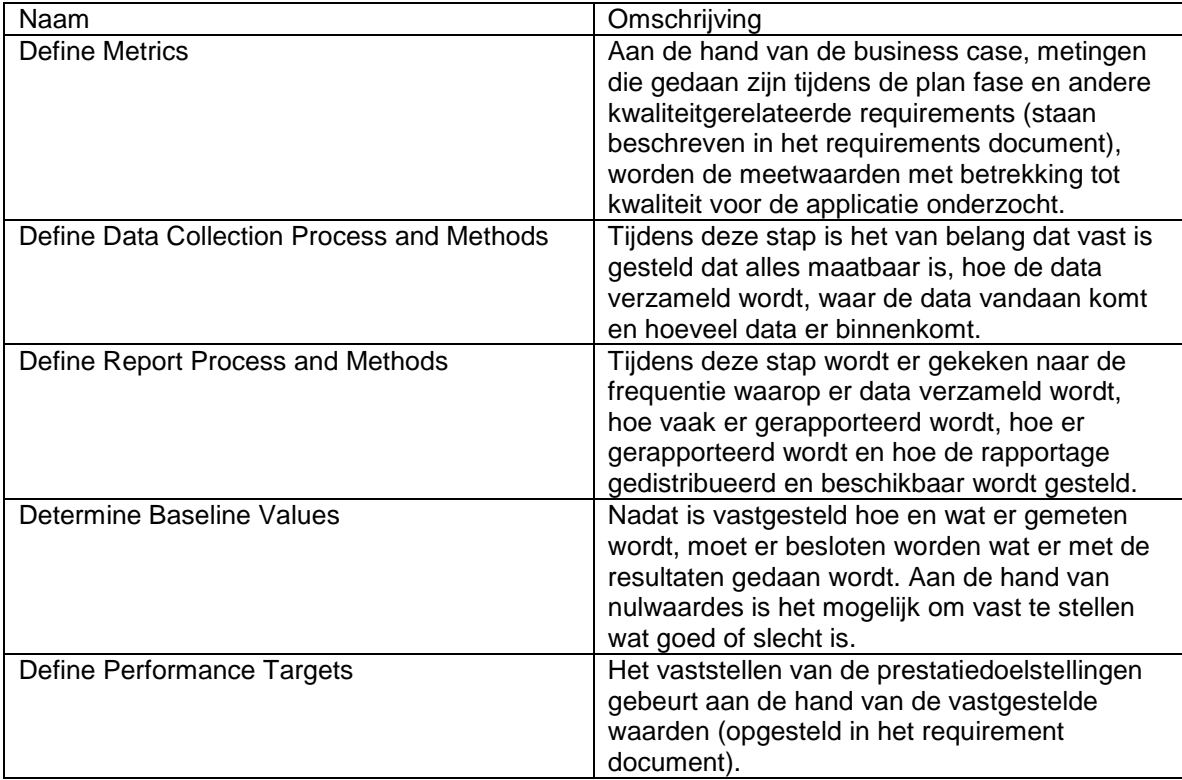

Naar aanleiding van de taak define application metrics worden de volgende deliverables opgeleverd:

- Gedefinieerde nulwaarden en performance doelstellingen

**User Interface – Create Storyboards**

Het creëren van storyboards helpt beschrijven hoe gebruikers toegang krijgen tot de functionaliteit en content van de applicatie. Tevens helpt het met het identificeren van alle page types, helpt het met het omschrijven van het navigatiemodel en bij het maken van een site map.

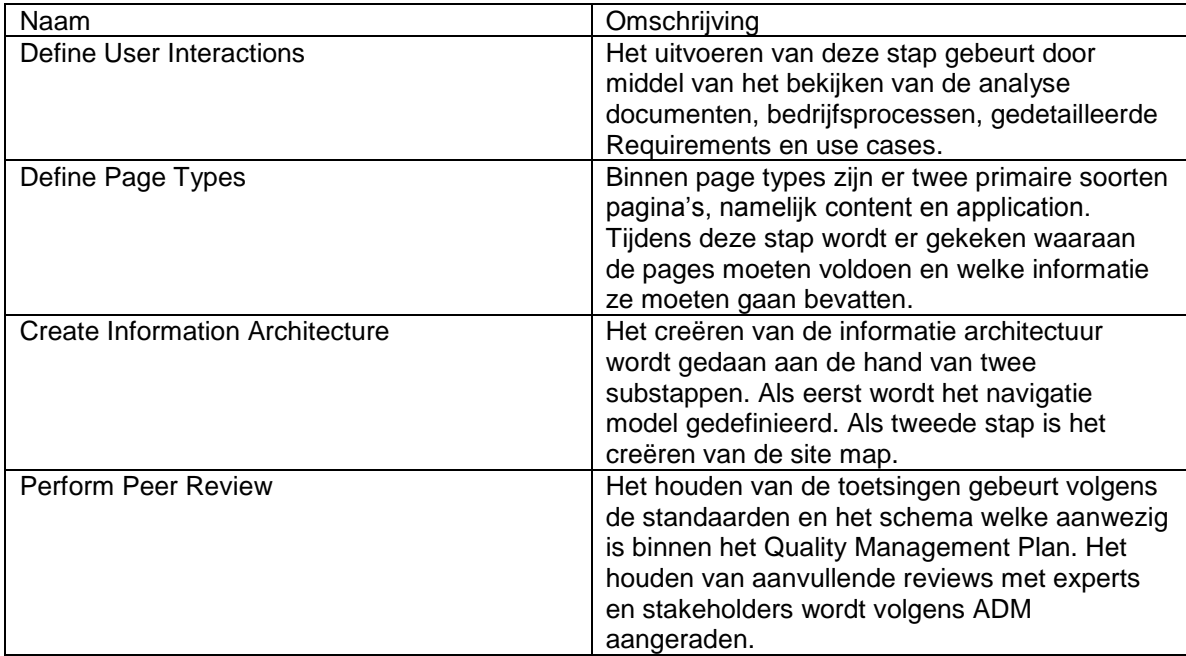

Naar aanleiding van de taak create storyboards worden de volgende deliverables opgeleverd:

- Gedefinieerde gebruikersinteracties
- Gedefinieerde page types
- Gecreëerde informatie architectuur
- Getoetste page types en informatie architectuur

### **User interface – Conduct Usability Evaluation**

Uitvoering van deze taak gebeurt tijdens de analyze en design fases om input te krijgen van de gebruiker met betrekking tot de bruikbaarheid en het nut van toevoeging van (nieuwe) technieken. Men kijkt tijdens deze fase onder andere ook naar de organisatie en terminologie met betrekking tot de communicatie naar de gebruiker toe.

Tijdens deze fase kijkt men ook of een product voldoet aan het gestelde doel voor het product en of een gebruiker zijn werkzaamheden kan uitvoeren met het product. Eventuele problemen en missende onderdelen worden gepoogd op te sporen.

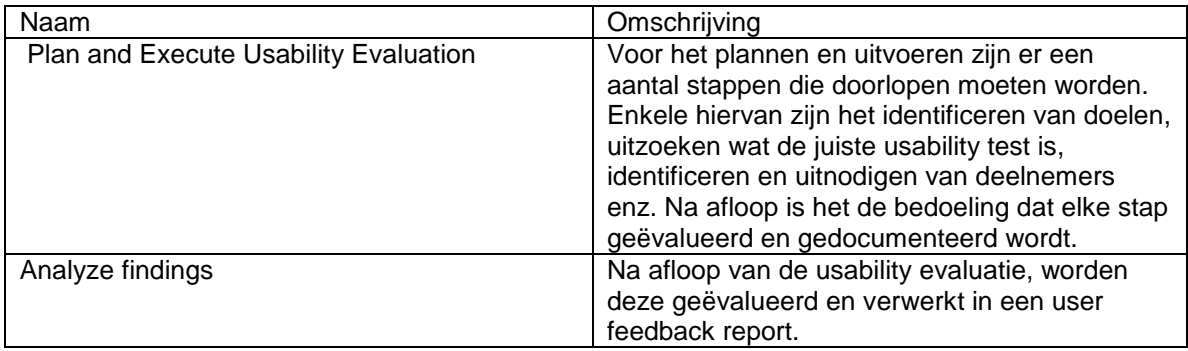

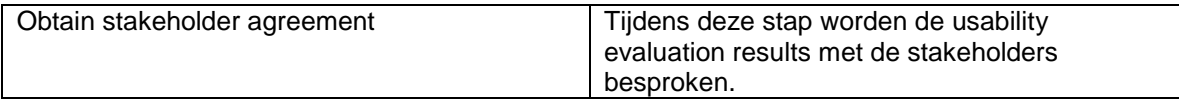

Naar aanleiding van de taak conduct usability evaluation worden de volgende deliverables opgeleverd:

- Gedocumenteerde usability evaluatie
- User feedback report
- Goedkeuring van stakeholders

### **Application Components – Identify and Report Batch Processes**

Tijdens deze taak staat het identificeren centraal. Zo kijkt men maar de vorm van rapportage en naar de te identificeren batch processen. De fase wordt afgesloten met een peer review.

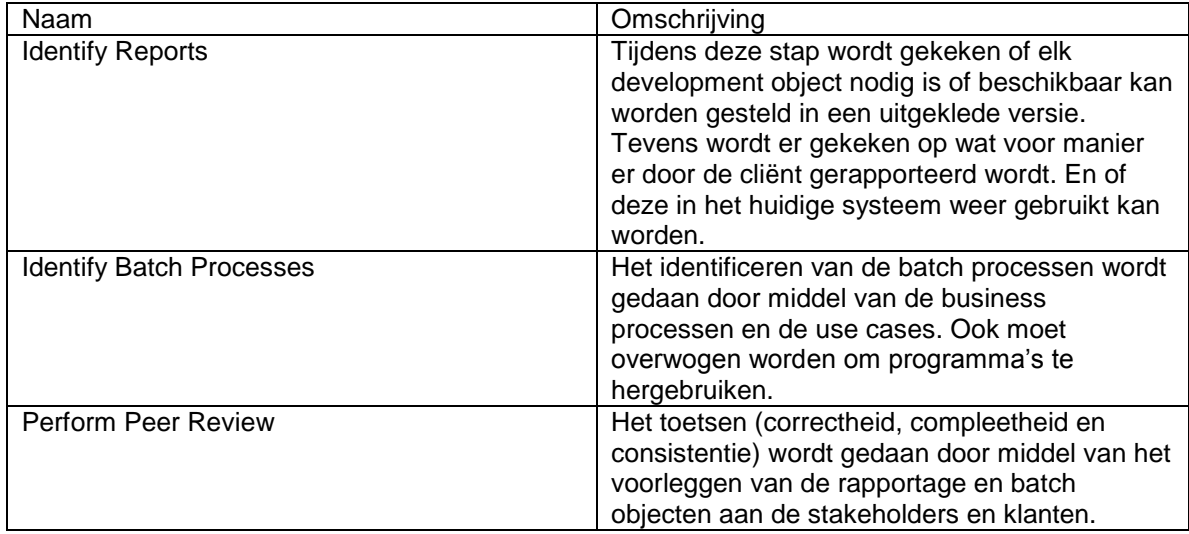

Naar aanleiding van de taak identify and report batch processes worden de volgende deliverables opgeleverd:

- Standaard voor rapportage
- Geïdentificeerde batch processen
- Getoetste rapportage en batch processen

### **Application Components – Analyze Integration Solution**

Tijdens deze taak wordt er een high-level design of een end-to-end integratieoplossing gemaakt door middel van het definiëren van de data flow tussen applicaties met in het bijzonder de te integreren applicaties. Tevens kijkt men naar de process activities die de applicaties ondersteunen.

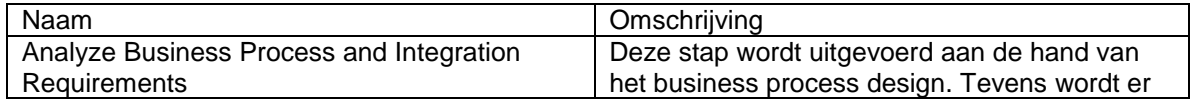

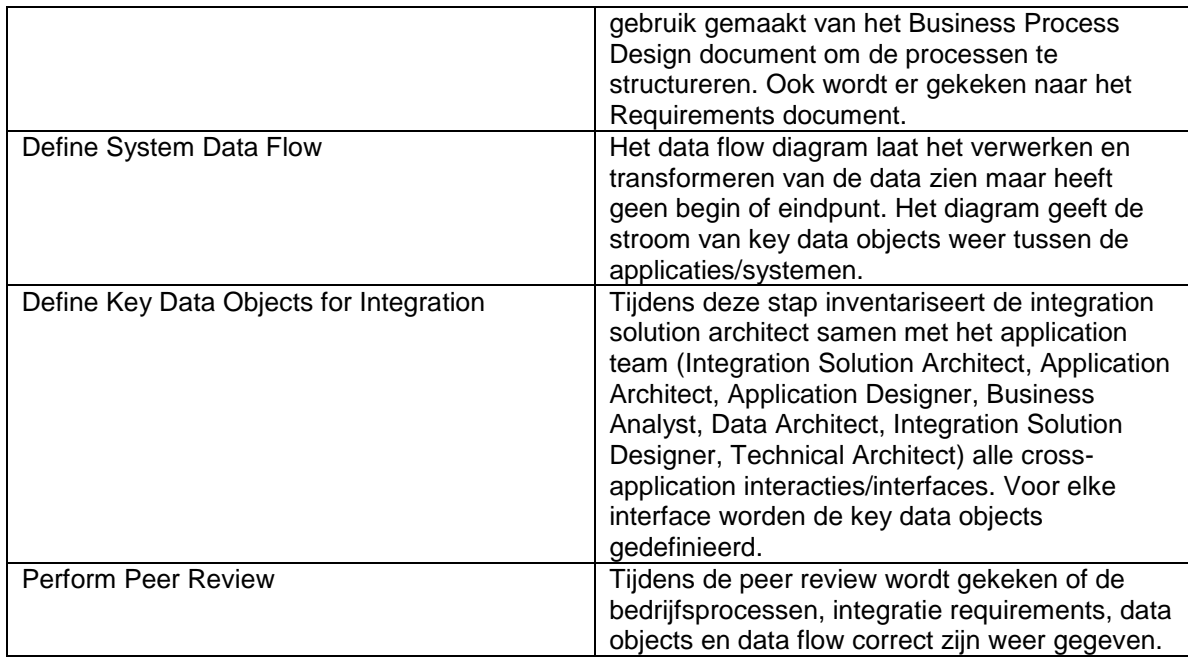

Naar aanleiding van de taak analyze integration solution worden de volgende deliverables opgeleverd:

- Geanalyseerde bedrijfsprocessen en integratie requirements
- Gedefinieerde data flow
- Gedefinieerde te integreren key data objects
- Getoetste bedrijfsprocessen, integratie requirements, data object en data flow.

### **Data – Define Conceptual Data Model**

Binnen deze taak is het de bedoeling om een basis te leggen voor het schatten van downstream data gerelateerde activiteiten. Hieronder vallen o.a. data modelling, technology selection en configuration en data conversie (voor de design - en build application activiteiten).

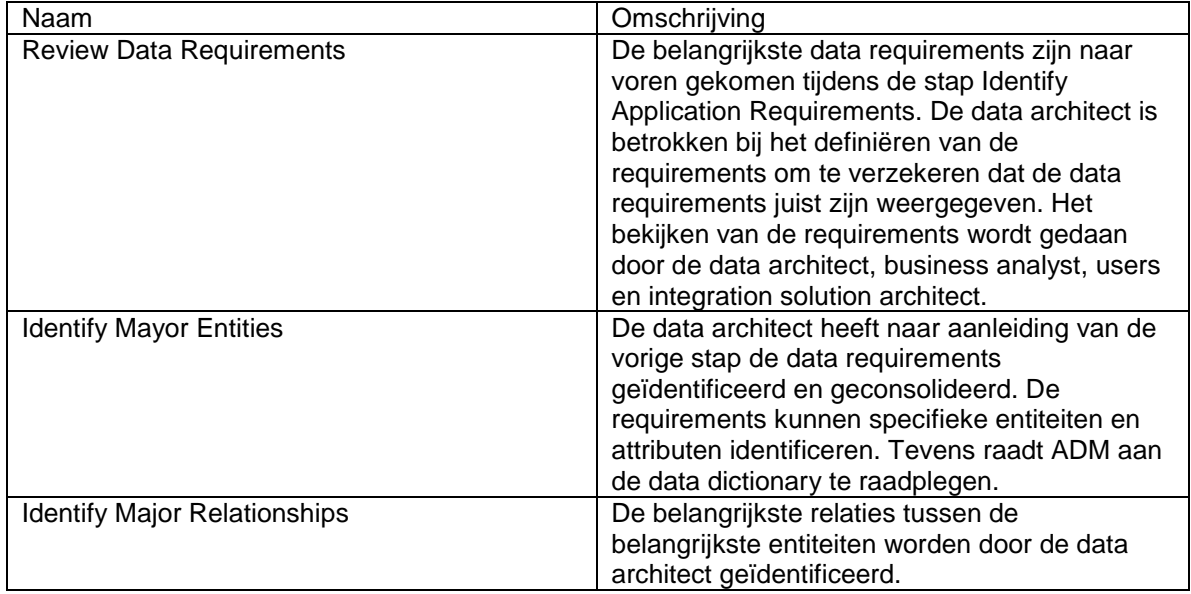

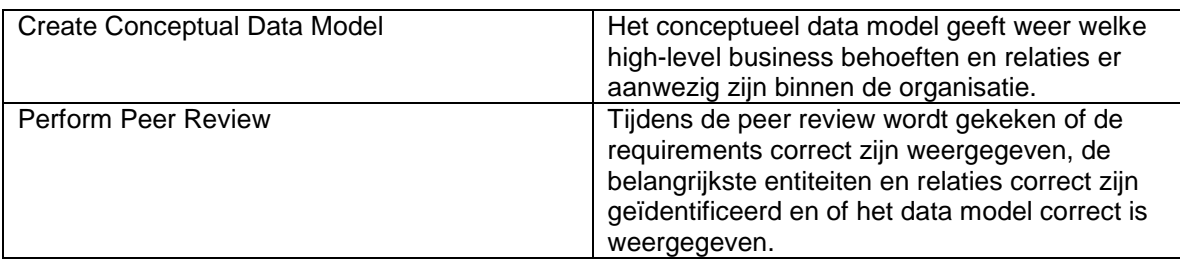

Naar aanleiding van de taak define conceptual data model worden de volgende deliverables opgeleverd:

- Overzicht van belangrijkste entiteiten
- Geïdentificeerde belangrijkste relaties
- Conceptueel data model
- Getoetste entiteiten/relaties en getoetst conceptueel data model

### **Complete Development Object Inventory**

Het doel van deze taak is het bespreken en voltooien van de inventarisatie van de deployment objects en het indien nodig prioriteren en updaten van de project scope.

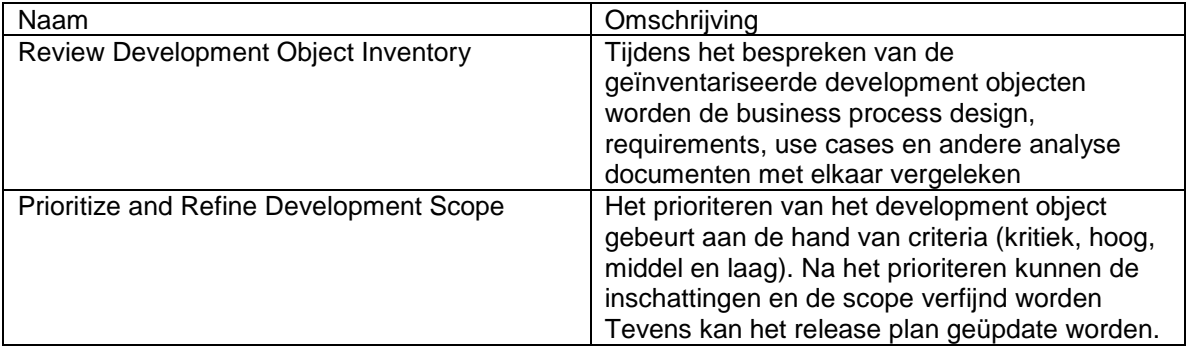

Naar aanleiding van de taak complete development object inventory worden de volgende deliverables opgeleverd:

- Besproken development object inventory
- Geprioriteerde en verfijnde development scope

### **Confirm Application Requirements Deliverables**

De uit te voeren taken binnen deze taak zijn het bevestigen van compleetheid, consistentie, traceability van de deliverables binnen de discipline analysis. Dit wordt gedaan in overleg met het analysis team. Behalve deze taken moet er ook met de stakeholders gekeken worden naar de deliverables zodat deze goedkeuring kunnen verlenen.

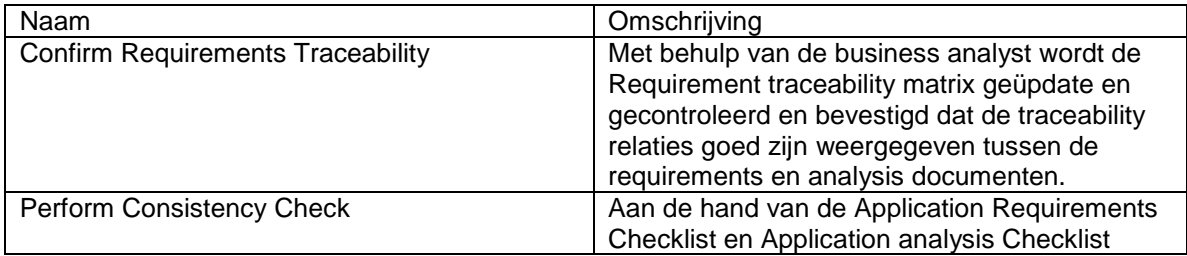

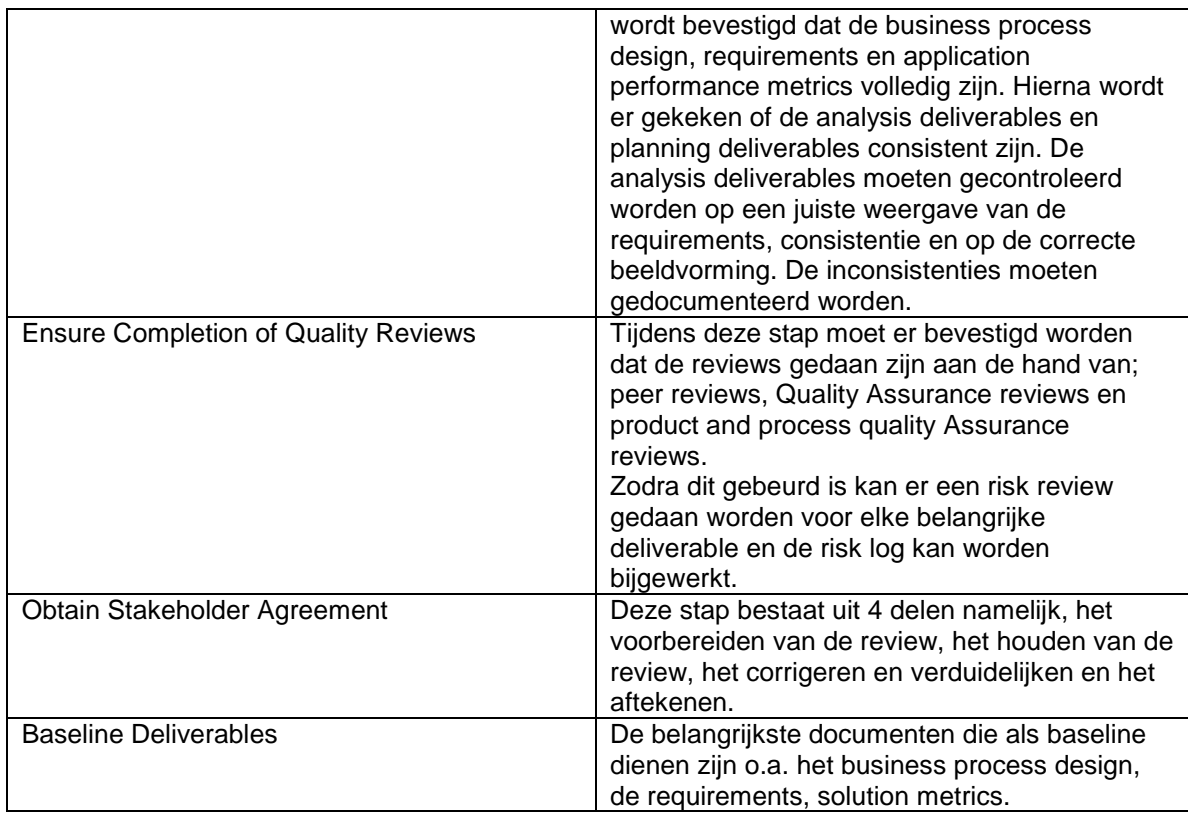

Naar aanleiding van de taak confirm application requirements deliverables worden de volgende deliverables opgeleverd:

- Bevestiging van juiste weergave Requirements Traceability.
- Op consistentie gecontroleerde requirements en deliverables.
- Risk review voor belangrijke deliverables.
- Bijgewerkte Risk log.
- Getekend stakeholder agreement.
- Baseline documents.

### **Transition Application Requirements Deliverables**

Binnen deze fase is het de bedoeling om te communiceren over alle requirements naar het design team. Verder worden alle requirements en analysis deliverables doorgegeven aan de design teams. Behalve de bovenstaande punten moet men goed begrijpen wat de doorgegeven deliverables inhouden.

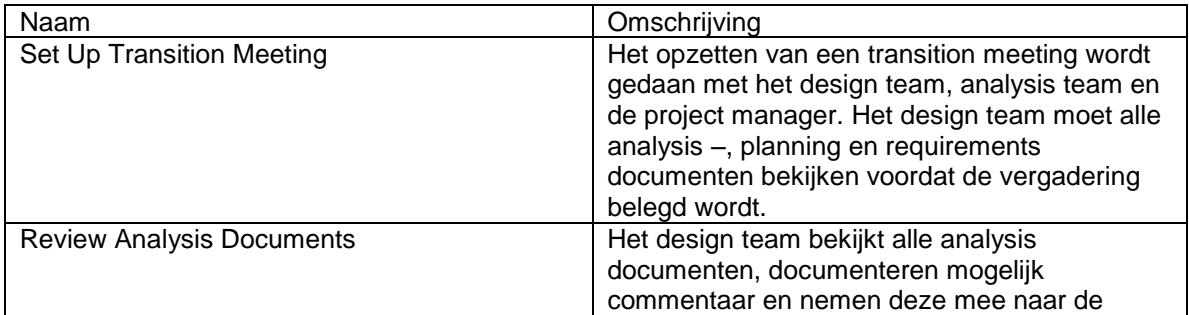

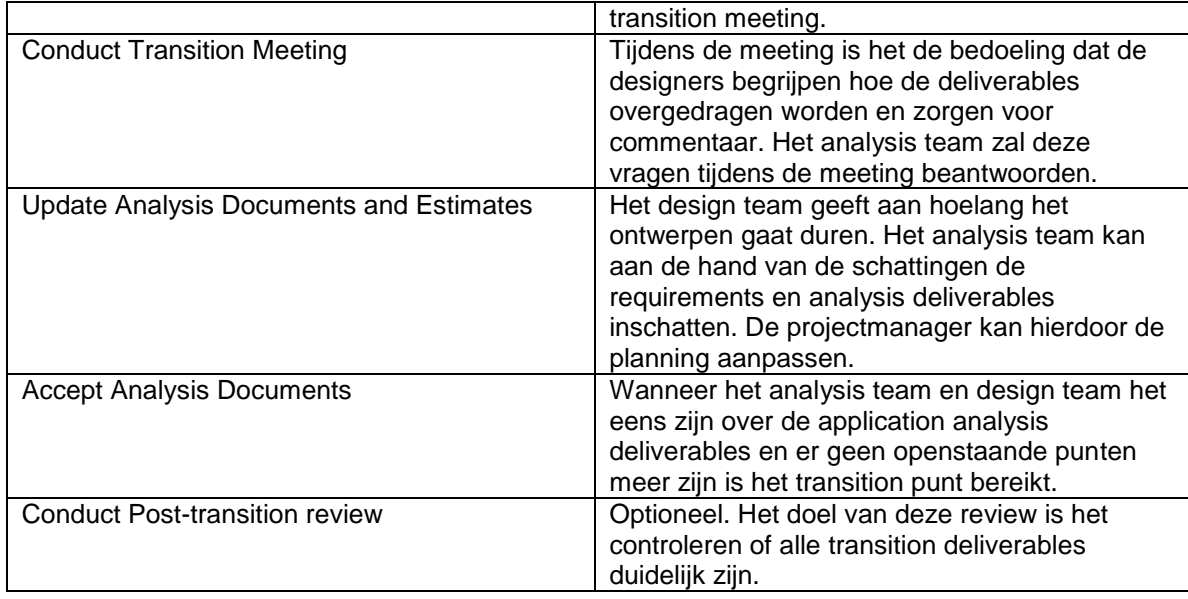

Naar aanleiding van de taak transition application requirements deliverables worden de volgende deliverables opgeleverd:

- Gecontroleerde Analysis Documents
- Geüpdate Analysis Documents and Estimates
- Geaccepteerde Analysis Documents

### **Procesdiagram**

In figuur 3.2.2 wordt weergegeven welke taken (in de ovalen) door welke actor(s) uitgevoerd dient te worden. Het diagram is opgenomen ter ondersteuning van de bovenstaande tekstuele toelichting van de stappen.

*Toelichting op de taken create storyboards en conduct usability evaluation, deze worden door de Usability Specialist en door de User Experience Architect uitgevoerd. Tevens is er in afbeelding 3.2.3 een tweemaal een keuzemoment opgenomen.* 

- *1) Bevat de keuze om de taken met betrekking tot planning wel/niet te doorlopen.*
- *2) De keuze of de plan taak/taken goed doorlopen zijn. Indien het niet het geval is zal de betreffende plan taak opnieuw doorlopen moeten worden. Deze taken worden toegelicht in bijlage A.*

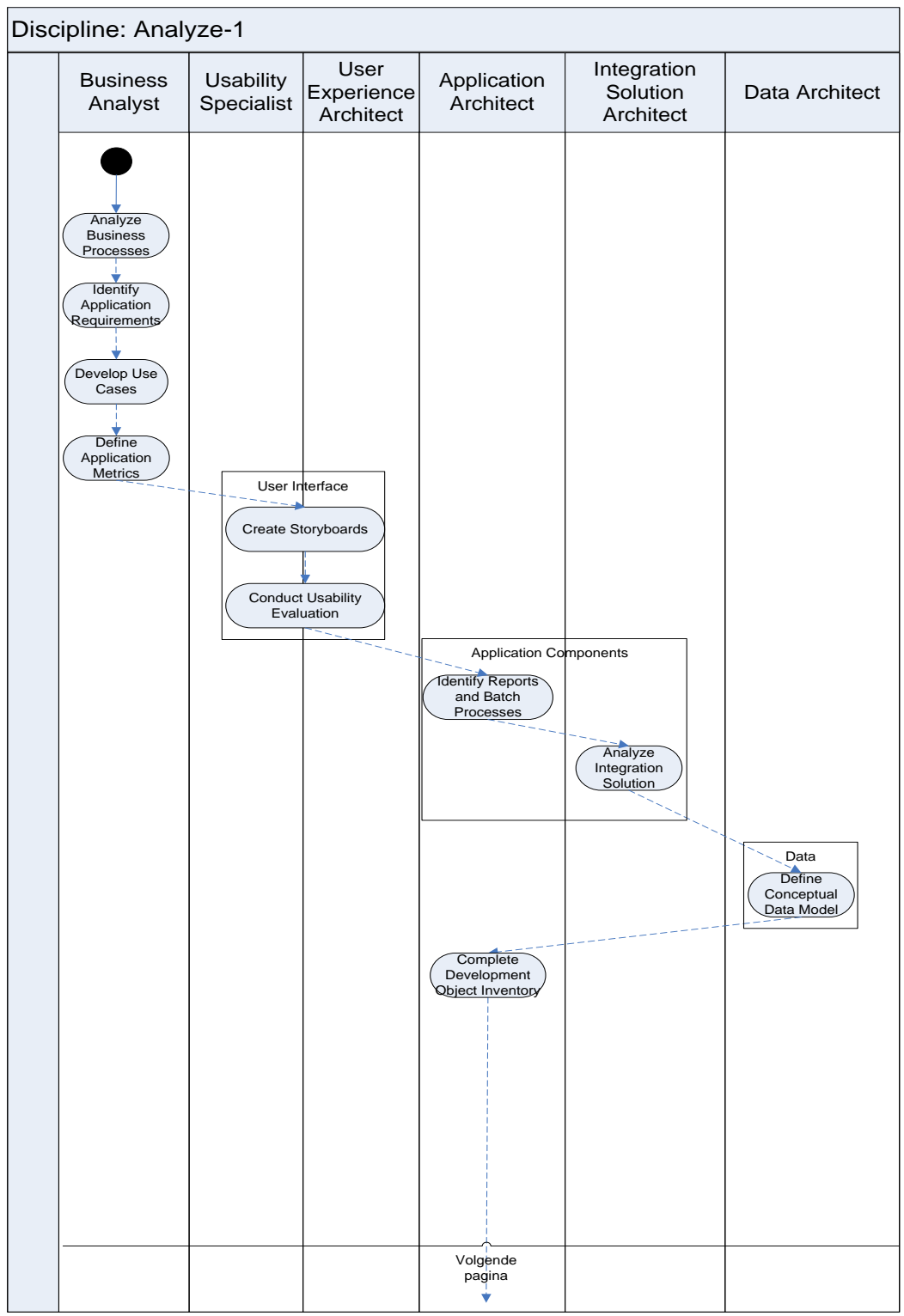

Figuur 3.2.2: Model discipline analyze

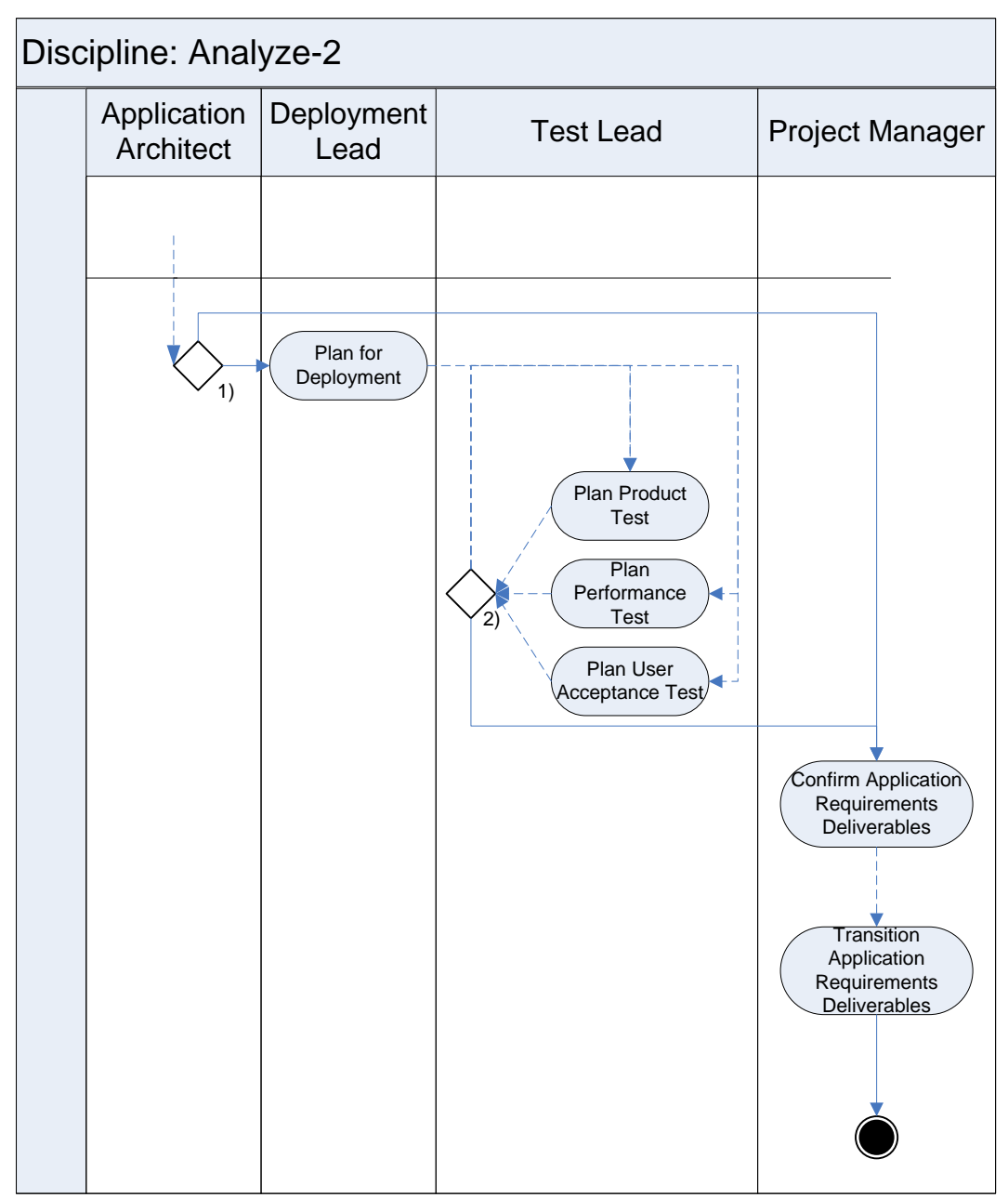

Figuur 3.2.3: Model discipline analyze

# **4. Change Enablement**

De activity Change Enablement begint met de discipline Plan. Deze discipline is standaard voor elke activity binnen ADM for Change Enablement. De inhoud van de disciplines zijn echter per activity verschillend.

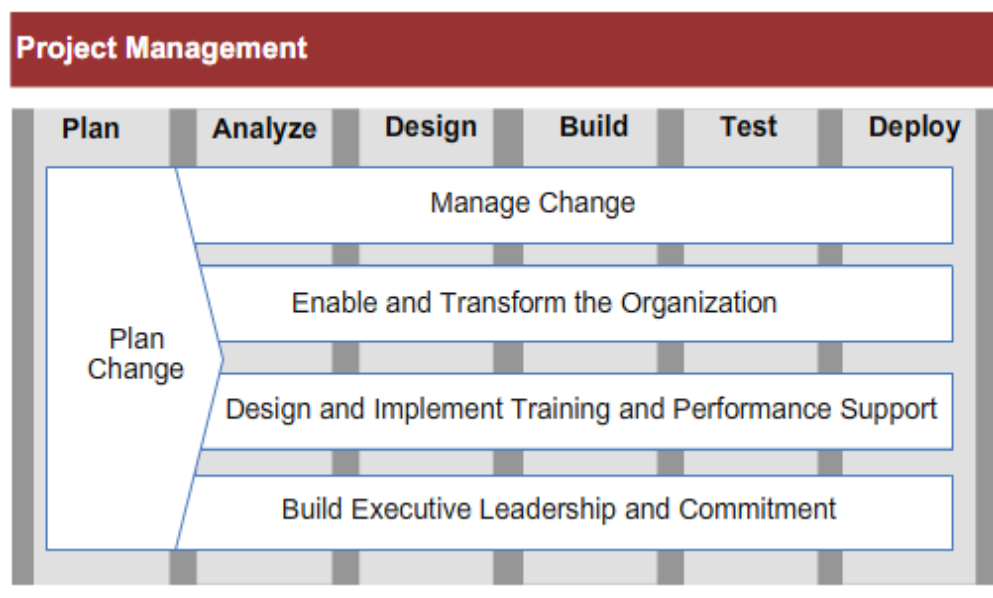

Figuur 4: Change Enablement

Aangezien Enable and Transform the Organisation en Build Executive Leadership and Commitment buiten de scope van het afstudeeronderzoek vallen, zijn deze niet opgenomen in dit onderzoek.

De overige twee activities, Manage change en Design and Implement Training and Performance Support zijn globaal opgenomen binnen dit onderzoek. Echter om een volledig beeld te schetsen met betrekking tot het doorlopen van het proces (pakketselectie en -invoering), zijn deze twee activities opgenomen.

## *4.1 Plan*

De discipline plan is standaard voor alle activities. In onderstaand tabel worden de taken binnen deze discipline globaal besproken.

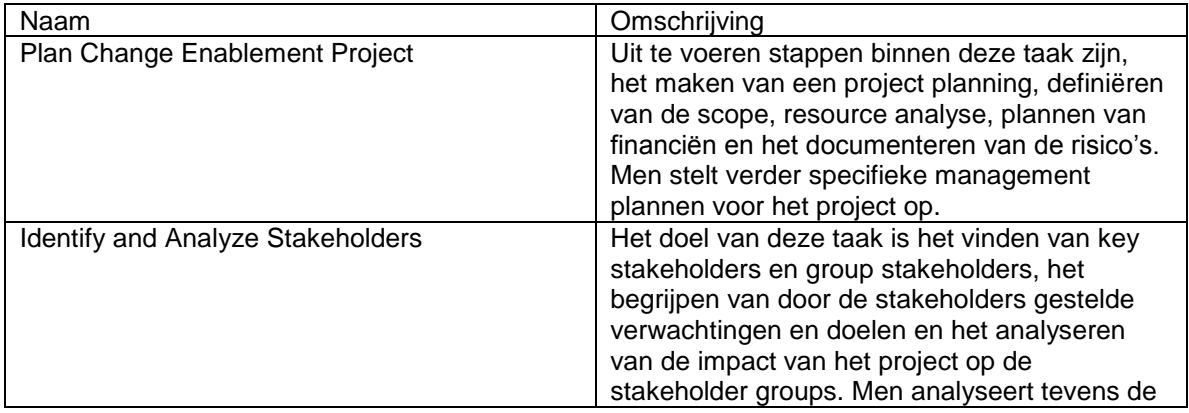

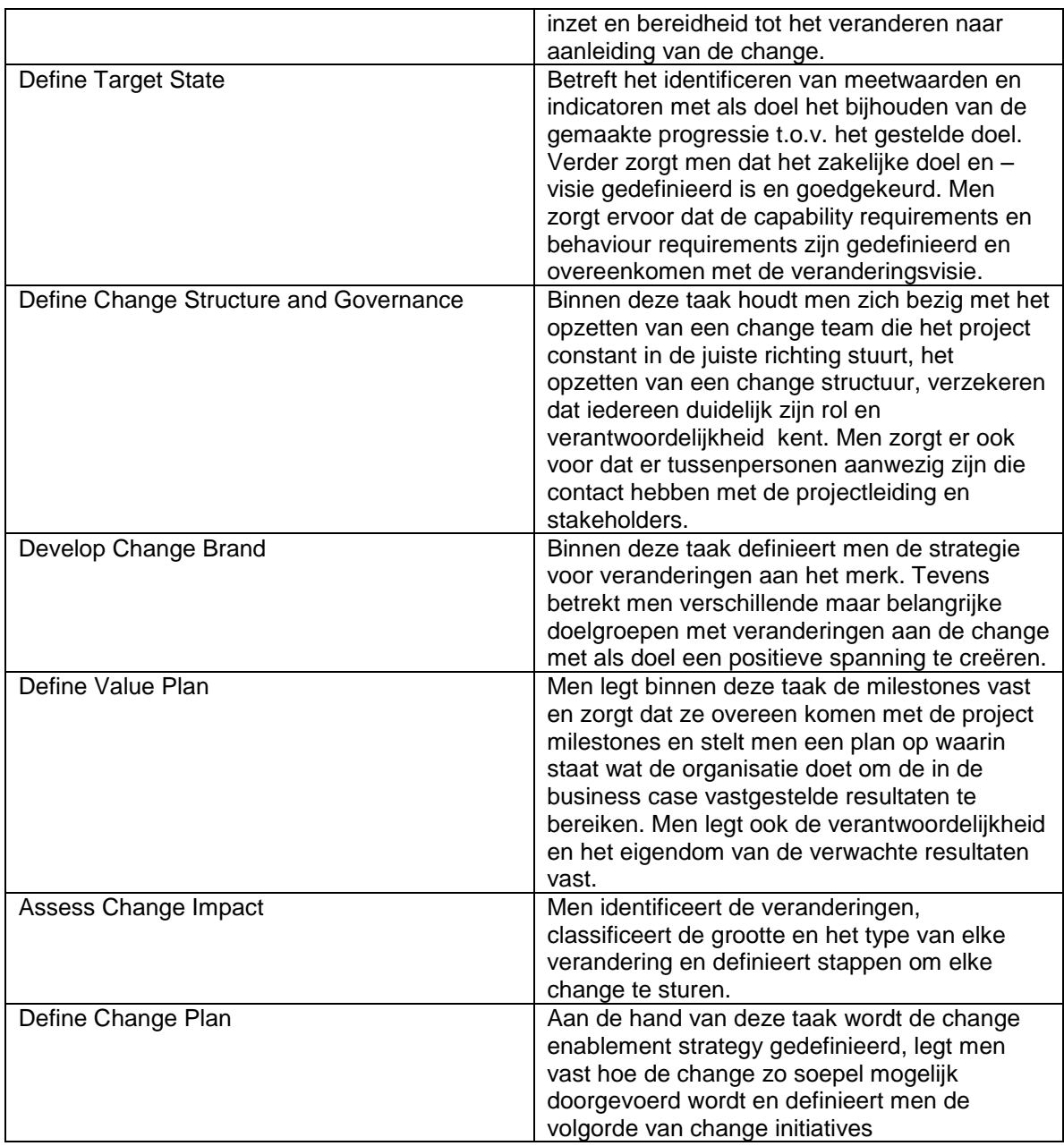

Naar aanleiding van de activiteit plan worden de volgende deliverables opgeleverd:

- Project planning.
- Gedefinieerde scope.
- Resource analyse.
- Financial planning.
- Gedocumenteerde projectrisico's.
- Specifieke management plannen.
- Analyse inzet en bereidbaarheid.
- Meetwaarden en indicatoren.
- Goedgekeurd zakelijk doel en visie.
- Gedefinieerde merk veranderingsstrategie.
- Milestones.
- Verantwoordelijkheid en eigendom verwachte resultaten.
- Change enablement strategy.
- Gedefinieerde change initiatives.

### **Procesdiagram**

In figuur 4.1 wordt weergegeven welke taken (in de ovalen) door welke actor(s) uitgevoerd dient te worden. Het diagram is opgenomen ter ondersteuning van de bovenstaande tekstuele toelichting van de taken.

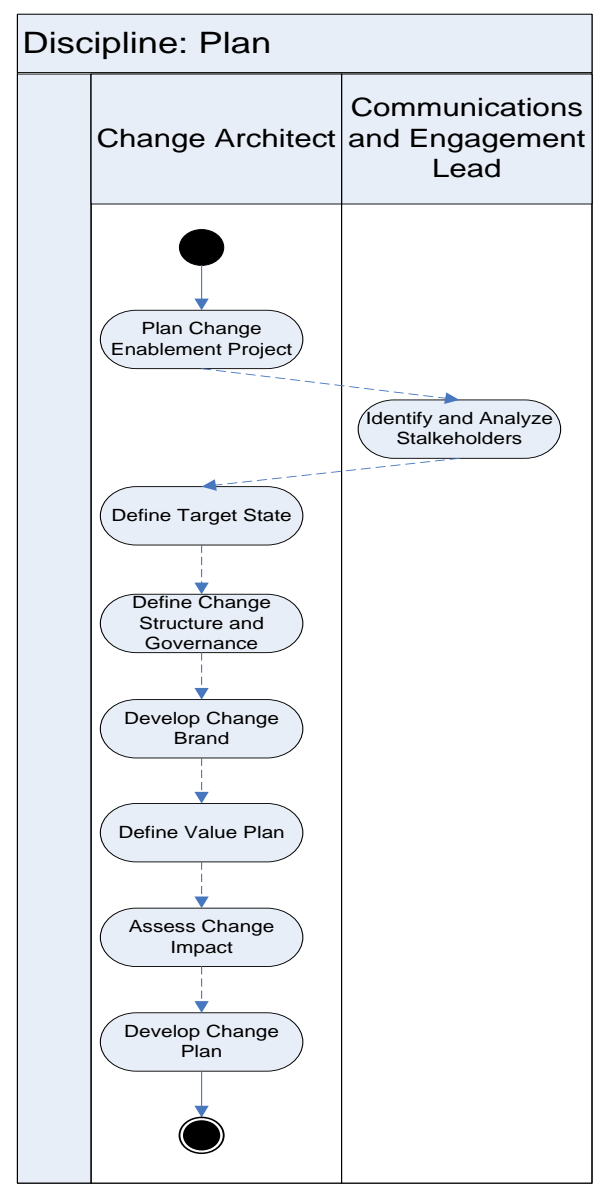

Figuur 4.1: Discipline plan

# *4.2 Manage Change*

Binnen deze activiteit zorgt men ervoor dat alle betrokkenen op één lijn komen te zitten en dat de business klaar is om de change vast te stellen, te accepteren en door te voeren.

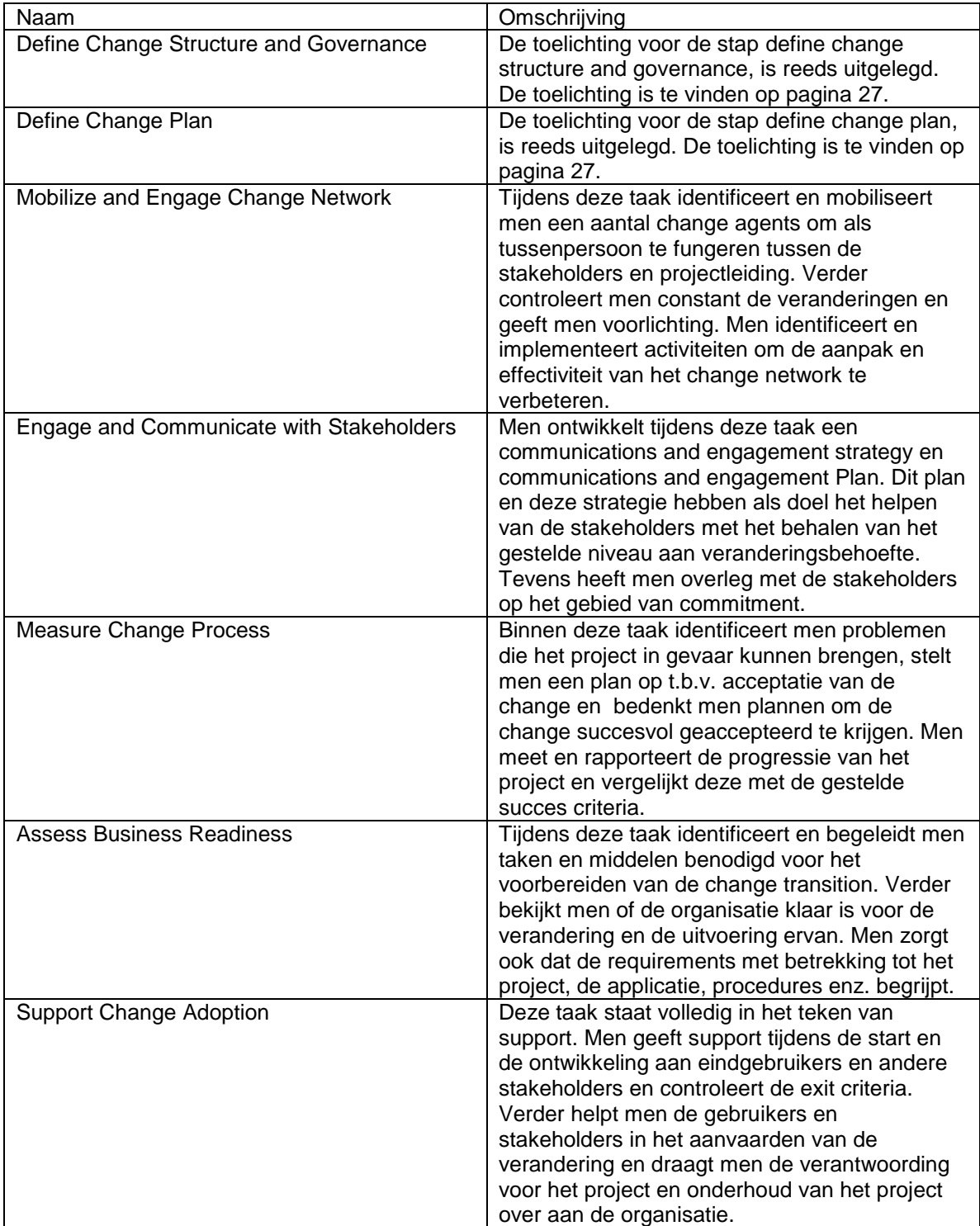

Naar aanleiding van de activiteit manage change worden de volgende deliverables opgeleverd:

- Communications and Engagement Strategy.
- Communications and Engagement Plan.
- Geïdentificeerde problemen.
- Support documentatie.

### **Procesdiagram**

In figuur 4.2 wordt weergegeven welke taken (in de ovalen) door welke actor(s) uitgevoerd dient te worden. Het diagram is opgenomen ter ondersteuning van de bovenstaande tekstuele toelichting van de taken.

*Toelichting op de taken refine high-level requirements en assess current capabilities, deze worden door de Business Architect en door de User(s) uitgevoerd.* 

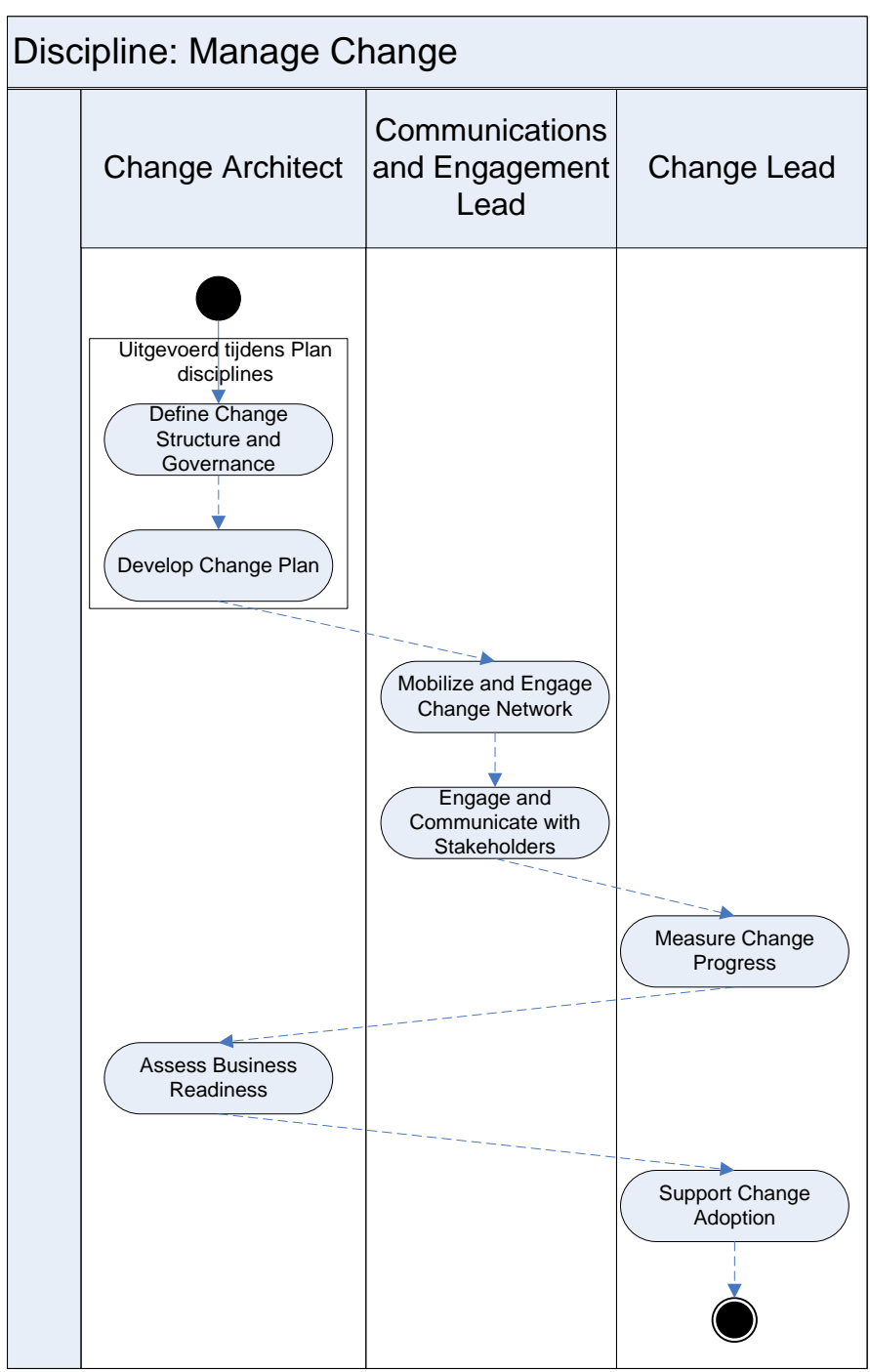

Figuur 4.2: Discipline manage change

# *4.3 Design and Implement*

De discipline design and implement training and performance support heeft als doel het ondersteunen van medewerkers, het definiëren van de support strategy, het ontwerpen van de training materials en performance support. Na de implementie van de training en performance support vindt er een evaluatie plaats en draagt men het eigendom van de training en performance support over naar de opdrachtgever.

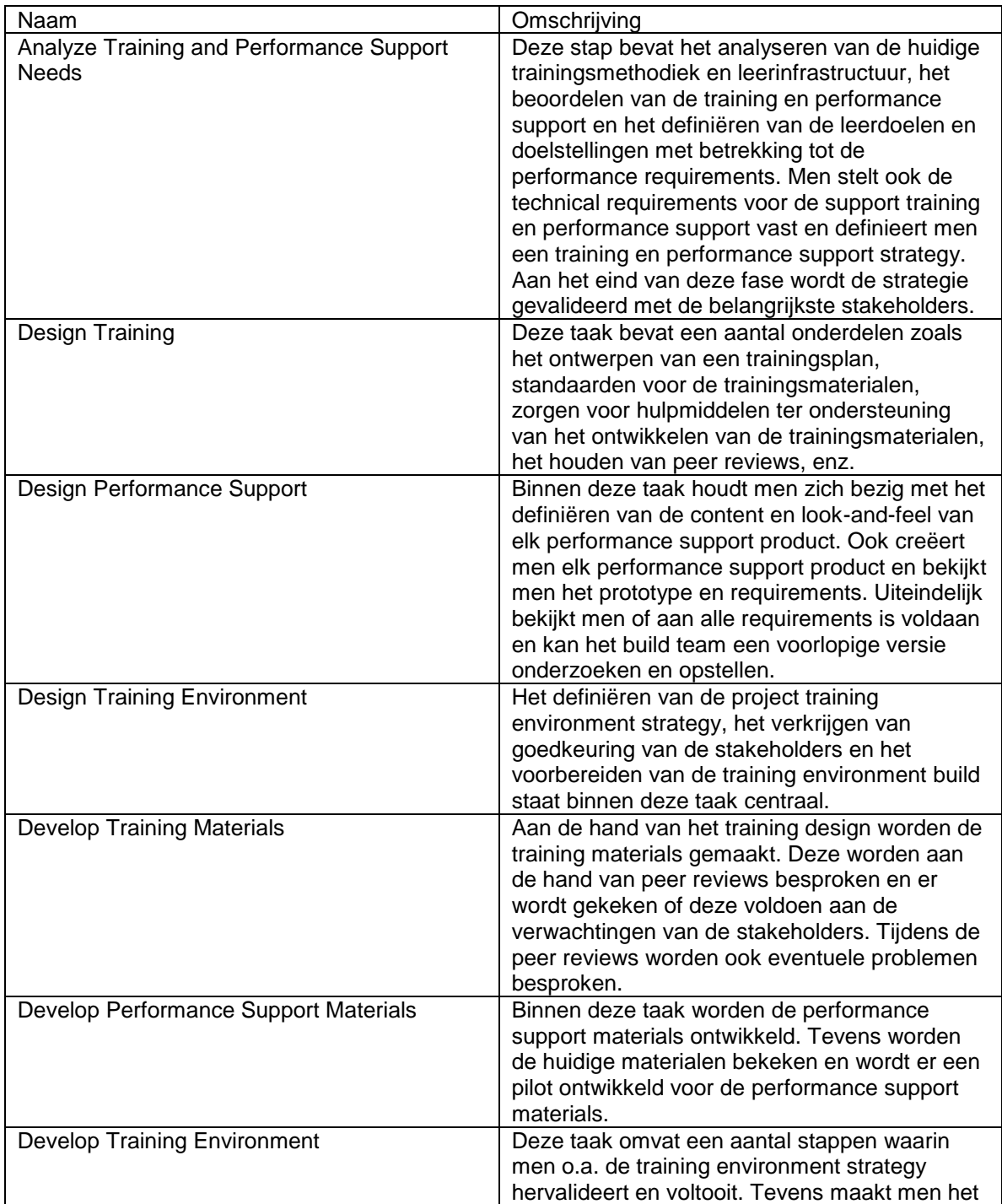

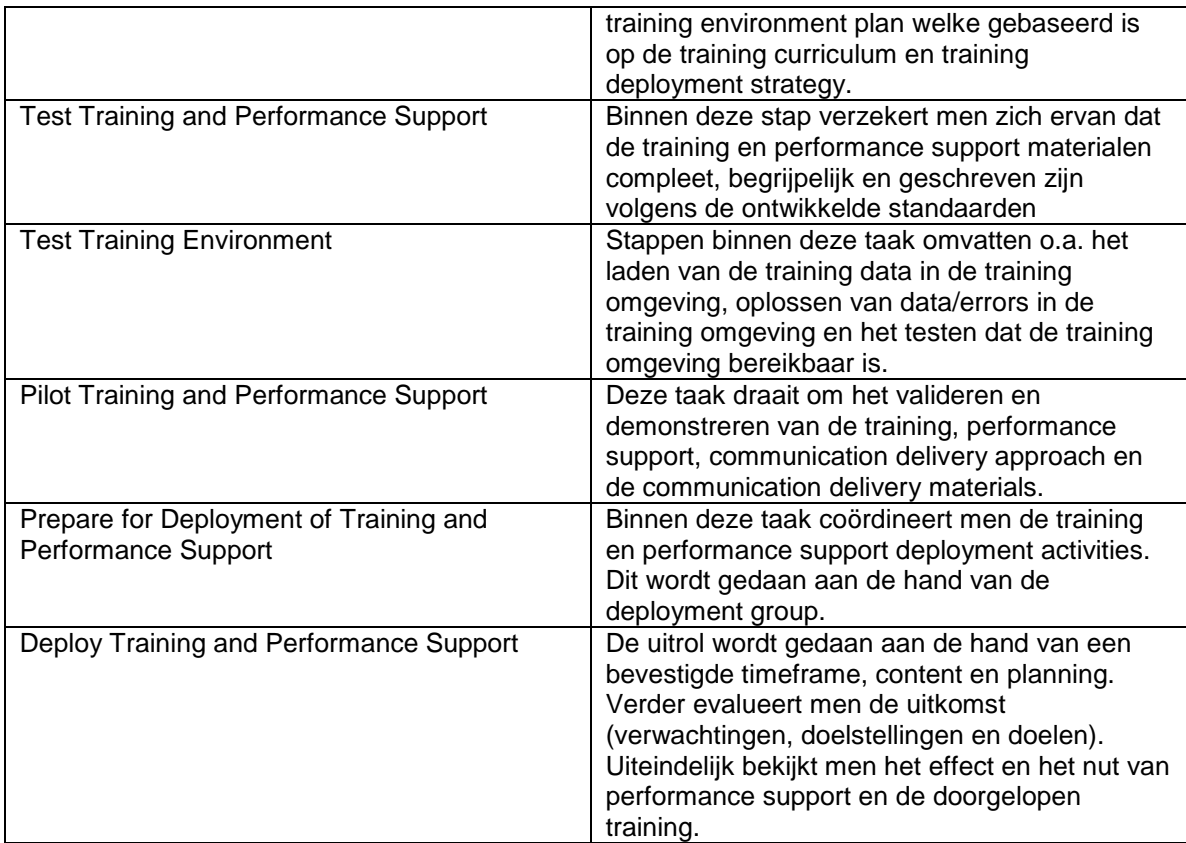

Naar aanleiding van de activiteit design and implement worden de volgende deliverables opgeleverd:

- Analyse huidige trainingsmethodiek en leerinfrastructuur.
- Gedefinieerde leerdoelen en doelstellingen.
- Technical requirements voor support training en performance support.
- Training en performance support strategy.
- Trainingsplan.
- Trainingsdocumentatie.
- Ontwerp performance support product.
- Gedefinieerde project training environment strategy.
- Data population template.
- Training Materials.
- Performance support materials.
- Voltooide training environment strategy.
- Training environment plan.
- Geëvalueerde effecten en nu van performance support en training.

### **Procesdiagram**

In figuur 4.3 wordt weergegeven welke taken (in de ovalen) door welke actor(s) uitgevoerd dient te worden. Het diagram is opgenomen ter ondersteuning van de bovenstaande tekstuele toelichting van de stappen.

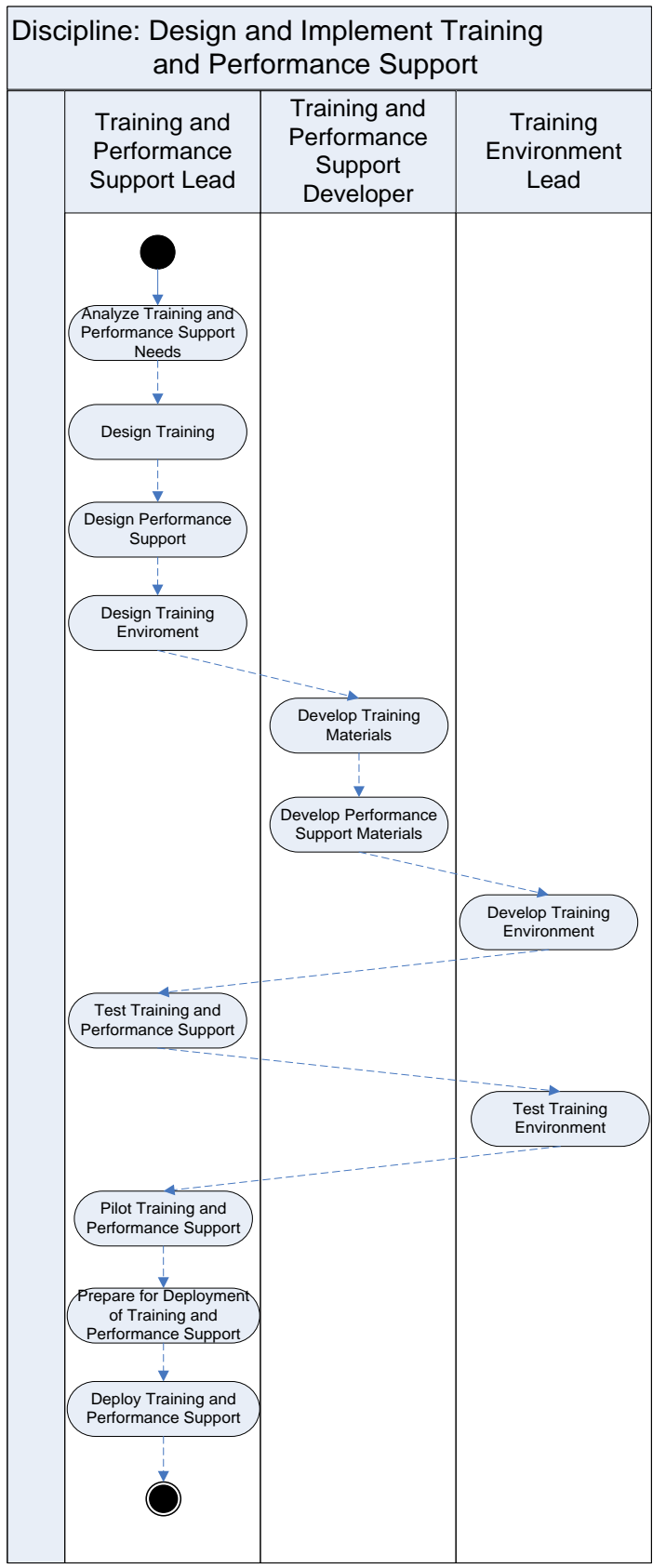

Figuur 4.3: Discipline design and implement training and performance support

# **5. Verklarende woordenlijst**

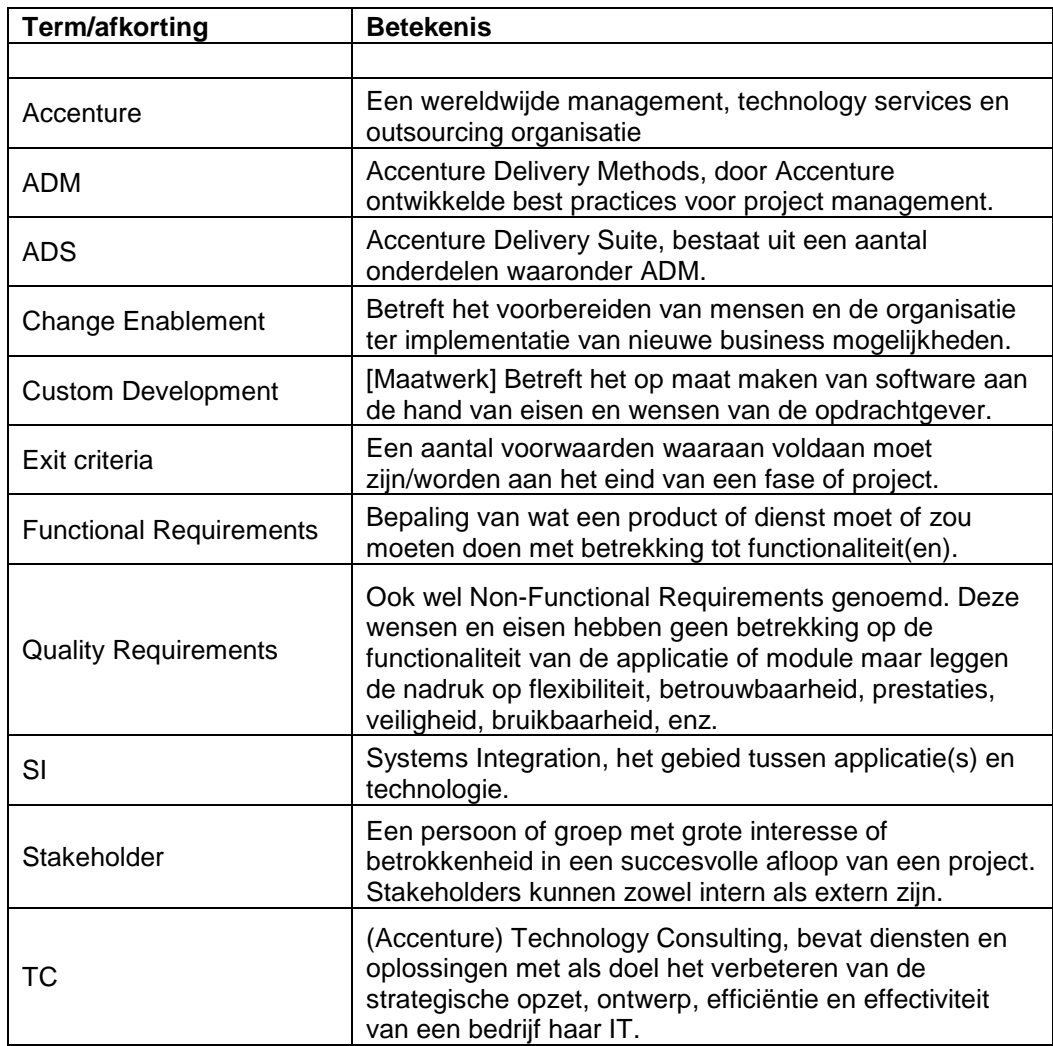

# **Bibliografie**

1. *Accenture Delivery Methods: Change Enablement.* s.l. : Accenture.

2. *Accenture Delivery Methods: Custom Development.* s.l. : Accenture.

3. **Accenture.** Internal Accenture Web page. *Internal Accenture Web page.* [Online] Accenture. [Cited: 20 09 2010.]

# **Bijlage A**

### **Analyze Application**

Onderstaande taken gaan verder na afloop van hoofdstuk 3.2 Analyze Application.

*Onderstaande taken zijn opgenomen om een zo volledig mogelijk beeld te schetsen over het verloopt van het proces. De onderstaande taken geven aan hoe het proces verloopt indien er overgegaan moet worden op het ontwikkelen van maatwerk.*

*Ondanks dat plan for deployment eigenlijk onder de discipline Deploy valt is deze opgenomen aangezien de stap vermeld staat in het schema bij de discipline Analyze.*

### **Plan for deployment**

Binnen de discipline plan for deployment worden er een aantal taken uitgevoerd en rollen vastgesteld. Hieronder vallen onder andere:

- Het toewijzen van deployment activities,
- Het maken van een schema waarin alle deployment activiteiten en checkpoint staan vermeld,
- Identificeren van risico"s en kritieke succes factoren,
- Begrijpen welke verwachtingen de stakeholders hebben en
- Het opstellen van een verificatieplan t.b.v. het uitrollen van de applicatie.

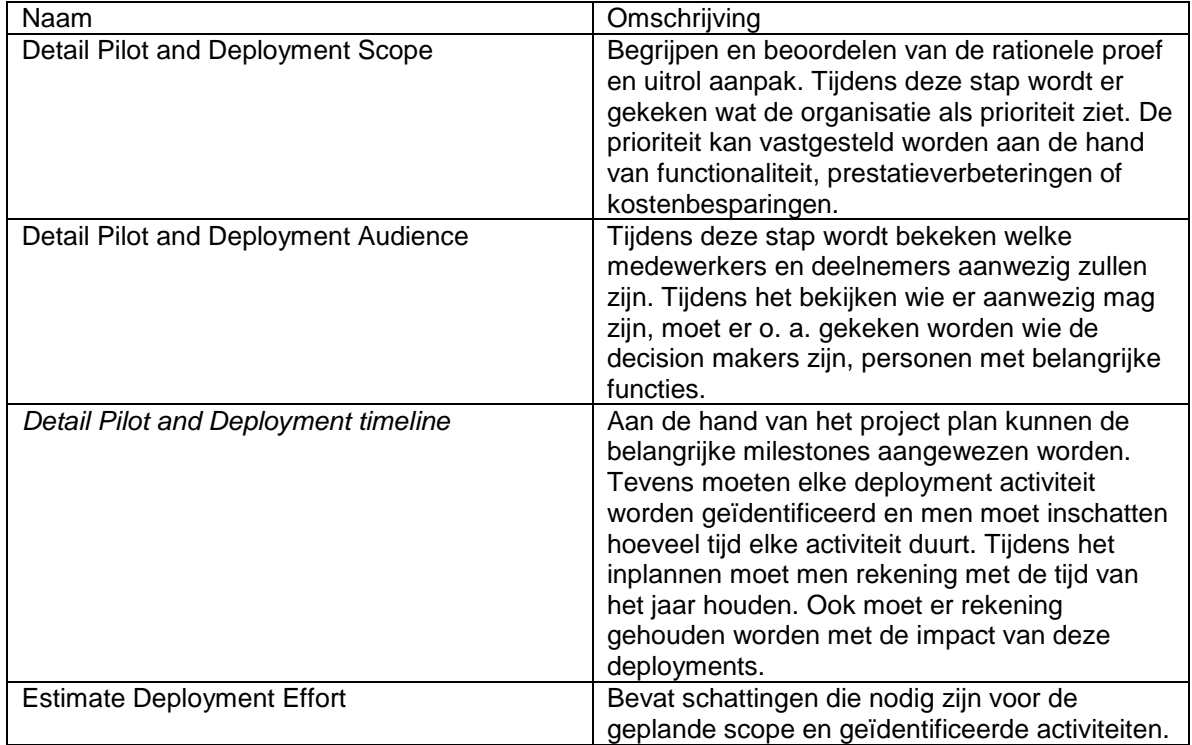

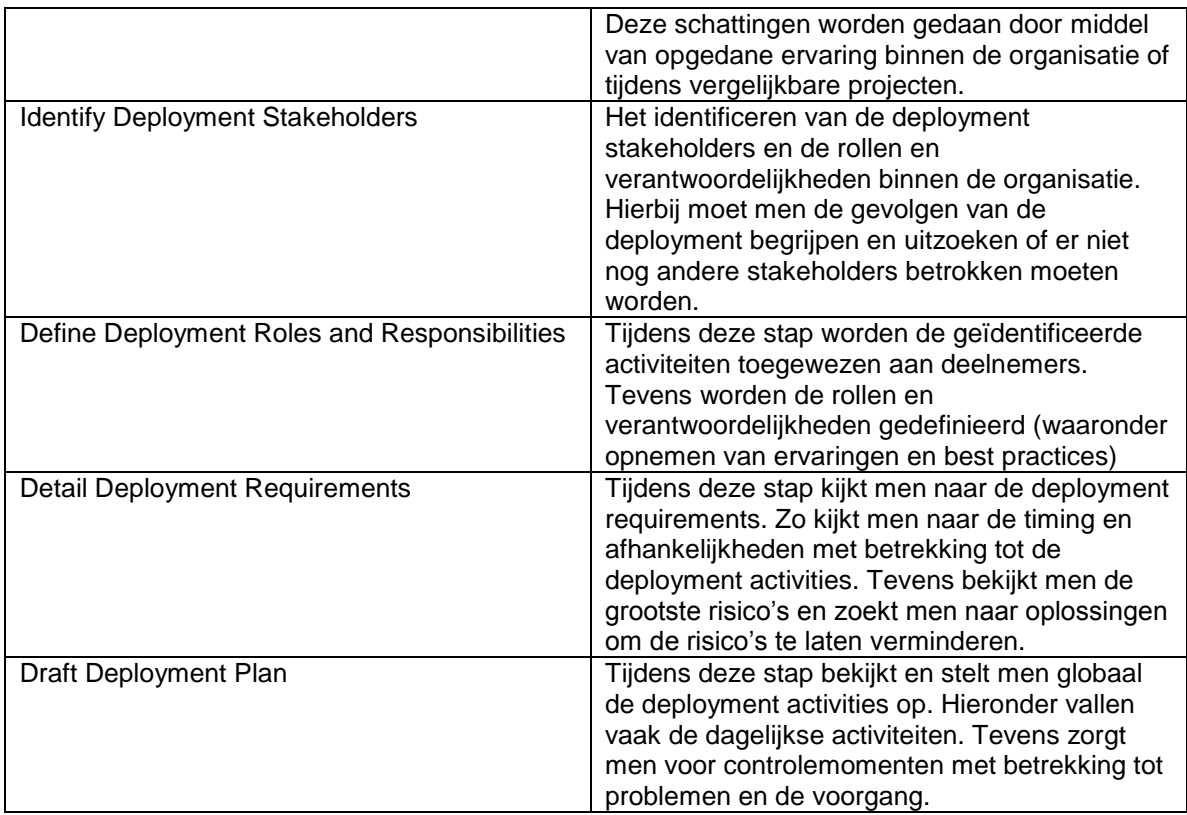

Naar aanleiding van de taak plan for deployment worden de volgende deliverables opgeleverd:

- Gedetailleerde proef en uitrol scope.
- Gedetailleerde proef en uitrol timeline.
- Geschatte deployment efforts.
- Lijst met deployment stakeholders.
- Gedefinieerde deployment roles and responsibilities.
- Gedetailleerde deployment requirements.
- Concept deployment plan.

### **Plan product test**

Binnen de plan product test wordt de product test aanpak opgesteld, de product test voorwaarden en verwachte resultaten worden opgesteld. Men stelt ook de test cycles voor de product test op.

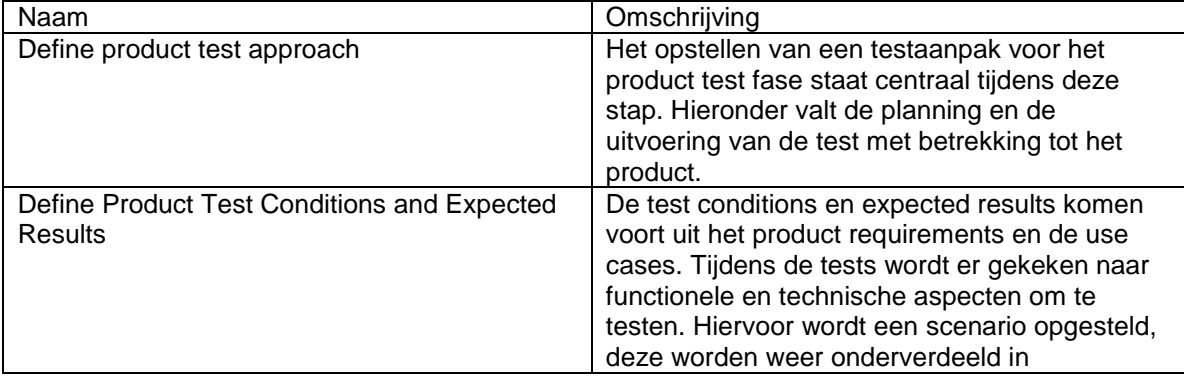

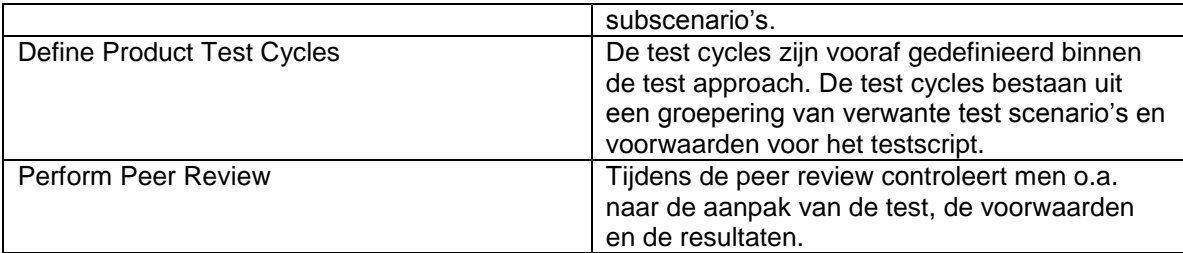

Naar aanleiding van de taak plan product test worden de volgende deliverables opgeleverd:

- Gedocumenteerde testaanpak.
- Gedefinieerde product test voorwaarden en verwachte resultaten.
- Gedefinieerde product test cycles.

### **Plan Performance Test**

De taak plan performance test bestaat uit het opstellen van een aanpak voor de performance test, het creëren van performance test voorwaarden en het opstellen van verwachte resultaten. De test cycles voor de performance tests worden ook opgesteld.

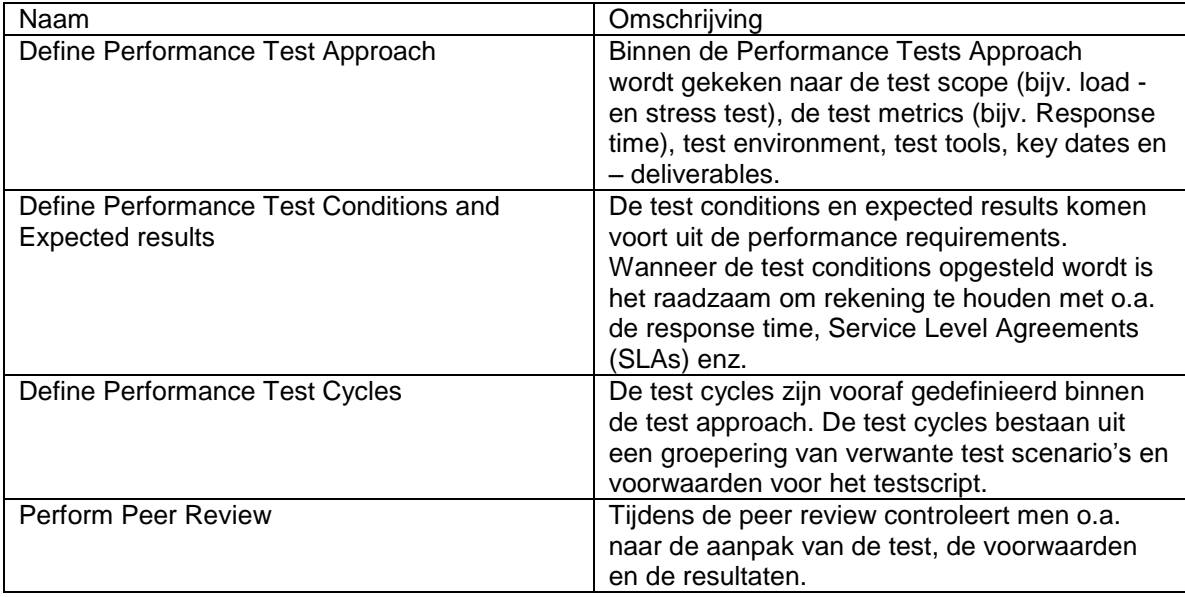

Naar aanleiding van de taak plan performance test worden de volgende deliverables opgeleverd:

- Gedefinieerde performance test approach
- Gedefinieerde performance test conditions and expected results
- Gedefinieerde performance test cycles

### **Plan user Acceptance Test**

Tijdens de stap Plan User Acceptance Test (UAT) worden de aanpak, de condities en verwachte resultaten opgesteld. De test cycles voor de User Acceptance Test worden ook tijdens deze stap opgesteld.

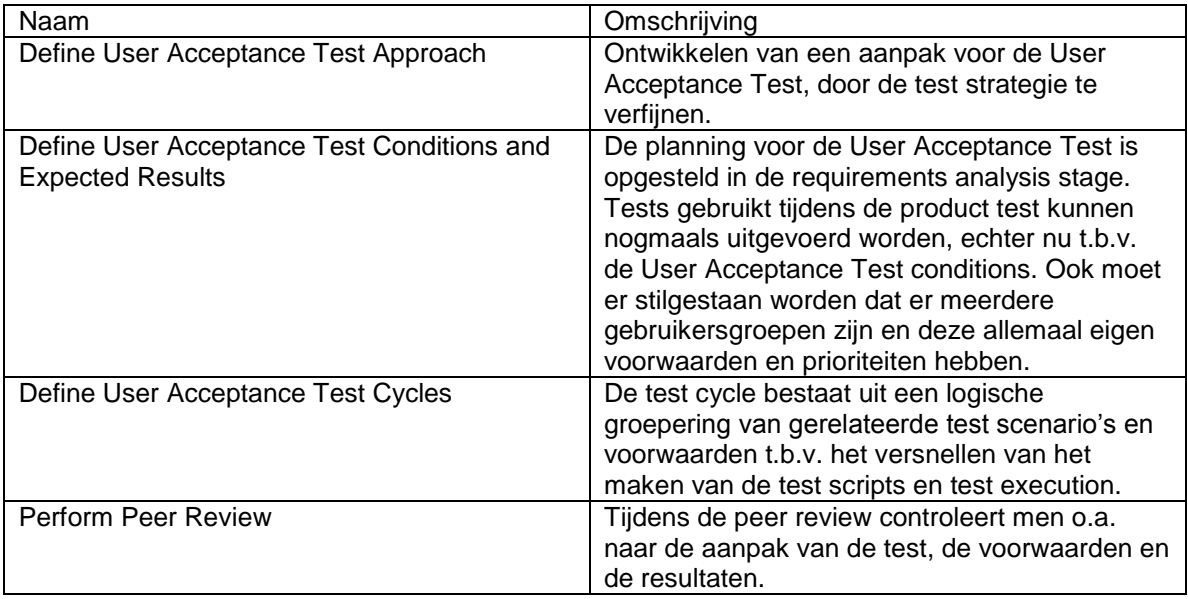

Naar aanleiding van de taak plan user acceptance test worden de volgende deliverables opgeleverd:

- Opgestelde user acceptance test aanpak.
- Opgestelde user acceptance test condities en verwachte resultaten.
- Opgestelde user acceptance test cycles

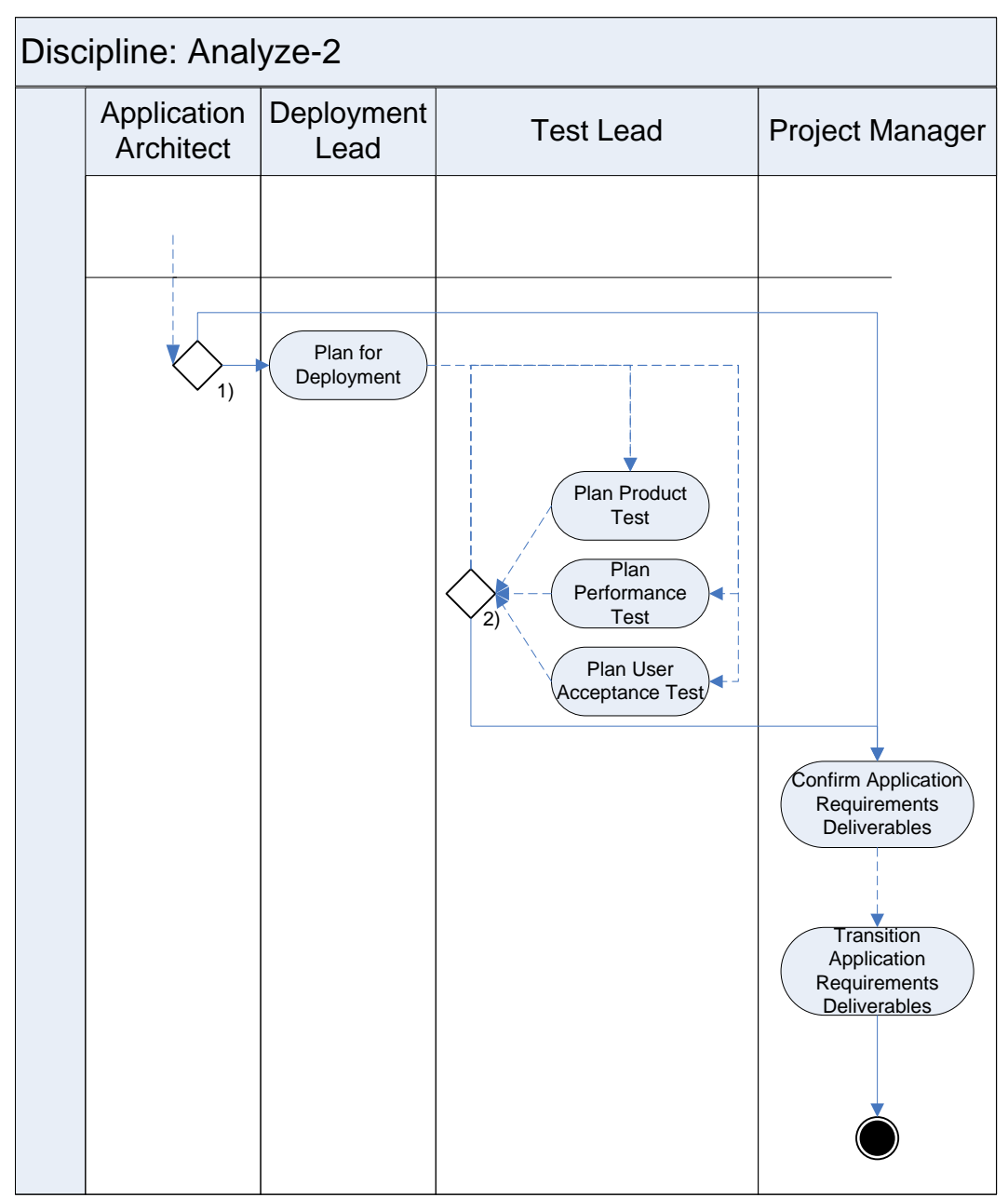

Figuur 3.2.4 Model discipline analyze

### **3.3 Design Application**

*Onderstaande taken zijn opgenomen om een zo volledig mogelijk beeld te schetsen over het verloopt van het proces. De onderstaande taken geven aan hoe het proces verloopt indien er overgegaan moet worden op het ontwikkelen van maatwerk.*

De derde discipline die ADM voorschrijft (Solution Planning for SI and TC niet meegerekend), is Design Application. Binnen deze discipline wordt het functionele en technische ontwerp van de applicatie gemaakt. Ook wordt er verder gegaan met de test planning.

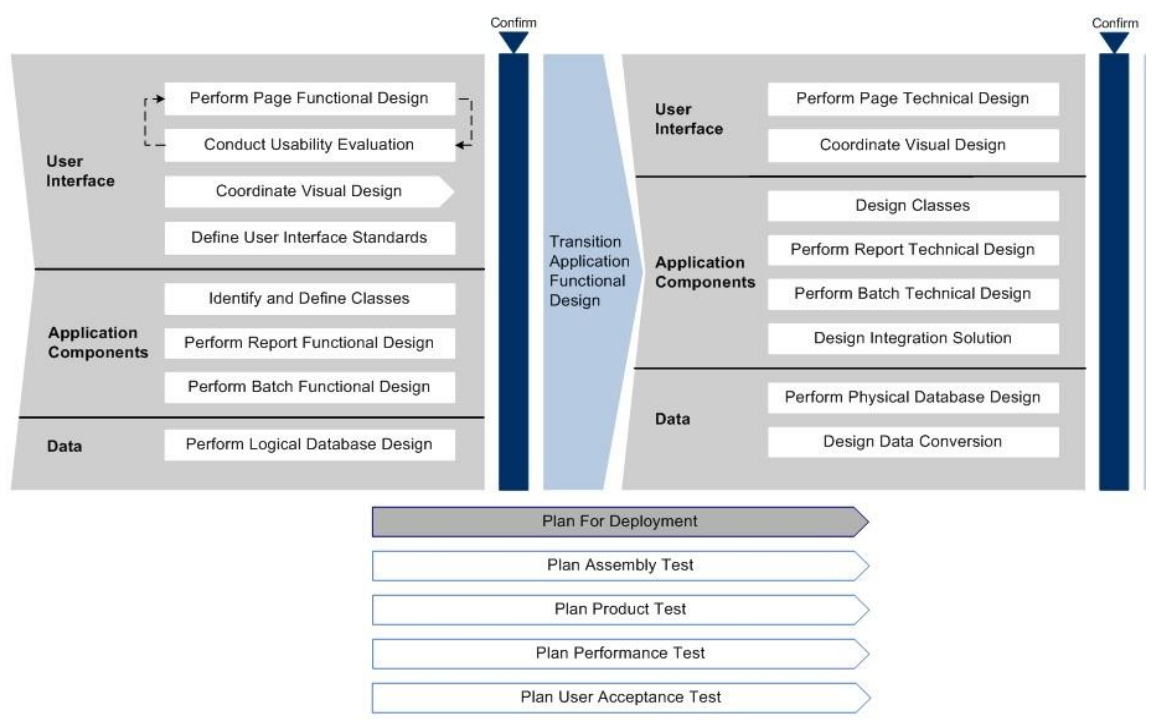

Figuur 3.3.1: Discipline design

*Aangezien het ontwerpen van een applicatie buiten de scope van het afstudeeronderzoek valt, wordt deze discipline globaal besproken.*

De onderstaande taken zijn opgenomen om een zo volledig mogelijk beeld te schetsen over het verloopt indien er een requirements opgenomen worden en de kans ontstaat dat er een applicatie door middel van maatwerk ontwikkeld wordt.

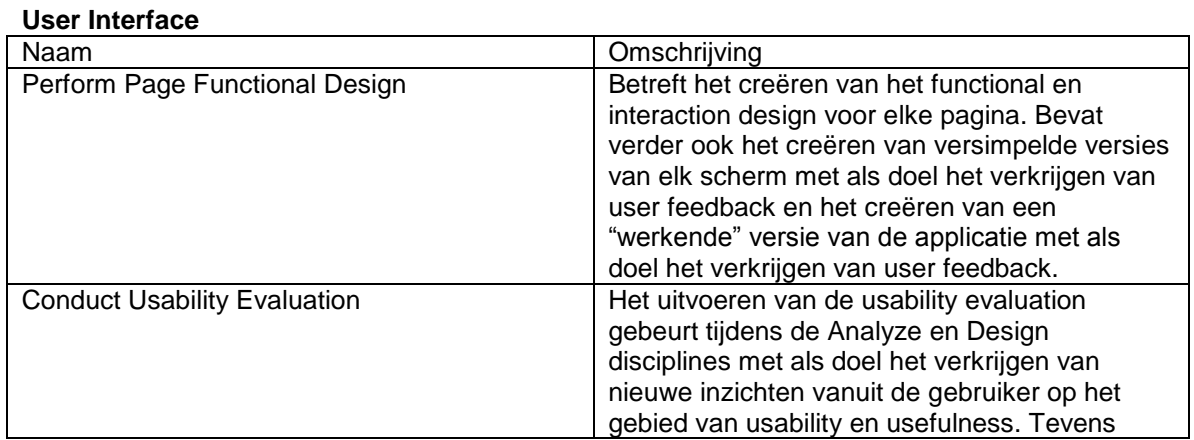

137

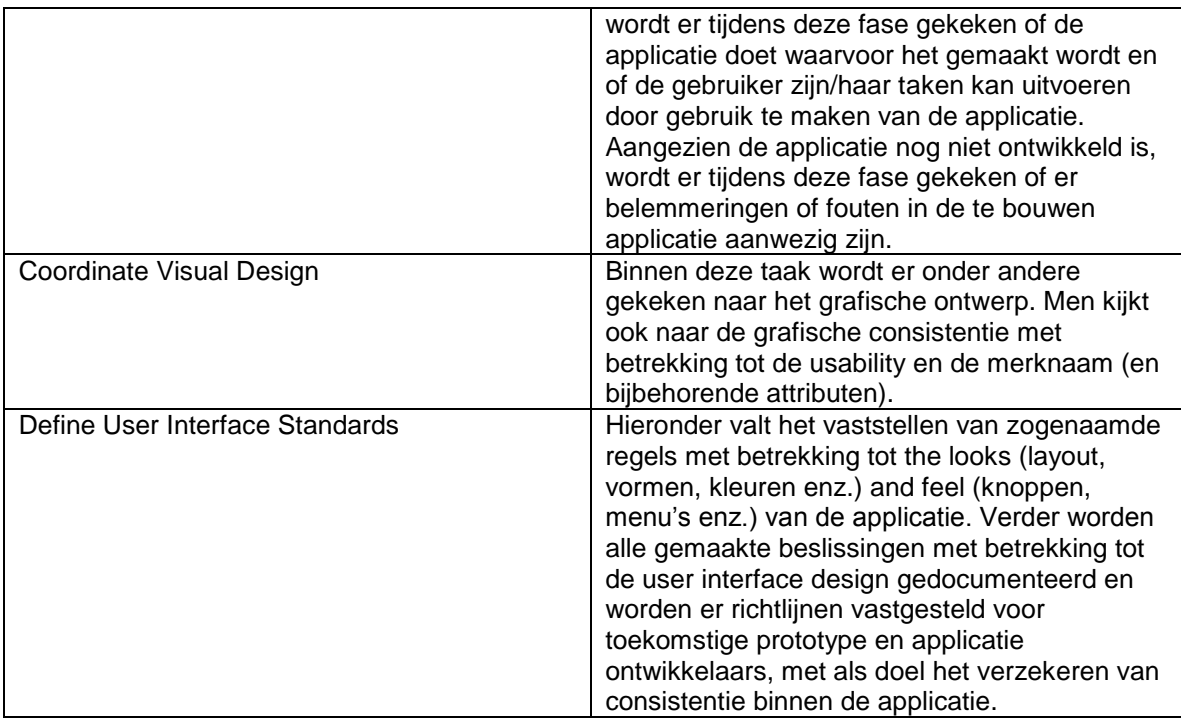

Naar aanleiding van de taak user interface worden de volgende deliverables opgeleverd:

- Functioneel ontwerp.
- Usability evaluatie.
- Regels met betrekking tot het visueel ontwerp.
- Vastgestelde User Interface Standards.

### **Application Components**

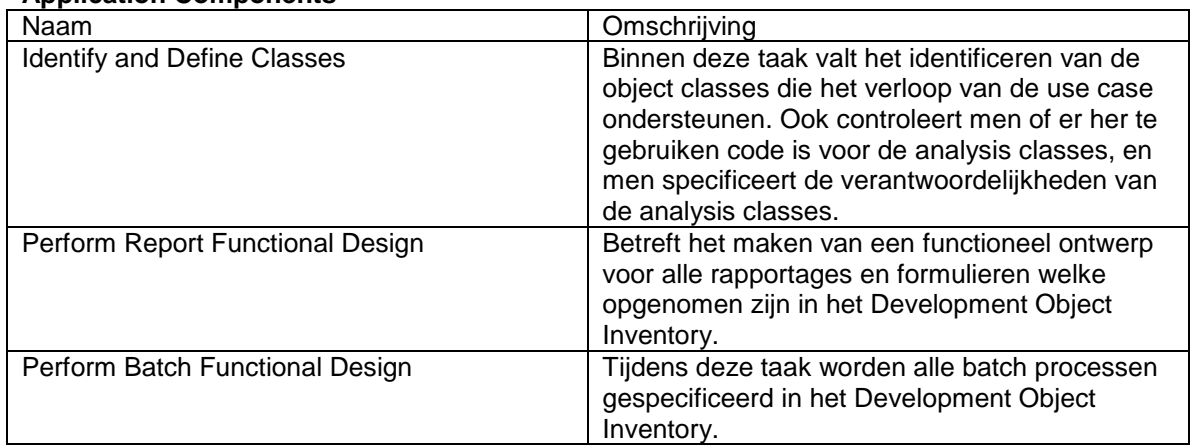

Naar aanleiding van de taak application components worden de volgende deliverables opgeleverd:

- Geïdentificeerde en gecontroleerde use cases.
- Gespecificeerde verantwoordelijkheden van de analysis classes.
- Functioneel ontwerp voor alle rapportages en formulieren.
- Gespecificeerde batch processen.

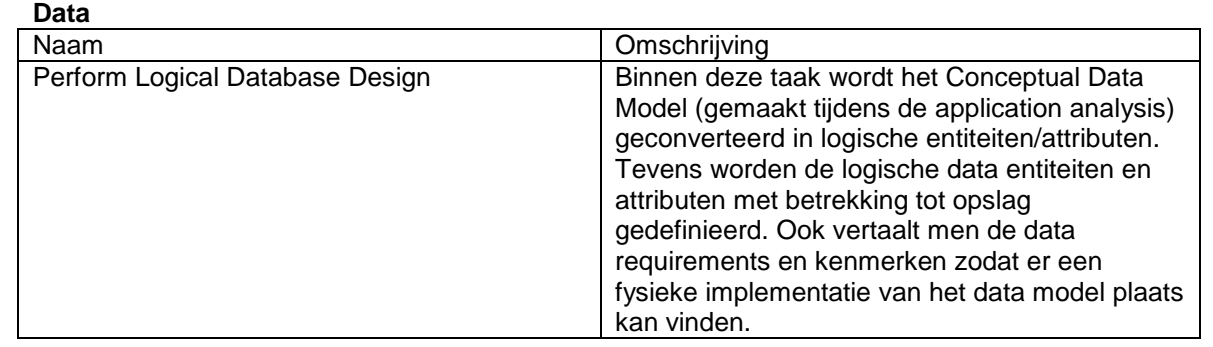

Naar aanleiding van de taak data worden de volgende deliverables opgeleverd:

- Ontworpen/gebouwd/gedefinieerd logical database ontwerp

### **Confirm Application Functional Design**

Tijdens deze taak zorgt men dat er overeenstemming is over het application functional design met het design team. Hierdoor wordt verzekerd dat men op één lijn zit met betrekking tot compleetheid, consistentie en traceerbaarheid. Verder kijkt men met de verschillende groepen stakeholders naar de deliverables zodat de stakeholders goedkeuring kunnen geven.

Naar aanleiding van de taak confirm application functional design worden de volgende deliverables opgeleverd:

- Compleet, consistent en traceerbaar functioneel ontwerp.

### **Transition Functional Design**

De taak Transition Functional Design betreft communicatie naar het application technical design team met betrekking tot het functionele ontwerp. Tevens begrijpt men het doel en nut van alle overgedragen deliverables.

Naar aanleiding van de taak transition functional design worden de volgende deliverables opgeleverd:

- Communicatielogboek m.b.t. het functionele ontwerp.

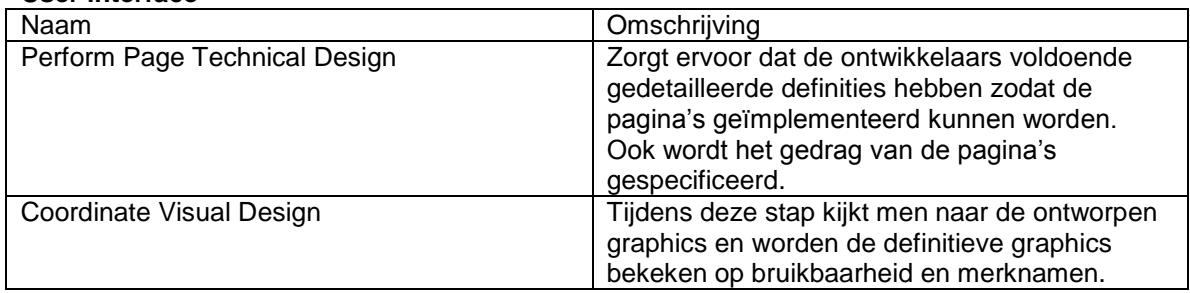

#### **User interface**

Naar aanleiding van de taak user interface worden de volgende deliverables opgeleverd:

- -
- Gedetailleerde definities en gespecificeerd gedrag van de pagina's binnen de applicatie.
- Ontworpen en definitieve graphics.

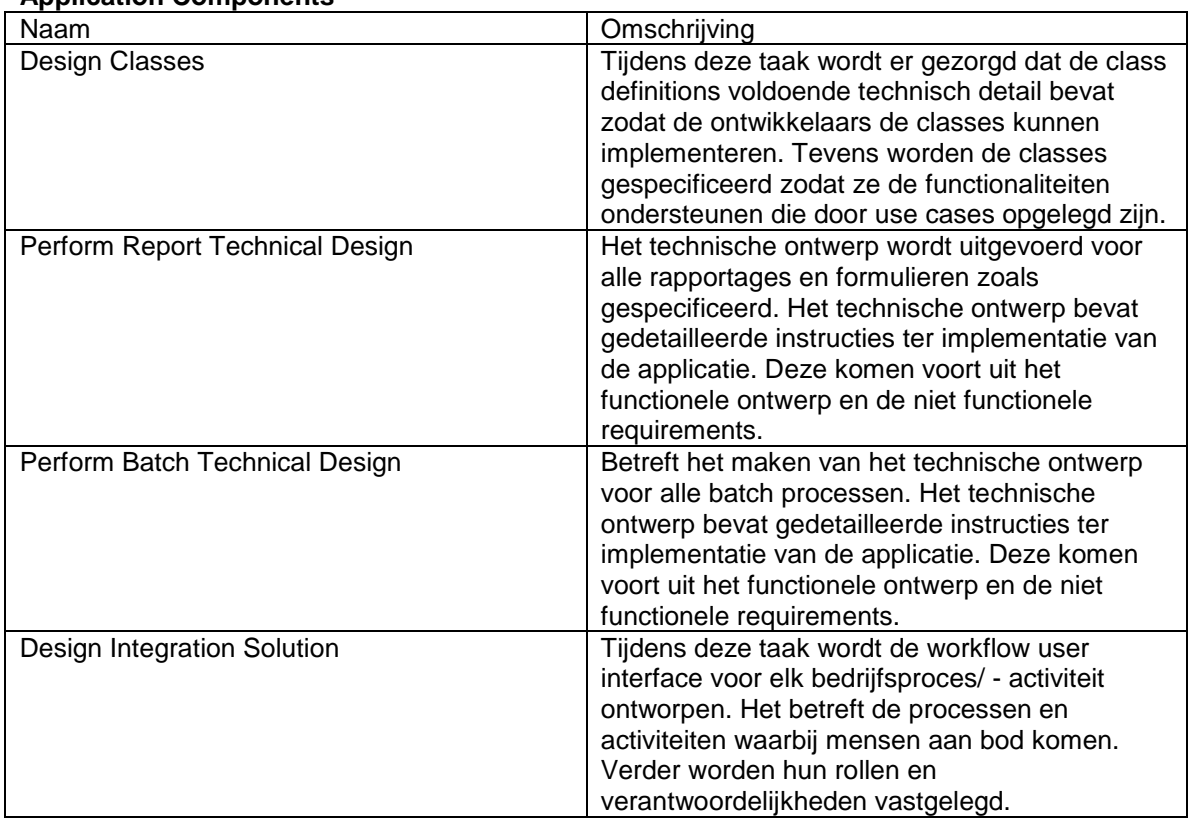

### **Application Components**

Naar aanleiding van de taak application components worden de volgende deliverables opgeleverd:

- Ontworpen classes.
- Uitvoeren technisch rapportage ontwerp.
- Uitvoeren technisch batch ontwerp.
- Ontworpen workflow user interface.

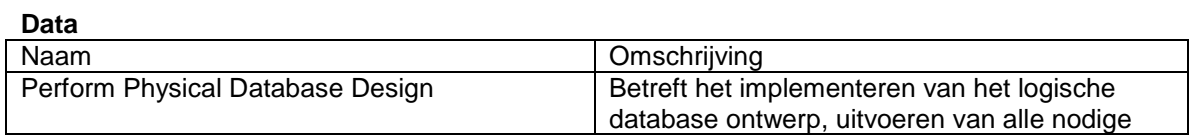

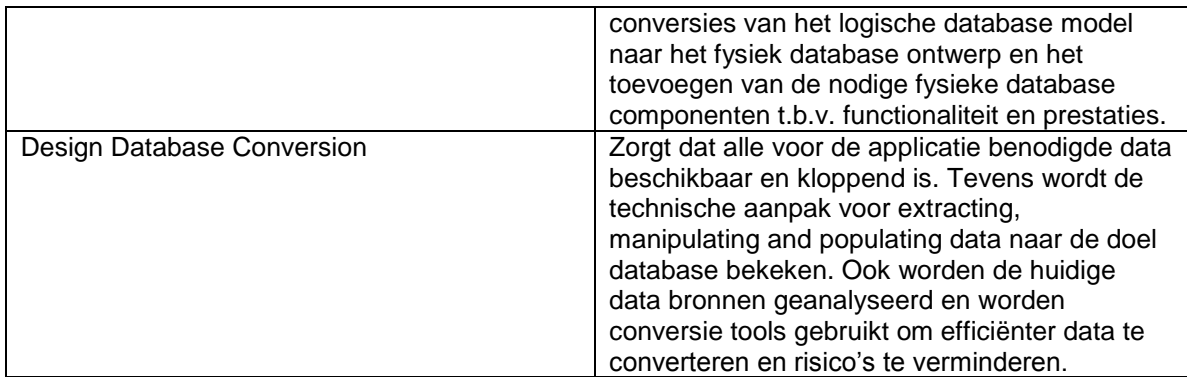

Naar aanleiding van de taak data worden de volgende deliverables opgeleverd:

- Geconverteerde data

### **Confirm Application Technical Design**

Binnen deze taak worden de design deliverables gecontroleerd op compleetheid, consistentie en op traceerbaarheid. Na controle bevestigt het design team de deliverables. Behalve het design team kijken ook de stakeholders naar de deliverables.

Naar aanleiding van de taak confirm application technical design worden de volgende deliverables opgeleverd:

- Gecontroleerde en bevestigde deliverables.

### **Transition Application Technical Design**

Binnen deze stap vindt er communicatie plaats over het application design met het application build team. Tevens wordt er overleg gepleegd om vast te stellen dat iedereen een duidelijk beeld heeft met betrekking tot de deliverables.

Naar aanleiding van de taak transition application technical design worden de volgende deliverables opgeleverd:

- Gecontroleerde en bevestigde design documents.

#### **Plan for Deployment**

De toelichting voor de taak plan for deployment, is reeds uitgelegd. De toelichting is te vinden op pagina 38.

### **Plan Assembly Test**

Binnen de taak Plan Assembly Test, wordt er een test aanpak ontwikkeld en worden de test voorwaarden en verwachte resultaten opgesteld. Ook worden de test cycles gedefinieerd.

Overzicht van deliverables

- Test aanpak.
- Opgestelde test voorwaarden en verwachte resultaten.
- Gedefinieerde test cycles.

### **Plan for Product Test**

De toelichting voor de taak plan assembly test, is reeds uitgelegd. De toelichting is te vinden op pagina 39.

### **Plan for Performance Test**

De toelichting voor de taak plan for performance test, is reeds uitgelegd. De toelichting is te vinden op pagina 40.

### **Plan for User Acceptance Test**

De toelichting voor de taak plan for user acceptance test, is reeds uitgelegd. De toelichting is te vinden op pagina 41.

### **Procesdiagram**

In figuur 3.3.2 wordt weergegeven welke taken (in de ovalen) door welke actor(s) uitgevoerd dient te worden. Het diagram is opgenomen ter ondersteuning van de bovenstaande tekstuele toelichting van de stappen.

*Toelichting op de taak perform page functionality design, deze wordt uitgevoerd door de Application Designer, Usability Specialist en de User Experience Architect. De taak conduct usability evaluation wordt door de Usability Specialist en door de User Experience Architect uitgevoerd. Het uitvoeren van de taak perform page technical design wordt uitgevoerd door de Application Designer en de Application Architect.*

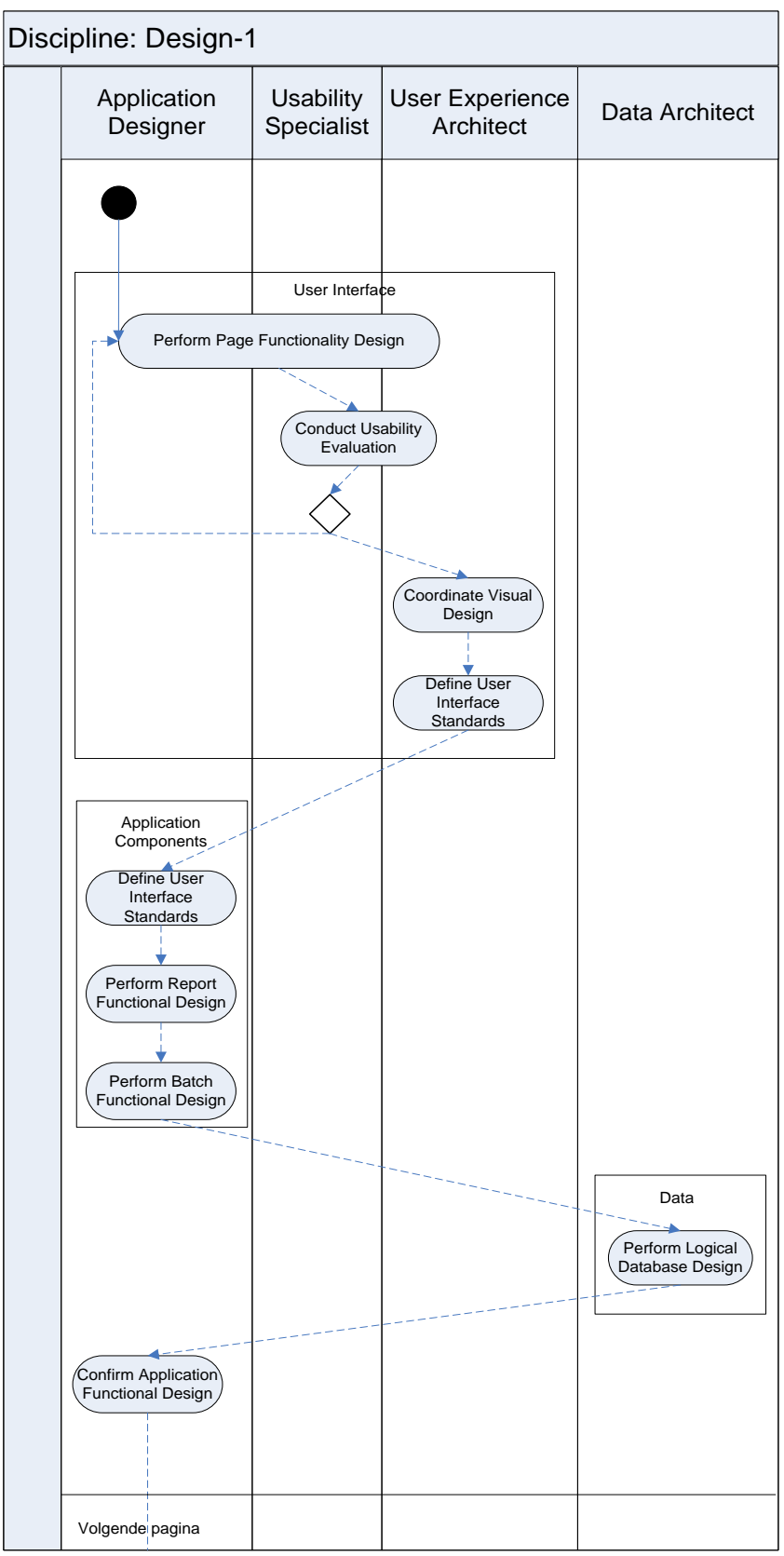

Figuur 3.3.2: Model discipline design

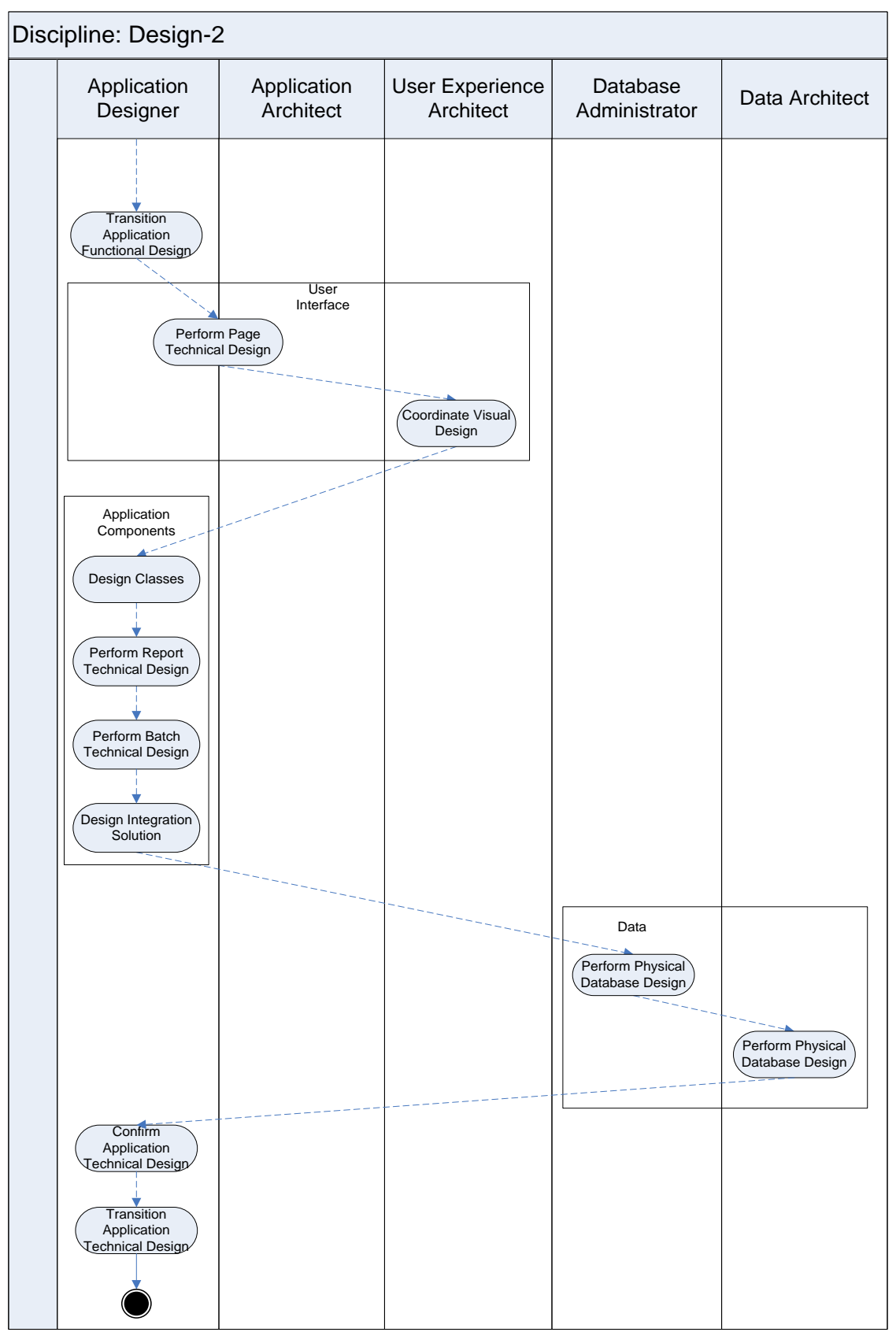

Figuur 3.3.3: Model discipline design
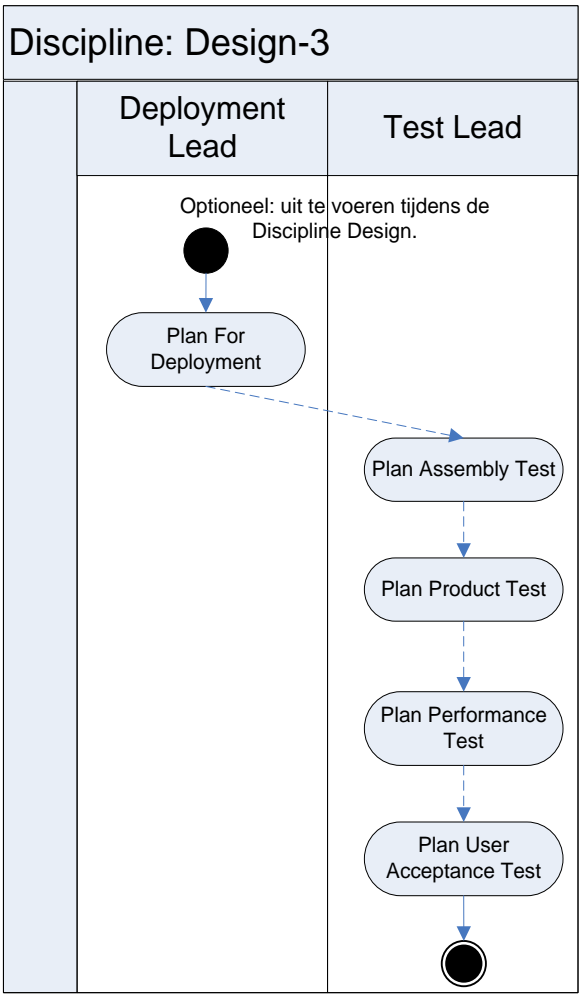

Figuur 3.3.4: Model discipline design

### **3.4 Build Application**

*Onderstaande taken zijn opgenomen om een zo volledig mogelijk beeld te schetsen over het verloopt van het proces. De onderstaande taken geven aan hoe het proces verloopt indien er overgegaan moet worden op het ontwikkelen van maatwerk.*

Build Application is de vierde discipline die ADM voorschrijft (Solution Planning for SI and TC niet meegerekend). Binnen deze discipline worden de components getest.

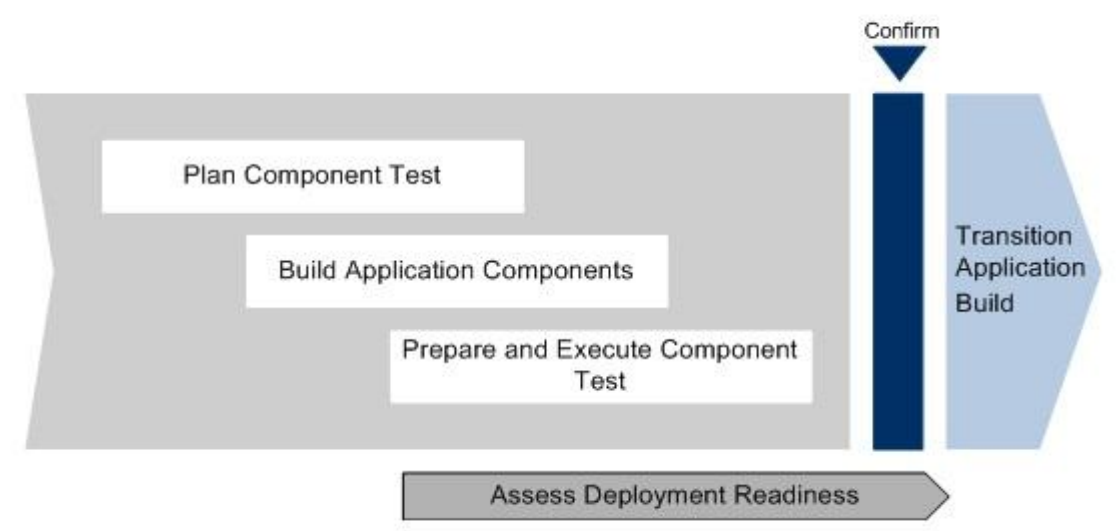

Figuur 3.4.1: Discipline build

### *Aangezien het ontwerpen van een applicatie buiten de scope van het*

*afstudeeronderzoek valt, wordt deze discipline globaal besproken.* De onderstaande taken zijn opgenomen om een zo volledig mogelijk beeld te schetsen over het verloopt indien er een requirements opgenomen worden en de kans ontstaat dat er een applicatie door middel van maatwerk ontwikkeld wordt.

### **Plan Component Test**

Binnen deze taak, wordt er een component test aanpak vastgesteld, stelt men de test condities en verwachte resultaten op. Tevens definieert men de test cycles voor de component test.

Naar aanleiding van de taak plan component test worden de volgende deliverables opgeleverd:

- Vastgestelde component test aanpak.
- Opgestelde test condities en verwachte resultaten
- Gedefinieerde test cycles.

### **Build Application Components**

De taak build application components bevat een aantal stappen. Globaal gezegd komt het erop neer dat binnen de taak de applicatie -, data - en user interface componenten geïmplementeerd worden. Tevens worden alle nieuwe en gebruikte componenten geïntegreerd zodat er een volledige applicatie ontstaat.

Naar aanleiding van de taak build application components worden de volgende deliverables opgeleverd:

- Geïmplementeerde applicatie -, data en user interface.
- Geïntegreerde applicatiecomponenten.

### **Prepare and Execute Component Test**

Het opstellen van testscripts (afkomstig van de test conditions en test cycles) en uitvoeren van de component test valt onder deze fase. Tevens worden de defecten geïdentificeerd, gedocumenteerd en opgelost. Men zorgt er binnen deze taak ook voor dat alle application components getest worden en klaar zijn voor assembly testing.

Naar aanleiding van de taak prepare and execute component test worden de volgende deliverables opgeleverd:

- Opgestelde test scrips.
- Resultaten component test.
- Geïdentificeerde, gedocumenteerde en opgeloste defecten.
- Geteste application components.

### **Assess Deployment Readiness**

Betreft het beoordelen van gereedheid met betrekking tot de deployment activities en/of de mogelijkheid om de applicatie volledig uit te rollen. Men identificeert de problemen die op zouden kunnen treden indien er live gegaan wordt en men ontwikkelt een draaiboek voor het geval dat er een noodsituatie voordoet. Behalve deze taken, zorgt men ervoor dat alle kwesties die een belemmering kunnen zijn voor de deployment opgelost zijn voordat men begint aan de roll-out.

Naar aanleiding van de taak assess deployment readiness worden de volgende deliverables opgeleverd:

- Op gereedheid beoordeelde deployment activities.
- Geïdentificeerde problemen die optreden tijdens go live.
- Draaiboek voor noodsituaties.

### **Confirm Application Build**

Binnen deze taak staat het bevestigen en controleren van deliverables centraal. Zo worden de application build deliverables door het build team bekeken ter bevestiging van de compleetheid, consistentie en traceerbaarheid. Tevens kijken en keuren de stakeholders naar de deliverables.

Naar aanleiding van de taak confirm application build worden de volgende deliverables opgeleverd:

- Door het build team bevestigde application build deliverables.
- Door de stakeholders gekeurde deliverables.

### **Transition Application Build**

De applicatie wordt binnen deze taak overgedragen aan het assembly test team. Men zorgt er binnen deze taak ook voor dat de compleetheid van de code en dat de code van de applicatie correct werkt binnen de test omgeving.

Naar aanleiding van de taak transition application build worden de volgende deliverables opgeleverd:

- Overgedragen applicatie

### **Procesdiagram**

In figuur 3.4.2 wordt weergegeven welke taken (in de ovalen) door welke actor(s) uitgevoerd dient te worden. Het diagram is opgenomen ter ondersteuning van de bovenstaande tekstuele toelichting van de stappen.

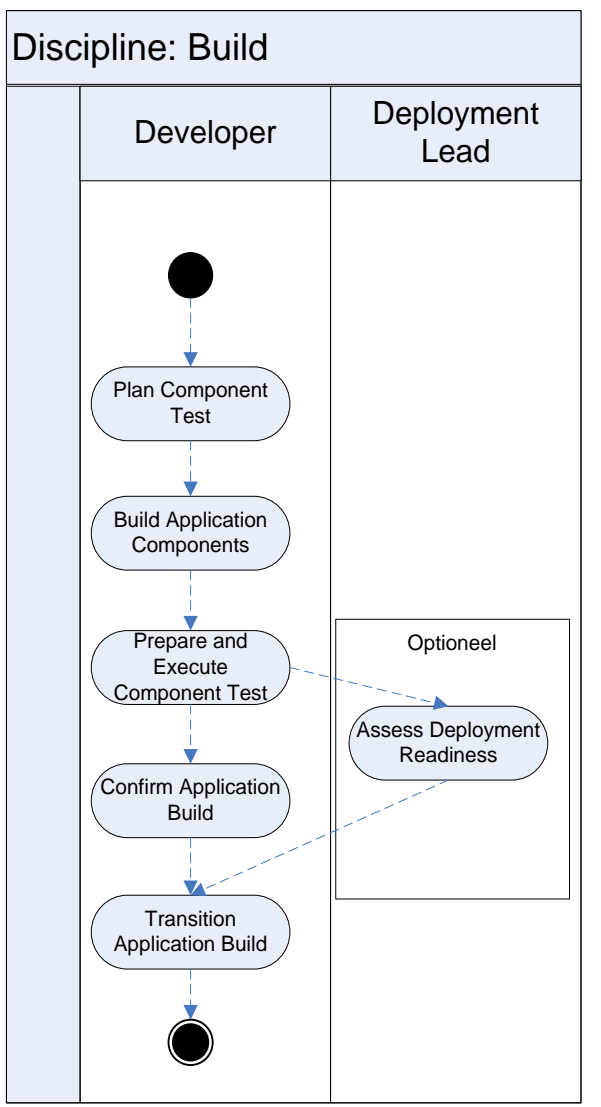

Figuur 3.4.2: Model discipline build

### **3.5 Test Application**

*Onderstaande taken zijn opgenomen om een zo volledig mogelijk beeld te schetsen over het verloopt van het proces. De onderstaande taken geven aan hoe het proces verloopt indien er overgegaan moet worden op het ontwikkelen van maatwerk.*

De vijfde discipline die ADM voorschrijft (Solution Planning for SI and TC niet meegerekend) is Test Application. Men houdt zicht binnen deze discipline bezig met het testen van de applicatie en bereiden de deployment voor. Indien er problemen ontdekt worden kan ervoor gekozen worden om terug te gaan naar één van de vorige fases.

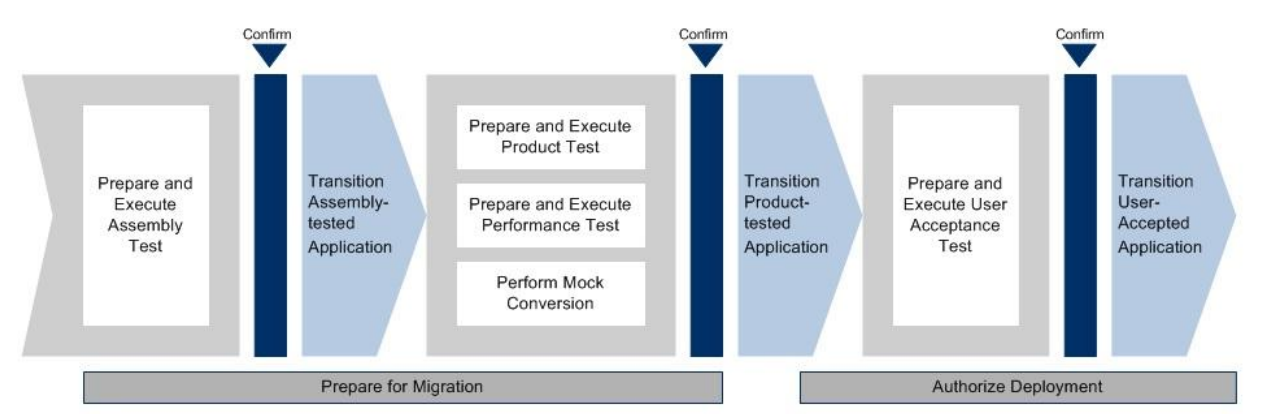

Figuur 3.5.1: Test application

De onderstaande taken zijn opgenomen om een zo volledig mogelijk beeld te schetsen over het verloopt indien er een requirements opgenomen worden en de kans ontstaat dat er een applicatie door middel van maatwerk ontwikkeld wordt.

### **Prepare and Execute Assembly Test**

Binnen deze taak worden de assembly test scripts opgesteld voor de test conditions en cycles. Tevens worden de assembly tests uitgevoerd. Verder houdt men zich bezig met het identificeren, oplossen en documenteren van gebreken. Het verifiëren van consistentie tussen de applicatie en het ontwerp wordt ook uitgevoerd.

Naar aanleiding van de taak prepare and execute assembly test worden de volgende deliverables opgeleverd:

- Opgestelde assembly test scripts
- Opgestelde test conditions en cycles
- Resultaten assembly tests
- Gedocumenteerde gebreken

### **Confirm Assembly-tested Applications**

Het testen van de voltooiing van de assembly test is één van de activiteiten binnen deze taak. Men houdt zich ook bezig met het bespreken van de test deliverables met als doel het verzekeren van compleetheid, consistentie en traceerbaarheid. Tevens wordt de applicatie met de stakeholders besproken met als doel het verkrijgen van goedkeuring van de stakeholders.

Naar aanleiding van de taak confirm assebly-tested applications worden de volgende deliverables opgeleverd:

- Testresultaten.
- Goedgekeurd assembly-test document.

### **Transition Assembly-tested Application**

Betreft het verzekeren dat de code op de juiste manier werkt in de product test omgeving en het verzorgen dat de applicatie van de assembly test naar de product and performance tests gaat.

Naar aanleiding van de taak transition assembly-tested application worden de volgende deliverables opgeleverd:

- Geteste code

### **Prepare and Execute Product Test**

Het opstellen van product test scripts naar aanleiding van de test conditions en cycles en het identificeren, oplossen en documenteren van gebreken zijn onderdelen binnen deze taak. De overige onderdelen zijn het verifiëren dat de applicatie voldoet aan de product requirements en het uitvoeren van product tests.

Naar aanleiding van de taak prepare and execute product test worden de volgende deliverables opgeleverd:

- Opgestelde test scripts.
- Gedocumenteerde gebreken.
- Resultaten product tests.

### **Prepare and Execute Performance Test**

Het opstellen van performance test scripts naar aanleiding van de test conditions en cycles en het identificeren, oplossen en documenteren van gebreken vallen binnen deze taak. Overige onderdelen zijn het verifiëren dat de applicatie voldoet aan de performance requirements en het uitvoeren van performance tests.

Naar aanleiding van de taak prepare and execute performance test worden de volgende deliverables opgeleverd:

- Opgestelde test scripts.
- Gedocumenteerde gebreken.
- Resultaten performance tests.

### **Prepare Mock Conversion**

Binnen deze taak houdt men zich bezig met het testen van de conversion activities en het verifiëren van een nagebootst conversion plan. Verder houdt men zich bezig met de risico"s tijdens de conversie en houdt men zich bezig met het verifiëren en monitoren van de data conversie.

Naar aanleiding van de taak prepare mock conversation worden de volgende deliverables opgeleverd:

- Opgestelde risico's.
- Geteste conversion activities.

### **Confirm Product-tested Application**

Betreft het bevestigen van de compleetheid van de product test, performance test en mock conversion. Men bespreekt de test deliverables met betrekking tot de compleetheid, consistentie en traceerbaarheid. Ook wordt de applicatie met de stakeholders besproken.

Naar aanleiding van de taak confirm product-tested application worden de volgende deliverables opgeleverd:

- Testresultaten.
- Goedgekeurde taak (product-tested application) document.

### **Prepare for migration**

Om van de bestaande naar de doelomgeving te gaan, ontwikkelt men conversie- en migratieprocedures. Men stelt ook plannen op voor de Operational Readiness Test (ORT). De ORT bestaat uit de Deployment Test, Deployment Verification Test en Operations Test. Tevens bereid men de applicaties voor die de live databases gaan creëren.

Naar aanleiding van de taak prepare for migration worden de volgende deliverables opgeleverd:

- Conversie en migratieprocedures
- Operational Readiness Test

#### **Transition Product-tested Application**

De overgang van de applicatie naar het voor de user acceptance test team en de bevestiging dat de code correct werkt in de user acceptance test environment worden uitgevoerd binnen deze taak.

Naar aanleiding van de taak transition product-tested application worden de volgende deliverables opgeleverd:

Bevestiging van correcte werking van de code.

### **Prepare and Execute User Acceptance Test**

Binnen deze taak wordt de User Acceptance Test scripts gemaakt aan de hand van de test conditions en cycles en de acceptance test uitgevoerd. Men houdt zich ook bezig met het identificeren, oplossen en documenteren van gebreken en men valideert dat het product voldoet aan het doel van de business.

Naar aanleiding van de taak prepare and execute user acceptance test worden de volgende deliverables opgeleverd:

- Gemaakte User Acceptance Test
- Gedocumenteerde gebreken.
- Validatie m.b.t. het doel van het product.

### **Confirm User-accepted Application**

Binnen deze taak bekijkt men de applicatie om zeker te zijn dat de compleetheid, consistentie en traceerbaarheid voldoet aan de gestelde requirements. Ook behandelt men de applicatie met de stakeholders en bevestigt men de compleetheid van de user acceptance test.

Naar aanleiding van de taak confirm user-accepted application worden de volgende deliverables opgeleverd:

- Goedgekeurde taak (product-tested application) document.

### **Authorize Deployment**

Betreft het verifiëren van de deployment activities en estimates en het verzamelen van rapportage zodat het deployment plan bevestigd kan worden. Verder worden gecontroleerd of alles in orde is zodat doorgegaan kan worden met de deployment taken en worden changes gecommuniceerd.

Naar aanleiding van de taak authorize deployment worden de volgende deliverables opgeleverd:

- Bevestigd deployment plan.

### **Transition User-accepted Application**

Het doorgeven van de user-accepted tested application naar het deployment team wordt binnen deze taak uitgevoerd.

Naar aanleiding van de taak transition user-accepted application worden de volgende deliverables opgeleverd:

- Overgedragen applicatie

### **Procesdiagram**

In figuur 3.5.2 wordt weergegeven welke taken (in de ovalen) door welke actor(s) uitgevoerd dient te worden. Het diagram is opgenomen ter ondersteuning van de bovenstaande tekstuele toelichting van de stappen.

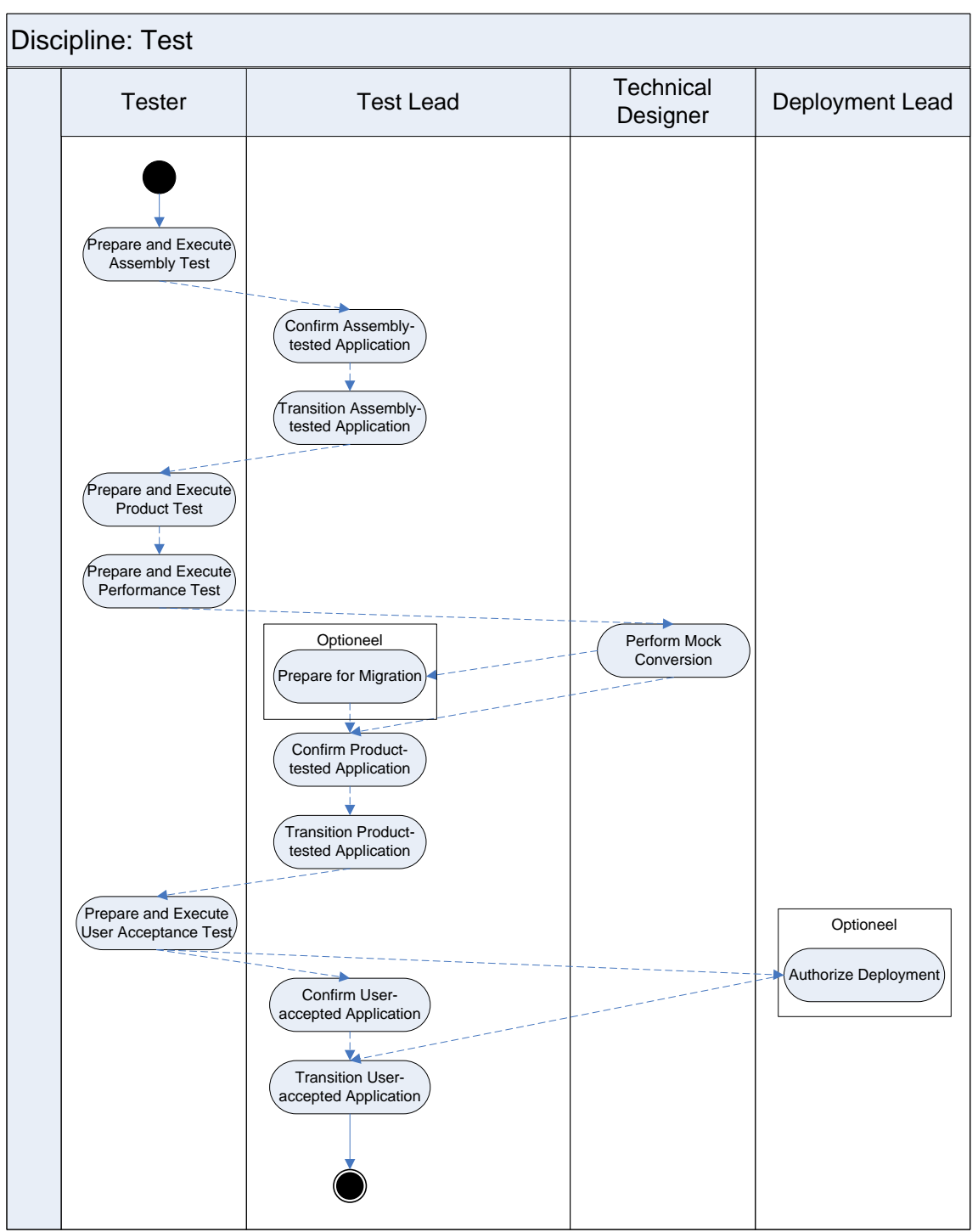

Figuur 3.5.2: Model test application

### **3.6 Deploy Application**

*Onderstaande taken zijn opgenomen om een zo volledig mogelijk beeld te schetsen over het verloopt van het proces. De onderstaande taken geven aan hoe het proces verloopt indien er overgegaan moet worden op het ontwikkelen van maatwerk.*

De zesde en laatste discipline is Deploy Application (aangezien Application Management buiten de scope van de opdracht valt). Zoals te zien is in figuur 3.6.1, wordt deze discipline ondersteund door taken uit de voorgaande disciplines en door taken uit de huidige discipline. Tijdens deze discipline wordt de applicatie klaargezet en uitgerold.

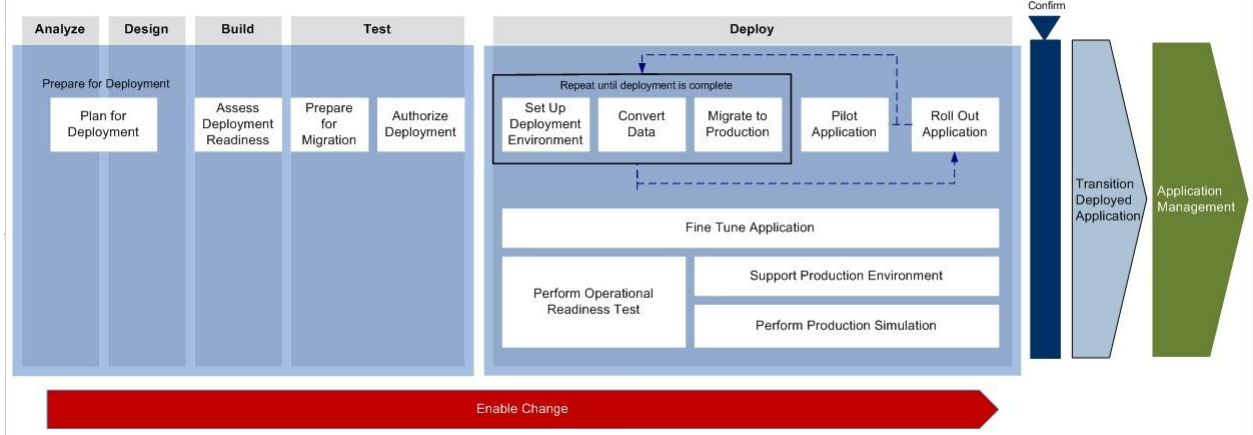

Figuur 3.6.1: Deploy application

#### *Aangezien het ontwerpen van een applicatie buiten de scope van het afstudeeronderzoek valt, wordt deze discipline globaal besproken.*

De onderstaande taken zijn opgenomen om een zo volledig mogelijk beeld te schetsen over het verloopt indien er een requirements opgenomen worden en de kans ontstaat dat er een applicatie door middel van maatwerk ontwikkeld wordt.

### **Set Up Deployment Environment**

Het beschrijven van de procedures en overwegingen voor het opzetten en configureren van infrastructure components wordt uitgevoerd binnen deze taak.

Naar aanleiding van de taak set up deployment environment worden de volgende deliverables opgeleverd:

- Beschreven procedures en overwegingen.

### **Convert Data**

Het vaststellen van welke data er gebruikt wordt door de nieuwe applicatie en het converteren van bestaande data in een format die de nieuwe applicatie ondersteunt wordt uitgevoerd binnen deze taak.

Naar aanleiding van de taak convert data worden de volgende deliverables opgeleverd:

- Geconverteerde data

### **Migrate to Production**

Tijdens deze taak zorgt men ervoor dat er geen of zo min mogelijk negatieve effecten optreden tijdens de migratie. Ook verzorgt men de migratie naar de nieuwe versie of het updaten van de

applicatie naar de productieomgeving. Deze productieomgeving wordt gebruikt door de eindgebruikers.

Naar aanleiding van de taak migrate to production worden de volgende deliverables opgeleverd:

Gemigreerde data.

### **Pilot Application**

Binnen deze taak zorgt men ervoor dat er een pilot voorbereid wordt, houdt men de pilot, analyseert en beoordeelt men de pilot en communiceert men de resultaten van de pilot.

Naar aanleiding van de taak pilot application worden de volgende deliverables opgeleverd:

- Opgestelde pilot.
- Geanalyseerde en beoordeelde pilot.

### **Roll Out Application**

Het communiceren van de data en details met betrekking tot de uitrol van de applicatie naar betreffende partijen behoort tot één van de onderdelen binnen deze taak. Verder houdt men zich bezig met de uitrol van de applicatie, het vergaren van user feedback en het analyseren van deze feedback en andere bevindingen. De feedback en bevindingen worden teruggekoppeld naar de gebruikers.

Naar aanleiding van de taak roll out application worden de volgende deliverables opgeleverd:

- Uitroldata en –details.
- User feedback.

### **Fine Tune Application**

Binnen deze stap houdt men zich bezig met het verbeteren van de performance en functionaliteit van de applicatie en de technische infrastructuur. Ook bepaalt men de performance -, functionality issues, test en implementeert men fixes voor deze issues en verifieert men de before and after situatie. Aan de hand van de verificatie probeert men te achterhalen of alle voordelen bereikt zijn.

Naar aanleiding van de taak fine tune application worden de volgende deliverables opgeleverd:

- Fixes voor performance en functionality issues.

### **Perform Operational Readiness Test**

Het valideren van de Go-Live Preparation Action plan door elke stap uit te voeren, het testen van alle systeemonderdelen, monitoren van de capaciteit tijdens de integratie en het controleren van support procedures behoren tot de onderdelen van deze taak.

Naar aanleiding van de taak perform operational readiness test worden de volgende deliverables opgeleverd:

- Testresultaten.

### **Support Production Environment**

Tijdens deze taak lost men zo snel en efficiënt mogelijk de production application en environment issues op. Tevens controleert en beheert men de production application en de technical infrastructure.

Naar aanleiding van de taak support production environment worden de volgende deliverables opgeleverd:

- Issue logs

### **Perform Production Simulation**

Het uitvoeren van een production simulation heeft als doel het verzorgen van een oefenomgeving voor gebruikers die om moeten leren gaan met de nieuwe technologie. Aangezien het een simulatie is, hoeven gebruikers zich niet druk te maken over gevolgen bij misstappen. Tevens kunnen eventuele problemen gedetecteerd en opgelost worden voor het Go-Live moment. De simulatie heeft ook als doel het vergroten van het vertrouwen van de stakeholders in de nieuwe technologie.

Naar aanleiding van de taak perform production simulation worden de volgende deliverables opgeleverd:

- Simulatieomgeving

### **Confirm Deployed Application**

Tijdens deze taak, bevestigt men de compleetheid, consistentie en traceerbaarheid van de uitgerolde applicatie en andere deliverables. Men bekijkt de applicatie en deployment deliverables met de stakeholders met als doel, goedkeuring te verkrijgen.

Naar aanleiding van de taak confirm deployment application worden de volgende deliverables opgeleverd:

- Goedgekeurde deployment deliverables.

### **Transition Deployed Application**

Het deployment team voltooit tijdens deze taak de deployment van de application, technical architecture en change enablement requirements. Het operations team bevestigt de operationele gereedheid van de applicatie.

Naar aanleiding van de taak transition deployment application worden de volgende deliverables opgeleverd:

Bevestigde deployment application

### **Application Management**

Ondanks dat deze discipline in het overzicht op is genomen (figuur 3.6.1), valt deze discipline buiten de scope van het afstudeeronderzoek. Daarom wordt deze discipline niet verder toegelicht.

### **Enable Change**

Deze discipline staat opgenomen in het overzicht (figuur 3.6.1), echter deze discipline wordt behandeld in hoofdstuk 4.

### **Procesdiagram**

In figuur 3.6.2 wordt weergegeven welke taken (in de ovalen) door welke actor(s) uitgevoerd dient te worden. Het diagram is opgenomen ter ondersteuning van de bovenstaande tekstuele toelichting van de stappen.

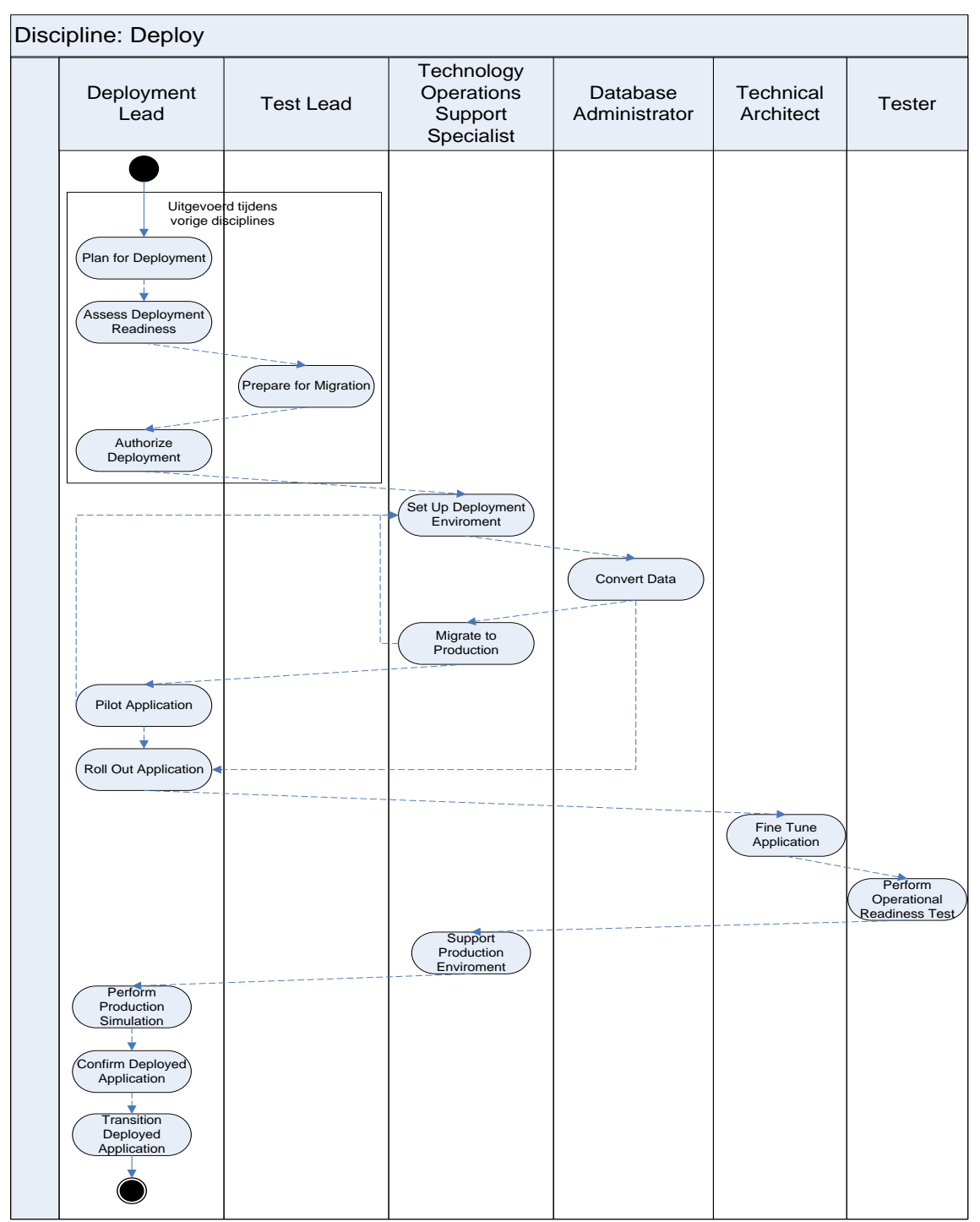

Figuur 3.6.2: Model deploy application

**Haagse Hogeschool, opleiding Bedrijfskundige Informatica**

**Afstuderen BI 2010-2.1**

# **Requirements Onderzoek Requirements - & Change Management Accenture AFP/J**

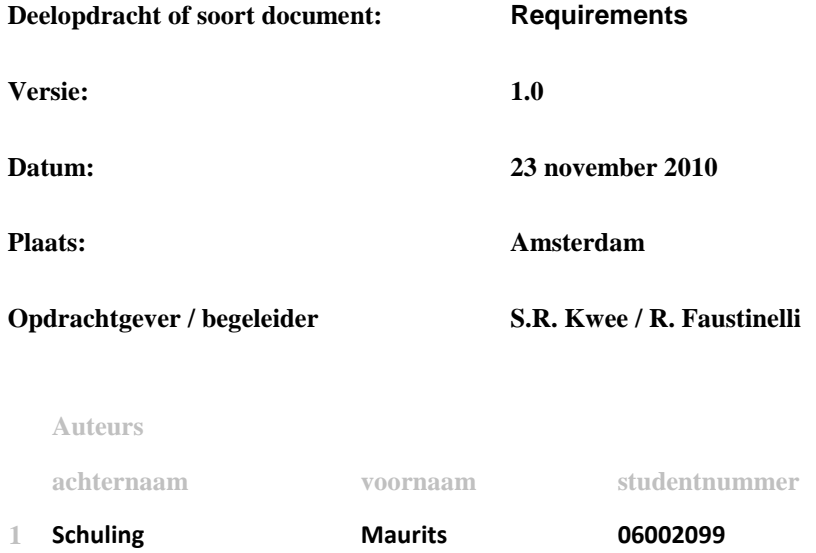

# DE HAAGSE HOGESCHOOL ICT - Bedrijfskundige Informatica

ACADEMIE VOOR ICT & MEDIA

# Inhoudsopgave

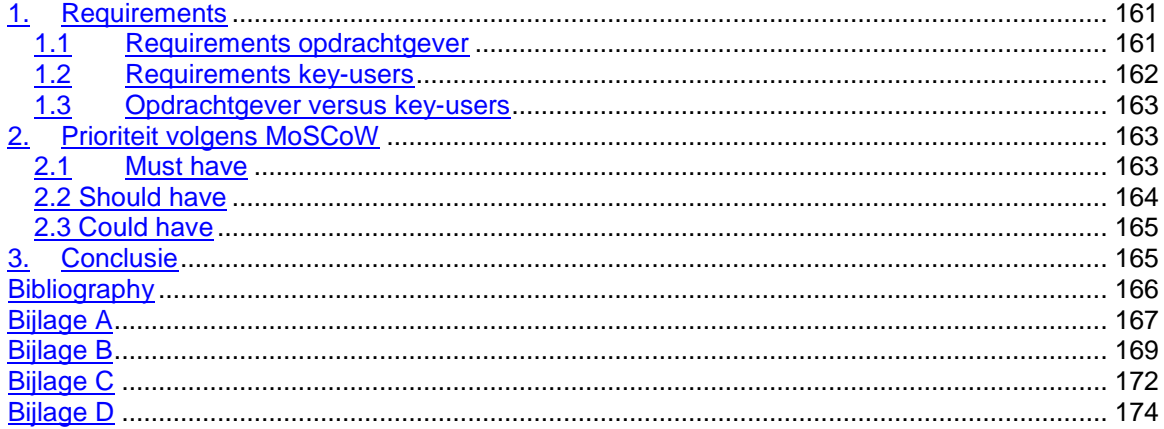

# <span id="page-160-0"></span>**1. Requirements**

Bij elk project worden er requirements opgesteld. Degene die input leveren voor de requirements binnen dit project is de opdrachtgever en zijn de key-users. Aan de hand van de requirements uit dit document, kan er begonnen worden met het schrappen van potentiële kandidaten met betrekking tot softwarepakketten. Deze kandidaten zijn opgenomen en beschreven in het document "Marktonderzoek". Het daadwerkelijk schrappen zal plaatsvinden in het document "Vooronderzoek".

## <span id="page-160-1"></span>*1.1 Requirements opdrachtgever*

Naar aanleiding van het interview met de opdrachtgever (bijlage A) zijn er 14 requirements naar voren gekomen. Deze requirements zullen gebruikt worden om een pakket te kiezen. Tevens zullen de requirements die naar voren gekomen zijn bij de key-users meegenomen. Behalve dat er een aantal requirements gesteld zijn, is het tevens zaak dat het pakket werkt aan de hand van de requirements, echter de kosten moeten zo beperkt mogelijk zijn.

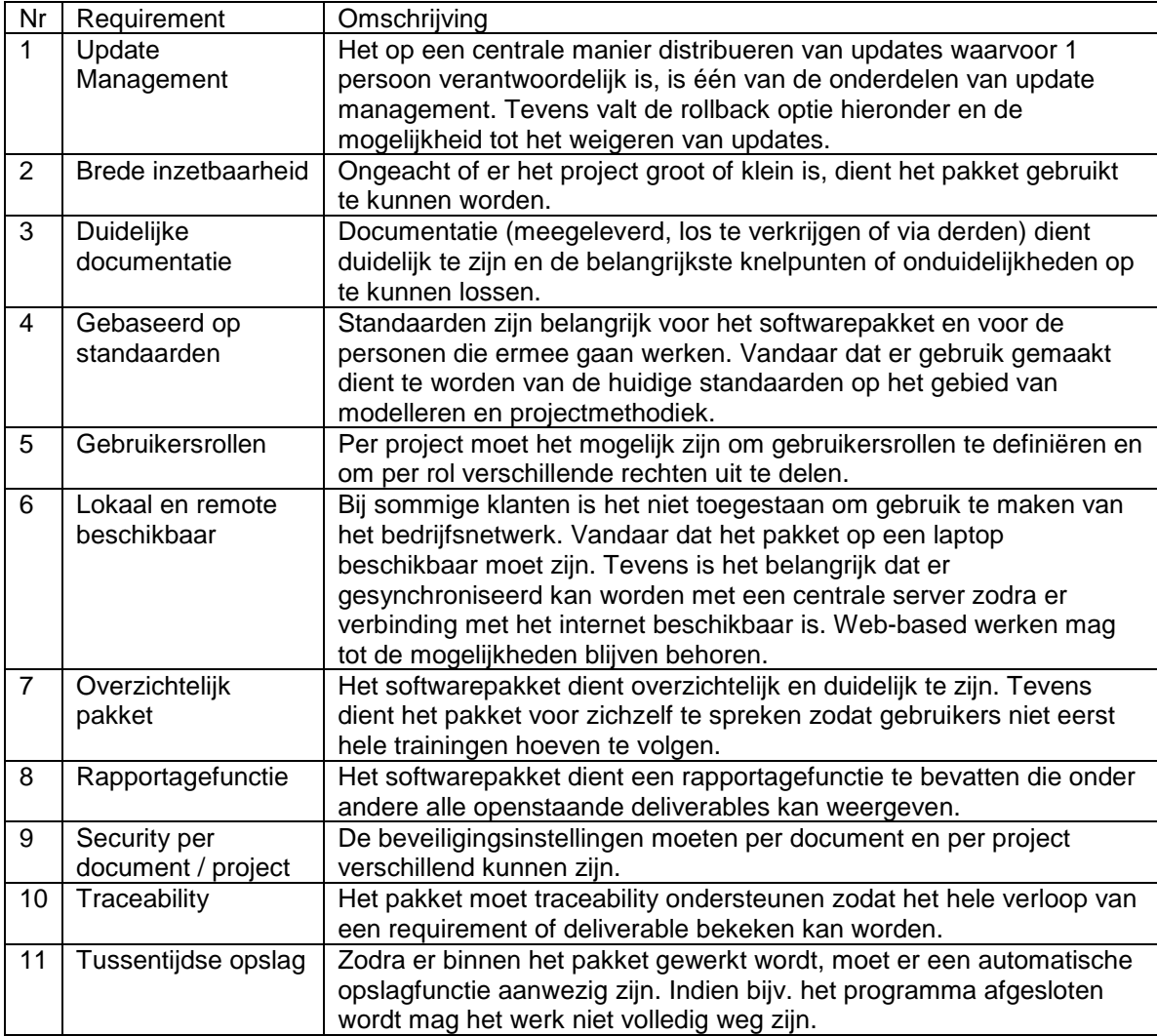

### <span id="page-161-0"></span>*1.2 Requirements key-users*

De requirements van de key-users zijn opgesteld aan de hand van drie interviews met gebruikers. Deze gebruikers hebben aan de hand van eigen ervaring requirements opgenoemd. Er is gekozen om drie key-users te interviewen aangezien snel duidelijk werd dat deze drie personen elkaar goed aanvulden. Tevens hielpen deze drie personen met het vergaren van genoeg requirements om het onderzoek te kunnen starten. De geïnterviewde personen hadden functies verschillend van senior systems analyst tot systems analyst. Deze 15 requirements zijn in onderstaand tabel opgenomen en beknopt omschreven.

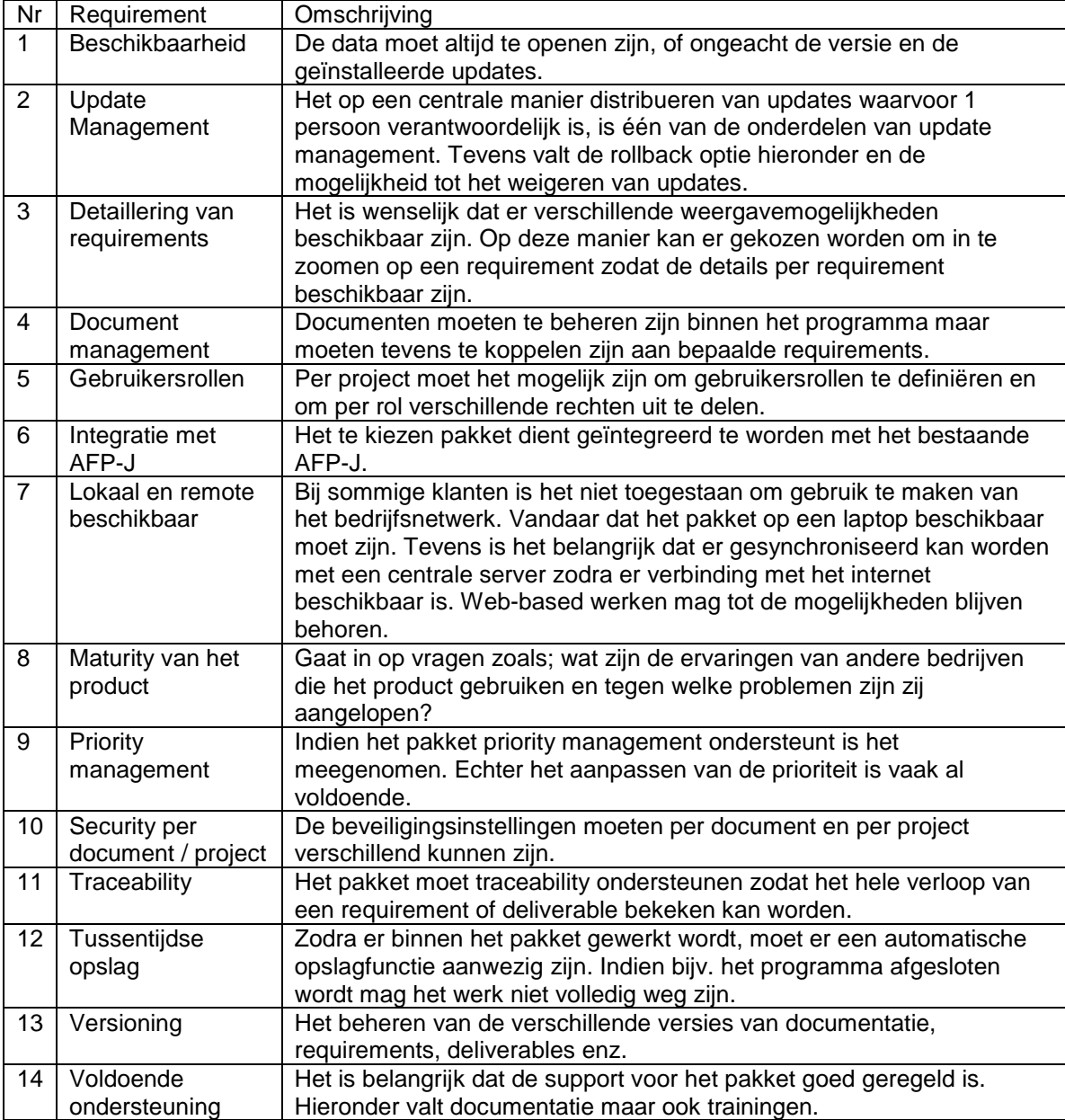

### <span id="page-162-0"></span>*1.3 Opdrachtgever versus key-users*

Zoals bij elk project zijn er tegenstrijdigheden tussen de requirements van de opdrachtgever en de key-users. Dit is bij dit project ook het geval echter de hoeveelheid tegenstrijdigheden valt mee. Dit heeft te maken met het feit dat de opdrachtgever en de key-users op één lijn zitten qua requirements. Tijdens dit project gaat het op 1 geval en betreft de manier waarop softwareupdates worden gedistribueerd. De opdrachtgever heeft namelijk als wens dat de updates geweigerd kunnen worden door de gebruikers en dat elke gebruiker zelf verantwoordelijk is voor het installeren van de updates. Echter key-users hebben als wens, dat de updates centraal geregeld worden door automatische installatie met één verantwoordelijk persoon. Hiervoor dient uiteraard een middenweg gevonden te worden. De oplossing en motivatie zijn te vinden in het document "voorselectie".

# <span id="page-162-1"></span>**2. Prioriteit volgens MoSCoW**

De MoSCoW-methode (1) is een methode die helpt bij het opstellen van prioriteiten. In het woord MoSCoW hebben de kleine letters o geen betekenis, echter deze helpen met het onthouden van de afkorting. De hoofdletters staan voor:

**M**: *Must have this* – deze eis moet terugkomen in het eindresultaat,

**S**: *Should have this if at all possible* – een zeer gewenste eis echter een vergelijkbare optie is ook goed,

**C**: *Could have this if it does not affect anything else* – mag voorkomen als er genoeg tijd is. **W**: *Won"t have this but would like to have this in the future* – deze eis komt niet aan bod tijdens het project maar kan bij een vervolg project meegenomen worden.

### <span id="page-162-2"></span>*2.1 Must have*

Aangezien de M van "must have" aangeeft welke requirements het belangrijkste zijn en terug moeten komen in het eindresultaat, is het tabel van deze letter als eerste opgenomen. Per requirement is omschreven waarom deze requirements onder "must have" vallen. De tabellen uit hoofdstuk 1.1 en hoofdstuk 1.2 zijn de basis voor onderstaand tabel.

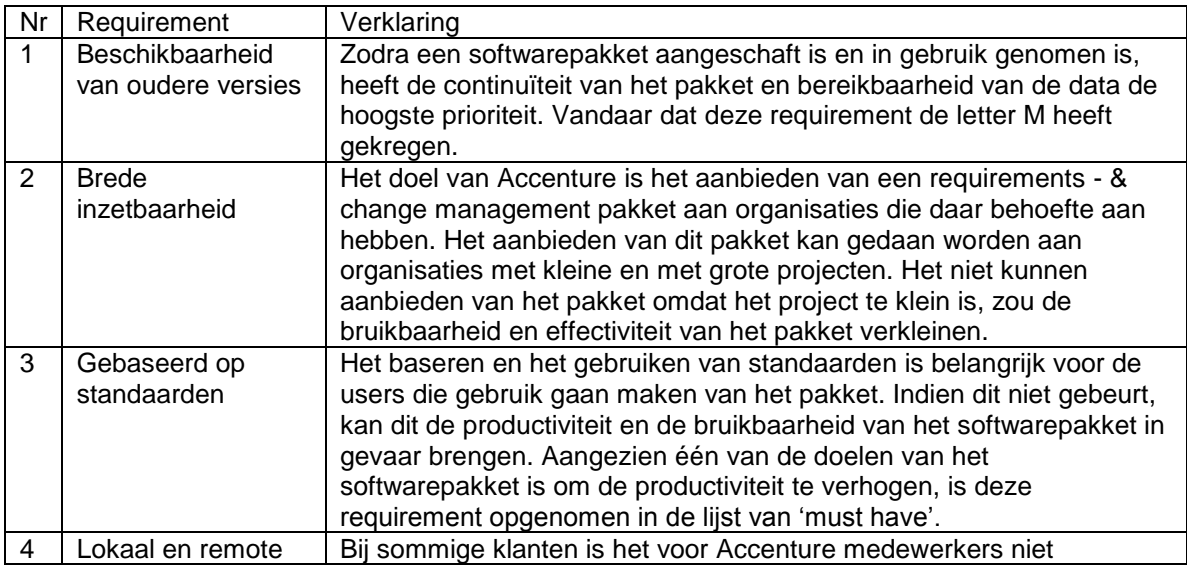

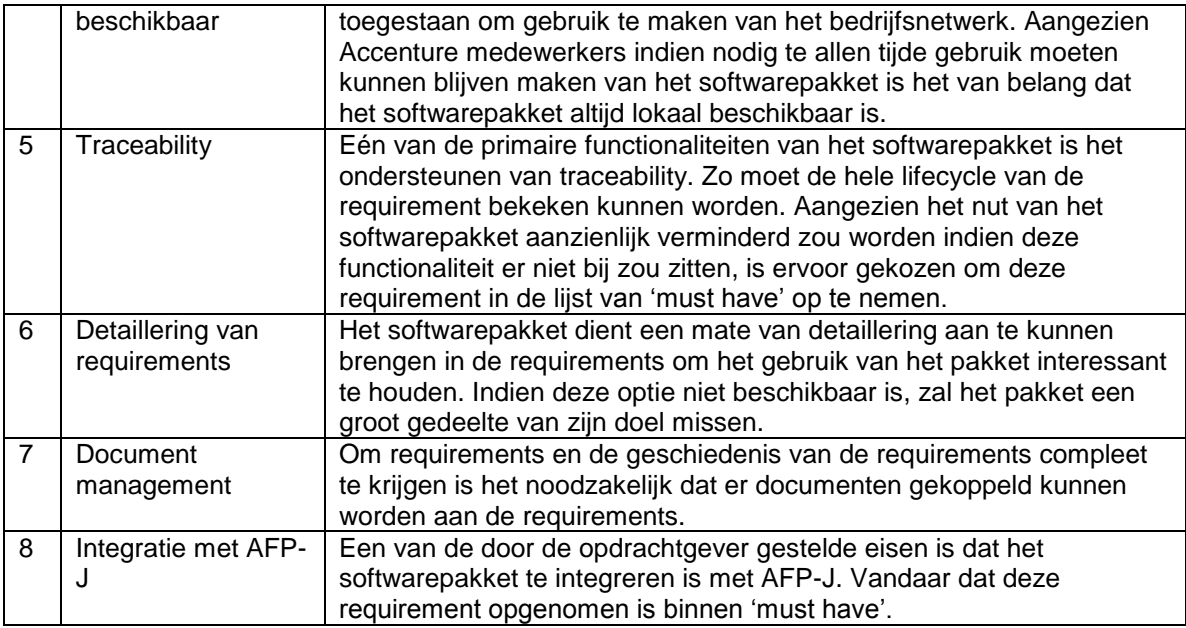

# <span id="page-163-0"></span>*2.2 Should have*

De S van "should have" aangeeft welke requirements het gewenst zijn en gewenst zijn in het eindresultaat, is het tabel van deze letter als tweede opgenomen. Per requirement is omschreven waarom deze requirements onder "should have" vallen. De tabellen uit hoofdstuk 1.1 en hoofdstuk 1.2 zijn de basis voor onderstaand tabel.

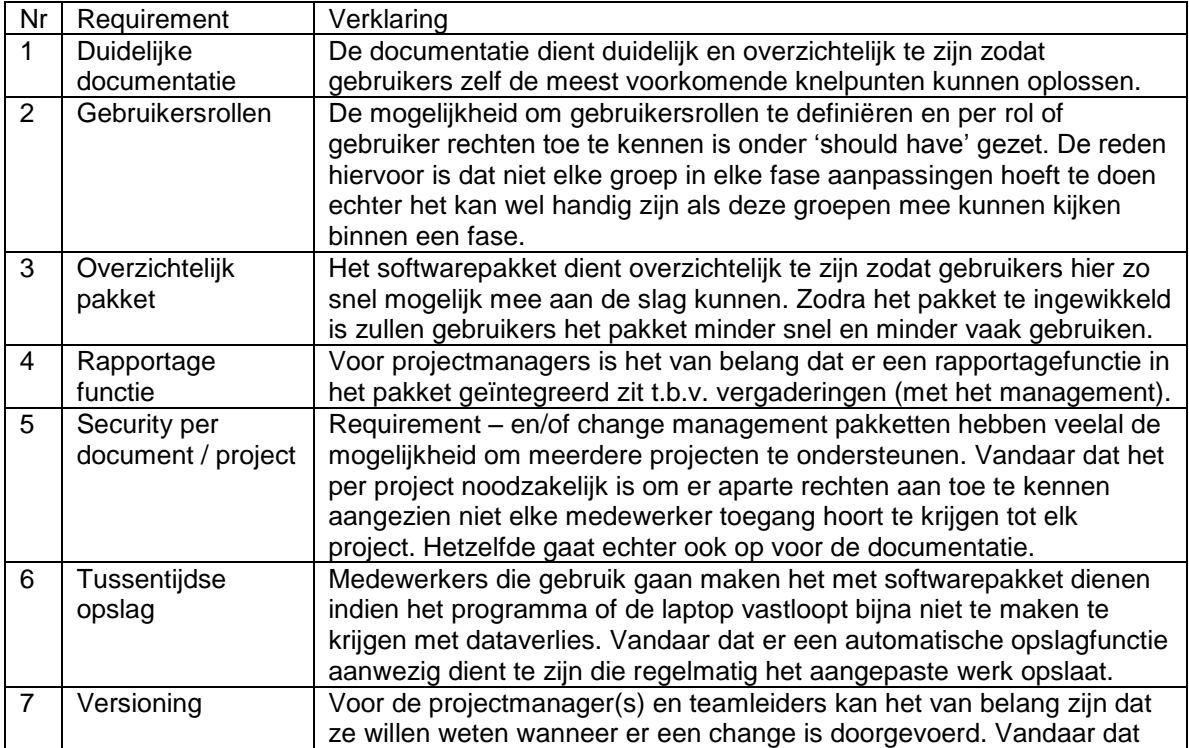

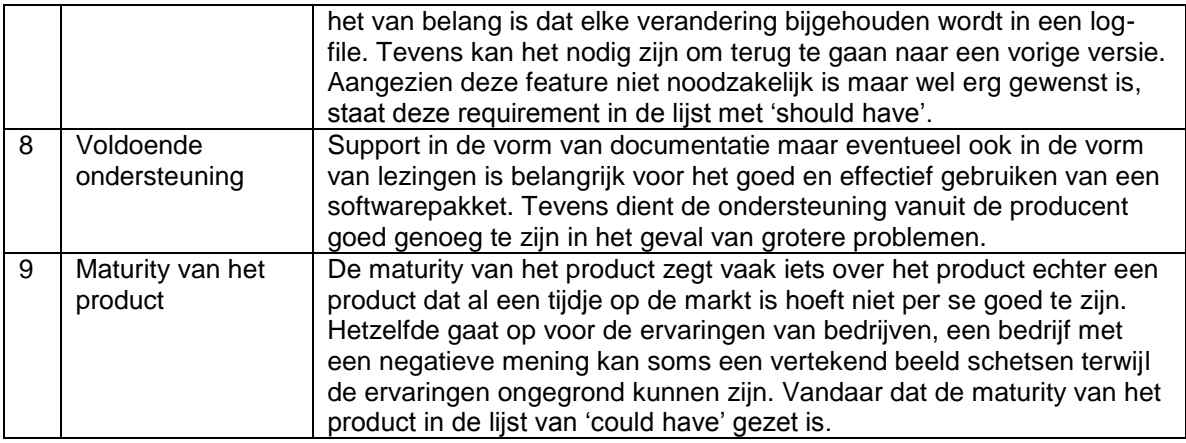

### <span id="page-164-0"></span>*2.3 Could have*

De C van "could have" geeft aan welke requirements voor mogen komen in het eindresultaat echter deze requirements hebben minder prioriteit dan de "must have" requirements. Per requirement is omschreven waarom deze requirements onder "could have" vallen. De tabellen uit hoofdstuk 1.1 en hoofdstuk 1.2 zijn de basis voor onderstaand tabel.

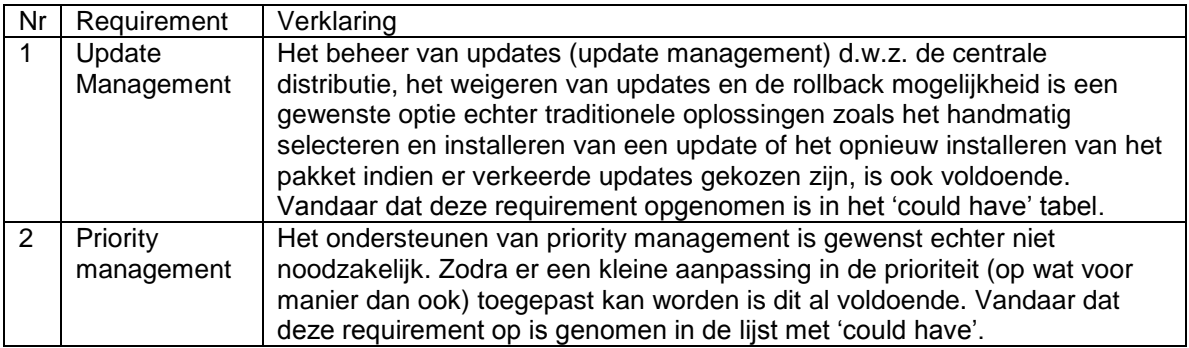

# <span id="page-164-1"></span>**3. Conclusie**

Aan de hand van de door de opdrachtgever en key-users opgegeven requirements kan er begonnen worden met het elimineren van gevonden softwarepakketten<sup>7</sup>. Dit gebeurt door waarden toe te kennen aan de requirements.

Tevens komen de verschillen tussen de requirements aan de hand van dit document steeds verder naar voren. Een goed voorbeeld hiervan is de distributie van de updates. Een oplossing hiervoor inclusief motivatie zal tevens opgenomen worden in het document "voorselectie".

l  $7$  Opgenomen in het document 'Marktonderzoek'

# <span id="page-165-0"></span>**Bibliography**

1. MoSCoW Prioritisation method. *Coley Consulting.* [Online] [Cited: 11 14, 2010.] http://www.coleyconsulting.co.uk/moscow.htm.

- 2. **Faustinelli, Raimondo.** *Analyst Programmer.* [interv.] Maurits Schuling. 09 23, 2010.
- 3. **Kwee, Sidney.** *Systems Analyst.* [interv.] Maurits Schuling. 09 17, 2010.
- 4. **Schreurs, Jan-Dirk.** *Systems Analyst.* [interv.] Maurits Schuling. 10 07, 2010.
- 5. **uit de Bulten, Gebrain.** *Senior Systems Analyst.* [interv.] Maurits Schuling. 09 29, 2010.
- 6. *Accenture Delivery Methods: Custom Development.* s.l. : Accenture.
- 7. *Accenture Delivery Methods: Change Enablement.* s.l. : Accenture.

# <span id="page-166-0"></span>**Bijlage A**

#### Datum: 17-09-2010, 18:30-19:00 Locatie: Amsterdam ITO, kamer 14w007

De bedoeling van dit interview is het achterhalen van de Requirements voor een softwarepakket dat Requirements - & Change Management zal gaan ondersteunen.

- *Vragen of hij kort kan uitleggen wat het pakket of pakketten moet doen.* Het te kiezen softwarepakket moet breed inzetbaar zijn op het gebied van Requirements - & Change management. Het moet deliverables aan kunnen tonen en een rapportagefunctie bevatten. Het pakket moet ook in het oog springen. Het is niet de bedoeling dat de gebruikers op zoek moeten naar het pakket maar ze moeten het gemakkelijk kunnen vinden.
- *Het pakket moet het voor zichzelf spreken of mag indien er goede documentatie is, het een ingewikkelder pakket zijn?*  De gebruikers, klanten en stakeholders moeten het pakket zelf snappen, kortom het

pakket moet voor zichzelf spreken. Tevens is het wenselijk dat er een stuk documentatie aanwezig is voor het geval dat er onduidelijkheden zijn ontstaan. Een ander belangrijk punt is dat het pakket gebaseerd is op standaarden. De gebruikte termen (van deliverables) moeten standaard zijn. Voorbeelden van te gebruikte standaarden kunnen zijn PRINCE2 of CMMI.

- *Zijn er Requirements met betrekking tot de interface?* Het pakket moet eigenlijk gewoon te gebruiken zijn op een laptop maar het zou mooi zijn als het er standaard op zou staan. Qua interface zou het op ADM mogen lijken maar ik heb geen speciale voorkeur.
- Het pakket, moet stand-alone zijn en door de medewerker zelf geïnstalleerd worden. *Indien er updates komen, moeten die gedistribueerd en geïnstalleerd worden via de applicatie die Accenture gebruikt? Of zouden medewerkers dit zelf mogen doen?* Dit is klantafhankelijk, er zijn klanten waarbij het mogelijk is om op een eigen laptop het pakket te draaien. Echter, de mogelijkheid tot remote werken mag open blijven. In dit geval moet er wel een link bestaan tussen de remote werkplek en de laptop. In updates moet zo min mogelijk moeite gestoken worden door de medewerker(s). Het belangrijkste is dat het bestaande werk altijd toegankelijk is ongeacht de update. Tevens moet er de mogelijkheid zijn tot het weigeren van de update, hierdoor valt de mogelijkheid tot het pushen van de update door een centrale server af. Interessant zou wel zijn de mogelijkheid tot een rollback optie.

Indien er updates beschikbaar komen is het prettig als deze niet op de portal terecht komen, maar een vorm van attentie zou wel fijn zijn.

- *Is het belang van een "Light" versie erg belangrijk? I.v.m. performance?* Het belang van een light versie zou van de mogelijkheden afhangen. Ik weet niet wat handiger is. Als het een vrij duur pakket is en de light versie voldoet ook dan zou het wel van belang zijn. Het belangrijkste is om een zo goed mogelijk pakket voor Accenture echter de kosten mogen zo veel mogelijk beperkt worden.
- *Zijn er eisen met betrekking tot de grootte (MB's) van het pakket?* Nee, op dat gebied zijn er geen eisen. Het doel blijft dat het pakket moet doen wat ik wil of wat ik aan wil bieden. Het moet verschillende soorten projecten kunnen draaien zoals kleine ontwikkel projecten tot grote projecten met veel mensen. Zolang het ook maar alles dat met defects, changes, enz. te maken heeft kan beheren.
- *Zijn er security requirements? Zo ja welke?* Als opdrachtgever heb ik interesse in het zelf kunnen definiëren van de gebruikersrollen. Kortom er moet een soort van gebruikers/beheerders functionaliteit inzitten. Tevens moet security van toepassing zijn op de te gebruiken documenten. Dit moet ook per project in te stellen zijn.

- *Zijn er Requirements met betrekking tot support?* Het belangrijkste is dat als er problemen zijn, dat deze opgelost worden. Dit mag aan de hand van documentatie echter als het probleem erg complex is, dan moet er gewoon support mogelijk zijn. Zelf denk ik dat de tooling zo van zelfsprekend mogelijk moet zijn zodat problemen zo min mogelijk aan de orde zijn.

- *Moet er een fail-safe opzitten? Dus automatische opslag enz.* Eigenlijk slaat dit op stabiliteit en kwaliteit. Van het pakket zal gebruik gemaakt worden dus het is onoverkomelijk dat er dingen mis zullen gaan. Echter dit mag nooit tot gevolg hebben dat er veel werk kwijt is. Het idee van een tussentijdse opslag staat me daarom wel aan.
- *Zijn er nog andere functionaliteiten/Requirements/eigen aanvullingen?* Het belangrijkste is in zekere zin dat de Requirements vastgelegd kunnen worden en dat er een geschiedenis per Requirement aan te hangen is. Dit is toch wel een vrij minimale eis.

# <span id="page-168-0"></span>**Bijlage B**

### Datum 23-09-2010, 15:00-15:30 Locatie Amsterdam ITO, kamer 14w014

De bedoeling van dit interview is het achterhalen van de Requirements voor een softwarepakket dat Requirements - & Change Management moet ondersteunen.

- *Kort uitleggen wat het pakket moet kunnen. Het pakket moet Requirements en Change management ondersteunen. Het pakket moet nog gekozen worden en dit interview gaat over welke eisen een gebruiker aan zo'n pakket zou stellen.*
- *Moet het 1 pakket zijn of mogen het 2 losse pakketten zijn?* Het maakt niet uit of het één pakket is of dat het twee losse pakketten zijn. Het belangrijkste is dat het pakket of de pakketten te integreren zijn met AFP-J.
- *Is het als gebruiker belangrijk dat het pakket voor zich spreekt of mag het een iets ingewikkelder* pakket zijn (mits goede documentatie of ondersteuning)? Het belangrijkste is, hoe het met de support, trainingsmateriaal, online classroom enz. zit. Dat is eigenlijk het belangrijkste. Tevens is het belangrijk was de kosten zijn voor trainingen en of deze in verhouding staan met de mogelijkheden. Als het een ingewikkeld pakket is, is dat niet erg zolang het maar voldoet aan alle Requirements. Verder is het ook belangrijk dat het pakket goed te volgen is. Door goede support of doordat het pakket voor zich spreekt.
- *Welke Requirements zou u stellen met betrekking tot de interface? Hierbij kan gedacht worden interfaces zoals office XP/2003 of juist 2007.*

Het gemakkelijkste is om te werken met vensters. Persoonlijk heb ik slechte ervaringen met één scherm waar alles in vermeld staat. Dit heeft te maken met een softwarepakket dat bij een klant draait. Zo is daar in het venster te zien dat er één job is maar die kan soms meer dan 12 statussen hebben. Deze hebben allemaal hun eigen kleuren die soms op elkaar lijken met alle gevolgen van dien. Daarom heb ik liever een niet te complex systeem met te complexe schermen.

Het zou handig zijn, als er op bepaalde Requirements in is te zoomen. Bijvoorbeeld in de vorm van een boomstructuur en dat er steeds dieper ingezoomd kan worden.

- *Zou u het als medewerker interessanter vinden om een stand alone pakket te gebruiken? Of zou dit op een centrale server mogen staan?* Eigenlijk is het wenselijk om een combinatie te hebben van stand alone en centraal op een server. Bij sommige klanten is er geen toegang tot het netwerk van Accenture. Bij deze klanten moet het pakket stand alone werken maar het idee dat data centraal opgeslagen staat is wel wenselijk. Op die manier is de data overal toegankelijk. Tevens is dan wel de mogelijkheid tot synchroniseren tussen de laptops en de server wenselijk.
- *Updates, zelf installeren of via de huidige methode die Accenture hanteert?*

De manier waarop de updates gedistribueerd worden is niet zo interessant. Het belangrijkste is dat het pakket blijft werken en dat de data altijd toegankelijk is.

- *Zou u als gebruiker een "Lite" pakket interessant vinden (uitgeklede versie)? I.v.m. performance?*

De keuze tussen verschillende smaken is niet zo interessant. Het enige wat wel interessant is, is wat de pakketten kunnen en het prijskaartje tussen de verschillende pakketten.

- *Security Requirements, bent u daar een voorstander van of ziet u er nadelen in?* De Security Requirements zouden per project te regelen zijn. Maar het is wel zo wenselijk dat deze per project afgeschermd zijn. Hoe dit in geregeld is en wat hierbij komt kijken zal je zelf mee moeten nemen in je onderzoek. Tevens is het wel zo fijn als bepaalde gebruikers(groepen) alleen maar read-only access kunnen krijgen.
- *Welke Requirements zou u als gebruiker hebben m.b.t. support?* Voorop staat dat de support goed moet zijn. Dit kan echter wel een probleem zijn indien er gekozen wordt voor open source. De welke vormen van support er zijn en of dit rendabel is moet je zelf uitzoeken en meenemen in je advies maar het beste is natuurlijk support binnen bijvoorbeeld een uur. Belangrijk om mee te nemen in je advies is dat het financieel in verhouding moet staan.
- *Moet er een fail-safe opzitten? Dus automatische opslag enz.* Jazeker, dit is vrij belangrijk. De manier waarop de fail-safe werkt moet wel configureerbaar zijn.

### - *Heeft u zelf nog aanvullingen?*

Wat ik vrij belangrijk vind aan een pakket is dat er een vorm van traceability aanwezig is. Een Requirement moet terug te vinden zijn van start tot aan implementatie. Verder zou het ook erg handig zijn als er een change log aanwezig is. Ook zou het erg prettig zijn als er een feature aanwezig is die laat zien welke decisions er genomen zijn. Tevens moeten de documenten en bronnen te koppelen zijn aan de Requirement en er moet zichtbaar zijn wat de reden is dat er gekozen is voor een bepaalde beslissing.

Op het gebied van audits heb ik ook nog een aanvulling. Stel er wordt om een audit gevraagd, dan moet de tool de history en traceability van de Requirements kunnen laten zien. Tevens is het handig dat gebruikersaccounts zo in te stellen zijn dat men tijdens het hele proces mee kan kijken.

De maturity van het product is voor mij als gebruiker ook erg belangrijk. Is het product al vaker gebruikt bij projecten? Wat zijn de ervaringen met het product tijdens de projecten? Hoe zit het met de betrouwbaarheid van het product? Hetzelfde gaat op voor de inzetbaarheid van het product.

Een ander punt ook al is het al naar voren gekomen is, hoe zit het met de deploy ability? In ons geval moet het product bij voorkeur platformonafhankelijk. Onze voorkeur gaat uit naar Java en voor ons is belangrijk dat het product werkt met AFP-J.

Het laatste punt is de portability, op welk besturingssysteem draait het product? Het moet uiteraard in ons geval op Windows draaien maar als er een Unix ondersteuning bij zit is dat altijd meegenomen.

Als advies wil ik je nog het volgende meegeven, kijk niet alleen naar de producten die er al zijn maar kijk ook naar de producten die nog in ontwikkeling zijn en binnen maximaal een jaar uitkomen.

# <span id="page-171-0"></span>**Bijlage C**

De bedoeling van dit interview is het achterhalen van de Requirements voor een softwarepakket dat Requirements - & Change Management moet ondersteunen.

- *Kort uitleggen wat het pakket moet kunnen. Het pakket moet Requirements en Change management ondersteunen. Het pakket moet nog gekozen worden en dit interview gaat over welke eisen een gebruiker aan zo'n pakket zou stellen.*
- *Is het als gebruiker belangrijk dat het pakket voor zich spreekt of mag het een iets ingewikkelder* pakket zijn (mits goede documentatie of ondersteuning)? Het pakket moet gemakkelijk in gebruik zijn. De installatie mag complex zijn echter mensen die niet technisch zijn hebben ook te maken met Requirements. Het maakt niet uit indien een pakket moeilijk is om op te zetten maar het is belangrijk dat als het eenmaal draait dat het goed draait. Kortom de omgang moet gemakkelijk zijn. Functionele kennis is echter wel belangrijk en de processen moeten vrij doorzichtig zijn.
- *Welke Requirements zou u stellen met betrekking tot de interface? Hierbij kan gedacht worden interfaces zoals office XP/2003 of juist 2007.* Zelf heb ik geen specifieke eisen op dit gebied, het maakt mij zelf niet uit, zolang het maar gebruiksvriendelijk is.

- *Zou u het als medewerker interessanter vinden om een stand alone pakket te gebruiken? Of zou dit op een centrale server mogen staan?* Het liefste heb ik een pakket dat web based draait. Dit heeft te maken met dat wij vaak bij klanten zijn op verschillende locaties. Omdat het web based is, kunnen wij er vrijwel altijd bij. Wat ik wel belangrijk vind is dat de data te delen is en er een synchronisatie optie op zit.

Het laatste is belangrijk aangezien wij bij bijvoorbeeld banken niet op het netwerk mogen. Vandaar dat wij ook thuis, op kantoor of bij een klant willen kunnen delen en synchroniseren.

- *Updates, zelf installeren of via de huidige methode die Accenture hanteert?* De updates moeten zoveel mogelijk niet aan de gebruikers overgelaten worden. Dit wil ik i.v.m. het overslaan of negeren van de updates. In mijn ogen is het beste op 1 persoon hiervoor verantwoordelijk te stellen. Maar mensen moeten hier zelf niet mee belast worden aangezien ik vind dat zoiets niet werkt. Indien er voor een web based systeem gekozen wordt, is dit probleem gemakkelijk opgevangen.
- *Zou u als gebruiker een "Lite" pakket interessant vinden (uitgeklede versie)? I.v.m. performance?*

Het gebruik van een "Lite" pakket is in mijn ogen niet echt belangrijk. Het belangrijkste vind ik de gebruiksvriendelijkheid en de mogelijkheid om zo simpel mogelijk een proces op te kunnen zetten.

- *Security Requirements, bent u daar een voorstander van of ziet u er nadelen in?* De mogelijkheid om gebruikersgroepen aan te maken is in mijn optiek erg interessant. Dit heeft te maken met privacy en de security. Ik vind het echter wel erg belangrijk dat alles zo open mogelijk is. Gebruikers mogen wat mij betreft veel rechten krijgen en niet alleen maar read only toegang krijgen. Wel wil ik in zulke gevallen een history kunnen zien, een naam en datum optie met aanpassingen en net zoals bij wiki's de mogelijkheid om terug te kunnen gaan naar een vorige versie. Ook moet het mogelijk zijn dat een andere gebruiker de Requirement kan afsluiten.
- *Welke Requirements zou u als gebruiker hebben m.b.t. support?* Persoonlijk heb ik voorkeur met het hebben van een expert binnen een project. Deze expert heeft connecties met interne of externe support om het probleem op te lossen. Bij voorkeur natuurlijk intern i.v.m. de prijs.
- *Moet er een fail-safe opzitten? Dus automatische opslag enz.* Het belangrijkste is een vorm van version management. De autosave optie vind ik zelf niet zo belangrijk. Dit zie ik meer als verantwoordelijkheid van de gebruiker.

- *Heeft u zelf nog aanvullingen?* Zelf ben ik voorstander van een open systeem. Iets a la confluence om gegevens te delen. Documenten zijn dan te openen via een applicatie zoals Microsoft Word en pagina's zijn gemakkelijk op te zetten, te delen en te linken.

# <span id="page-173-0"></span>**Bijlage D**

De bedoeling van dit interview is het achterhalen van de Requirements voor een softwarepakket dat Requirements - & Change Management moet ondersteunen.

- Kort uitleggen wat het pakket moet kunnen. Moet Requirements en Change management ondersteunen. AFP-J, het pakket moet nog gekozen worden en dit interview gaat over welke eisen een gebruiker aan zo'n pakket zou stellen.
- *Is het als gebruiker belangrijk dat het pakket voor zich spreekt of mag het een iets ingewikkelder pakket zijn (mits goede documentatie of ondersteuning)?* Het ligt er een beetje aan over welke gebruiker we het hebben. Voor een business gebruiker moet het gewoon allemaal duidelijk zijn. Voor een ontwikkelaar mag het allemaal wel iets ingewikkelder zijn gezien zijn achtergrond. Verder heb je verschillende groepen met allemaal hun eigen blik. Daarom is het goed om te kijken of elke rol gebruik kan maken van het pakket en of elke gebruiker de informatie krijgt die hij nodig heeft.
- *Welke Requirements zou u stellen met betrekking tot de interface? Hierbij kan gedacht worden interfaces zoals office XP/2003 of juist 2007.* Tegenwoordig wordt er heel veel web-based gemaakt. Dit heeft natuurlijk allemaal voordelen zoals het benaderen van de applicatie vanaf een andere locatie. Het heeft ook als voordeel dat er niet een heel pakket geïnstalleerd hoeft te worden. Als je kijkt hoe de webpagina's en web-based applicaties eruit zagen en hoe ze er nu uit zien, dan zie je dat je nu applicaties web-based kan benaderen die eruit zien als applicaties die direct op aan de client-side draaien. Bij mij heeft daarom web-based de voorkeur, de interface is minder belangrijk zolang deze elke gebruikersrol goed kan ondersteunen.
- *Zou u het als medewerker interessanter vinden om een stand alone pakket te gebruiken? Of zou dit op een centrale server mogen staan?* Het punt dat je als medewerker niet altijd toegang krijgt tot het netwerk bij de klant speelt natuurlijk ook mee. Uiteraard ligt dit aan de toepassing zelf en is het nu lastig om te zeggen maar het is wel een voordeel als je thuis erbij kan. Dit zou ik echter niet als keiharde eis zien.
- *Updates, zelf installeren of via de huidige methode die Accenture hanteert?* Het ligt er een beetje aan, indien er gekozen wordt voor een web-based door een server gehost pakket, is dit geen probleem, dan wordt dit centraal geregeld. Indien het pakket lokaal gehost wordt, zou ik dit via een gecoördineerde update sessie doen. Het moet in ieder geval niet zo zijn dat iedereen met een andere versie werkt.

- *Zou u als gebruiker een "Lite" pakket interessant vinden (uitgeklede versie)? I.v.m. performance?*

Hoeveel het pakket kost is altijd belangrijk, dit heeft te maken dat het pakket ook aangeboden moet kunnen worden aan onze klanten. Er zijn echter andere belangrijke aspecten zoals onderhoud en uitroltijd. Het heeft tevens te maken met voor welk soort pakket gekozen wordt. In het geval van web-based is de situatie anders dan voor een te installeren pakket. Het zou wel interessant zijn als er per type project een andere vorm van lay-out en functionaliteiten beschikbaar zou kunnen zijn. Een groot project zal dieper ingaan op requirements, deliverables, changes en keuzes dan een klein project.

- *Security requirements, bent u daar een voorstander van of ziet u er nadelen in?* Per project is het belangrijk dat er verschillende gebruikersrollen zijn. Vooral als er grote hoeveelheden details meegenomen worden is het handig dat er verschillende rollen aangenomen kunnen worden met bijbehorende rechten. Tevens moet het mogelijk zijn dat andere personen mee kunnen kijken binnen het programma. Mocht er gekozen worden voor een web-based pakket, dan is het uiteraard noodzakelijk dat er om een username en password gevraagd wordt en dat er gebruik gemaakt wordt van https.
- *Welke requirements zou u als gebruiker hebben m.b.t. support?* Eigenlijk heb ik niet echt requirements op dit gebied maar het moet wel zo zijn dat als er een probleem is, dat deze binnen x aantal uren opgelost is. Het is ook afhankelijk van het probleem. Bij een klein probleem is het niet erg maar als er grotere problemen optreden is het wel erg. Wat ik wel als harde eis zie is dat vanuit de business aangegeven wordt hoe belangrijk een bug is en hoeveel last men ervan ondervindt.
- *Moet er een fail-safe opzitten? Dus automatische opslag enz.* Het maken van back-ups is belangrijk maar het maakt niet uit hoe dit gebeurt. Of het nou via de server is of dat er een back-up van de database gemaakt moet worden.
- *Heeft u zelf nog aanvullingen?*

Het is belangrijk dat het hele proces in de gaten gehouden kan worden. Tevens kan er gekeken worden naar de mogelijkheid van SaaS. Wellicht dat een leverancier dit aanbiedt. Tevens zou het fijn zijn als de tool priority management ondersteunt. Tevens moet het pakket attachment support bieden zodat documenten toegevoegd kunnen worden. Tevens zou het fijn zijn als de tool priority management ondersteunt en de mogelijkheid tot attachment support bied (koppelen van documenten).

**Haagse Hogeschool, opleiding Bedrijfskundige Informatica**

**Afstuderen BI 2010-2.1**

# **Marktonderzoek Onderzoek requirement - & change management Accenture AFP/J**

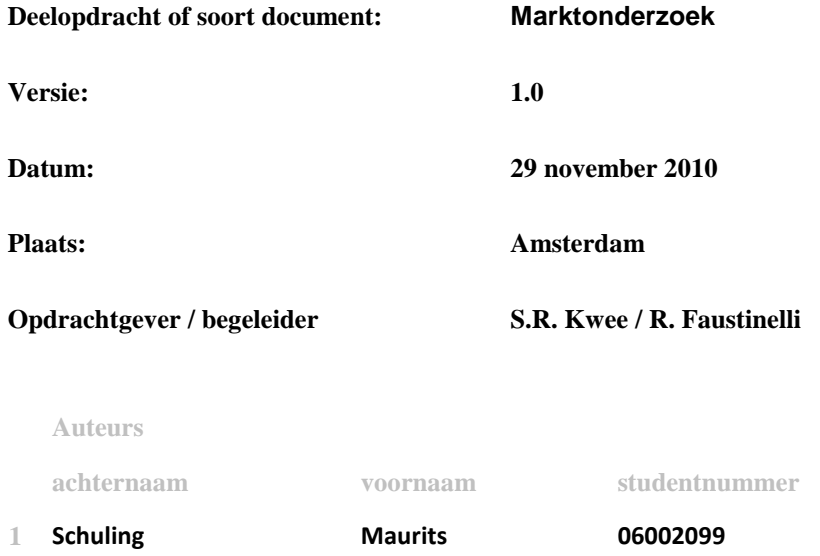

# DE HAAGSE HOGESCHOOL ICT - Bedrijfskundige Informatica

ACADEMIE VOOR ICT & MEDIA

# Inhoudsopgave

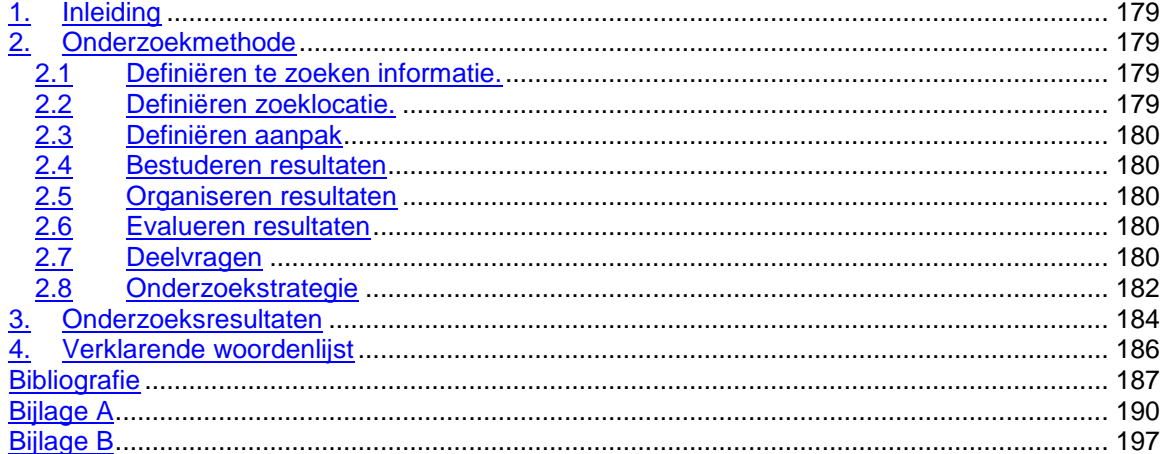

# <span id="page-178-0"></span>**1. Inleiding**

Dit document heeft als doel het weergeven van het oriëntatieonderzoek met het uiteindelijke doel het vinden van een geschikt requirements - & change management pakket voor AFP/J. Aan de hand van dit oriëntatieonderzoek en het document "Requirements", zal er tijdens de voorselectie geschrapt kunnen worden in de gevonden softwarepakketten.

Hoofdstuk twee zal de onderzoeksmethode bevatten. Hierin staat de aanpak, zoeklocatie en hoe de resultaten verwerkt zullen worden. Tevens zal in hoofdstuk twee de hoofdvraag geformuleerd worden en zullen de deelvragen geformuleerd en toegelicht worden.

Hoofdstuk drie bevat de onderzoeksresultaten per deelvraag en voor de hoofdvraag.

# <span id="page-178-1"></span>**2. Onderzoekmethode**

Het houden van het marktonderzoek wordt gedaan aan de hand van de Big 6™ (1) methode. De Big 6™ methode bestaat uit zes stappen die als doel hebben het zo compleet en correct mogelijk beantwoorden van een onderzoeksvraag. De methode is eenvoudig aangezien de methode uit zes regels bestaat die helpt met het omschrijven van je zoekopdracht, je helpt met zoeken en je helpt met het evalueren van de resultaten.

### <span id="page-178-2"></span>*2.1 Definiëren te zoeken informatie.*

Om duidelijk te krijgen naar welke informatie gezocht gaat worden, zijn er in fase 1 interviews gehouden met de opdrachtgever, begeleider en key-users. Aan de hand van deze interviews is er een duidelijk beeld ontstaan.

Aangezien er een vooronderzoek nodig is naar pakketten die requirements - & change management ondersteunen, is de volgende zoekvraag opgesteld:

*Welke requirements - & change management softwarepakketten zijn er geschikt voor Accenture en kan de (Accenture AFP/J) toolset uitbreiden?*

### <span id="page-178-3"></span>*2.2 Definiëren zoeklocatie.*

Het zoeken van informatie kan op vele locaties. Vandaar dat er overwogen moet worden welke media wordt meegenomen in het vooronderzoek. Een belangrijke bron is het intranet van Accenture, echter vaak is een aanvulling gewenst (in de vorm van key-users, afdelingen en vendors) gezien het specifieke karakter van het onderzoek. Deze aanvulling zal plaatsvinden in de vorm van e-mail of face-to-face contact. Voor de vragen die op deze manier niet beantwoord kunnen worden, zal er gebruik gemaakt worden van de parelgroeimethode in combinatie met de zoekmachine Google.

Hierdoor zullen er portals en websites van leveranciers gevonden worden waardoor er gekeken kan worden of de informatie betrouwbaar genoeg is om voor het onderzoek te gebruiken.

### <span id="page-179-0"></span>*2.3 Definiëren aanpak*

Indien er een bron gevonden is, zal er gekeken moeten worden of de bron relevante informatie bevat. Tevens moet er gelet worden op de betrouwbaarheid van de bronnen. Om de betrouwbaarheid ten goede te laten komen wordt er primair gezocht naar websites van fabrikanten.

### <span id="page-179-1"></span>*2.4 Bestuderen resultaten*

De gevonden zoekresultaten worden bestudeerd en indien nodig wordt er gekeken of er relevante overlap zit tussen bepaalde bronnen.

### <span id="page-179-2"></span>*2.5 Organiseren resultaten*

Aan de hand van de gevonden bronnen is de onderzoeksvraag nog niet meteen beantwoord, echter het organiseren van de resultaten zorgt ervoor dat de volgende stap snel en efficiënt uitgevoerd kan worden.

### <span id="page-179-3"></span>*2.6 Evalueren resultaten*

Tijdens de evaluatie van de bronnen is er gekeken of de bronnen voldoende basis biedt voor de volgende fasen en het vervolg van het onderzoek. Indien de bronnen voldoende basis bieden, kan er begonnen worden met het opstellen van de longlist (fase 3) en het vervolg van het onderzoek.

## <span id="page-179-4"></span>*2.7 Deelvragen*

Nadat de hoofdvraag geformuleerd was, zijn er een vijftal deelvragen<sup>8</sup> opgesteld zodat de hoofdvraag beter en specifieker beantwoord kan worden. De deelvragen zijn:

- Welke type softwarelicenties zijn er wereldwijd?
- Maakt Accenture gebruik van een specifiek soort software licenties?
- Staat Accenture een type software licentie niet toe?
- Heeft Accenture preferred partners<sup>9</sup>?
- Welke Requirements & Change management pakketten zijn er nu en binnen 6 maanden beschikbaar?

 8 Aan de hand van de deelvragen zal er een vervolgonderzoek plaatsvinden in fase 3. Hierbij worden de requirements uit fase 1 bij het onderzoek betrokken.

Op het gebied van software.
#### **Deelvraag 1**

Als 1<sup>e</sup> deelvraag is opgesteld:

*Welke type software licenties zijn er wereldwijd?*

Om een duidelijk beeld te krijgen met betrekking tot de verschillende type software licenties die er zijn, is deze vraag opgenomen. Aan de hand van deze vraag kunnen softwarepakketten tijdens de volgende fase direct geëlimineerd worden aan de hand van bepaalde software licenties die niet gebuikt mogen worden. Hieronder vallen de licenties die commercieel gebruik niet toestaan.

#### **Deelvraag 2**

De tweede deelvraag is:

*Maakt Accenture gebruik van een specifiek soort softwarelicenties?*

Deze deelvraag zorgt ervoor dat in de volgende fase een eliminatie plaats kan vinden. Als Accenture alleen maar bepaalde licenties wilt gebruiken dan zouden de overige pakketten afvallen.

#### **Deelvraag 3**

Deelvraag drie is:

Staat Accenture een type software licentie niet toe?

Zoals in deelvraag twee al onderscheid gemaakt is tussen gebruik van een specifiek soort licenties om wel te gebruiken maakt deze deelvraag onderscheid over het niet gebruik mogen maken van bepaalde softwarelicenties. Deze vraag zorgt er tevens voor dat er eliminatie plaats kan vinden

#### **Deelvraag 4**

De vierde deelvraag is:

Heeft Accenture preferred partners<sup>10</sup>?

Indien Accenture preferred partners heeft, zal dit gevolgen hebben voor de selectie. Vandaar dat het antwoord op deze vraag grote gevolgen kan hebben voor het verloop van het onderzoek.

#### **Deelvraag 5**

Deelvraag vijf is:

Welke Requirements - & Change management pakketten zijn er nu en binnen 6 maanden beschikbaar?

l  $10$  Op het gebied van software.

Ter beantwoording van de hoofdvraag is deze deelvraag geformuleerd. Aan de hand van deze deelvraag zal er een overzicht moeten verschijnen met daarin requirements - & change management pakketten die al beschikbaar zijn en die binnen zes maanden beschikbaar komen. Er is voor 6 maanden gekozen op basis van advies van de opdrachtgever.

### *2.8 Onderzoekstrategie*

De onderzoekstrategie heeft als doel het zo efficiënt en effectief mogelijk zoeken om zodoende tijd te kunnen besparen. Zo is er gekeken naar de bronnen die gebruikt kunnen worden en welke zoektechniek erop toegepast wordt. Tevens is er gekeken welke trefwoorden er gebruikt kunnen gaan worden.

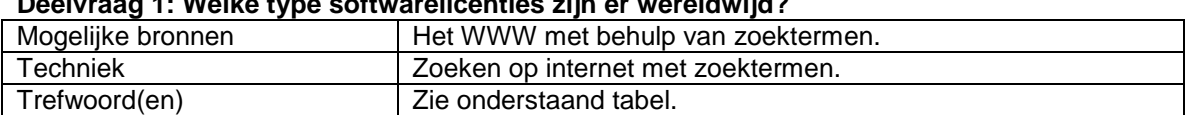

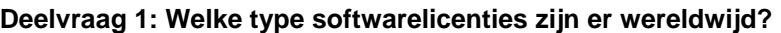

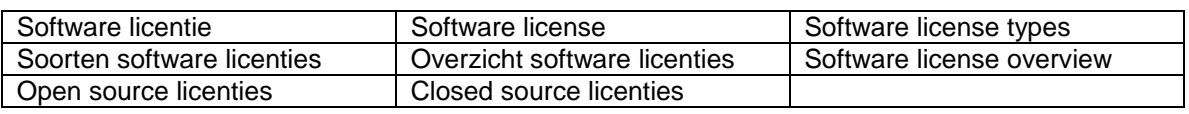

#### **Deelvraag 2: Maakt Accenture gebruik van een specifiek soort softwarelicenties?**

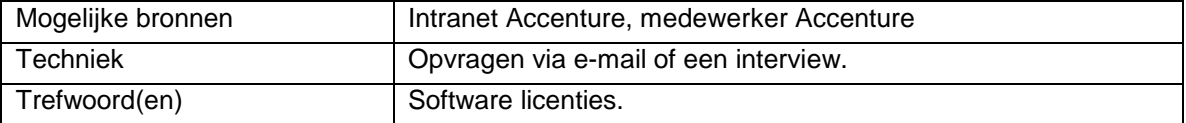

#### **Deelvraag 3: Staat Accenture een type software licentie niet toe?**

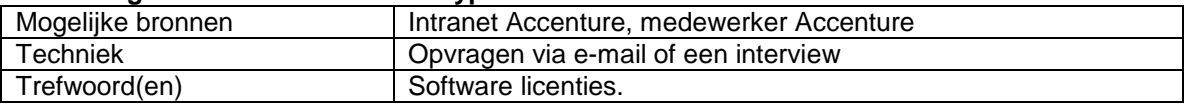

#### **Deelvraag 4: Heeft Accenture preferred partners?**

l

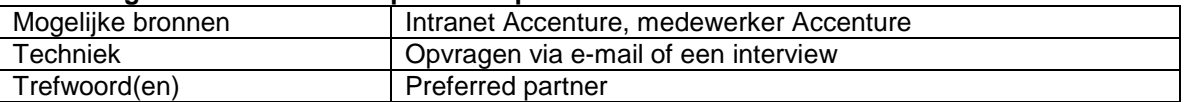

#### **Deelvraag 5: Welke Requirements - & Change management pakketten zijn er nu en binnen 6 maanden beschikbaar?**

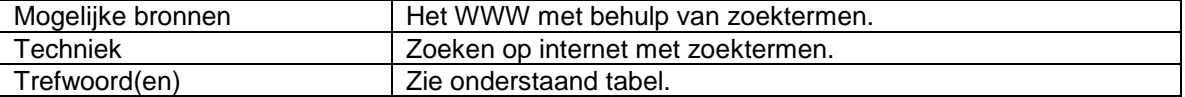

| Requirements management | Requirement management             | Change management                  |
|-------------------------|------------------------------------|------------------------------------|
| Requirement management  | Requirements management            | Requirement & change               |
| software                | software                           | management <sup>11,12</sup>        |
| Requirements & change   | Requirement & change               | Requirements & change              |
| management $3,4$        | management software <sup>3,4</sup> | management software <sup>3,4</sup> |
| Requirement management  | Requirements management            | Requirement & change               |

 $11$  Tijdens het zoeken zal zowel het & teken als het woord 'and' gebruikt worden.

<sup>12</sup> Indien er sprake is van requirement(s) - &/and change management zal er automatisch ook gezocht worden op change - &/and requirement(s) management.

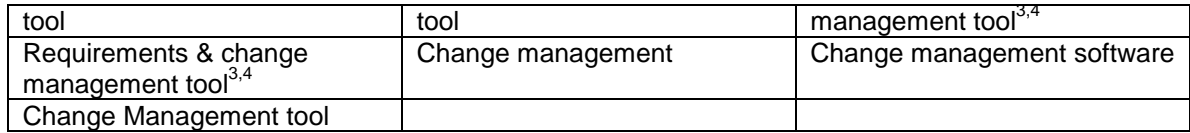

### **3. Onderzoeksresultaten**

In onderstaande paragrafen zullen de vijf deelvragen behandeld worden. Aansluitend zal de hoofdvraag behandeld worden.

#### *Deelvraag 1*

De eerste deelvraag is:

#### *Welke type softwarelicenties zijn er wereldwijd?*

*Software licenties zijn op te delen in open source en closed source. De voorwaarden van de closed source licenties zijn per uitgegeven versie verschillend. Hetzelfde geldt voor de open source licenties, echter deze zijn onder te verdelen tussen GPL compatible en GPL incompatible.*

Aan de hand van de zoektermen uit paragraaf 2.8 is er gezocht naar softwarelicenties. Als één van de eerste hits kwam wikipedia naar voren. Deze online encyclopedie bood goede overzichten ter oriëntatie op het onderwerp. Tevens stonden er goede varianten op gevonden licentietypes. Naar aanleiding van de oriëntatie is er gekeken op officiële websites om te controleren of de gevonden informatie compleet was of aangevuld diende te worden.

Zoals in het antwoord al aangegeven is, is er een grote reeks met betrekking tot software licenties en is het mogelijk om de licenties te splitsen. Closed source software (ook wel proprietary software genoemd) is op te splitsen in categorieën zoals besturingssystemen, database management enz. echter ze worden ook opgesplitst per fabrikant. Per fabrikant en per softwareversie moet aan verschillende voorwaarden voldaan worden waardoor er een ingewikkelde structuur kan ontstaan.

Hoewel het voor de open source licenties vaak hetzelfde verhaal is, wordt er vaak nog onderscheid gemaakt tussen GPL (GNU General Public License) compatible en GPL incompatible. Het is mogelijk om een onderverdeling te maken tussen GPL compatible en GPL incompatible echter sommige programma"s kunnen in beide categorieën vallen. Dit komt omdat bijvoorbeeld de eerste versie van het programma wel GPL compatible is en een latere versie GPL incompatible kan zijn. Een overzicht van alle gevonden softwarelicenties is te vinden in bijlage B.

#### **Deelvraag 2**

De tweede deelvraag is:

*Maakt Accenture gebruik van een specifiek soort softwarelicenties?*

*Accenture maakt geen gebruik van een speciek type softwarelicentie en het beleid is vrij open op het gebied van software. Zodra er vanuit de business noodzaak is, staat het softwarebeleid het toe om software aan te schaffen* (2) (3). *Binnen Accenture is dit beleid ondergebracht onder policy 59.* (4)

#### **Deelvraag 3**

Als derde deelvraag is opgesteld:

*Staat Accenture een type softwarelicentie niet toe?*

*Zoals aangegeven in deelvraag 2, maakt Accenture geen gebruik van een specifiek type softwarelicentie en heeft ook geen beleid om een bepaald type softwarelicentie te weigeren. (2) (3)Aangeschafte software moet echter wel voldoen aan policy 59.*

#### **Deelvraag 4**

De vierde deelvraag is:

*Heeft Accenture preferred partners<sup>13</sup>?*

Accenture heeft Microsoft en IBM als preferred partners echter, indien er geen software van de preferred partners aan de gestelde requirements voldoen, kiest Accenture voor een third party oplossing.

#### **Deelvraag 5**

Deelvraag vijf is:

*Welke Requirements - & Change management pakketten zijn er nu en binnen 6 maanden beschikbaar?*

Aan de hand van de termen welke opgenomen zijn in de onderzoekstrategie (hoofdstuk 2.8) zijn er 51 softwarepakketten gevonden. Deze pakketten zijn in bijlage A opgenomen. Er is niet alleen gekeken naar softwarepakketten die requirements - & change management ondersteunen maar ook naar pakketten die requirements management of change management ondersteunen. De lijst bevat een globale omschrijving, echter deze zal in het document 'Voorselectie' uitgebreid worden.

#### **Hoofdvraag**

Als hoofdvraag is opgesteld:

*Welke requirements - & change management softwarepakketten zijn er geschikt voor Accenture en kan de (Accenture AFP-J) toolset uitbreiden?*

De hoofdvraag is aan de hand van de deelvragen getracht te beantwoorden echter deze is nog niet volledig te beantwoorden aangezien er vervolgonderzoek nodig is. Het vervolgonderzoek is te lezen in het document "Voorselectie".

Het document "voorselectie" zal tot stand komen aan de hand van de deelvragen en aan de hand van het "Requirements" document.

l <sup>13</sup> Op het gebied van software.

# **4. Verklarende woordenlijst**

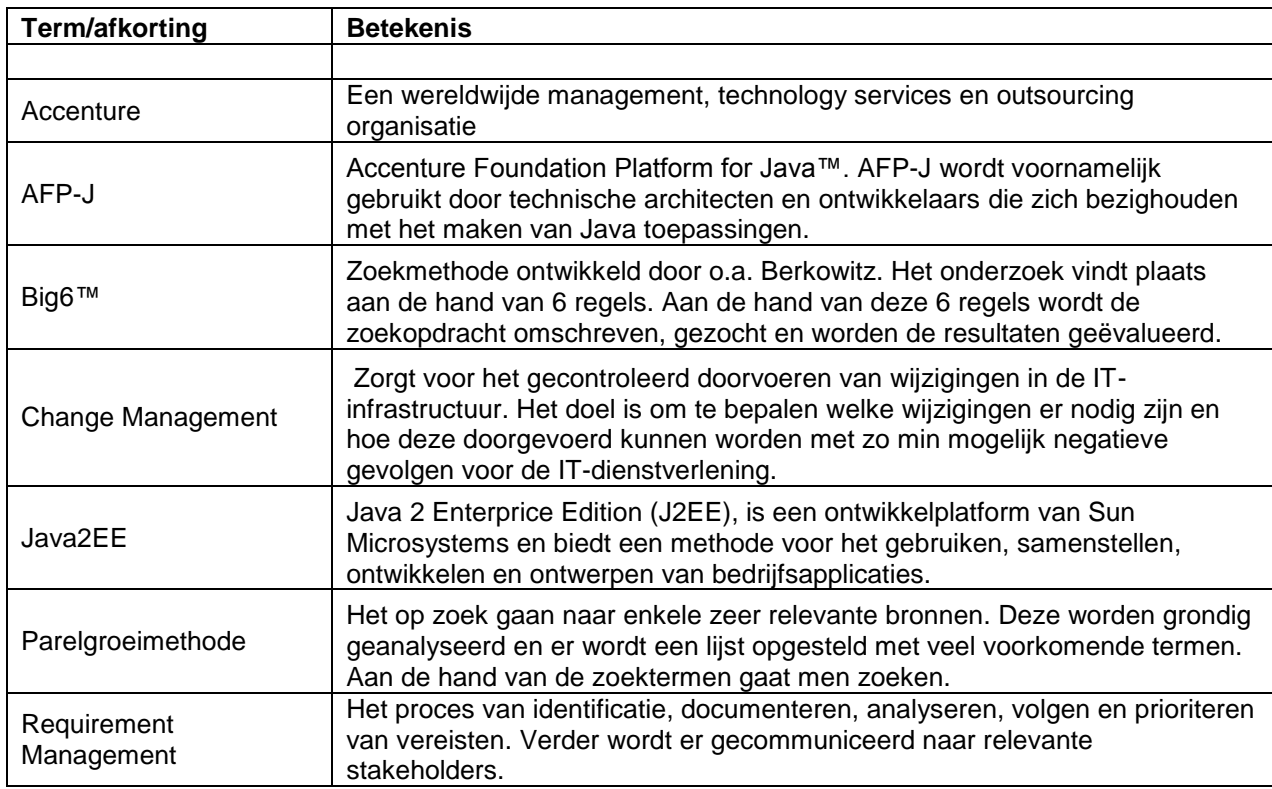

## **Bibliografie**

1. **Verhoeven, Nel.** *Wat is onderzoek.* Middelburg : Boom onderwijs, 2008. 978-90-473-0001-4.

2. **Department, Legal.** *Software Licenties & Preferred Partners.* 09 11 2010.

3. **Department, Procurement.** *Software Licenties & Preferred Partners.* 09 11 2010.

4. Software Acceptance Use - Global. *Accenture (Internal).* [Online] [Citaat van: 24 11 2010.]

https://publishing.accenture.com/Policies/CIOInformationTechnology/0059.htm.

5. Cradle Modules: Cradle from 3SL. *3SL.* [Online] [Citaat van: 02 11 2010.]

http://www.threesl.com/pages/products/overview.php.

6. Requirements Management Software for Product Managers & Engineering. *Accompa.* [Online] [Citaat van: 02 11 2010.] http://www.accompa.com/.

7. Change Packages - AccuRev. *AccuRev.* [Online] [Citaat van: 02 11 2010.]

http://www.accurev.com/change-packages.html.

8. Sablime - Configuration Management System. *Alcatel - Lucent.* [Online] [Citaat van: 03 11 2010.] http://www.bell-labs.com/project/sablime/.

9. Change Management Software. *Aldon.* [Online] [Citaat van: 03 11 2010.]

http://www.aldon.com/sol/appdev/ov/.

10. Arcway AG. *Arcway AG.* [Online] http://www.arcway.com/en/home/.

11. Avenqo PEP, the Project Engineering Platform. *Avenqo.* [Online]

http://www.avenqo.com/index.php/en/link-2.

12. Blueprint Requirements Center 2010. *Blueprint.* [Online] [Citaat van: 02 11 2010.] http://www.blueprintsys.com/product\_rc.php.

13. Software Requirements Process, Requirements Management & Definition from Borland. *Borland.* [Online] [Citaat van: 02 11 2010.] http://www.borland.com/us/solutions/requirementsdefinition-management/index.html.

14. Software Change Management & Change Request Solutions - from Borland. *Borland.*  [Online] [Citaat van: 02 11 2010.] http://www.borland.com/us/solutions/changemanagement/index.html.

15. Change Management & Requirement Tracing System. *Bandwood.* [Online] [Citaat van: 04 11 2010.] http://www.bandwood.com/cms\_exec\_summary.htm.

16. Agile Project Management Tool | Project Management Scrum Tool. *Brightgreenprojects.*  [Online] [Citaat van: 02 11 2010.] http://www.brightgreenprojects.com/.

17. Use Cases and Requirements Management. *CaseComplete.* [Online] [Citaat van: 02 11 2010.] http://www.casecomplete.com/.

18. Requirements Management Software | Requirements Management Tool | Requirements SoF. *Clariys.* [Online] [Citaat van: 02 11 2010.] http://www.clariys.com/.

19. Requirements Definition Tool. *eDev Technology.* [Online] [Citaat van: 02 11 2010.] http://www.edevtech.com/products.html.

20. WinA&D Products - Requirements Management & Software Design Tools. *Excel Software.*  [Online] [Citaat van: 03 11 2010.] http://www.excelsoftware.com/wina&dproducts.html.

21. Foresight M & S Systems Modeling and Performance Analysis. *Foresight Systems.* [Online] [Citaat van: 02 11 2010.] http://www.foresightsystems-mands.com/.

22. Agile Project Management, Requirement Management Tool. *Gatherspace.* [Online] [Citaat van: 02 11 2010.] http://www.gatherspace.com/static/project\_management\_tool\_features.html. 23. Geensoft - Reqtify. *Geensoft.* [Online] [Citaat van: 02 11 2010.]

http://www.geensoft.com/en/article/reqtify.

24. Advanced Requirements and Lifecycle Management Software. *Goda Software.* [Online] [Citaat van: 02 11 2010.] http://www.analysttool.com/.

25. HP Requirements Management Module. *HP.* [Online] [Citaat van: 02 11 2010.] https://h10078.www1.hp.com/cda/hpms/display/main/hpms\_content.jsp?zn=bto&cp=1-11-127- 24%5e37802\_4000\_100\_\_.

26. IBM - Rational Requirements Composer. *IBM.* [Online] [Citaat van: 02 11 2010.] http://www-01.ibm.com/software/awdtools/rrc/.

27. IBM - Rational RequisitePro. *IBM.* [Online] [Citaat van: 02 11 2010.] http://www-

01.ibm.com/software/awdtools/reqpro/features/?S\_CMP=rnav.

28. IBM - Rational DOORS: Requirements Management for complexe systems and software development. *IBM.* [Online] [Citaat van: 02 11 2010.] http://www-

01.ibm.com/software/awdtools/doors/features/requirements.html.

29. IBM - Change and Release management - Rational. *IBM.* [Online] [Citaat van: 03 11 2010.] http://www-01.ibm.com/software/rational/offerings/crm/.

30. IBM - Tivoli Change and Configuration Management Database. *IBM.* [Online] [Citaat van: 03 11 2010.] http://www-01.ibm.com/software/tivoli/products/ccmdb/.

31. SpiraTest | Software Testing Methodologies | Software Testing Life Cycles | Software Test Manage. *Inflectra.* [Online] [Citaat van: 04 11 2010.]

http://www.inflectra.com/SpiraTest/Default.aspx.

32. Change Management and Configuration Management Software with version control, for software management. *intasoft.* [Online] [Citaat van: 03 11 2010.] http://www.intasoft.net/. 33. Contour Features. *Jama Software.* [Online] [Citaat van: 02 11 2010.]

http://www.jamasoftware.com/contour/features.php.

34. System Requirements CASE Tool for Requirements Management and RAD. *Leap SE.*  [Online] [Citaat van: 02 11 2010.] http://www.leapse.com/.

35. McCabe CM - Software Change and Configuration Management with Integrated Difference. *McCabe.* [Online] [Citaat van: 03 11 2010.] http://www.mccabe.com/cm.htm.

36. MDT AutoSave Automation Change Management. *MDT Software.* [Online] [Citaat van: 03 11 2010.] http://www.mdtsoft.com/index.html.

37. Change Management Software. *NOVO Solutions.* [Online] [Citaat van: 03 11 2010.] http://www.novosolutions.com/change-management-software/.

38. Polarion Requirements: Integrated Web-based Requirements Management. *Polarion Software.* [Online] [Citaat van: 04 11 2010.]

http://www.polarion.com/products/requirements/index.php.

39. Change Management Software - Project Change Software. *Project Manager Online.* [Online] [Citaat van: 03 11 2010.] http://www.projectmanager.com/change-management-software.php.

40. Requirements Management Tools. *Projectricity.* [Online] [Citaat van: 04 11 2010.]

http://www.projectricity.com/requirements\_management\_tool.htm.

41. RMTrak Requirements Management. *RMTrak.* [Online] [Citaat van: 02 11 2010.] https://www.rmtrak.com/req\_management.aspx.

42. Agile Development Software, Agile Tool | Rally Software Development. *Rally Software Development.* [Online] [Citaat van: 03 11 2010.] http://www.rallydev.com/agile\_products/editions/. 43. Objectiver. *Respect-IT.* [Online] [Citaat van: 02 11 2010.]

http://www.objectiver.com/index.php?id=4.

44. Change Management Software , Configuration Management Software - Seapine CM - Seapine Software. *Seapine Software.* [Online] [Citaat van: 03 11 2010.] http://www.seapine.com/cmsuite.html.

45. Requirements Management Software | TestTrack RM | Requirements Management. *Seapine Software.* [Online] [Citaat van: 03 11 2010.] http://www.seapine.com/ttrm.html.

46. Serena Software Dimensions - CM. *Serena Software.* [Online] [Citaat van: 03 11 2010.] http://www.serena.com/products/dimensions/dimensions-cm/.

47. Serena Software Demension - RM. *Serena Software.* [Online] [Citaat van: 02 11 2010.] http://www.serena.com/products/dimensions/dimensions-rm/.

48. Software Management Solutions from SoftLanding. *SoftLanding.* [Online] [Citaat van: 03 11 2010.] http://www.softlanding.com/Solutions/Change-Management-SCM.aspx.

49. Enterprise Architect - UML Design Tools and UML CASE tools for Software Development. *Sparx Systems.* [Online] [Citaat van: 02 11 2010.]

http://www.sparxsystems.com/products/ea/index.html.

50. RaQuest - Requirements Management Tool. *RaQuest.* [Online] [Citaat van: 02 11 2010.] http://www.raquest.com/products/index.htm.

51. TechnoSolutions TopTeam Feature Matrix. *TechnoSolutions.* [Online] [Citaat van: 04 11 2010.] http://www.technosolutions.com/TopTeamFeatureMatrix.html.

52. IRQA - Visure Solutions. *Visure.* [Online] [Citaat van: 02 11 2010.]

http://www.visuresolutions.com/irqa2.

53. Requirements Management. *Vitech.* [Online] [Citaat van: 04 11 2010.]

http://www.vitechcorp.com/solutions/requirements.html.

54. Requirements Management Software & Tools. *Workspace.com.* [Online] [Citaat van: 02 11 2010.] http://www.workspace.com/workspace/Requirements-Management-Software.html.

55. IBM - Rational Change. *IBM.* [Online] [Citaat van: 15 11 2010.] http://www-

01.ibm.com/software/awdtools/change/.

# **Bijlage A**

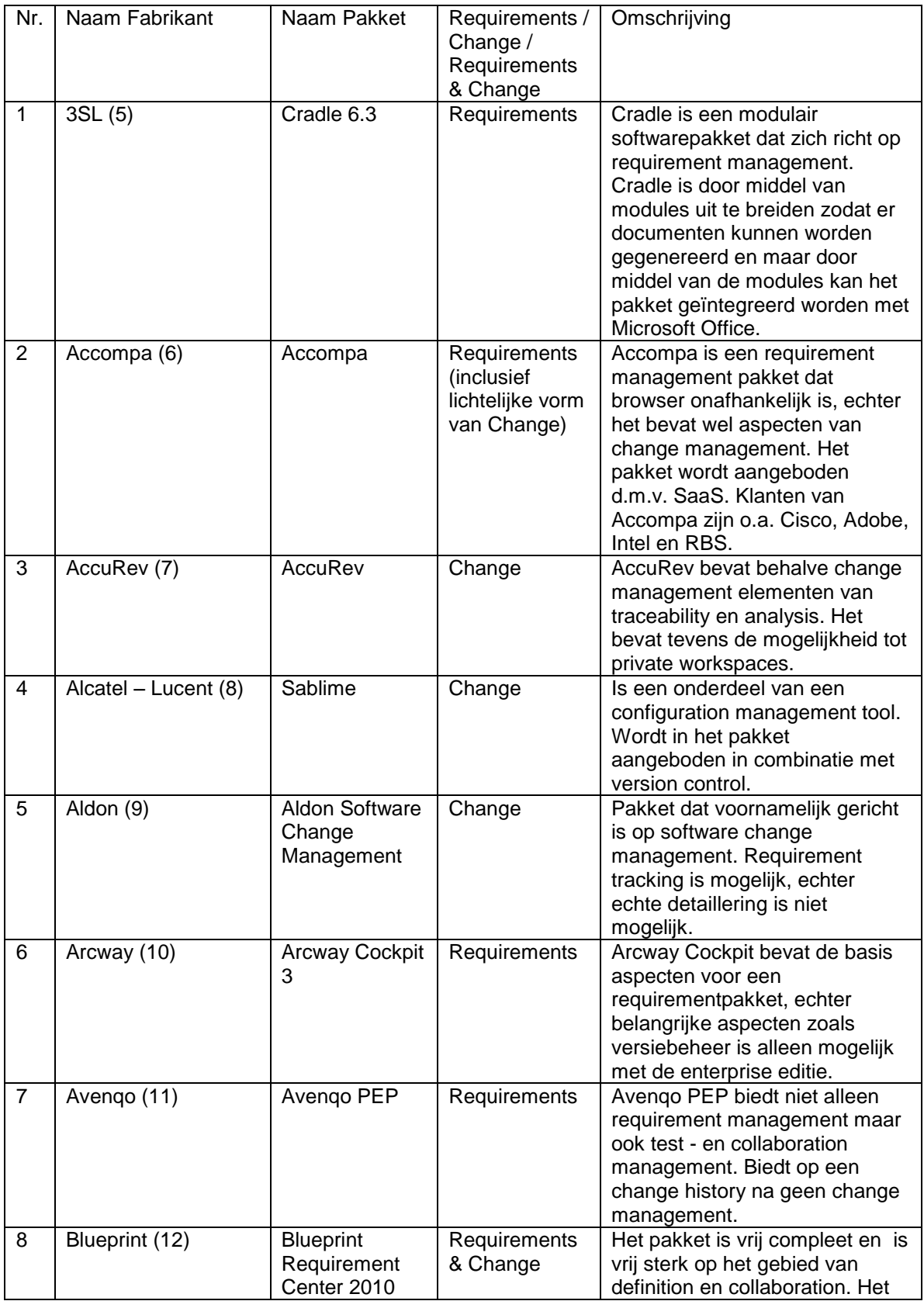

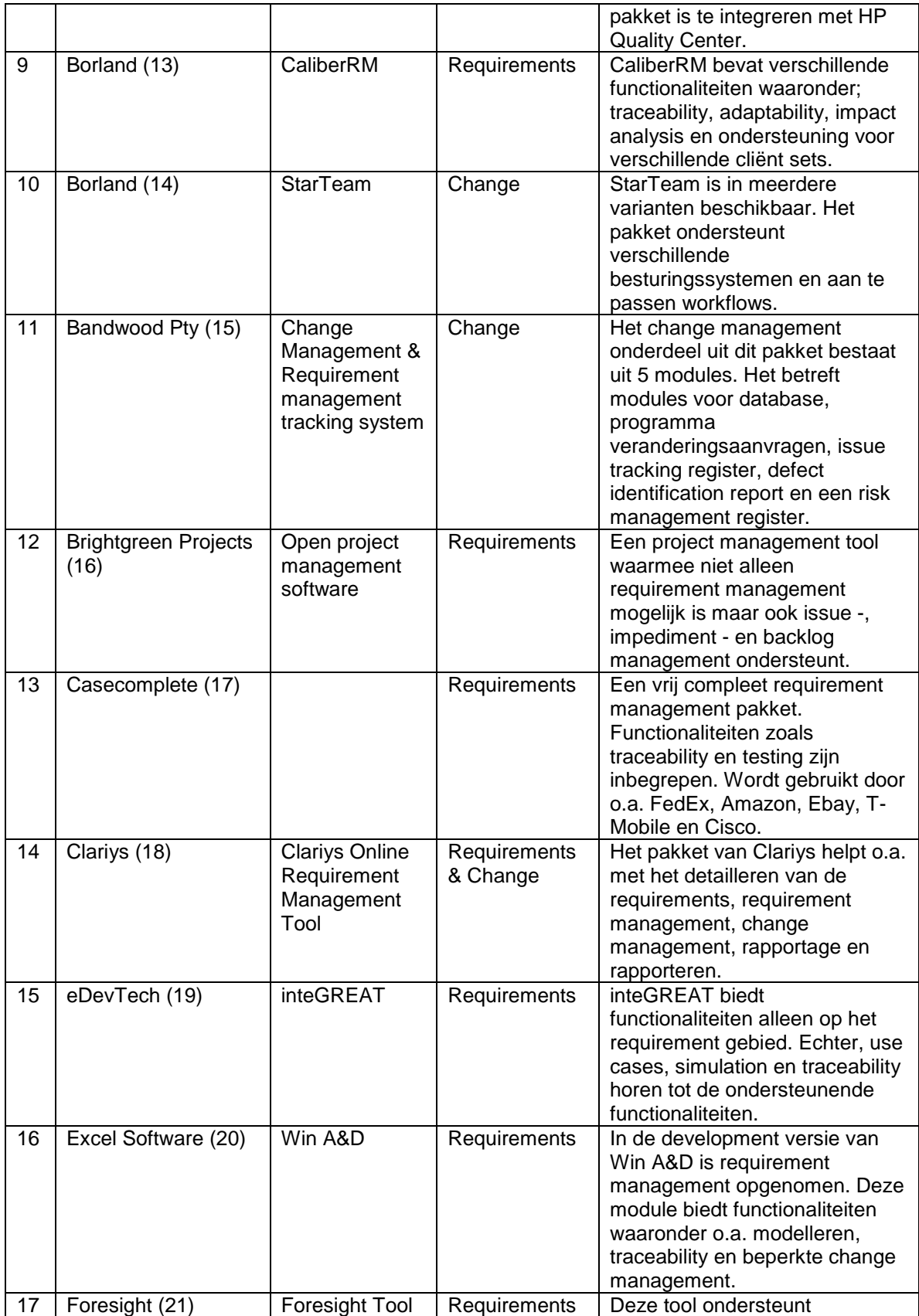

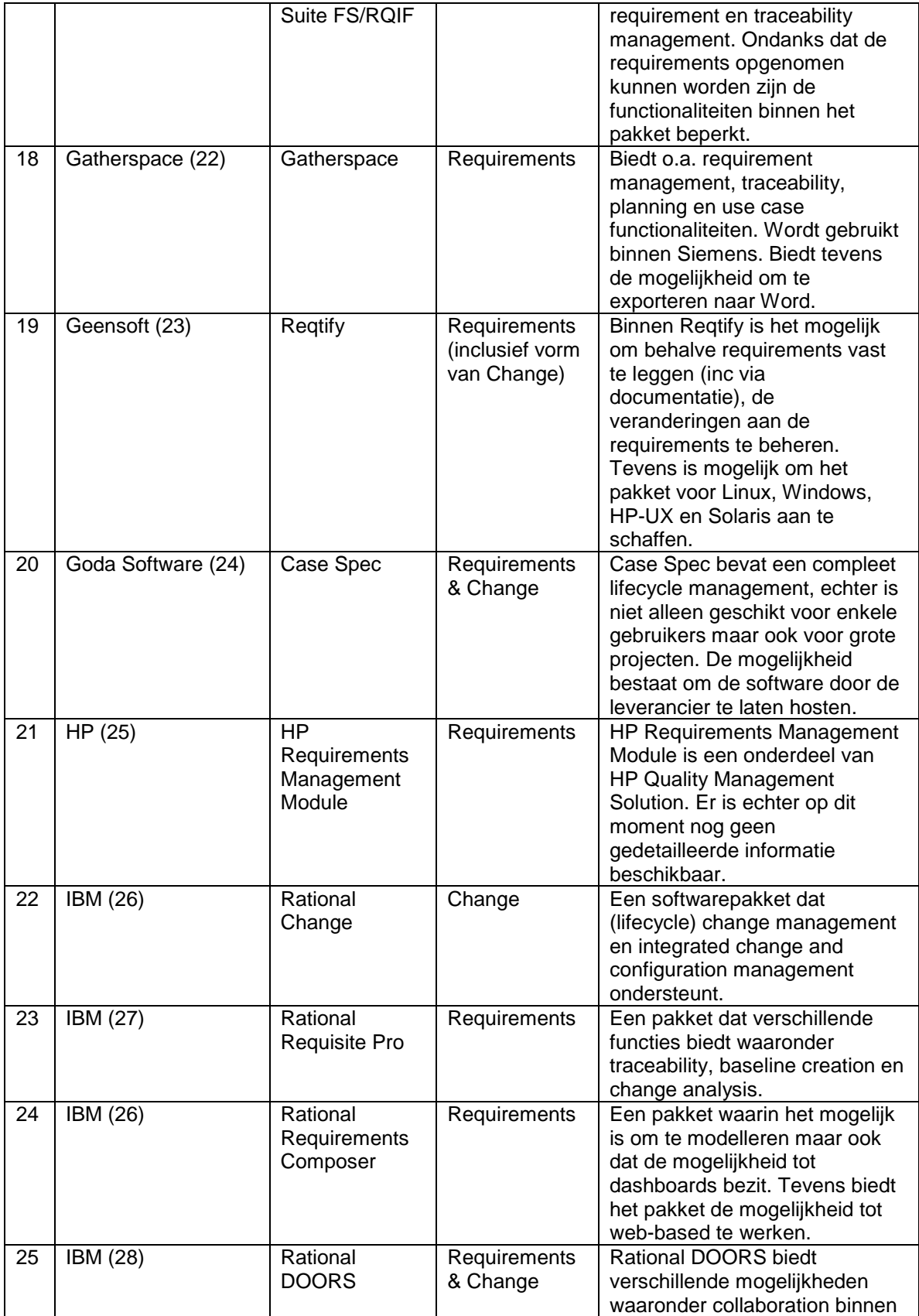

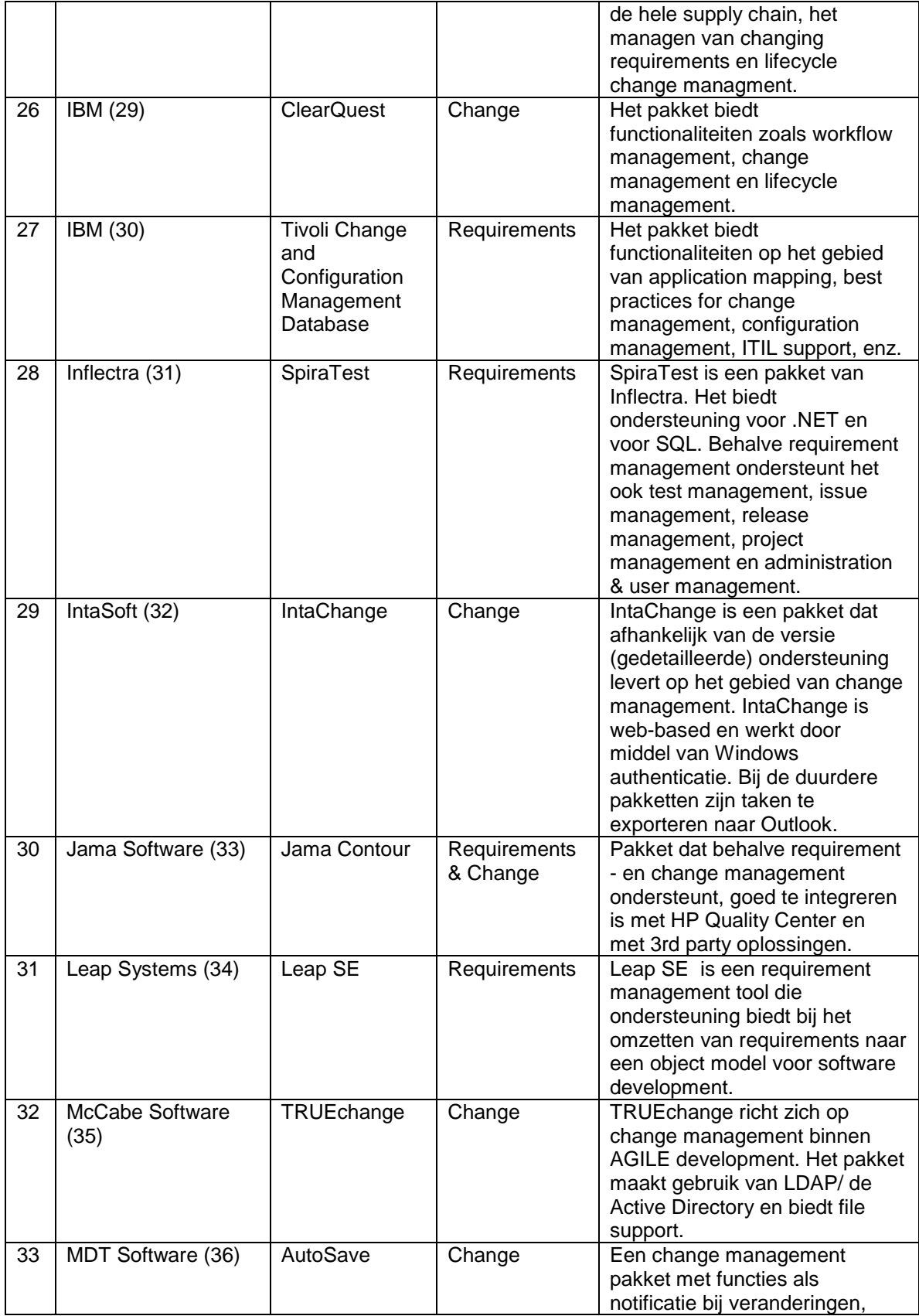

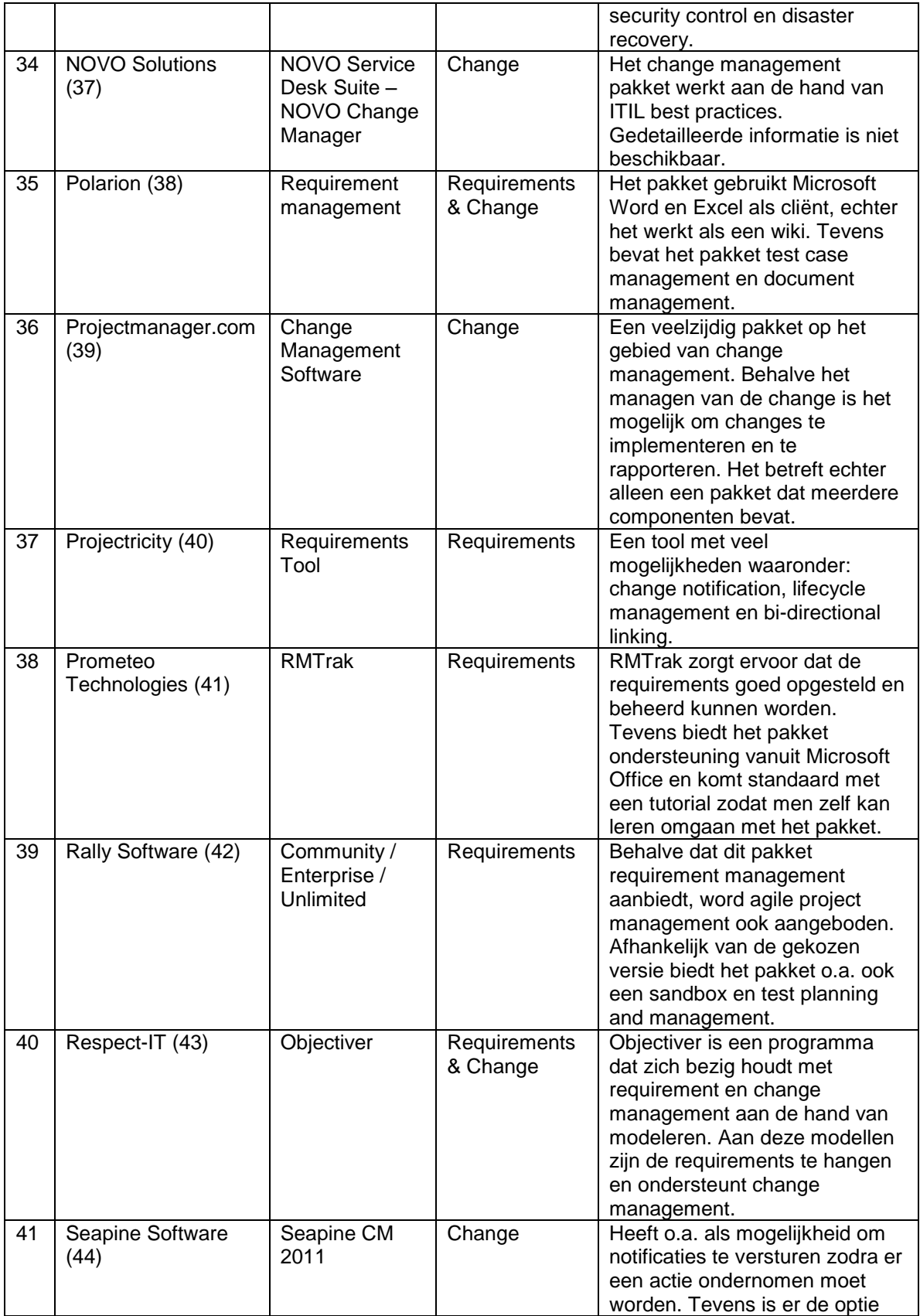

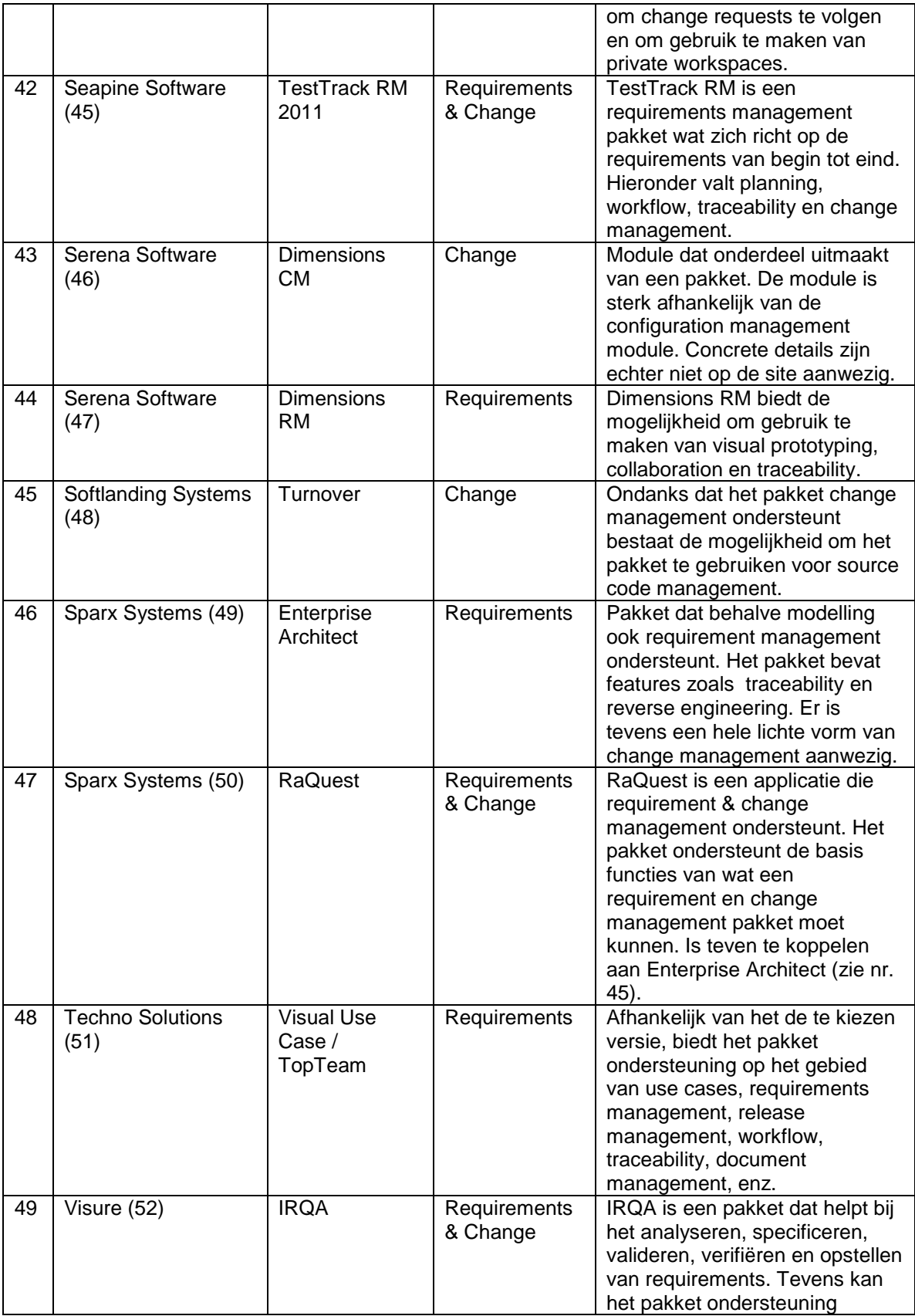

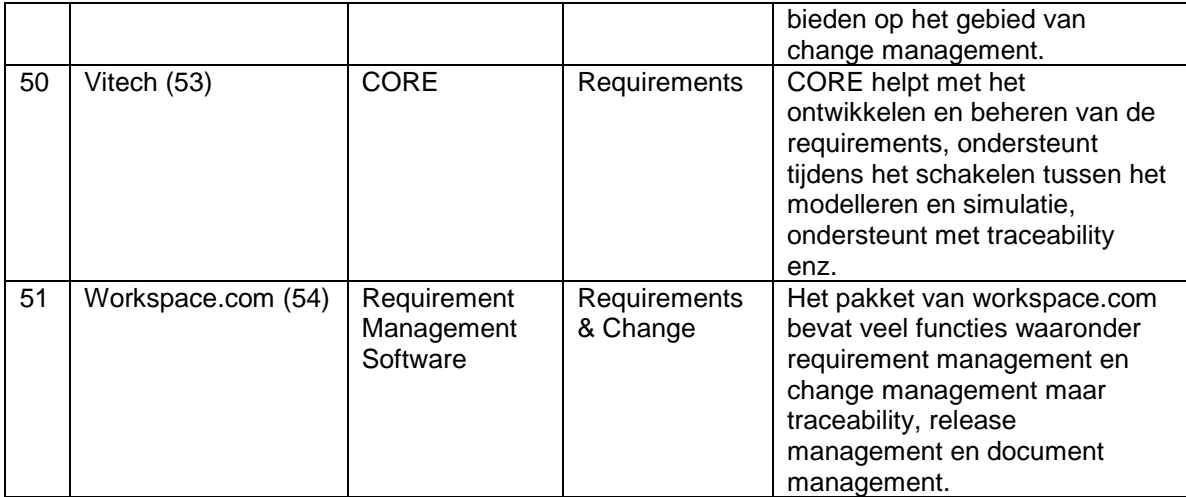

# **Bijlage B**

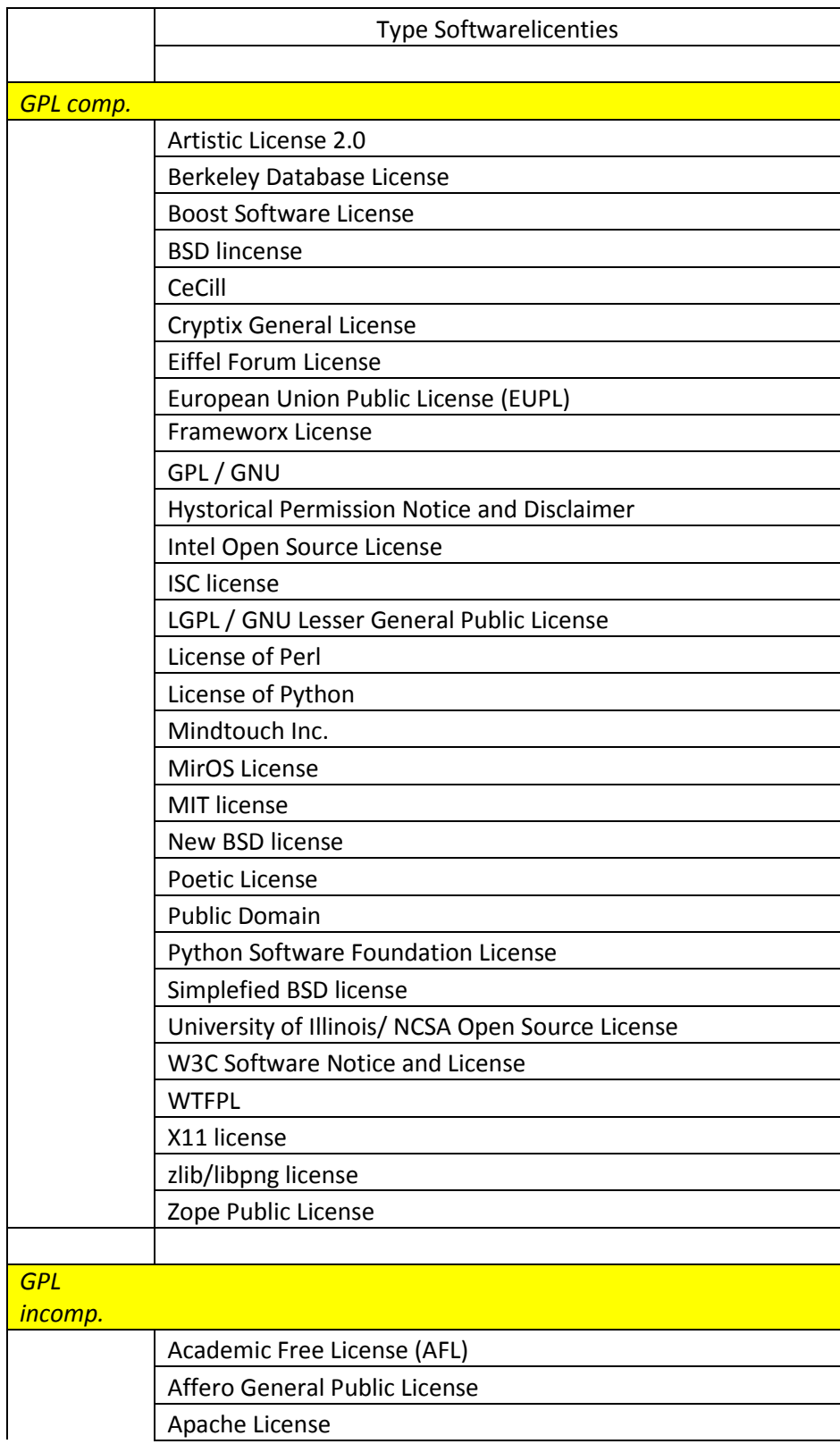

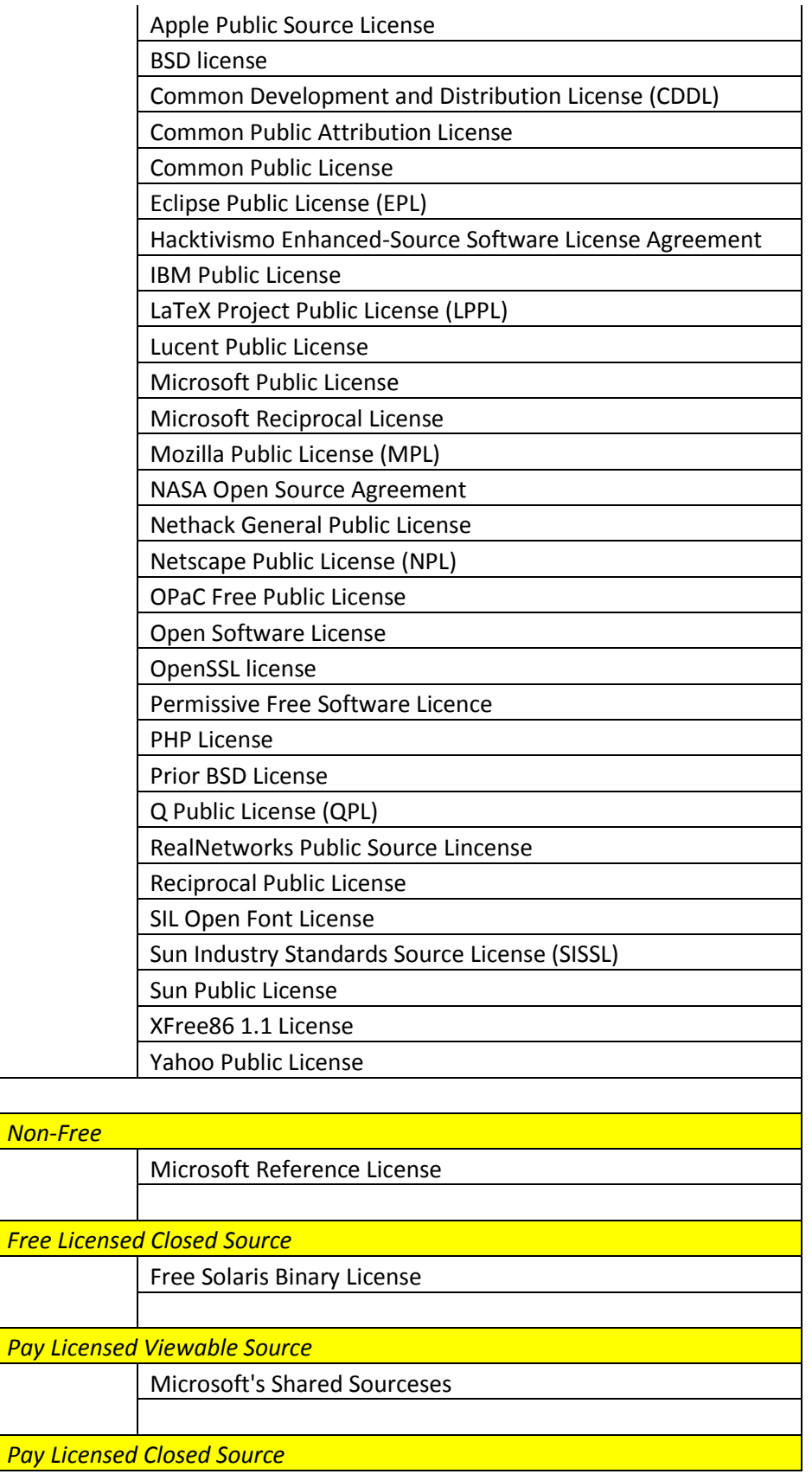

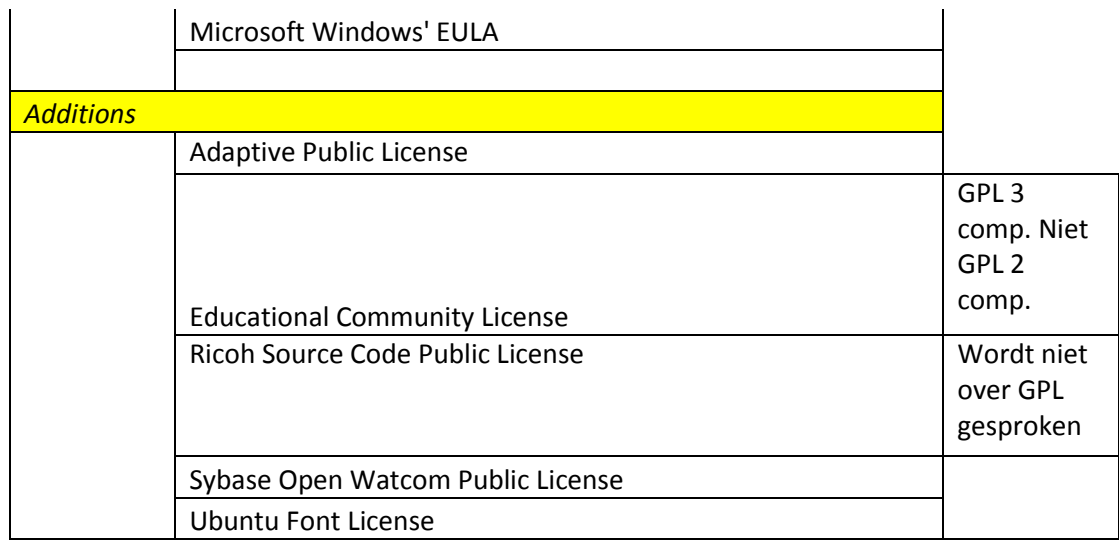

**Haagse Hogeschool, opleiding Bedrijfskundige Informatica**

**Afstuderen BI 2010-2.1**

## **Voorselectie Onderzoek requirement - & change management Accenture AFP/J**

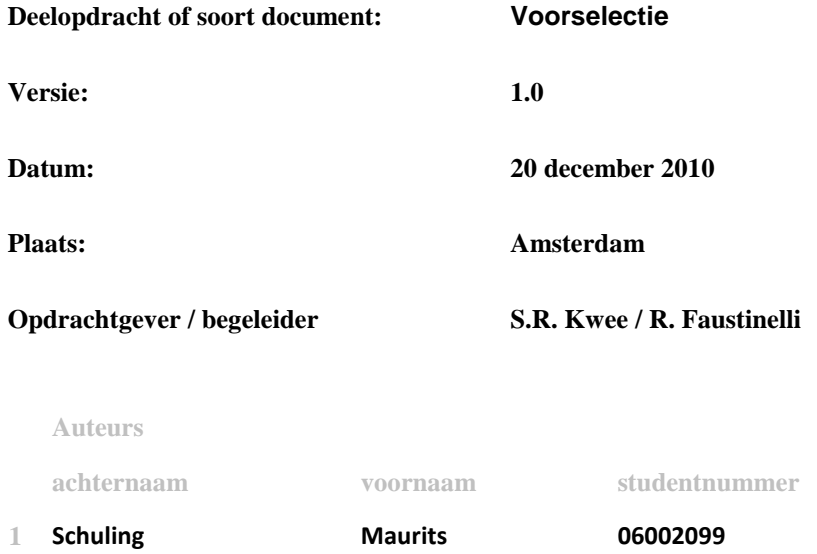

# Inhoudsopgave

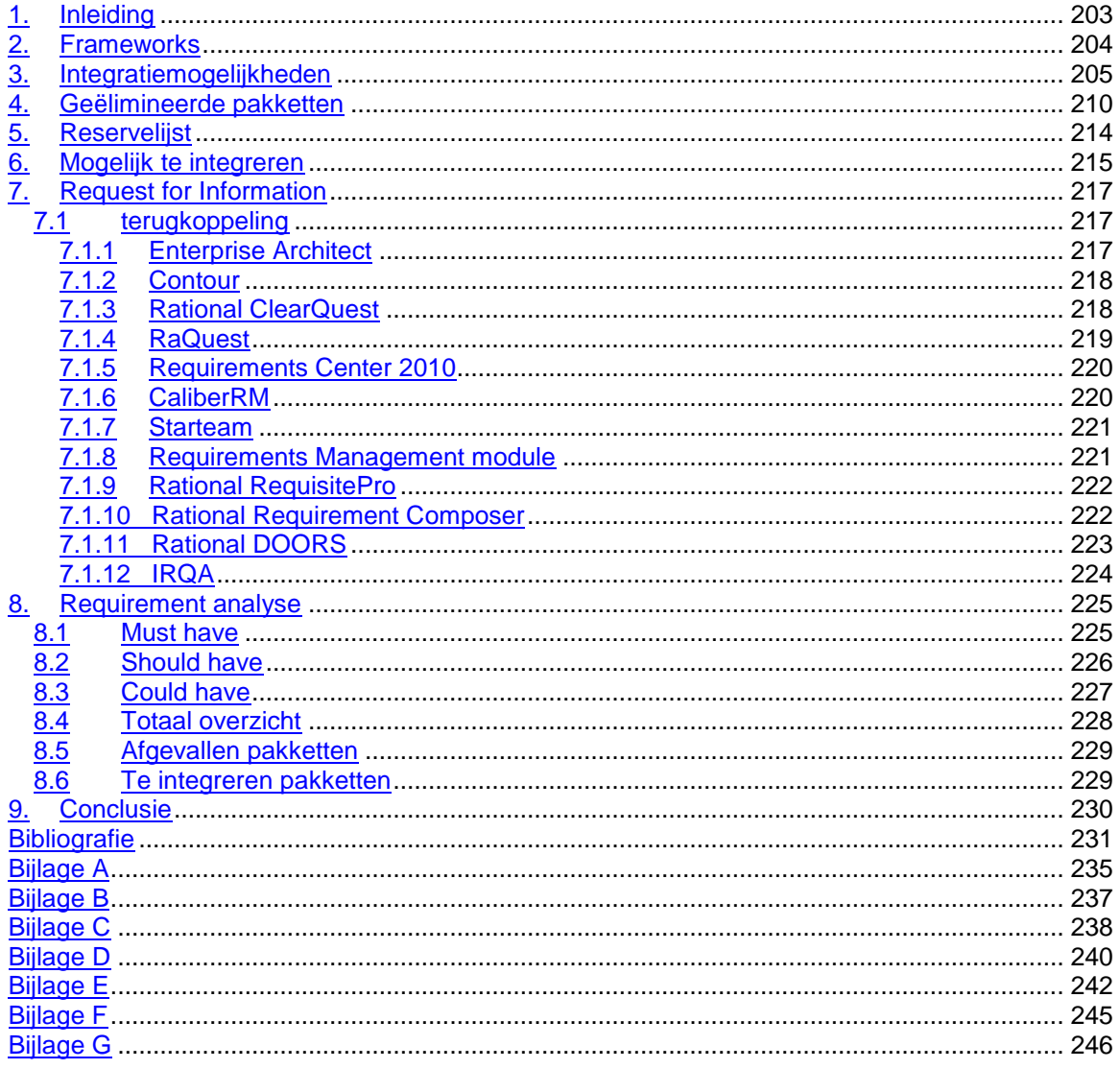

## <span id="page-202-0"></span>**1. Inleiding**

Een beschrijving van de door AFP-J ondersteunde frameworks, is te vinden in hoofdstuk 2.

Aangezien de integratiemogelijkheden de belangrijkste requirement is zal er gekeken worden naar de integratiemogelijkheden van de 51 gevonden pakketten uit het document "Marktonderzoek". Dit zal gebeuren in hoofdstuk 3. De lijst van 51 pakketten wordt soms ook wel de longlist genoemd. De overige requirements zullen in een later stadium behandeld worden.

Een overzicht inclusief verklaring waarom een pakket van de lijst geschrapt is, kan gevonden worden in hoofdstuk vier.

De softwarepakketten die in de reservelijst zijn opgenomen inclusief een verklaring waarom zijn te vinden in hoofdstuk vijf.

De pakketten die niet in de geschrapte lijst of reservelijst opgenomen zijn, kunnen gevonden worden in hoofdstuk zes. Deze pakketten zijn terecht gekomen op de lijst met mogelijk te integreren pakketten.

Om te kunnen achterhalen of softwarepakketten aan de door Accenture gestelde requirements voldoen is er een Request for Information (RFI) verstuurd. Per softwarepakket is tevens een korte analyse gedaan aan de hand van de RFI. Hierover is meer te lezen in hoofdstuk 7 en haar paragraven.

Een analyse aan de hand van de requirements en de RFI is gedaan in hoofdstuk 8. Hier wordt in een spreadsheet overzichtelijk weergegeven aan welke requirement door een pakket is voldaan of juist niet. De paragraven van hoofdstuk acht bevatten tevens verklaringen waarom een pakket van de longlist op de shortlist terecht is gekomen of waarom deze er juist niet terecht is gekomen.

Hoofdstuk negen bevat de conclusie.

## <span id="page-203-0"></span>**2. Frameworks**

Binnen Accenture wordt gebruik gemaakt van het Accenture Foundation Platform for Java™ (AFP-J). Dit platform heeft als doel het creëren van custom Java applicaties. Onderdelen van AFP-J zijn documentation, source code, tools en standaards & guidelines. Hieronder staat een opsomming van de door Accenture gebruikte frameworks.

#### **Java Execution Frameworks**

Het Java Execution Framework (JEF) is een architectuur voor custom Java applications. JEF bestaat uit een verpakking met aanbevolen open source software frameworks en bevat tevens custom frameworks. De binnen JEF opgenomen frameworks hebben zichzelf in het verleden bewezen en zijn succesvol geïmplementeerd binnen een reeks van Accenture projecten.

JEF maakt zeer intensief gebruik van de SpringSource portfolio. De gebruikte onderdelen binnen deze portfolio zijn:

- Spring MVC framework
- Spring WebFlow framework
- Spring Security framework
- Spring Batch Framework

Andere frameworks waar JEF gebruik van maakt zijn:

- Common Configuration framework
- Common Validator framework
- Common Logging
- Log4j
- JPA (Hibemate)
- JavaHelp
- EHCache
- Struts Menu
- Sitemesh
- Apache Camel

## **3. Integratiemogelijkheden**

In fase 2 (Marktonderzoek) zijn er 51 softwarepakketten gevonden die Requirement – en/of Change management ondersteunen. Aangezien de belangrijkste eis is het integreren met AFP-J, is hier als eerst naar gekeken. Van alle 51 softwarepakketten is onderzocht met welke software de pakketten te integreren zijn. Tevens is er gekeken of het softwarepakket commercieel of open source is.

<span id="page-204-0"></span>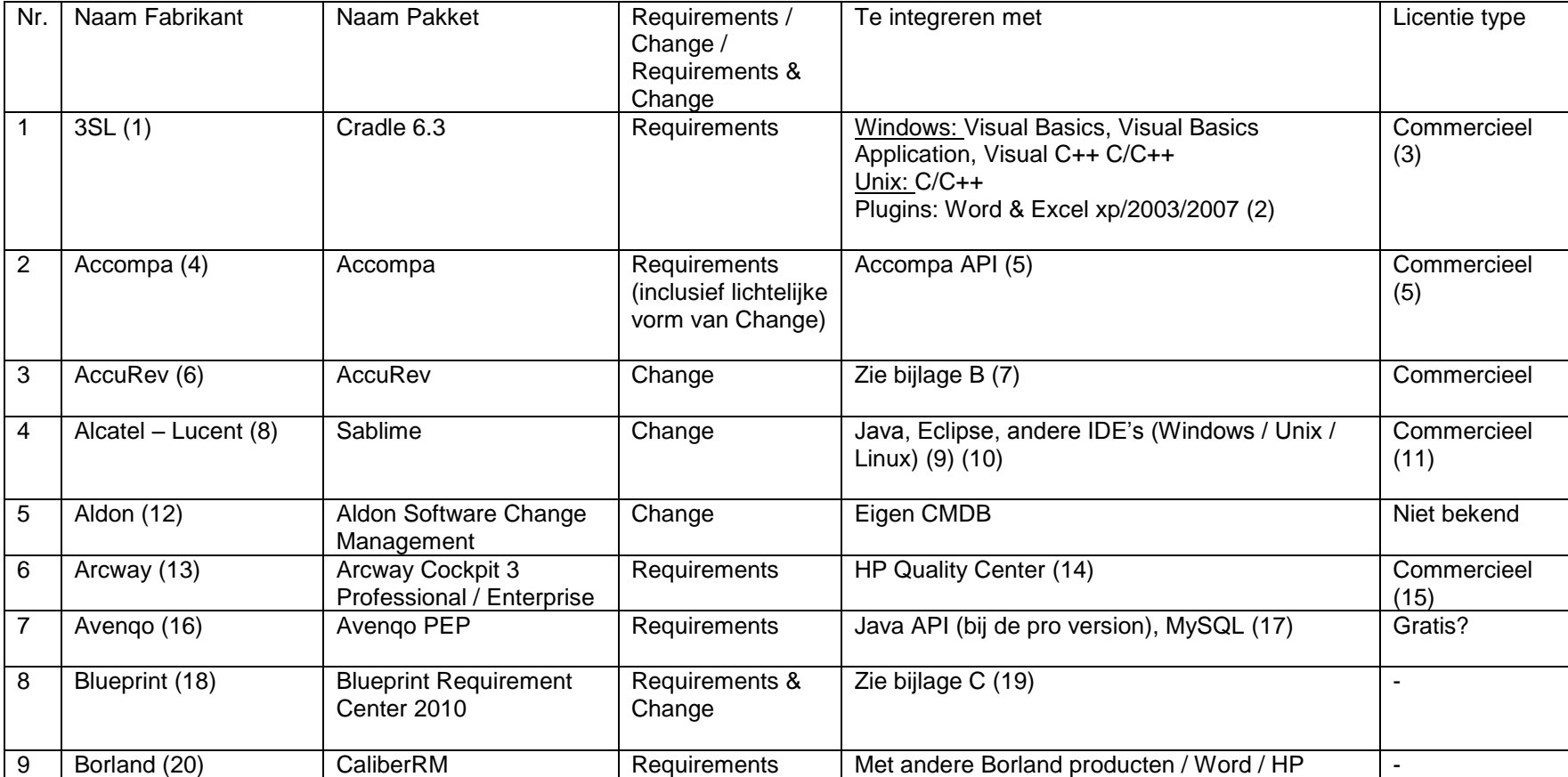

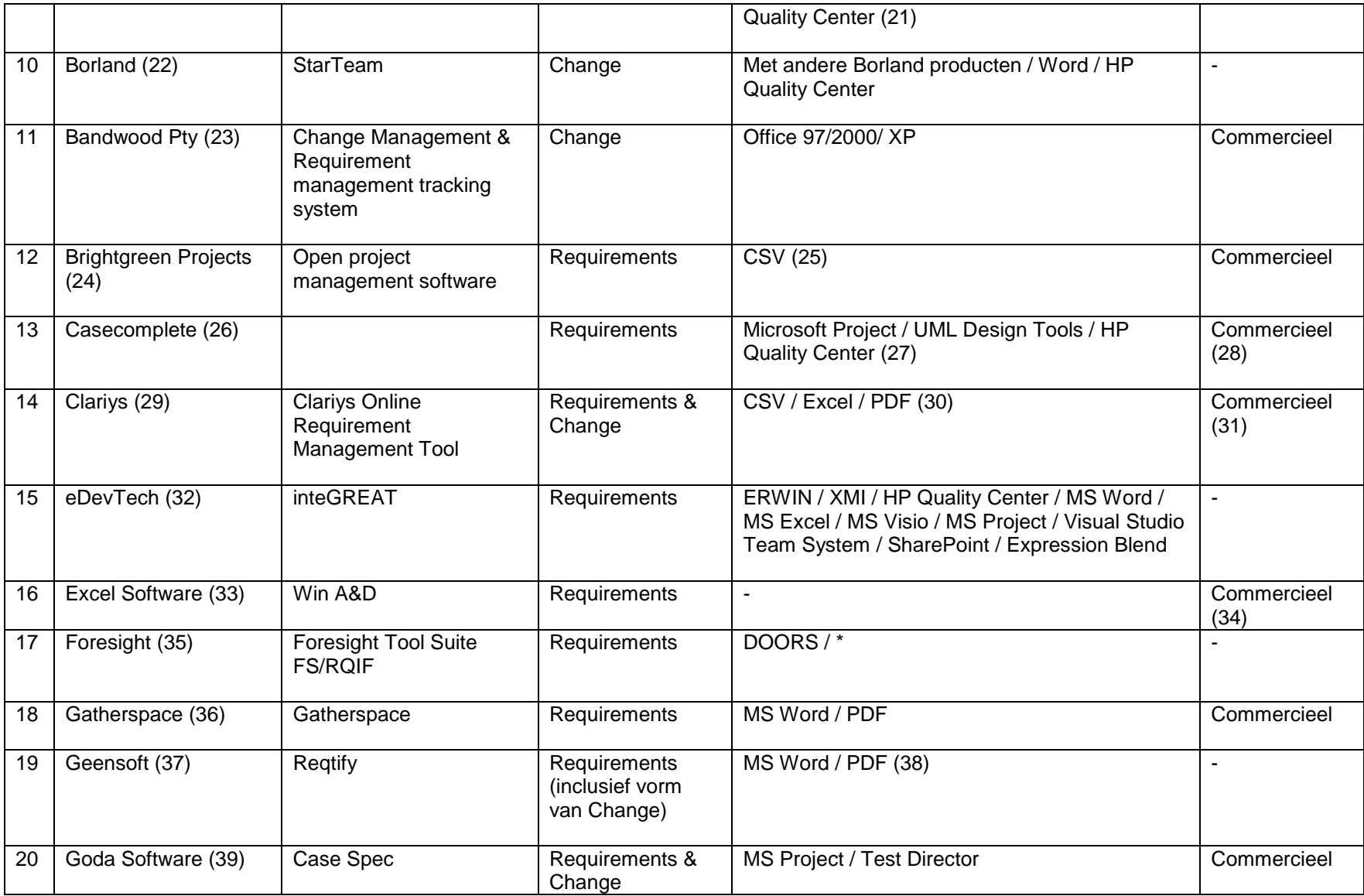

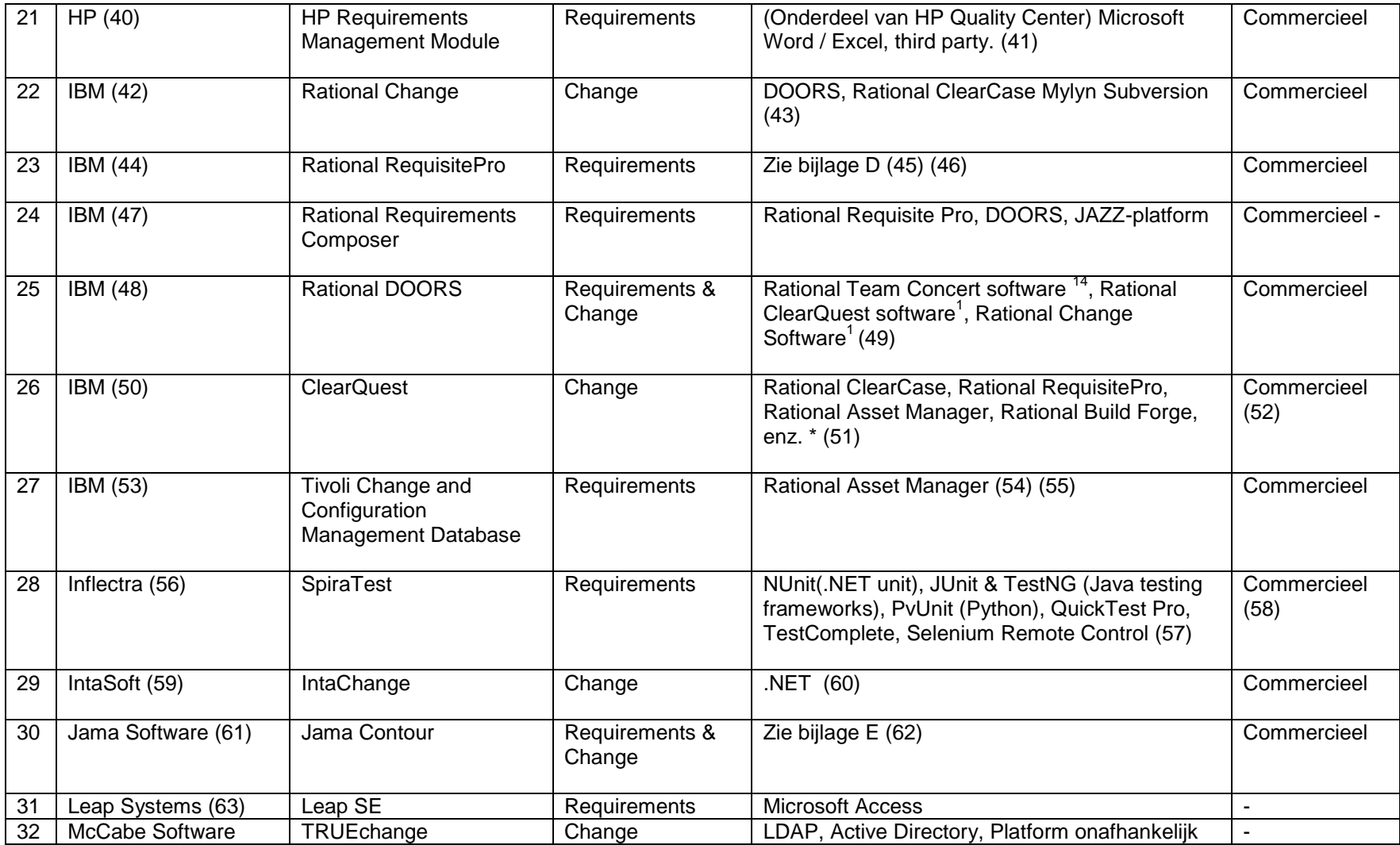

<sup>14</sup> Gebruikt requirement management en change management specifications welke gedefinieerd zijn volgens het Open Services Lifecycle Collaboration (OSLC) community.

l

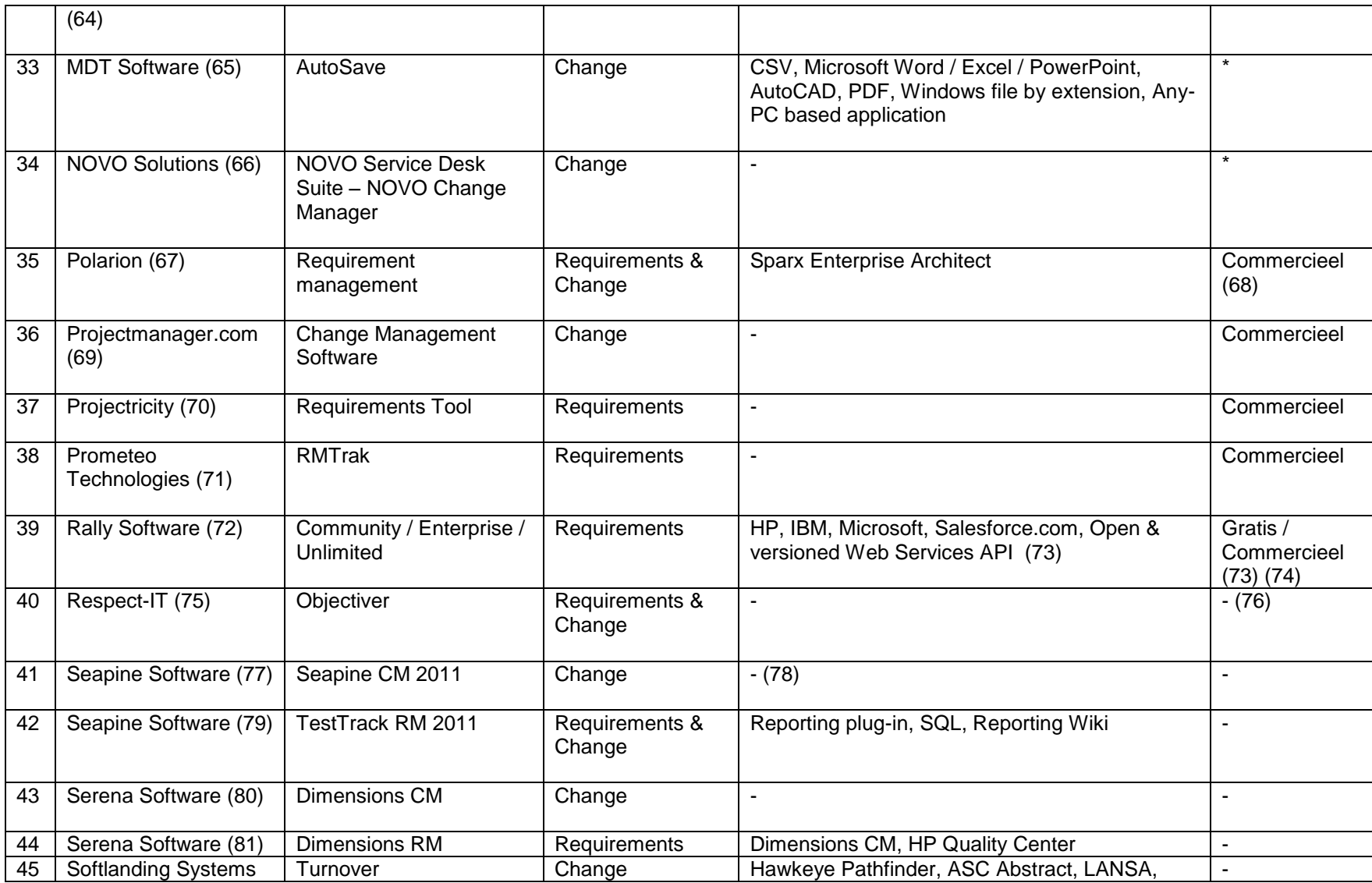

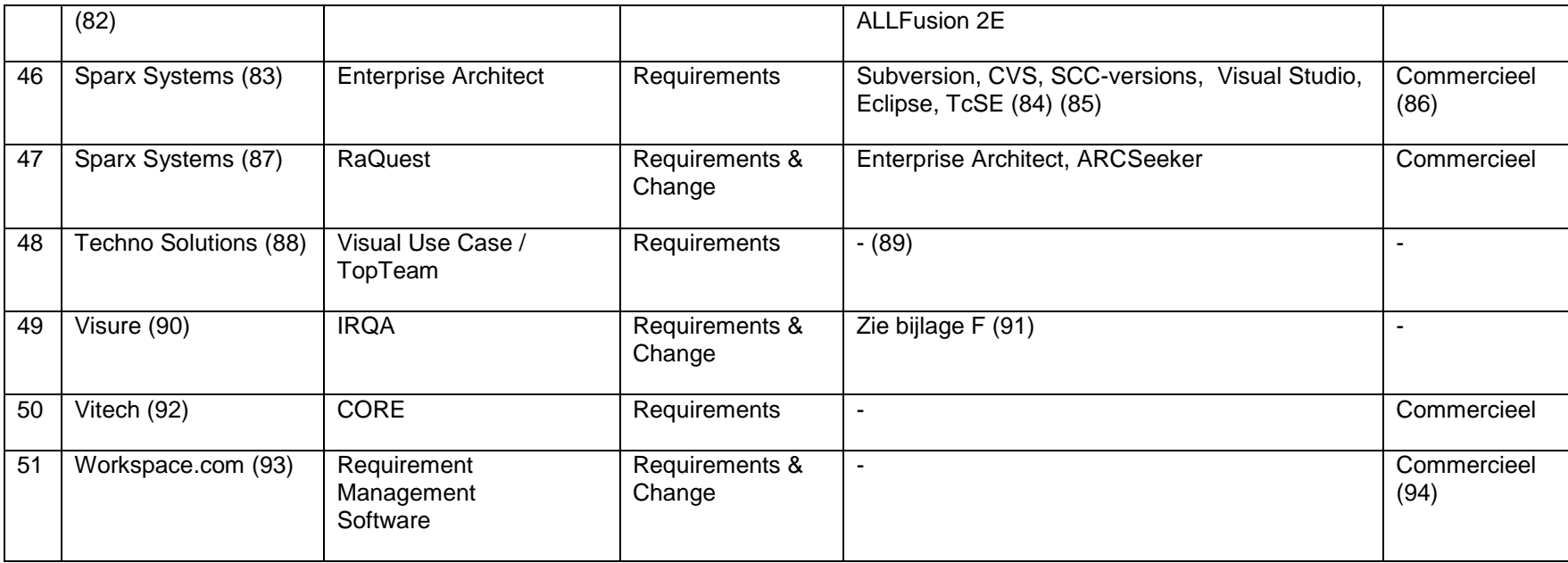

\* Op aanvraag

### **4. Geëlimineerde pakketten**

Per softwarepakket is er gekeken of deze mogelijkheden biedt om te integreren met AFP-J. Gekeken is naar de ondersteunde frameworks, ondersteunde programma"s (bijv. IBM Rational of HP Quality Center) en naar of het programma Requirements – en/ of Change management ondersteunt. Hierdoor zijn er in eerste instantie 31 softwarepakketten afgevallen. Per softwarepakket is er beknopt de reden opgenomen waarom het pakket is afgevallen.

De nummers in de linkerkolom komen overeen met de nummers uit hoofdstuk drie.

<span id="page-209-0"></span>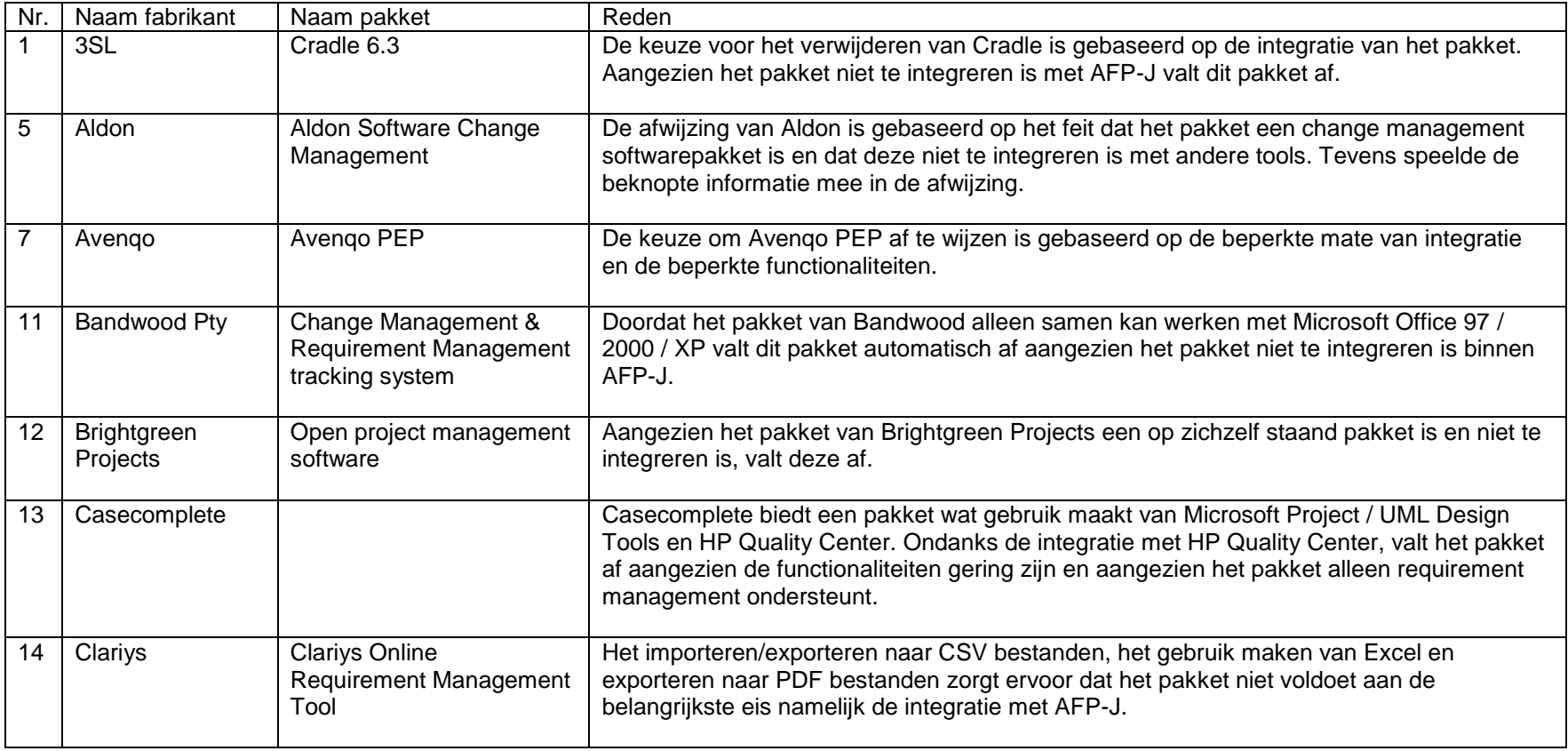

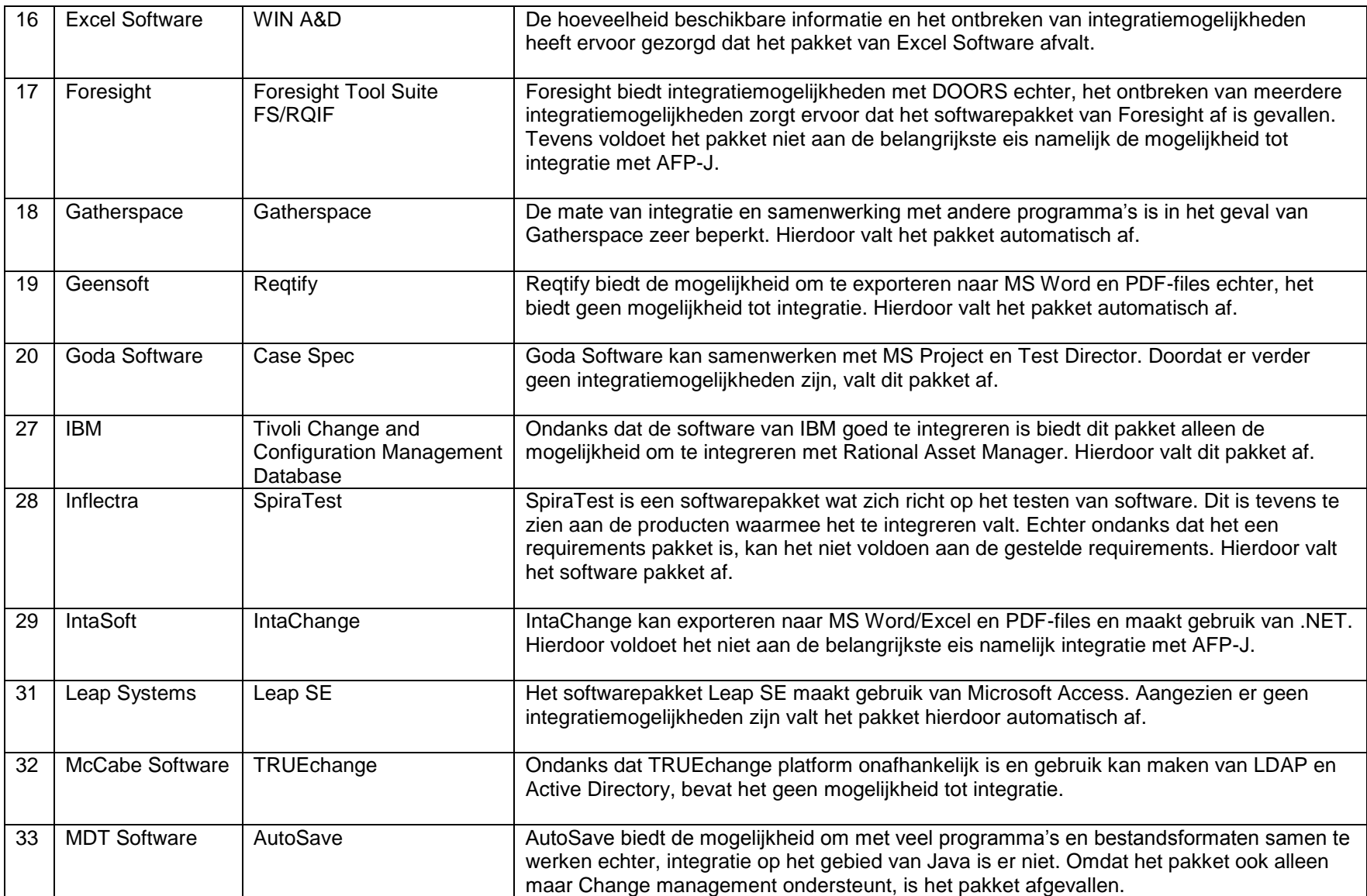

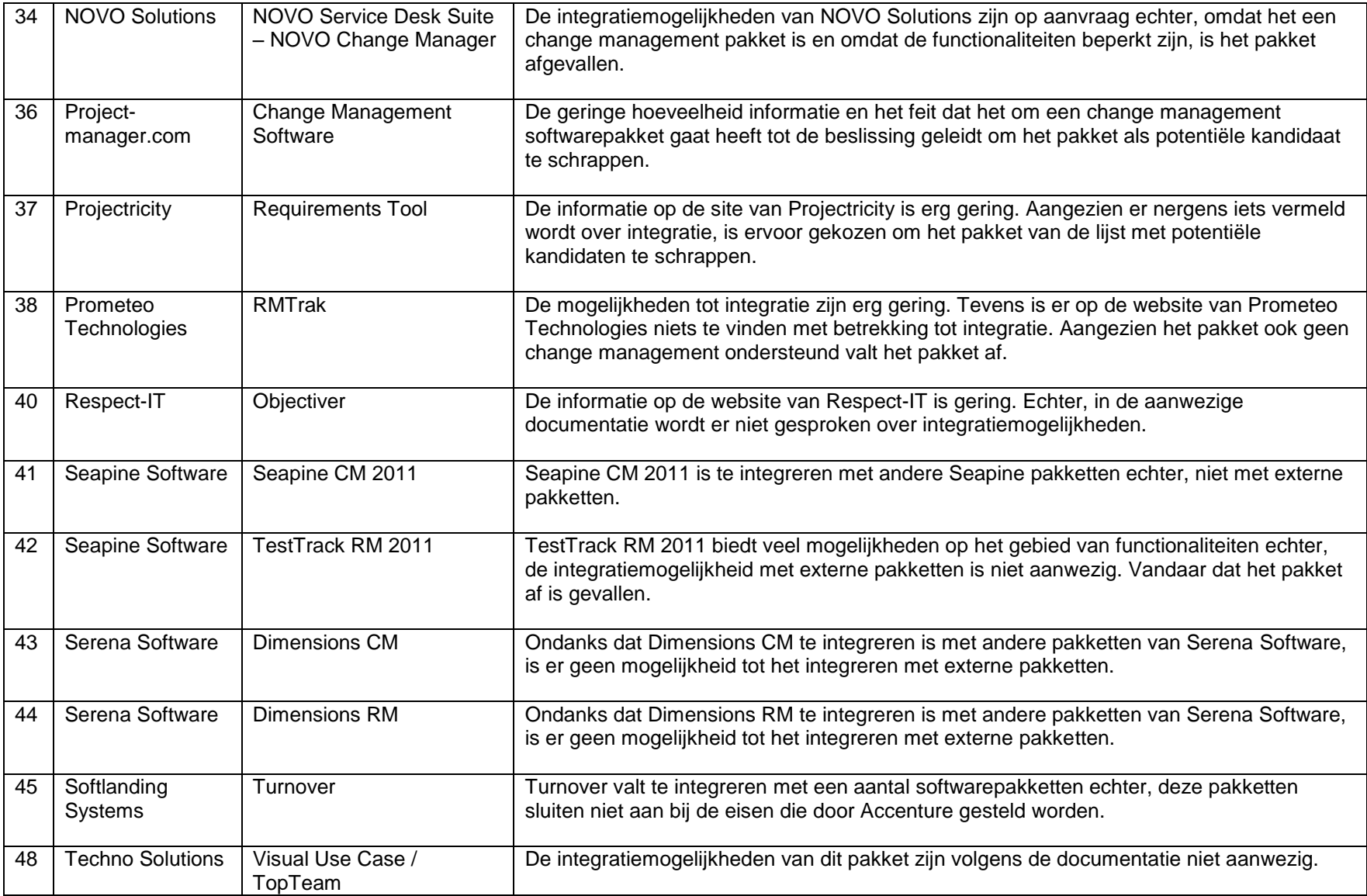

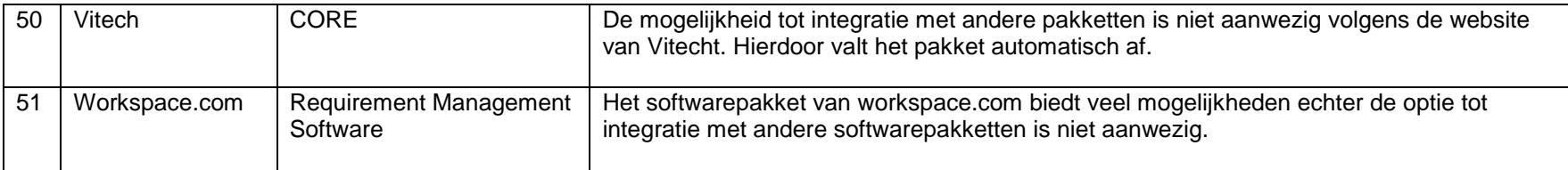

### **5. Reservelijst**

De reservelijst bevat 8 pakketten en is opgesteld omdat sommige softwarepakketten minder gemakkelijk te integreren zijn (bijvoorbeeld doordat er maar 1 integratiemogelijkheid is) of omdat het pakket alleen change management ondersteunt of een combinatie van beide mogelijkheden. Om erachter te komen of de onderstaande softwarepakketten te integreren zijn, is er aan de leveranciers gevraagd om een aantal vragen te beantwoorden. De template met gestelde vragen is te vinden in bijlage G.

<span id="page-213-0"></span>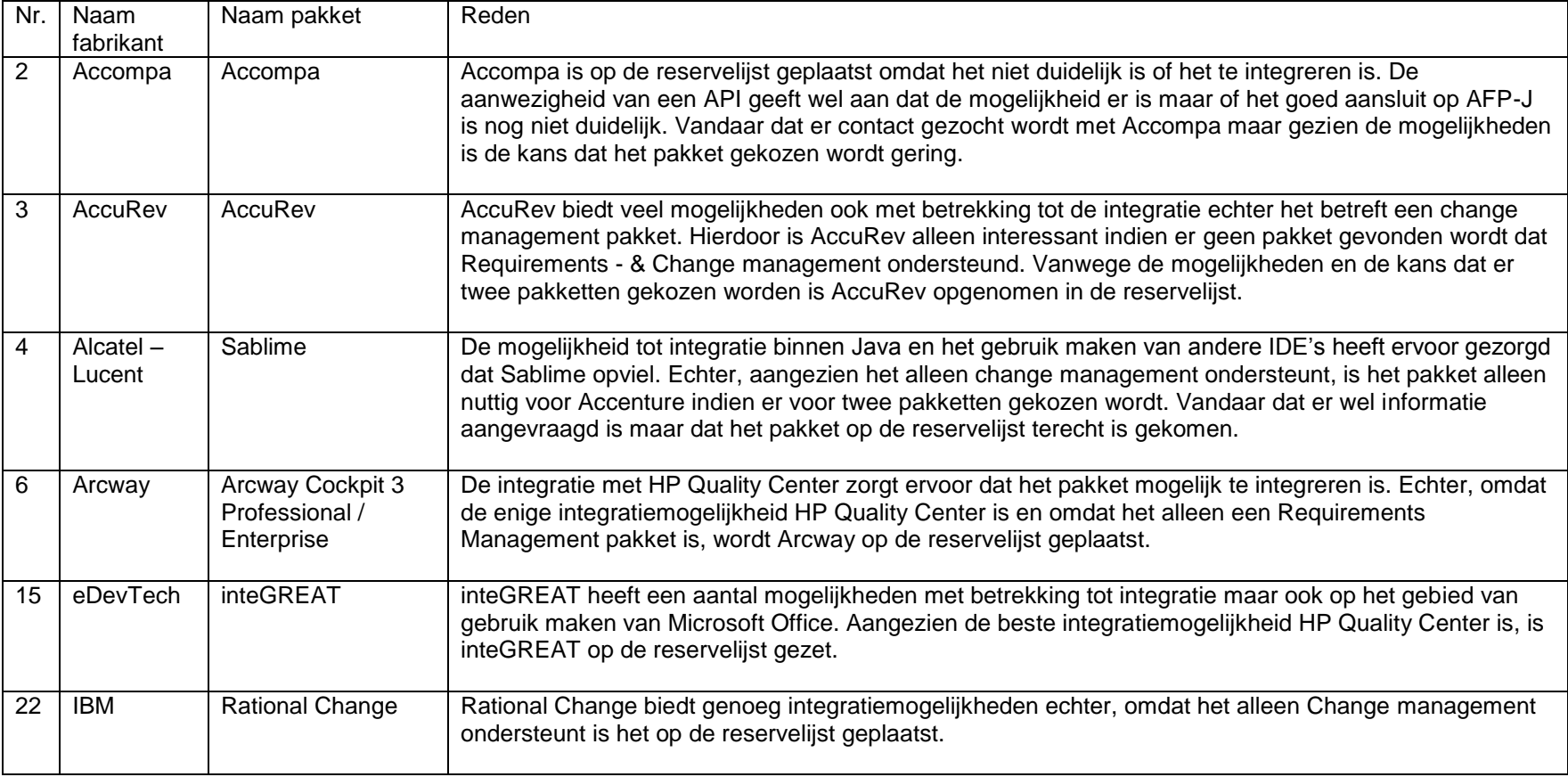

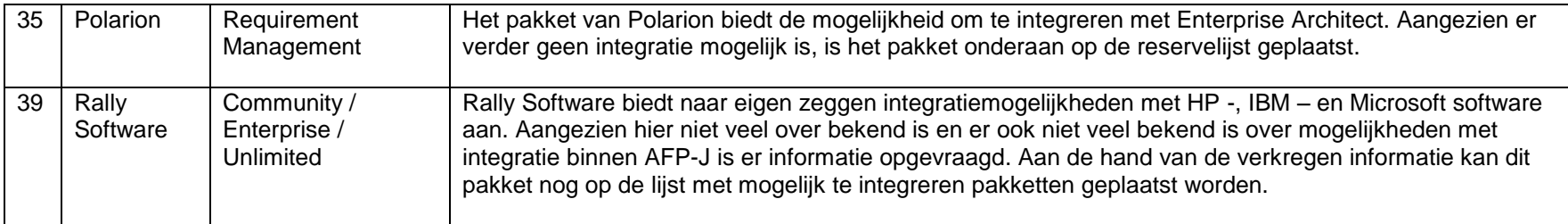

## **6. Mogelijk te integreren**

Softwarepakketten die opvallen vanwege de integratiemogelijkheden zijn in een apart tabel geplaatst. Aan de fabrikanten is om informatie gevraagd. De naar de fabrikanten gestuurde vragen zijn opgenomen als bijlage G. Aan de hand van de door de fabrikant geleverde antwoorden wordt bekeken of het softwarepakket op de lijst met mogelijk te integreren pakketten blijft staan of dat deze van de lijst gehaald wordt. Hierover is meer te lezen in hoofdstuk 8. Tevens wordt er gekeken of de pakketten aan de gestelde requirements voldoen. Ook dit onderwerp wordt in hoofdstuk 8 behandeld.

<span id="page-214-0"></span>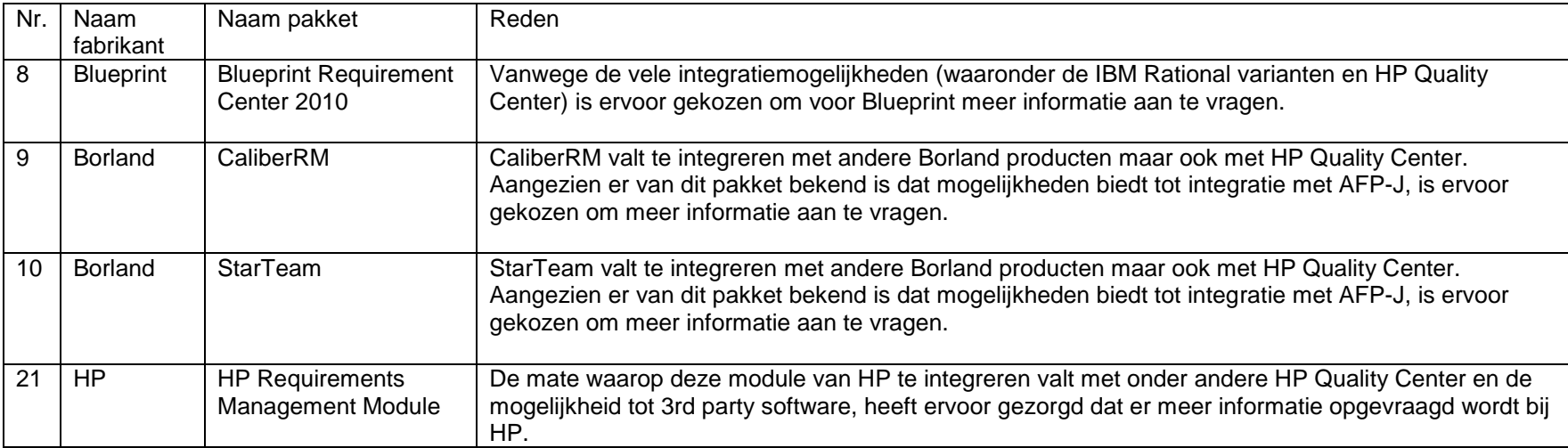

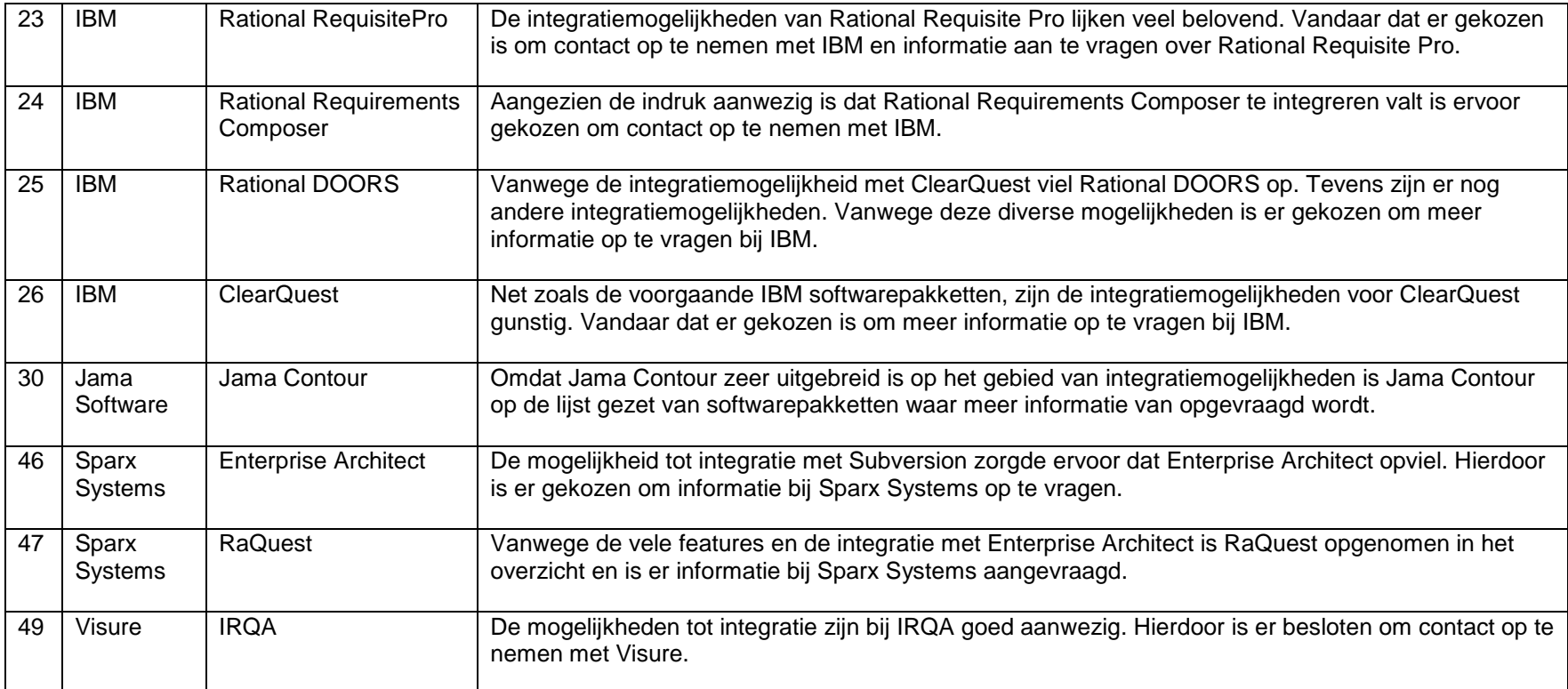
# **7. Request for Information**

Om te achterhalen of de mogelijk te integreren pakketten aan de belangrijkste requirement voldoen (Must haves) is er contact gezocht met de vendors. Aan de hand van de ontvangen respons wordt er gekeken of het betreffende pakket op de lijst met mogelijke kandidaten blijft staan of dat deze van de lijst verwijderd wordt. Van de afgevallen pakketten naar aanleiding van de Request for Information, is een opsomming te vinden in paragraaf 8.5. Een opsomming van pakketten welke doorgaan naar de shortlist zijn te vinden in paragraaf 8.6.

# *7.1 Terugkoppeling*

De teruggezonden e-mails van vendors zijn opgenomen in volgorde van ontvangst. Tevens is ervoor gekozen om alleen de twaalf pakketten te behandelen, waarvan de mogelijkheid het grootste is dat deze geïntegreerd kunnen worden. Deze pakketten zijn te vinden in hoofdstuk 6.

# **7.1.1 Enterprise Architect**

Aan de hand van de terugkoppeling per mail van SparxSystems support is het mogelijk om de gestelde vragen te beantwoorden. Hieronder staat de samenvatting op alle gestelde onderwerpen.

#### **Integratie**

Enterprise Architect (EA) ondersteunt op een uitgebreide manier de Automation Interface (API). Deze kunnen intern benaderd worden via scripting en extern benaderd worden via standard application languages zoals Java, C#, C++ enz.

Ook maakt Enterprise Architect gebruik van XML om in samenwerking met de API te communiceren met andere applicaties.

Ook biedt Enterprise Architect add-ins voor integratie met MS Visual Studio, Eclipse en Siemens TCSE. Tevens bestaat er een third party add-in voor HP Quality Center.

Ondanks dat Enterprise Architect een native C++ applicatie voor Windows is, bestaat de mogelijkheid om Enterprise Architect te gebruiken onder Linux en Macintosh voor middel van Codeweaver.

#### **Whitepapers & Case Studies**

Enterprise Architect is geïmplementeerd binnen een groot aantal bedrijven. Per bedrijf is er minstens één scenario waar EA binnen geïmplementeerd is. Tevens is er een grote hoeveelheid Case Studies en Whitepapers beschikbaar. Een gedeeltelijk overzicht is opgenomen in de vorm van onderstaand tabel.

#### Case Study

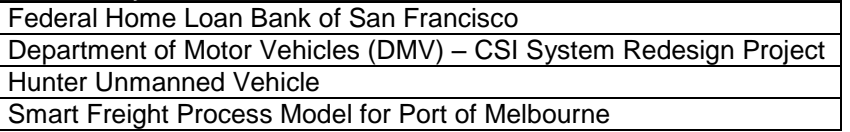

#### **Whitepaper**

Enterprise Architect Framework Design Test Management in Enterprise Architect Requirements Management in Enterprise Architect

Version Control in Enterprise Architect

Implementing MDA using EA: MDA in Practice

#### **Service & Training**

SparxSystems biedt de mogelijkheid tot online support. De mogelijkheid tot het ontwikkelen van een interface of integratie voor AFP-J biedt SparxSystems echter niet. Binnen Europa zijn er 22 bedrijven die trainingen bieden met betrekking tot het gebruik van Enterprise Architect.

### **7.1.2 Contour**

Door middel van de correspondentie met Jama Software, was het mogelijk om een aantal vragen te beantwoorden. Hieronder is een samenvatting neergezet.

#### **Integratie**

Het softwarepakket Contour van Jama Software biedt mogelijkheden om te integreren met HP Quality Center, Jira, Jive, Enterprise Architect, Eclipse, Polarion, ClearCase en is open voor eigen integraties. Tevens is het in de toekomst mogelijk om te integreren met een aantal IBM -, Microsoft - en MKS pakketten. Zoals er binnen AFP-J gebruik gemaakt wordt van Spring Security en Hibernate maakt Contour daar tevens gebruik van. Tevens biedt Contour de mogelijkheid tot custom integration en zijn er plug-ins beschikbaar via de professional services van Jama Software.

Contour biedt ook de mogelijkheid tot 3rd party integratie door middel van SAOP webservices API.

#### **Whitepapers & Case studies**

Contour is binnen een groot aantal bedrijven geïntegreerd. Deze bedrijven zijn onder andere actief in verscheidene industrieën zoals luchtvaart & defensie, software & technologie, overheid en consulting. Een overzicht van Case Studies was echter niet beschikbaar.

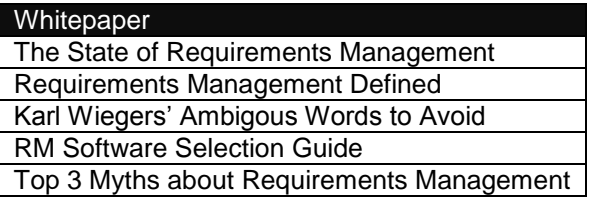

#### **Service & Training**

Jama biedt opties met betrekking tot trainingen en integratie. Zo biedt Jama de mogelijkheid tot het integreren van Contour maar ook tot het volgen van (live) trainingen. Deze trainingen hebben betrekking tot het opzetten en beheren van Contour, configureren van Contour, trainingen van end users enz.

### **7.1.3 Rational ClearQuest**

IBM Rational ClearQuest bevat genoeg mogelijkheden om te kunnen integreren met andere IBM softwarepakketten maar ook met third-party producten. Tevens biedt IBM de mogelijkheden aan tot het volgen van trainingen en biedt men support aan. Indien nodig is het ook mogelijk dat IBM het pakket tegen betaling integreert.

#### **Integratie**

ClearQuest biedt integratiemogelijkheden voor Java, VBasic en Perl. ClearQuest maakt tevens gebruik van proprietary integration connectors (COM) en ondersteunt OSLC CM 2.0 t.b.v. integratie met third-party producten.

Ook kan ClearQuest native (Windows) gedraaid worden maar bevat ook een op een Eclipse gebaseerde cliënt. Deze cliënt draait op Java Virtual Machine net zoals de ClearQuest Web Server echter deze maakt ook gebruik van een WebSphere Application Server. Het is mogelijk om ClearQuest te integreren met programma"s zoals, ClearCase, Purify, mailsystemen en Requisite Pro.

#### **Whitepapers & Case studies**

Binnen IBM zijn er een aantal Whitepapers en Case studies aanwezig. Hieronder is een beknopt overzicht weergegeven.

#### Case Study

Deploying Applications Using IBM Rational ClearCase and IBM Tivoli Provisioning Manager Global Development and Delivery in Practice – Experiences of the IBM Rational India Lab

#### Whitepaper

Collaborative ALM Interoperability

Streamline and Speed the delivery of high-quality software applications.

Configuring the integration of IBM® Rational® RequisitePro® and IBM Rational® ClearQuest® in version 7.0

Recommendations for solutions using Rational ClearQuest Test Manager

Deploying ClearQuest 7.0.x using Microsoft SMS

#### **Service & Training**

De mogelijkheid tot het inhuren van professional services is mogelijk. Hierbij kan gekozen worden tot het op maat laten maken van de applicatie en/of het implementeren van ClearQuest. Trainingen worden ook door IBM aangeboden. De website biedt de mogelijkheid tot het volgen van 112 trainingen. Hieronder vallen trainingen zoals bootcamps, administration en Configuration management.

## **7.1.4 RaQuest**

SparxSystems RaQuest is ontwikkeld door een zusterbedrijf van SparxSystems, welke zich bevind in Japan. Tevens is RaQuest alleen te gebruiken in combinatie met Enterprise Architect (een product van SparxSystems, zie paragraaf 7.1.1).

#### **Integratie**

Het integreren van RaQuest is mogelijk echter alleen in combinatie met Enterprise Architect. Tevens dient er gebruik gemaakt te worden van de API van Enterprise Architect. Functies en mogelijkheden met betrekking tot SOAP services heeft RaQuest echter niet. Het is niet mogelijk om te integreren met HP -, IBM - of Microsoft applicaties.

#### **Whitepapers & Case studies**

Naar aanleiding van het ontvangen mailtje is er opnieuw contact opgenomen met SparxSystems om te achterhalen of er whitepapers en/of case studies beschikbaar zijn. In de respons op de email werd verwezen naar een onderdeel van de website echter hier waren andere documenten te downloaden (installation – en startup manual).

#### **Service & Training**

SparxSystems biedt de mogelijkheid tot support, afhankelijk van de licentie. Er is echter geen mogelijkheid tot trainingen voor RaQuest.

## **7.1.5 Requirements Center 2010**

Het softwarepakket Requirements Center 2010 is een product van Blueprint. Ondanks dat er mailcontact geweest is waarin er door Blueprint een aantal vragen gesteld zijn en deze beantwoord zijn, heeft Blueprint niet meer gereageerd. Ook niet na een herinnering e-mail. Vandaar dat de onderstaande tekst niet bevestigd is door Blueprint aangezien de tekst tot stand is gekomen naar aanleiding van eigen onderzoek.

#### **Integratie**

Blueprint valt te integreren met HP Quality Center, IBM producten en Enterprise Architect van Sparx. Vanwege het uitblijven van een reactie, ondanks herhaaldelijk verzoek, is het niet mogelijk om gedetailleerd in te gaan om de integratiemogelijkheden.

#### **Whitepapers & Case Studies**

Via de website van Blueprint zijn Whitepapers en Case Studies gevonden. Hieronder staat een beknopt overzicht:

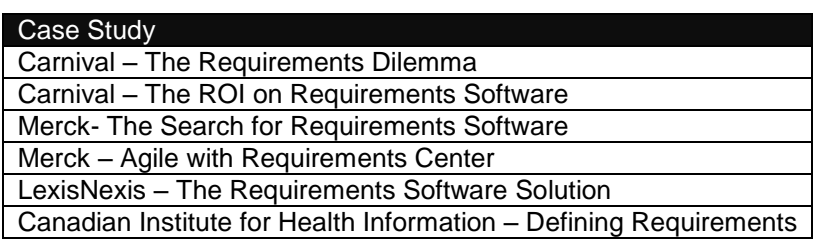

#### Whitepaper

Requirements Definion for Application Modernization Authoring Requirements in an Agile World Optimized Use Cases: How to Build Reusable, Visual, and Intelligent Use Cases for Requirements Definition Run with the Bulls – Make Requirements Priority #1 in 2009

#### **Service & Training**

Blueprint heeft haar eigen knowledgebase beschikbaar gesteld en een online discussion forum. Uiteraard staat de mogelijkheid tot het contacteren van de support desk. Tevens biedt Blueprint de mogelijkheid tot het volgen van trainingen.

### **7.1.6 CaliberRM**

CaliberRM is een product van Borland. Helaas heeft Borland met betrekking tot CaliberRM geen respons gestuurd naar aanleiding van de opgestuurde lijst met vragen. Doormiddel van een door Borland op de website beschikbaar gesteld document is het mogelijk om een aantal vragen alsnog te beantwoorden. (95)

#### **Integratie**

Ondanks dat Borland niet gereageerd heeft, blijkt uit de FAQ (96) dat CaliberRM integratiemogelijkheden voor 3rd party software biedt. Helaas staan er geen voorbeelden bij vermeld op Java Developer IDE na. Tevens bestaat de mogelijkheid tot integratie met Starteam (een Borland product) en HP Quality Center. Partners van Borland bieden ook de mogelijkheid tot integratie.

#### **Whitepapers & Case Studies**

Via de website van Borland is het mogelijk om (na registratie) Whitepapers in te zien. Hieronder is een overzicht van de bij Borland beschikbare Whitepapers met betrekking tot CaliberRM opgenomen.

#### Whitepaper Don"t Ignore Your RDM Process Effective Requirements Definition and Management It is Still the Requirements

#### **Service & Training**

Op de website van Borland is weinig te vinden over services of trainingen, aangezien dit uitbesteed is aan Micro Focus. De mogelijkheid bestaat ook om dit te laten doen via één van de partners van Borland.

## **7.1.7 Starteam**

Starteam is een product van Borland. Met betrekking tot Starteam heeft Borland wel een respons gestuurd naar aanleiding van de opgestuurde lijst met vragen echter in deze mail verwees men door naar een andere supportdesk. Deze supportdesk heeft echter niet gereageerd op de opgestuurde vragen

#### **Integratie**

In het data sheet spreekt men over integratie mogelijkheden met (leading )Application Lifecycle Management (ALM) tools en Java echter men specificeert deze niet.

#### **Whitepapers & Case studies**

Op de website van Borland zijn er een tweetal White papers beschikbaar. Hieronder is een overzicht te vinden van de op het moment beschikbare White papers. Case Studies waren echter niet beschikbaar.

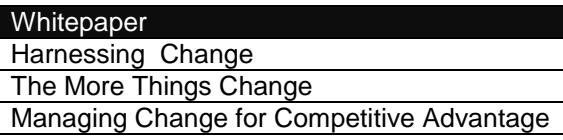

#### **Service & Training**

Op de website van Borland is weinig te vinden over services of trainingen, aangezien dit uitbesteed is aan Micro Focus. De mogelijkheid bestaat ook om dit te laten doen via één van de partners van Borland.

### **7.1.8 Requirements Management module**

De requirements management module is onderdeel van het HP Application Lifecycle Management wat onderdeel is van het HP Quality Center. Helaas heeft HP ondanks de herinnering niet gereageerd op de gestuurde vragen. (97)

#### **Integratie**

Het Quality Center van HP is één van de veelgenoemde namen van andere fabrikanten met betrekking tot integratie. Tevens biedt Quality Center de mogelijkheid tot integratie met Java.

#### **Whitepapers & Case studies**

Op de website van HP zijn twee White papers beschikbaar met betrekking tot het Requirements Management module. Op het moment van schrijven waren er echter geen Case studies met betrekking tot de Requirements Management module beschikbaar.

#### **Whitepaper**

Reducing risk through requirements-driven quality management: An end-to-end approach Requirements Definition Management How to Make it Work

#### **Service & Training**

Op het moment van schrijven deed de link naar de website voor support (Requirements Management module) het niet. Dit is vermeld in de originele mail naar HP. Hierbij moet wel vermeld worden dat HP de mogelijkheid biedt tot een online community en dat HP tegen betaling support levert. De mate van support is echter niet bekend i.v.m. de niet werkende pagina en het uitblijven van een reactie.

### **7.1.9 Rational RequisitePro**

IBM Rational RequisitePro is een Requirement Management pakket wat voldoende mogelijkheden biedt tot integratie met zowel IBM producten als 3rd party software. Op het gebied van support en trainingen zijn er genoeg mogelijkheden.

#### **Integratie**

Rational RequisitePro werkt op een proprietary integration connectors (COM) gebaseerde API. Mogelijkheden tot integratie zijn volgende de respons voornamelijk IBM producten echter net zoals bij andere IBM producten is het mogelijk om te integreren met 3rd party software. Integratie op het gebied met Microsoft-producten beperkt zich tot de office-suite. Rapporteren kan onder andere door middel van integratie met Eclipse BIRT.

#### **Whitepapers & Case studies**

IBM heeft op haar website een aantal Whitepapers beschikbaar gesteld. Het aanbod aan Case studies was echter niet te vinden op de website. Een reactie per mail op de vraag of deze wel beschikbaar waren was op het moment van schrijven nog niet beschikbaar.

#### **Whitepaper**

Tips for Writing Good Use Cases

The role of Integrated requirements management in software delivery

Understanding and Implementing Stakeholder Needs: The integration of IBM Rational ClearQuest and IBM Rational RequisitePro.

#### **Service & Training**

Service biedt IBM door middel van de afdeling Software Services Support en de consulting service. Deze kunnen helpen met de integratie. IBM biedt tevens een één daagse producttraining en trainingen met betrekking tot Requirement Management aan.

### **7.1.10 Rational Requirement Composer**

Het IBM pakket Rational Requirement Composer is een requirement management pakket. Helaas heeft IBM met betrekking tot Requirement Composer niet gereageerd waardoor de onderstaande tekst is opgesteld door middel van gevonden documentatie.

#### **Integratie**

IBM biedt voor (zover bekend) alle pakketten integratiemogelijkheden met de "Rational Suite". Hierdoor is de aanname gemaakt dat Requirement Composer te integreren valt met alle andere Rational pakketten. Door middel van de website zijn RequisitePro, DOORS en het JAZZ-platform bevestigd.

#### **Whitepapers & Case studies**

Via de zoekfunctie zijn er een tweetal Whitepapers gevonden voor Requirement Composer. Case studies waren helaas niet beschikbaar.

#### **Whitepaper**

Deploying Rational Requirement Composer Server and Rational Team Concert Server into the same WebSphere Application Server of Apache Tomcat Server Instructions for migrating data to Rational Requirements Composer, Version 2.0

#### **Service & Training**

Service biedt IBM door middel van de afdeling (Software Services) Support. Informatie met betrekking tot support en trainingen t.b.v. integratie was niet beschikbaar. IBM biedt wel een community voor Requirement Composer aan waar ook op gereageerd kan worden indien er problemen of vragen optreden.

### **7.1.11 Rational DOORS**

Rational DOORS is een pakket wat de mogelijkheden biedt op het gebied van Requirements- & Change Management. DOORS biedt veel mogelijkheden op het gebied tot integratie zowel met andere IBM producten als 3rd party software. Op DOORS wordt door een groot aantal bedrijven gebruikt in verschillende industrieën, zowel groot als klein. Tegen betaling biedt IBM voldoende mogelijkheden met betrekking tot integratie en op het gebied van support.

#### **Integratie**

Rational DOORS staat zoals al eerder vast is gesteld integratie en customizing met andere tools toe. Hiervoor wordt gebruik gemaakt dan een Application Programming Interface (API). Binnen DOORS heet deze API, DOORS eXtension Language (DXL). Deze interface staat het linken tussen DOORS en externe applicaties toe. Een andere mogelijkheid is de DOORS C API. Deze in C geschreven tool staat Multi-platform integrations toe. DOORS staat ook OLE automation toe. Gedetailleerde informatie is te vinden in de DOORS API Manual (98). Tevens heeft IBM een lijst beschikbaar gesteld met compatible products.

Hoewel DOORS een Windows only cliënt is, bestaat de mogelijkheid om gebruik te maken van de web based interface. Hiermee is het mogelijk om via andere besturingsystemen gebruik te maken van DOORS.

#### **Whitepapers & Case studies**

Op de website van IBM zijn er een aantal Whitepapers & Case studies beschikbaar. Hieronder is een overzicht van de gevonden Whitepapers & Case studies.

#### **Whitepaper**

Get It Right the First Time: Writing Better Requirements

Collaborative software delivery: improving software quality with better lifecycle management Open source, commercial or co-existrance strategy

Centralized Change and Configuration Management for Globally Distributed Development

#### Case Study

Requirements Management: Staying compliant with federal regulations

CNC Hebei Branch gains a competitive advantage with IBM Rational DOORS and IBM Rational Synergy software

Delphi unites global teams for more cost-effective component reuse with Rational DOORS. Aerospace Companies Use IBM Rational Software to Build Smart Products

#### **Service & Training**

Op het gebied van service biedt IBM de mogelijkheid om contact op te nemen met de helpdesk. Indien er assistentie nodig is bij het uitrollen of integreren binnen AFP-J, kan er contact gezocht worden met de afdeling Professional Services.

Op het gebied van zelfstudie biedt IBM de mogelijkheid aan tot het volgen van (basis) trainingen.

# **7.1.12 IRQA**

Ondanks herinneringen heeft IRQA geen bruikbaar antwoord gegeven op de Request for Information. Er zijn wel toezeggingen gedaan om te reageren na de vakantie echter deze waren ondanks herhaaldelijk verzoek niet binnen op het moment van schrijven.

#### **Integratie**

De integratiemogelijkheden van IRQA zijn vastgesteld aan de hand van documentatie. Hieruit was op te maken dat door middel van XRI, requirements te importeren/exporteren zijn. Tevens bestaat de mogelijkheid tot integratie met IBM Rational Software Architect, IBM Rational Software Modeller, Sparx Enterprise Architect en HP Quality Center.

#### **Whitepapers & Case studies**

Visure Solutions heeft geen Case studies beschikbaar op de website. Ze hebben daarin tegen wel een aantal integration papers beschikbaar. Hiervan zijn er een aantal interessante opgenomen.

Bij Visure Solutions zijn er een aantal whitepapers beschikbaar. Een overzicht hiervan is in onderstaande tabel opgenomen.

#### Whitepaper

Supporting the Comprehensive – Spice Process by Ensuring Quality and Traceability

A metamodel and a tool for Requirements Engineering

A process framework for Requirements Analysis and Specification

#### Integrationpaper

Integration between IRQA and HP Quality Center Integration between IRQA and DOORS Integration between IRQA and Enterprise Architect

#### **Service & Training**

Visure Solutions kan ondersteuning bieden met betrekking tot de integratie en trainingen. Voor informatie met betrekking tot de mate van ondersteuning en integratie is het noodzakelijk om contact met Visure Solutions op te nemen.

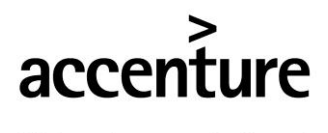

High performance. Delivered.

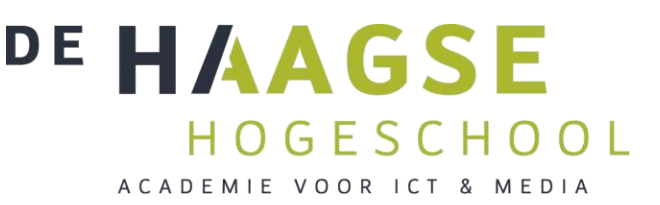

# **8. Requirement analyse**

De opgestelde requirements met betrekking tot pakketselectie zijn ingedeeld in vier categorieën van de MoSCoW-methode (zie document "marktonderzoek"). Per softwarepakket is gekeken of deze aan de gestelde requirements voldeed. Voor de drie pakketten die aan de meeste requirements voldoen zal een workshop gehouden worden waarin de functionaliteiten van elk pakket behandeld zal worden.

# *8.1 Must have*

De categorie "Must have" bestaat uit de belangrijkste requirements waaraan het Requirement - & Change Management pakket aan moet voldoen. Er is echter een requirement waarbij direct een selectie plaats kan vinden. Dit betreft de requirement: "Integratie met AFP-J" (in de grijze colom). Indien niet voldaan is aan deze requirement zal het pakket automatisch afvallen.

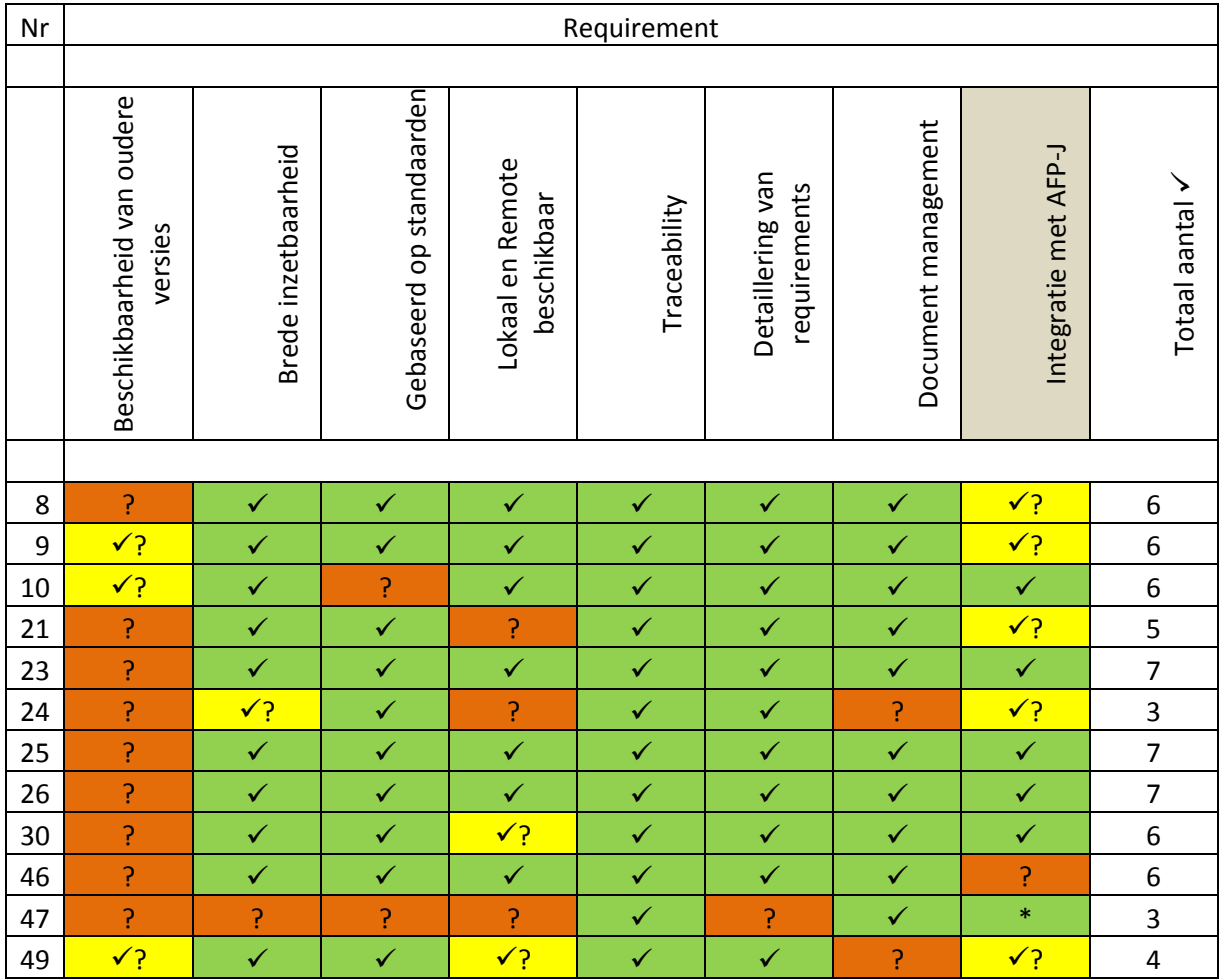

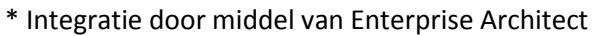

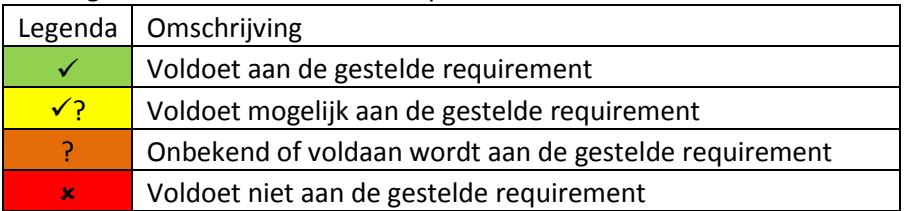

Beoordeling van het voldoen aan de requirements is gedaan op basis van de respons op de Request for Information (RFI). Indien dit niet mogelijk was of de RFI incompleet was, is er gekeken of er een demoversie beschikbaar was en of er te achterhalen was of voldaan zou kunnen worden aan de requirements. In sommige gevallen was dit ook niet mogelijk om de demoversie te evalueren. Bij deze pakketten is gekeken of de documentatie uitkomst kon bieden. Hierdoor bestaat de kans dat niet elk veld correct is ingevuld omdat er sprake is van een eigen interpretatie.

# *8.2 Should have*

De categorie "Should have" bestaat uit requirements waarvan de mogelijkheid gewenst is. Net zoals bij de categorie "Must have" is per requirements gekeken of hieraan voldaan kon worden.

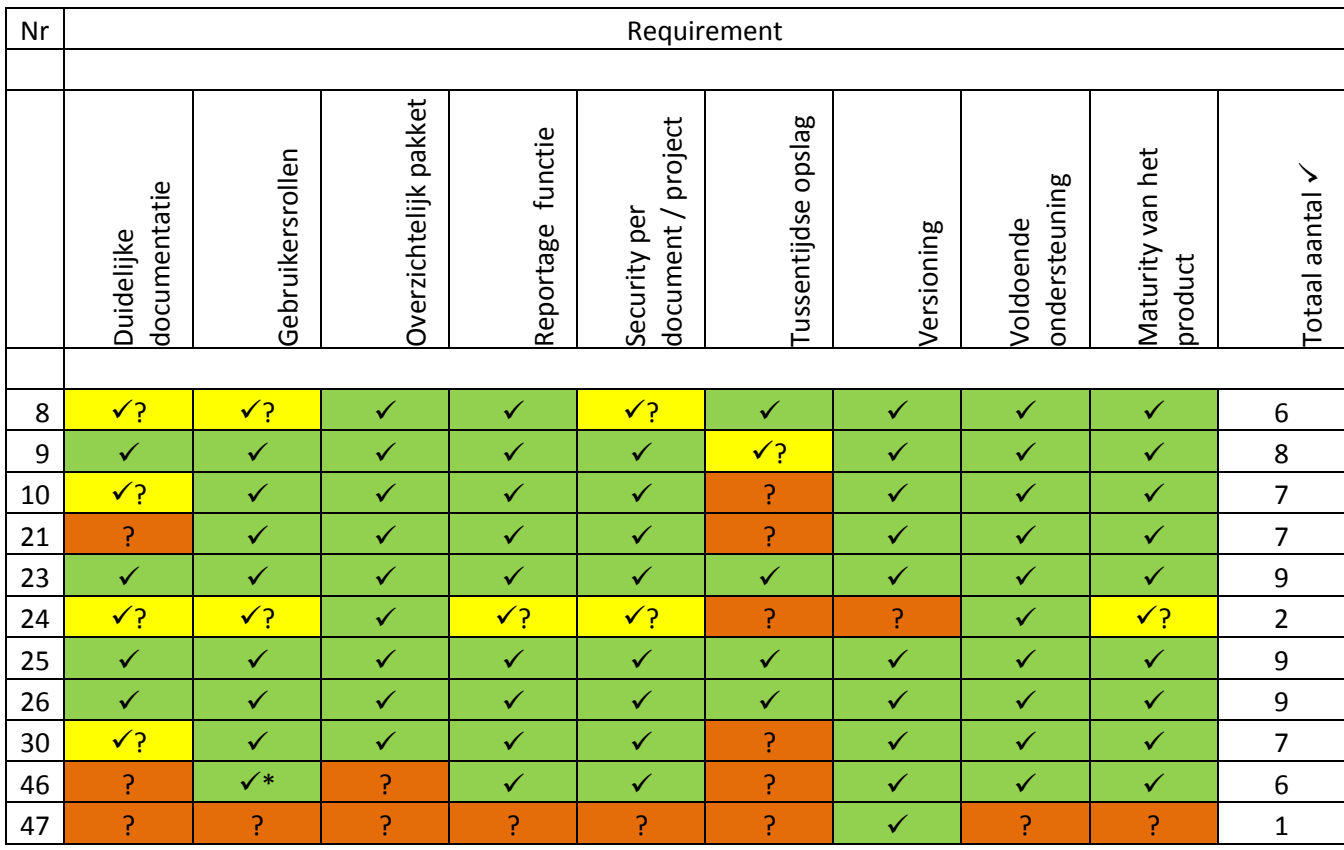

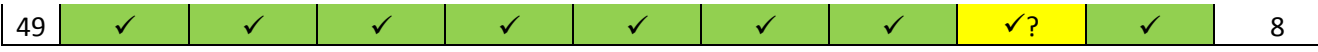

\* Verschilt per versie

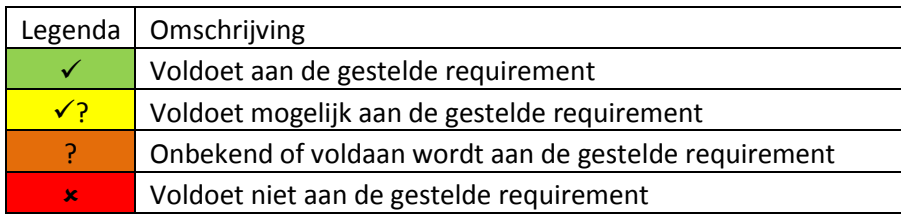

De beoordeling is net zoals bij het vorige paragraaf op basis van de RFI, demoversie en documentatie.

# *8.3 Could have*

De categorie "Could have" bestaat uit requirements waarvan het handig zou zijn als ze aanwezig zouden zijn. Indien dit niet het geval is, is er echter niets aan de hand.

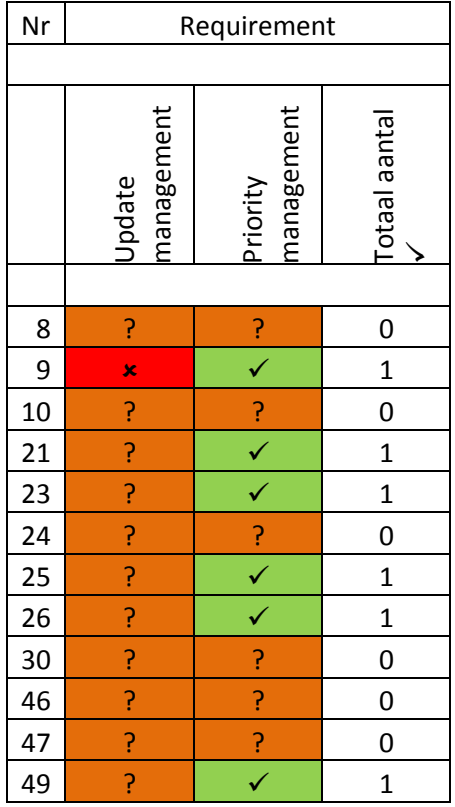

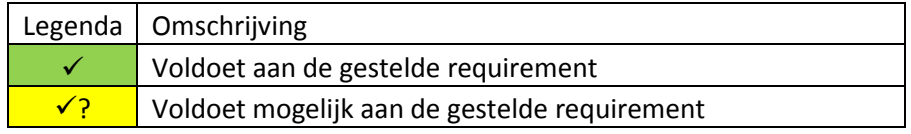

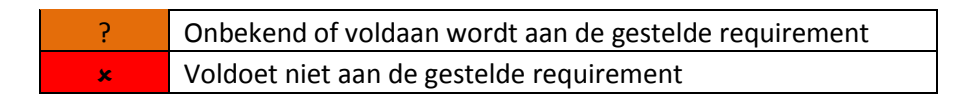

De beoordeling is net zoals bij de vorige twee paragraven op basis van de RFI, demoversie en documentatie.

# *8.4 Totaal overzicht*

Aan de hand van een simpele optelsom is vast te stellen aan hoeveel requirements elk pakket voldoet. De drie dikgedrukte pakketten (nr. 23, 25, 26) hebben de hoogste score. Dit houdt in dat deze drie pakketten tijdens de workshop (fase 6) gedemonstreerd zullen worden.

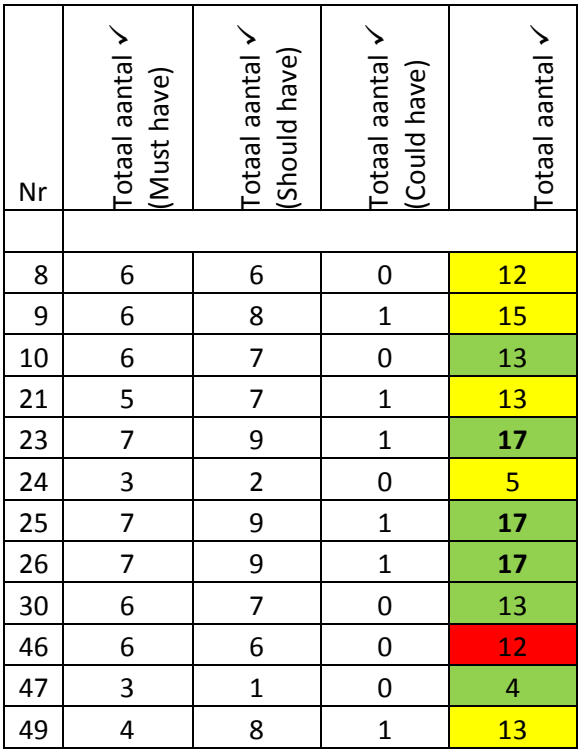

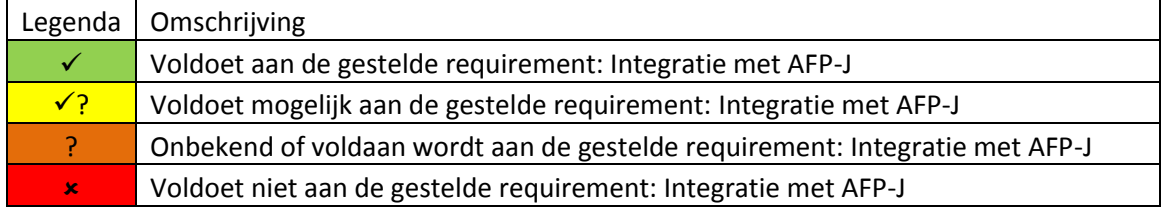

# *8.5 Afgevallen pakketten*

Aan de hand van de gestelde requirements, zijn er een aantal pakketten afgevallen. Van de twaalf afgevallen pakketten is er één afgevallen omdat bleek dat de integratiemogelijkheden niet voldoende waren. Van de 11 overgebleven pakketten zijn er vijf waarvan niet met zekerheid vastgesteld kon worden of de integratiemogelijkheden met AFP-J aansloten. Desondanks maakt het niet uit dat deze pakketten af zijn gevallen aangezien er maar één was die in de buurt van de hoogste scores kwam.

Van de overige zes pakketten zijn er uiteindelijk drie afgevallen. De keuze om drie van de zes pakketten af te laten vallen wordt voorgeschreven door Cuppen en Cuppen. Deze raadt namelijk aan om ongeveer drie pakketten over te houden. De keuze met betrekking tot het af laten vallen van drie pakketten is gebaseerd op de hoeveelheid requirements waaraan voldaan is. De pakketten die het beste uit het overzicht kwamen hadden alle drie 17 requirements waaraan voldaan is.

# *8.6 Te integreren pakketten*

De overgebleven pakketten zijn gekozen op basis van de integratiemogelijkheden met AFP-J en op basis van de mogelijkheden met betrekking tot de requirements. De drie pakketten die betrokken worden bij de workshop, zijn allen van IBM. Het gaat om de volgende pakketten:

- Rational RequisitePro<sup>15</sup>
- Rational Requirements Composer<sup>16</sup>
- Rational ClearQuest<sup>17</sup>

Ten voorbereiding van de workshop zal er echter wel dieper gekeken moeten worden naar de mogelijkheden van deze drie pakketten en zullen er scenario"s opgesteld moeten worden. Door het houden van de workshop zal er een uiteindelijk advies geschreven kunnen worden waarin vermeld staat welk pakket het beste aansluit op de gestelde requirements van Accenture. Uiteraard speelt de mening van de key-users hier een belangrijke rol bij.

l

 $15$  In de lijst van hoofdstuk 3 op nr. 23.

<sup>16</sup> In de lijst van hoofdstuk 3 op nr. 24.

<sup>17</sup> In de lijst van hoofdstuk 3 op nr. 26.

# **9. Conclusie**

Het doel van dit document is het onderbouwd uitfilteren van ongeschikte Requirements – en/of Change Management softwarepakketten. Dit is allereerst gedaan door te onderzoeken welke softwarepakketten de mogelijkheid tot integratie met AFP-J ondersteunen. Door deze selectie toe te passen zijn er 31 van de 51 pakketten afgevallen. Bij de overige 20 pakketten is er een splitsing toegepast waarbij twee lijsten zijn samengesteld. Namelijk een lijst met te integreren pakketten en reservelijst.

De reservelijst bevatte mogelijke kandidaten die minder veelbelovend waren doordat de mate van integratie niet erg duidelijk was maar dat er wel voorboden bestonden dat de mogelijkheid zou kunnen bestaan.

De lijst met te integreren pakketten is ontstaan uit pakketten waarvan de mogelijkheid tot integratie met AFP-J zeer aannemelijk was op basis van een Request for Information, demoversie en onderzoek binnen documentatie of een combinatie van deze opties. Gezien de hoeveelheid pakketten is ervoor gekozen om de reservelijst niet meer bij het onderzoek te betrekken. Hiervoor is gekozen omdat de mogelijkheid dat van de twaalf pakketten er geen enkel bruikbaar pakket ertussen zou zitten zeer klein zou zijn. Tevens zou in dat geval nog terug gevallen kunnen worden op de reservelijst.

De lijst met overgebleven pakketten heeft twaalf pakketten opgeleverd welke nader onderzocht zijn. Het doel van het nader onderzoeken was het achterhalen of de integratiemogelijkheden met AFP-J daadwerkelijk tot de mogelijkheden behoort. Tevens werd gekeken naar de overige door Accenture gestelde requirements. De resultaten hiervan zijn in een tabel weergegeven waardoor er een totaalbeeld ontstond van de mogelijkheden per overgebleven pakket. De selectie van drie pakketten is tot stand gekomen door middel van het bekijken van het tabel en bekijken welk pakket aan de meeste requirements voldeed. De pakketten waarvan in dit stadium niet met zekerheid te zeggen viel of ze aan de integratie eis voldeden zijn niet meegenomen in de selectie aangezien deze ook afvielen.

De uiteindelijke top drie is bepaald door het kijken naar de drie pakketten met de hoogste scores. Deze drie pakketten zijn allen van IBM en komen uit de Rational-suite. Het betreft RequisitePro, DOORS en ClearQuest.

In het document "Marktonderzoek" is de hoofdvraag voor het onderzoek opgesteld. De opgestelde hoofdvraag is:

Welke requirements - & change management softwarepakketten zijn er geschikt voor Accenture en kan de( Accenture AFP/J) toolset uitbreiden?

De drie gevonden pakketten van IBM zijn het antwoord op de hoofdvraag echter, om vast te kunnen stellen welke van de drie pakketten het beste geschikt is voor Accenture is het noodzakelijk om key-users bij het onderzoek te betrekken. Deze zullen hun mening mogen geven op het gebied van onder andere performance, grafische vormgeving en werkbaarheid. Om de meningen van de key-users te achterhalen zal er een workshop gegeven moeten worden en deze input moeten worden verzameld, verwerkt en gedocumenteerd. Aan de hand van de workshop zal een adviesrapport worden opgesteld.

# **Bibliografie**

1. Cradle Modules: Cradle from 3SL. *3SL.* [Online] [Cited: 11 02, 2010.] http://www.threesl.com/pages/products/overview.php. 2. 3SL Overview. *3SL.* [Online] [Cited: 11 12, 2010.] http://www.threesl.com/pages/Evaluators/startup/overview.pdf. 3. 3SL API. *3SL.* [Online] [Cited: 11 12, 2010.] http://www.threesl.com/pages/Evaluators/startup/manuals/api.pdf. 4. Requirements Management Software for Product Managers & Engineering. *Accompa.* [Online] [Cited: 11 02, 2010.] http://www.accompa.com/. 5. Accompa Editions. *Accompa.* [Online] [Cited: 11 12, 2010.] http://www.accompa.com/editions\_accompa.php. 6. Change Packages - AccuRev. *AccuRev.* [Online] [Cited: 11 02, 2010.] http://www.accurev.com/change-packages.html. 7. Accurev ALM Software Integrations and Plugins for IDE's, Issue Tracking, and Agile Projects. *Accurev.* [Online] [Cited: 11 12, 2010.] http://www.accurev.com/integrations.html. 8. Sablime - Configuration Management System. *Alcatel - Lucent.* [Online] [Cited: 11 03, 2010.] http://www.bell-labs.com/project/sablime/. 9. Sablime Supported Platforms. *Sablime.* [Online] Bell-labs. [Cited: 11 12, 2010.] http://www.belllabs.com/project/sablime/availability.html. 10. Sablime Datasheet. *Alcatel - Lucent.* [Online] [Cited: 11 15, 2010.] http://www.belllabs.com/project/sablime/sablime-datasheet.pdf. 11. Sablime Licensing Terms. *Sablime.* [Online] Bell-labs. [Cited: 11 12, 2010.] http://www.belllabs.com/project/sablime/licensing.html. 12. Change Management Software. *Aldon.* [Online] [Cited: 11 03, 2010.] http://www.aldon.com/sol/appdev/ov/. 13. Arcway AG. *Arcway AG.* [Online] http://www.arcway.com/en/home/. 14. Arcway AG: Feature Overview. *Arcway AG.* [Online] [Cited: 11 15, 2010.] http://www.arcway.com/en/product/feature-overview/. 15. Arcway AG: Cockpit Editions and Features. *Arcway AG.* [Online] [Cited: 11 15, 2010.] http://www.arcway.com/fileadmin/arcwaydateien/Kaufbereich/ARCWAYCockpitEditionsAndFeatur es.pdf. 16. Avenqo PEP, the Project Engineering Platform. *Avenqo.* [Online] http://www.avenqo.com/index.php/en/link-2. 17. FAQ. *Avenqo.* [Online] [Cited: 11 15, 2010.] http://avenqo.com/index.php/en/link-2/faq. 18. Blueprint Requirements Center 2010. *Blueprint.* [Online] [Cited: 11 02, 2010.] http://www.blueprintsys.com/product\_rc.php. 19. Blueprints Requirements Center System Requirements. *Blueprintsys.* [Online] [Cited: 11 15, 2010.] http://www.blueprintsys.com/product\_rc\_tech.php. 20. Software Requirements Process, Requirements Management & Definition from Borland. *Borland.* [Online] [Cited: 11 02, 2010.] http://www.borland.com/us/solutions/requirementsdefinition-management/index.html. 21. Borland CaliberRM. *Borland.* [Online] [Cited: 11 15, 2010.] http://www.borland.com/resources/en/pdf/products/caliber/Borland-CaliberRM.pdf. 22. Software Change Management & Change Request Solutions - from Borland. *Borland.*  [Online] [Cited: 11 02, 2010.] http://www.borland.com/us/solutions/changemanagement/index.html. 23. Change Management & Requirement Tracing System. *Bandwood.* [Online] [Cited: 11 04, 2010.] http://www.bandwood.com/cms\_exec\_summary.htm. 24. Agile Project Management Tool | Project Management Scrum Tool. *Brightgreenprojects.*  [Online] [Cited: 11 02, 2010.] http://www.brightgreenprojects.com/. 25. Benefits of our Project Management System Bright Green Projects. *Bright Green Projects.*  [Online] [Cited: 11 15, 2010.] http://www.brightgreenprojects.com/capabilities. 26. Use Cases and Requirements Management. *CaseComplete.* [Online] [Cited: 11 02, 2010.] http://www.casecomplete.com/.

27. Use Case Tool - CaseComplete. *CaseComplete.* [Online] [Cited: 11 15, 2010.] http://www.casecomplete.com/Features.aspx. 28. Pricing - CaseComplete. *CaseComplete.* [Online] [Cited: 11 15, 2010.] http://www.casecomplete.com/Pricing.aspx. 29. Requirements Management Software | Requirements Management Tool | Requirements SoF. *Clariys.* [Online] [Cited: 11 02, 2010.] http://www.clariys.com/. 30. Clariys - Online requirement management and prototype tool. *Clariys.* [Online] [Cited: 11 15, 2010.] http://www.clariys.com/features-and-pricing.html. 31. Clariys - Plans and Pricing. *Clariys.* [Online] [Cited: 11 15, 2010.] https://www.clariys.com/plans-and-pricing.html. 32. Requirements Definition Tool. *eDev Technology.* [Online] [Cited: 11 02, 2010.] http://www.edevtech.com/products.html. 33. WinA&D Products - Requirements Management & Software Design Tools. *Excel Software.*  [Online] [Cited: 11 03, 2010.] http://www.excelsoftware.com/wina&dproducts.html. 34. WIN A&D Features. *Excelsoftware.* [Online] [Cited: 11 15, 2010.] http://www.excelsoftware.com/wina&dfeatures.html. 35. Foresight M & S Systems Modeling and Performance Analysis. *Foresight Systems.* [Online] [Cited: 11 02, 2010.] http://www.foresightsystems-mands.com/. 36. Agile Project Management, Requirement Management Tool. *Gatherspace.* [Online] [Cited: 11 02, 2010.] http://www.gatherspace.com/static/project\_management\_tool\_features.html. 37. Geensoft - Reqtify. *Geensoft.* [Online] [Cited: 11 02, 2010.] http://www.geensoft.com/en/article/reqtify. 38. Geensoft Reqtify Benefits. *Geensoft.* [Online] [Cited: 11 15, 2010.] http://www.geensoft.com/en/article/reqtify\_benefits. 39. Advanced Requirements and Lifecycle Management Software. *Goda Software.* [Online] [Cited: 11 02, 2010.] http://www.analysttool.com/. 40. HP Requirements Management Module. *HP.* [Online] [Cited: 11 02, 2010.] https://h10078.www1.hp.com/cda/hpms/display/main/hpms\_content.jsp?zn=bto&cp=1-11-127- 24%5e37802\_4000\_100\_\_. 41. HP Quality Center Requirements Management module . *HP.* [Online] [Cited: 11 15, 2010.] https://h10078.www1.hp.com/cda/hpdc/fetchPDF.do. 42. IBM - Rational Change. *IBM.* [Online] [Cited: 11 15, 2010.] http://www-01.ibm.com/software/awdtools/change/. 43. IBM Rational Change - Features and Benefits. *IBM.* [Online] [Cited: 11 15, 2010.] http://www-01.ibm.com/software/awdtools/change/features/?S\_CMP=wspace&S\_CMP=rnav. 44. IBM - Rational RequisitePro. *IBM.* [Online] [Cited: 11 02, 2010.] http://www-01.ibm.com/software/awdtools/regpro/features/?S\_CMP=rnav. 45. IBM Rational RequisitePro - Features and Benefits. *IBM.* [Online] [Cited: 11 15, 2010.] http://www-01.ibm.com/software/awdtools/reqpro/features/?S\_CMP=rnav. 46. IBM - Rational Change - Features and Benefits. *IBM.* [Online] [Cited: 11 15, 2010.] http://www-01.ibm.com/software/awdtools/change/features/?S\_CMP=wspace&S\_CMP=wspace. 47. IBM - Rational Requirements Composer. *IBM.* [Online] [Cited: 11 02, 2010.] http://www-01.ibm.com/software/awdtools/rrc/. 48. IBM - Rational DOORS: Requirements Management for complexe systems and software development. *IBM.* [Online] [Cited: 11 02, 2010.] http://www-01.ibm.com/software/awdtools/doors/features/requirements.html. 49. Integrate requirements and change management with IBM Rational software. *IBM.* [Online] [Cited: 11 15, 2010.] http://www.ibm.com/common/ssi/fcgibin/ssialias?infotype=PM&subtype=SP&appname=SWGE\_RA\_RA\_USEN&htmlfid=RAD14034U SEN&attachment=RAD14034USEN.PDF. 50. IBM - Change and Release management - Rational. *IBM.* [Online] [Cited: 11 03, 2010.] http://www-01.ibm.com/software/rational/offerings/crm/. 51. IBM - Rational ClearQuest - Features and Benefits. *IBM.* [Online] [Cited: 11 15, 2010.] http://www-01.ibm.com/software/awdtools/clearquest/features/index.html?S\_CMP=rnav . 52. IBM - Rational ClearQuest - Rational ClearQuest - Software. *IBM.* [Online] [Cited: 11 15, 2010.] http://www-01.ibm.com/software/awdtools/clearquest/.

53. IBM - Tivoli Change and Configuration Management Database. *IBM.* [Online] [Cited: 11 03, 2010.] http://www-01.ibm.com/software/tivoli/products/ccmdb/. 54. IBM Tivoli Change and Configuration Management Database. *IBM.* [Online] [Cited: 11 15, 2010.] http://www-01.ibm.com/software/tivoli/products/ccmdb/features.html?S\_CMP=rnav. 55. IBM Tivoli Change and Configuration Management Database. *IBM.* [Online] [Cited: 11 15, 2010.] ftp://public.dhe.ibm.com/software/tivoli/datasheets/TID10375-USEN-00.pdf. 56. SpiraTest | Software Testing Methodologies | Software Testing Life Cycles | Software Test Manage. *Inflectra.* [Online] [Cited: 11 04, 2010.] http://www.inflectra.com/SpiraTest/Default.aspx. 57. SpiraTest | Software Testing Features | Requirements Management Features. *SpiraTest.*  [Online] [Cited: 11 15, 2010.] http://www.inflectra.com/SpiraTest/Features.aspx. 58. Inflecta | Purchase Online | SpiraTest, SpiraPlan and SpiraTeam. *Inflectra.* [Online] [Cited: 11 15, 2010.] https://www.inflectra.com/Purchase/Default.aspx. 59. Change Management and Configuration Management Software with version control, for software management. *intasoft.* [Online] [Cited: 11 03, 2010.] http://www.intasoft.net/. 60. IntaChange Technical Features. *IntaSoft.* [Online] [Cited: 11 15, 2010.] http://www.intasoft.net/pdf/intachange\_flyers/ic\_technical.pdf. 61. Contour Features. *Jama Software.* [Online] [Cited: 11 02, 2010.] http://www.jamasoftware.com/contour/features.php. 62. Contour Integrations: Jama Software. *Jama Software.* [Online] [Cited: 11 15, 2010.] http://www.jamasoftware.com/support/integrations.php. 63. System Requirements CASE Tool for Requirements Management and RAD. *Leap SE.*  [Online] [Cited: 11 02, 2010.] http://www.leapse.com/. 64. McCabe CM - Software Change and Configuration Management with Integrated Difference. *McCabe.* [Online] [Cited: 11 03, 2010.] http://www.mccabe.com/cm.htm. 65. MDT AutoSave Automation Change Management. *MDT Software.* [Online] [Cited: 11 03, 2010.] http://www.mdtsoft.com/index.html. 66. Change Management Software. *NOVO Solutions.* [Online] [Cited: 11 03, 2010.] http://www.novosolutions.com/change-management-software/. 67. Polarion Requirements: Integrated Web-based Requirements Management. *Polarion Software.* [Online] [Cited: 11 04, 2010.] http://www.polarion.com/products/requirements/index.php. 68. Polarion Software: Polarion Requirements: Licensing - Pricing - Secure Order. *Polarion Software.* [Online] [Cited: 11 15, 2010.] http://www.polarion.com/products/requirements/order\_info.php. 69. Change Management Software - Project Change Software. *Project Manager Online.* [Online] [Cited: 11 03, 2010.] http://www.projectmanager.com/change-management-software.php. 70. Requirements Management Tools. *Projectricity.* [Online] [Cited: 11 04, 2010.] http://www.projectricity.com/requirements\_management\_tool.htm. 71. RMTrak Requirements Management. *RMTrak.* [Online] [Cited: 11 02, 2010.] https://www.rmtrak.com/req\_management.aspx. 72. Agile Development Software, Agile Tool | Rally Software Development. *Rally Software Development.* [Online] [Cited: 11 03, 2010.] http://www.rallydev.com/agile\_products/editions/. 73. Rally Agile lifecycle management. *Rallydev.* [Online] [Cited: 11 15, 2010.] http://www.rallydev.com/downloads/download/61-rally-agile-lifecycle-management.pdf. 74. Agile Development Software, Agile Tool | Rally Software Development. *Rally Software Development.* [Online] [Cited: 11 15, 2010.] http://www.rallydev.com/agile\_products/editions/. 75. Objectiver. *Respect-IT.* [Online] [Cited: 11 02, 2010.] http://www.objectiver.com/index.php?id=4. 76. Objectiver Editions. *Respect-IT.* [Online] [Cited: 11 15, 2010.] http://www.objectiver.com/index.php?id=102. 77. Change Management Software , Configuration Management Software - Seapine CM - Seapine Software. *Seapine Software.* [Online] [Cited: 11 03, 2010.]

http://www.seapine.com/cmsuite.html.

78. Seapine Software - Products - Seapine CM - Licensing. *Seapine Software.* [Online] [Cited: 11 15, 2010.] http://www.seapine.com/cmslicensing.html.

79. Requirements Management Software | TestTrack RM | Requirements Management. *Seapine Software.* [Online] [Cited: 11 03, 2010.] http://www.seapine.com/ttrm.html.

80. Serena Software Dimensions - CM. *Serena Software.* [Online] [Cited: 11 03, 2010.] http://www.serena.com/products/dimensions/dimensions-cm/.

81. Serena Software Demension - RM. *Serena Software.* [Online] [Cited: 11 02, 2010.] http://www.serena.com/products/dimensions/dimensions-rm/.

82. Software Management Solutions from SoftLanding. *SoftLanding.* [Online] [Cited: 11 03, 2010.] http://www.softlanding.com/Solutions/Change-Management-SCM.aspx.

83. Enterprise Architect - UML Design Tools and UML CASE tools for Software Development. *Sparx Systems.* [Online] [Cited: 11 02, 2010.]

http://www.sparxsystems.com/products/ea/index.html.

84. Features within Enterprise Architect UML Modeling Tool. *Sparx Systems.* [Online] [Cited: 11 15, 2010.] http://www.sparxsystems.com/products/ea/features.html.

85. Datasheet - Enterprise Architect. *Sparx Systems.* [Online] [Cited: 11 15, 2010.]

http://www.sparxsystems.com/downloads/pdf/datasheets/Enterprise\_Architect.pdf.

86. Sparx Systems' Enterprise Architect End User License Agreement. *Sparx Systems.* [Online] [Cited: 11 15, 2010.] http://www.sparxsystems.com/products/ea/eula.html.

87. RaQuest - Requirements Management Tool. *RaQuest.* [Online] [Cited: 11 02, 2010.] http://www.raquest.com/products/index.htm.

88. TechnoSolutions TopTeam Feature Matrix. *TechnoSolutions.* [Online] [Cited: 11 04, 2010.] http://www.technosolutions.com/TopTeamFeatureMatrix.html.

89. Techno Solutions - TopTeam Feature Maxtix. *Techno Solutions.* [Online] [Cited: 11 15, 2010.] http://www.technosolutions.com/Files/TopTeam%20Feature%20Matrix.pdf.

90. IRQA - Visure Solutions. *Visure.* [Online] [Cited: 11 02, 2010.]

http://www.visuresolutions.com/irqa2.

91. Feature List - Visure Solutions. *Visure Solutions .* [Online] [Cited: 11 15, 2010.]

http://www.visuresolutions.com/complete-feature-list.

92. Requirements Management. *Vitech.* [Online] [Cited: 11 04, 2010.]

http://www.vitechcorp.com/solutions/requirements.html.

93. Requirements Management Software & Tools. *Workspace.com.* [Online] [Cited: 11 02, 2010.] http://www.workspace.com/workspace/Requirements-Management-Software.html.

94. Collaborative Workspace for Technology Teams - Pricing. *Workspace.* [Online] [Cited: 11 15, 2010.] http://www.workspace.com/workspace/pricing.html.

95. Administrating and Using CaliberRM. *Borland.* [Online] [Cited: 12 09, 2010.]

http://techpubs.borland.com/caliber/caliber\_rm/2008SP1/en/AdministeringAndUsingCaliberRM.pd f.

96. Caliber family FAQ. *Borland Caliber.* [Online] [Cited: 12 08, 2010.]

http://www.borland.com/resources/en/pdf/products/caliber/caliber family faq.pdf.

97. HP QC Requirements mgt. *Powertest.com.* [Online] [Cited: 12 09, 2010.]

http://www.powertest.com/files/datasheet-hp-qc-requirements-mgt.pdf.

98. DOORS API Manual. *IBM Rational.* [Online] [Cited: 12 13, 2010.]

http://publib.boulder.ibm.com/infocenter/rsdp/v1r0m0/topic/com.ibm.help.download.doors.doc/pdf 92/doors api\_manual.pdf.

99. **Verhoeven, Nel.** *Wat is onderzoek.* Middelburg : Boom onderwijs, 2008. 978-90-473-0001-4.

100. **Department, Legal.** *Software Licenties & Preferred Partners.* 11 09, 2010.

101. **Department, Procurement.** *Software Licenties & Preferred Partners.* 11 09, 2010.

102. Software Acceptance Use - Global. *Accenture (Internal).* [Online] [Cited: 11 24, 2010.]

https://publishing.accenture.com/Policies/CIOInformationTechnology/0059.htm.

# **Bijlage A**

# **Java Execution Framework**

Java Execution Framework is comprehensive runtime architecture for custom Java applications. It is a packaging of recommended open source software frameworks that are integrated and extended/wrapped as necessary. Further it contains custom frameworks where there are common requirements not fulfilled by any available open source solution. The selected frameworks are proven and have a history of successful implementation on a variety of Accenture projects.

The framework is organized by application style and currently supports Web, Batch and Integration. Common frameworks are included with each style. The Integration application style is currently partially supported with substantial additions planned for Q3-FY09. Portal application style is underway and will be available in an upcoming release. An Architecture Specification guide within each application style documentation zip provides an overview and inventory of capabilities.

JEF heavily makes use of the SpringSource portfolio of the open source frameworks. For the web style, JEF utilizes the Spring MVC and Spring WebFlow frameworks to provide a sophisticated programming model for complex page flows. Security concerns like authentication and authorization are handled by Spring Security framework. For the batch processing, JEF utilizes the Spring Batch. Other important open source frameworks used by JEF include SiteMesh, Struts Menu, and Apache Camel.

JEF provides custom components to provide capabilities not supported by existing open source frameworks. Also, JEF custom components supplement the capabilities of open source frameworks or to refine the programming model provided by them. The JEF custom components support capabilities like reference data handling (code-decodes), error handling, pagination, encryption, and integration.

To learn more about the capabilities offered by the Execution Framework please visit their respective home pages:

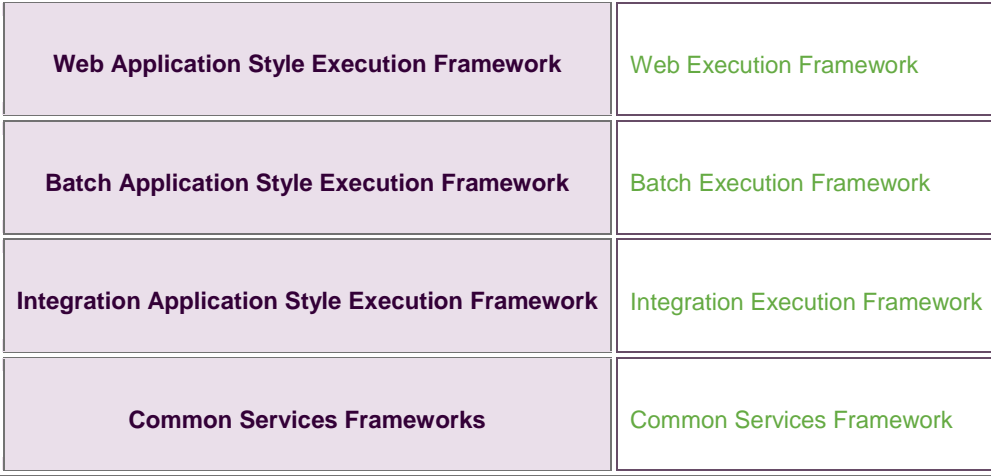

#### Frameworks

- $\bullet$ Spring Framework including Spring Core, Spring MVC, Spring Web Flow and Spring Security (and Spring Batch)
- Struts Menu  $\bullet$
- $\bullet$ Common Configuration
- Common Logging  $\bullet$
- $\bullet$ Common Validator
- $\bullet$ Log4j
- JavaHelp  $\bullet$
- Sitemesh  $\bullet$
- $\bullet$ JPA using Hibernate as provider
- $\bullet$ EHCache
- Apache Camel $\bullet$

# **Bijlage B**

### **AccuRev Integrations - ALM and Issue Tracking Solutions**

AccuRev software is the optimal solution for today"s complex parallel, geographically distributed, and Agile software development teams. AccuRev is at the core of the ALM suite of software development tools, and deep integrations with these non-AccuRev tools is important for many organizations. AccuRev integrations provide out-of-the-box integrations with IDEs, issue tracking tools, and security/provisioning, and other third party tools. In addition, the AccuBridge SDK provides the platform for the creation of additional custom integrations.

#### **Integrated Development Environments (IDEs) Issue Tracking Tools**

- [» Microsoft® Visual Studio® Plug-in for AccuRev](http://www.accurev.com/accubridge-visual-studio.html) [» AccuBridge for HP Quality Center™](http://www.accurev.com/accubridge-hp-quality-center.html)
	-
- [» JetBrains IntelliJ® IDEA Plug-in for AccuRev](http://www.accurev.com/accubridge-jetbrains.htm) **business and a set of a set of AccuBridge for Bugzilla**

#### **Agile Project Management AgileCycle Integrations**

[» AccuBridge SDK](http://www.accurev.com/accubridge-sdk.html) [» Electric Cloud](http://www.electric-cloud.com/products/electriccommander.php)

- [» AccuBridge for LDAP Provisioning](http://www.accurev.com/accubridge-ldap.htm) [» Elsinore](http://www.elsitech.com/Products/Visual-Intercept.aspx)
	- [» AccuSync for ClearCase](http://www.accurev.com/clearcase-adapter.html) [» pmease](http://www.pmease.com/features/scm-integration.html)

#### **Plug-ins and Community-created Integrations** [» TechExcel](http://www.techexcel.com/products/devsuite/devtrack/scm/accurev.html)

#### [» Atlassian Bamboo](https://plugins.atlassian.com/plugin/details/5544) [» ThoughtWorks](http://confluence.public.thoughtworks.org/display/CCNET/Using+CruiseControl.NET+with+AccuRev)

- [» Hudson](http://wiki.hudson-ci.org/display/HUDSON/Accurev+Plugin) [» Viewtier](http://www.viewtier.com/products/parabuild/accurev_continuous_integration_release_management.htm)
- 

[» Eclipse Plug-in for AccuRev](http://www.accurev.com/accubridge-eclipse.html) [» AccuBridge for Atlassian JIRA®](http://www.accurev.com/accubridge-jira.html) [» Windows Explorer Plug-in for AccuRev](http://www.accurev.com/accubridge-windows-explorer.html) [» AccuBridge for IBM Rational® ClearQuest®](http://www.accurev.com/accubridge-clearquest.html)

[» AccuBridge for Rally](http://www.accurev.com/accubridge-rally.html) [» AccuBridge for Rally](http://www.accurev.com/accubridge-rally.html) [» AccuBridge for VersionOne](http://www.accurev.com/accubridge-versionone.html) [» AnthillPro Integration with AccuRev](http://www.accurev.com/agilecycle.php?URL=http://www.anthillpro.com/html/products/anthillpro/features/accurev.html)

#### **Other Tools Partner Integrations**

- -
	-
- [» Smart Bear](http://smartbear.com/docs/manual/5.0/index.html?accurev_overview.html)
- 
- -
- [» LuntBuild](http://luntbuild.javaforge.com/) [» VSoft Technologies](http://www.finalbuilder.com/new-in-finalbuilder-5.aspx)

# **Bijlage C**

#### **System Requirements Requirements Center 2010**

- s Pentium IV (2.4Ghz+) or Pentium M (1.6GHz+) or better (recommended)
- b. 768 MB RAM (minimum), 1GB RAM or better (recommended). 512 MB Free RAM
- b. 230 MB hard drive space (450 MB required during installation)
- Video Card 1024 x 768 resolution (minimum). Higher resolutions are recommended for improved user experience.

Please note: Requirements Center 2010 is IPV6 compliant.

#### *Requirements Center supports the following operating systems:*

- þ. Windows 7
- ÿ. Windows Server 2003 R2
- Windows XP (SP2 or higher)

#### *Requirements Center supports the following third-party software:*

- Ы HP Quality Center 10, 9.2
- **IBM Rational RequisitePro 7.1, 7.0**
- IBM Rational Rose 7.0  $\mathbf{r}$
- BIM Telelogic DOORS 9.1.0
- Microsoft Office 2007, 2003 SP3 (Word, Excel, PowerPoint)
- Microsoft Visio 2007, 2003 b.
- Sparx Enterprise Architect 7.0

To read Portable Document Format (PDF) files, Adobe Reader 8, 7, or 6 is required.

#### **Blueprint Reader**

- þ. A Pentium IV processor or better (recommended)
- 512 MB RAM (minimum); 1024MB RAM or better (recommended)
- b. 180 MB hard drive space (300 MB required during installation)
- b. Video Card - 1024 x 768 resolution (minimum). Higher resolutions are recommended for improved user experience.

#### *Blueprint Reader supports the following operating systems:*

- Windows 7 s
- Windows Server 2003 R2 s
- s. Windows XP (SP2 or higher)

#### **Blueprint Team Repository**

A Pentium IV processor or better (recommended)

- 1GB RAM (minimum) / 2GB recommended b.
- a. 40 MB hard drive space for Installation
- Appropriate drive space for repository, entirely dependent on team size and project scope
- 1024 x 768 resolution (minimum). Higher resolutions are recommended for improved user  $\mathbf{r}$ experience.
- Java Runtime Environment (JRE) 1.5.x b.

#### *The Blueprint Team Repository supports the following operating systems:*

Red Hat Enterprise Linux 5.x Windows Server 2003 R2 Windows XP SP2 , Windows XP SP3 Windows 7 Virtual Machines o The Blueprint Team Repository has been tested and certified on VMWare Server.

#### **Blueprint License Server**

A Pentium IV processor or better (recommended) 1GB RAM (minimum) 100 MB hard drive space Video Card - 1024 x 768 resolution (minimum). Higher resolutions are recommended for improved user experience. Java Runtime Environment (JRE) 1.5.x, 1.6.x

#### *BLS supports the following operating systems*

Red Hat Enterprise Linux 5.x Windows Server 2003 R2 Windows XP SP2 , Windows XP SP3

# **Bijlage D**

### **IBM Rational RequisitePro**

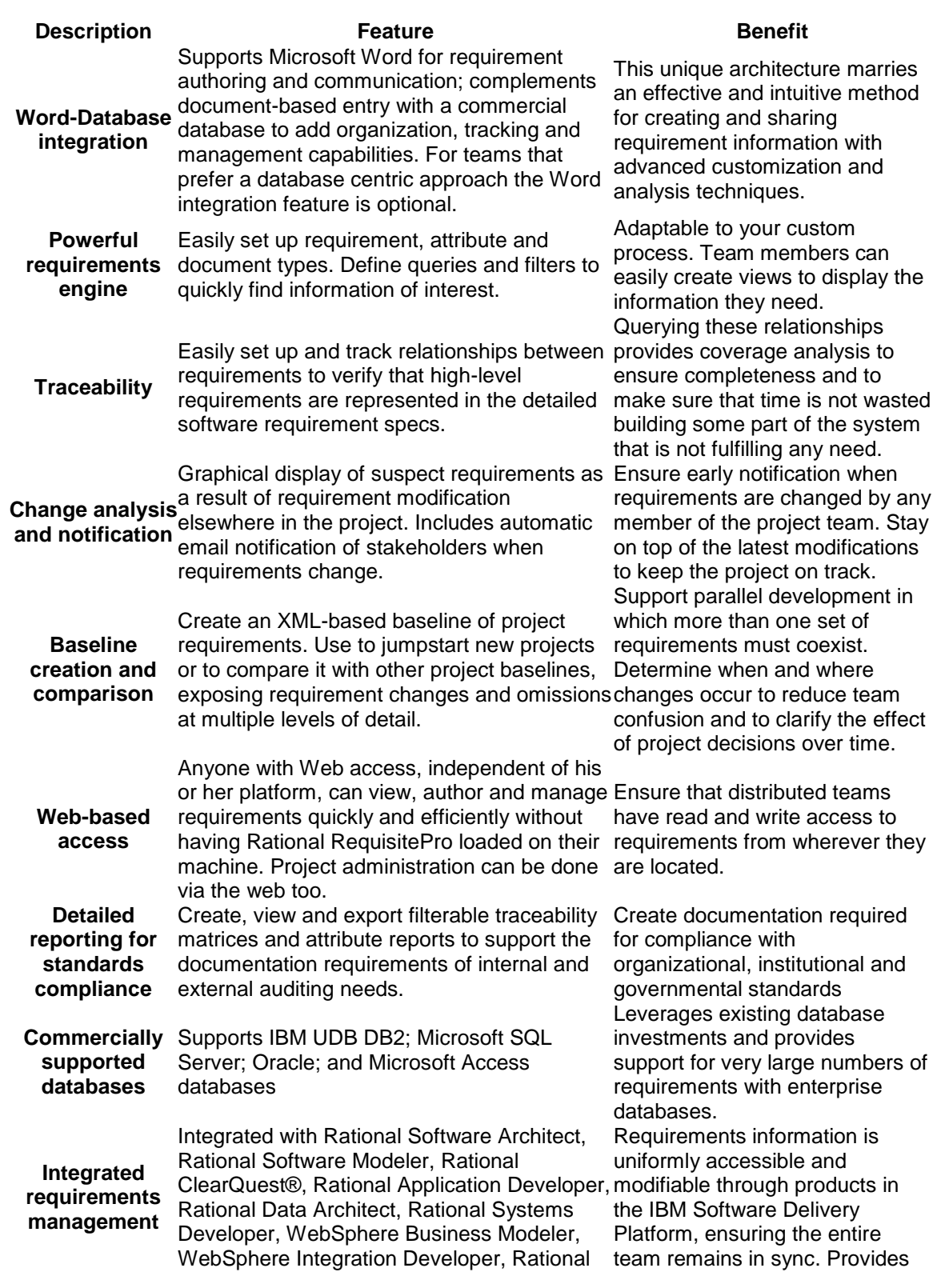

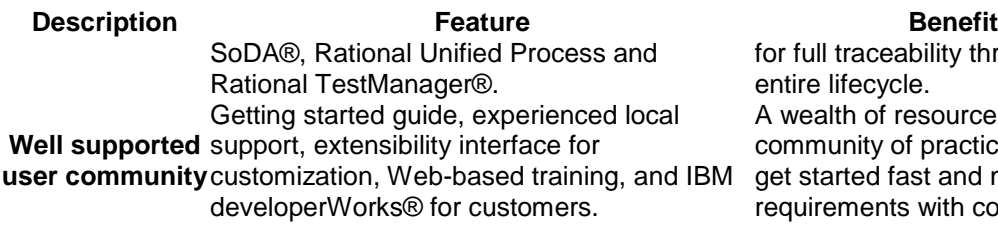

for full traceability through the entire lifecycle. A wealth of resources and a community of practice help teams get started fast and manage requirements with confidence.

# **Bijlage E**

#### **Featured Contour Integrations**

#### **Jama Connector for HP Quality Center**

HP Quality Center is used for test management by enterprise organizations worldwide. An integration between Jama and HPQC connects business analysts responsible for requirements with QA teams responsible for testing. Together, the integrated solution provides complete visibility and traceability throughout the process. Learn about the Jama  $+$  HPQC Integration  $>$ 

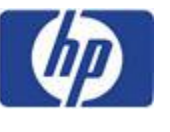

**Jama Connector for JIRA**

JIRA is used for defect tracking and project management by over 13,000 organizations worldwide. An integration between Jama and JIRA connects product planning with product development and ensures consistency of data and end-to-end traceability from high-level requirements through to defects and tasks. Learn about the Jama  $+$  JIRA Integration  $>$ 

### **Jama Connector for Jive SBS**

Jive is used by over 2,500 enterprise organizations to connect and capitalize on employee and customer conversations. An integration between Jive and Jama allows organizations to collaborate on ideas within their communities and then promote them into actionable product plans and detailed requirements to deliver new features faster, cheaper and with exceptional quality in the end products.

Learn about the Jama + Jive Integration  $\geq$ 

### **Jama Connector for Enterprise Architect**

Enterprise Architect from Sparx Systems is the design tool of choice for over 200,000 registered users worldwide. The Jama Connector allows Enterprise Architect users to import requirements initially created in Contour and utilize those requirements to design UML models for software design in Enterprise Architect.

Learn about the Jama  $+$  EA integration  $>$ 

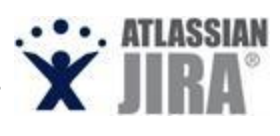

**Fini** 

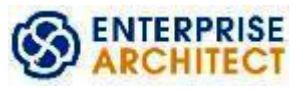

# the functionality for enterprise user management, testing and custom reporting.

Jama includes the following integrations free with your licenses of Contour to enhance

#### **Microsoft Active Directory - LDAP Integration**

Atlassian Crowd is a user management application that integrates with LDAP and allows for single sign-on (SSO) for as many users, web applications and

Administrators, allowing you to sync up your existing user directories and gain single sign-on access into

Contour and Crowd is a huge time saver for

**Integrations Bundled with Contour**

This integration is included with your Contour licenses. Useful for large enterprise organizations with many users, you can sync up Microsoft Active Directory for user login access into Contour.

### **Eclipse BIRT - Custom Reporting Engine**

BIRT is an open source business intelligence and reporting system that is integrated within Jama Contour out of the box. With BIRT, you can produce the specific reports your organization needs, or have one of [Jama's reporting specialists](http://www.jamasoftware.com/support/services.php) create custom reports for you.

### **Web Services API**

**Jama Connector for Crowd**

Contour. [Contact Us](mailto:sales@jamasoftware.com?subject=Please%20send%20me%20pricing%20info%20for%20the%20Crowd%20integration%20with%20Contour) >

#### **Want to build your own integrations with Contour?**

We've published an extensive Web Services API. Data in, data out. Contour is open for integrations. [See Jama Web](http://www.jamasoftware.com/api/ws/latest/)  [Services >](http://www.jamasoftware.com/api/ws/latest/)

### **Available through the Contour Integration Hub**

Using the Contour Integration Hub, our professional services team can seamlessly

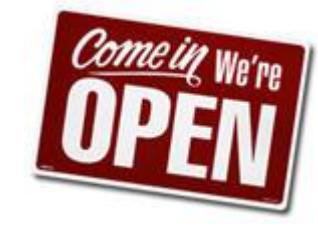

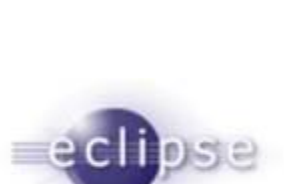

**Active Directory** 

**Windows Server** 

# **BIRT Reporting**

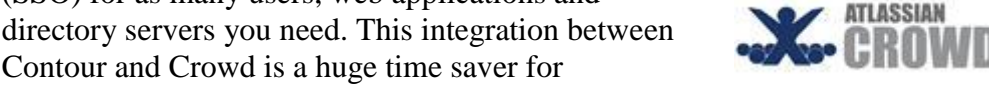

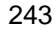

connect Contour with other 3rd-party tools including the applications listed below. Each company is unique, so we tailor the pricing and professional services required for your unique configuration and set-up. Contact us to discuss your integration needs. Contact Us

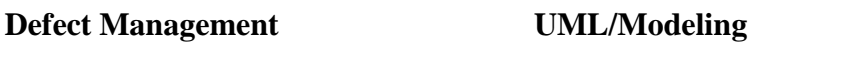

Bugzilla • IBM Rational System Architect

### **Source Code Management**

### **Configuration Management**

• Subversion

- IBM Rational ClearCase
- IBM Rational Synergy

### **ALM Suites**

### **Communities**

- Microsoft Team Foundation Server
- MKS Integrity

Microsoft SharePoint  $\bullet$ 

### **Data Exchange Formats**

### **Requirements Management**

- IBM Rational DOORS
- Polarion RM

 $\bullet$ Requirements Interchange Format

# **Bijlage F**

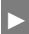

### **Integrations With Other Tools**

Integrations with Configuration Management tool SCC compliant: Microsoft Visual SourceSafe, Merant PVCS, ◆ Seapine SurroundSCM, Rational ClearCase, etc.

Integration Platform.

- Plug-In support.
- Integration with other requirements tool through XRI import/export.
- Integration with IBM Rational Software Architect and IBM Rational Software Modeller.
- Integration with Sparx Enterprise Architect.
- Integration with Rational Rose.
- Integration with Artisan Studio.
- Automatic Capture from MS Office (MS Word, MS Excel, MS Outlook).
- Direct exportation to MS Excel and MS Word.
- Integration with HP Quality Center.
- New Integration with HP Quality Center plugin.
- Integration with MKS Integrity Manager.

# **Bijlage G**

Dear Sir/Madam,

I am a graduation student from the university of The Hague and I am doing research for my B. ICT degree, in which I would like to recommend a Requirement and Change Management tool which perfectly integrates with Accenture's Java Development Platform. During my research I discovered **[pakketnaam]** and I noticed that **[pakketnaam]** can be integrated with our tooling suite. During my research I came up with some questions:

- 8. If your product has an API which can be used to develop in order to integrate with a continuous integration system, which kind of documentation or training material can we use? Which protocol or implementation language can be used for this integration component?
- 9. Is the program using XML or Soap services (E.G. Continuous Integration System) to communicate with the other program(s) it is implemented with?
- 10. Could you describe the scenario"s in which your product can be implemented? Are there any whitepapers available?
- 11. With which big vendors could your program be integrated (e.g. HP, IBM, Microsoft)?
- 12. If your product is not running in a native (Windows/Unix/Linux) binary, but in a Java Virtual Machine, which minimal JVM version is your product capable running?
- 13. Is there a possibility to make use of a kind of support service offered by you, in which integration with our own development platform can be made possible?
- 14. Are there any trainings offered by you with your product(s)?

Thank you for your time and effort. Yours faithfully,

Maurits Schuling

# **Advisory report**

# **Research Requirement - & Change Management Accenture AFP/J**

**Accenture Technology Solutions: Custom Development**

**Author: Maurits Schuling**

**Date:** January 2011

**City: Amsterdam**

# **Contents**

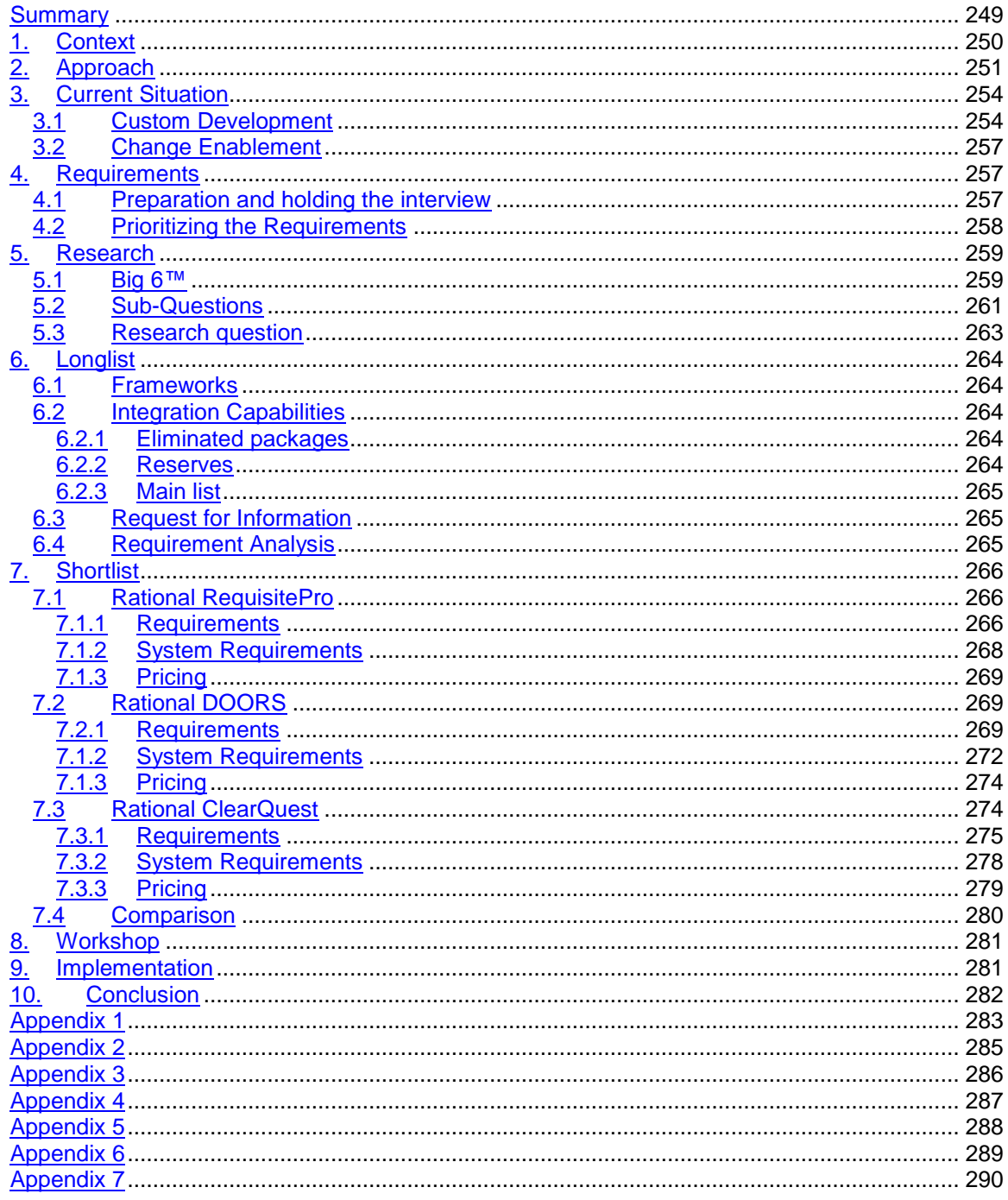

# <span id="page-248-0"></span>**Summary**

The purpose of this investigation is, researching which Requirement - & Change Management packages are available that can be integrated with Accenture"s AFP-J and are the most suitable for Accenture.

During this research, the current situation in order of composing the requirements is researched. This is done by researching the steps that are dictated by Accenture"s ADM. During the analysis of ADM the steps in regards to composing the requirements are noted. These steps also served as a purpose to setting up an interview with the client and the key-users in order to find out which requirements are set by them for the Requirement – and Change Management program.

The interviewees were all staff members of Accenture with experience in regards to requirement management and extracting requirements during projects. The results of the interviews were 19 requirements. These requirements were categorized according to the MoSCoW-method. During the categorization the W of the MoSCoW-method was not used. However, there was one requirement which was the most important and that was the possibility for integration with AFP-J.

During this research a total of 51 packages that could support Requirement – and/or Change Management were found. These packages were initially investigated on their capability to integrate with AFP-J. Packages that could not be integrated with AFP-J were removed from the list of potential candidates. The remaining packages were divided into two categories. A main list (of these packages was certain that integration with AFP-J was possible) and a reserve list (of these packages was the integration a possibility hard or questionable). The main list contained 12 packages; the reserve list contained 8 packages.

During the research of the main list, it became clear that the packages on this list offered enough possibilities for integration with AFP-J. Therefore the packages on the back-up list were discarded.

The remaining twelve packages on the main list were compared with the requirements which were set by the client and key-users. The results were used for determining which three packages offer the most possibilities in comparison to the set requirements.

The three packages which satisfy most of the set requirements were:

- IBM Rational RequisitePro,
- IBM Rational DOORS,
- IBM Rational ClearQuest.

RequisitePro is a Requirement Management package; however it partly supports Change Management. It is also the most user friendly.

DOORS is a Requirement - & Change Management package but could not be fully tested since IBM only had an online demo-version available. It is also more expensive then RequisitePro and requires some training.

ClearQuest is a Change Management package which can meet the set requirements if it is combined with RequisitePro (or DOORS).

The recommendation of this report is to research this subject furthermore and to involve IBM on this subject. It is also recommends to involve a larger group of key-users and invite them to presentations of IBM regarding this subject.

# <span id="page-249-0"></span>**1. Context**

In order to support the core business of Accenture, there are a vast amount of programs being used. These programs are bought from external suppliers or developed within Accenture. Most of the internally developed programs are Java based. The programs that are Java based are developed with the help of the Accenture Foundation Platform for Java (AFP-J). This platform can also be used for integration with newly acquired (Java) programs and programs that are already present within Accenture.

When a program is being developed and/or integrated AFP-J provides guidelines. These guidelines will assure that all programs within AFP-J comply with the specified requirements.

The research that accompanies this report was performed because there was no software present at Accenture with the purpose of Requirement – and Change Management. In the current situation Accenture uses Microsoft Word or Excel in order to capture and manage the requirements which are set during projects. Since there was a certain amount of interest with regards of a program that could facilitate Requirement – and Change Management, a student of The Hague University was asked to research the Requirement – and Change Management software that was available at that time and the software that will be available within six months. During the research there was one primary condition. This condition was that the recommended software was able to integrate with AFP-J.

During this report the process of researching, evaluating, eliminating and testing of the found software will be discussed. The timeframe for this research was approximately 17 weeks.

The primary question for this research was:

.

*Which (open source) software is there available which can manage Requirement – and Change Management and can be integrated with the current (AFP-J) toolset and is most suitable for Accenture?*

# <span id="page-250-0"></span>**2. Approach**

During the research for Requirement – and Change Management software, which can be integrated with AFP-J, there were two methods used.

The primary method was a software selection method developed by Hans Cuppen and Bernard Cuppen. This method was described in their book "Veranderingsanalyse, WfM en pakketselectie". This book provides guidelines about how software can be found and which steps need to be taken in order to successfully find software.

Because the method of Cuppen and Cuppen only describes guidelines about how software can be selected and the steps that need to be followed, it is critical that there is a method used that provides guidelines about the search for information. In support there is chosen to use the method called Big 6™. The Big 6™ method provides six steps in which it describes:

- Which information should be found,
- Where to look for information,
- How information should be found,
- How the information should be used,
- Organizing the found information and
- Evaluation of the found results.

The combination of these two methods provided a fundament for this report since they both made sure that this report and its advice were made possible.

#### **Cuppen & Cuppen**

The method of Cuppen and Cuppen provides a few steps in order to successfully find software. The following steps are provided and followed by the method of Cuppen and Cuppen:

- Creation of a planning for the project,
- Analysis of the current situation,
- Acquirement of Requirements,
- Research (of the current software on the market),
- Research (Longlist),
- Request for Information
- Preliminary advice report (Shortlist),
- Organizing a Workshop and
- Advisory Report

In the section below all steps provided by Cuppen en Cuppen are briefly discussed.

#### **Creation of a planning for the project**

During this step the planning is created. Since the method of Cuppen and Cuppen does not mention anything about a usable method, it is necessary that a project management method is chosen. It is up to the project management to choose a method and the personal preferences determine the choice for a method.

#### **Analysis of the current situation**

The analysis of the current situation focuses on the methods and protocols being used at this moment. During the analysis it is also possible to analyze if there are any problems within the process. These problems can be evaluated and used while re-writing the process. The analysis of the current situation also helps composing interview questions on behalf of acquirement of the Requirements.

#### **Acquirement of Requirements**

During this phase the researcher prepares questions in order to acquire the Requirements that are set for the software.

In order for a broadly accepted advice, it is wise that both the client and few-key users are being interviewed and that their requirements are included during the research.

After the interviews the Requirements are being filtered out and they are being prioritized.

#### **Research (of the current software on the market)**

In order to search for the current Requirement – and Change Management software present at this time and within the next six months, is it necessary that there is a search strategy being set. While following this strategy it is possible to find Requirement – and Change Management software in an organized and controlled way.

The software found during this search is also being filtered on false, incorrect or incomplete information.

#### **Research (Longlist)**

During the preliminary research the found software from the previous phase is put into different categories. Even though Cuppen and Cuppen do not dictate anything about this step is it the most efficient and fastest way to make a selection. During this selection the requirements from the "Acquirement of Requirements" phase are being used in order to make a logical and obvious selection.

There were three lists created, the list with eliminated software suppliers, a backup-list with suppliers of which it was not completely clear if the software could be integrated and the list with software that most likely could be integrated with AFP-J.

Since the most important Requirement is the possibility to integrate with Accenture"s AFP-J, the choice was made to do a Request for Information to all the suppliers who were placed in the category of "most likely to be integrated" and all suppliers that are placed in the "backup-list".

#### **Request for Information**

During the Request for Information (RFI) all the suppliers that are listed on the "backup list" and on the "most likely to be integrated" list are contacted and are asked for more information. The requested information is primarily focused on the integration possibilities of the software and AFP-J. In some cases there will be follow-up questions. These questions will be more specific or will be in regard to the prioritized requirements. In some cases it could be possible that suppliers from the 'backup list' will be promoted to the 'most likely to be integrated' list.

#### **Preliminary advice report (Shortlist)**

In the preliminary advice report all the software from the category of "most likely to be integrated" is being compared with the acquired requirements, provided by the client and the key-users. In some cases there will be a few inquiries to determine if the right choices are being made. If made sure that the provided information is correct and complete there will be a choice in which a few suppliers will remain. Preferably there will be three Requirement – and/or Change management packages left.

#### **Organizing a Workshop**

The purpose of the organized workshop is a verification of the approximately three packages which are aligned with the requirements acquired from the client and the key-users. It is also possible that the participants provide input on which the preference for a packet is confirmed or changed.

If the preference is confirmed the actual advisory report can be written and is fully supported by the client and/or key-users.

If the preference has changed, the possibility exists that the shortlist has to be revised or that one of the three preferred packages has to be further investigated.

#### **Advisory Report**
In the Advisory Report the best of three packages from the shortlist is being recommended and it"s choices for this package is summarized. If possible any further recommendations are being made.

# **3. Current Situation**

In order to analyze the current situation, Accenture Delivery Methods (ADM) is used. ADM is a method that assists with the proposal for a project, helps with the project approach and provides guidelines for the execution of the project. ADM can provide support for different types of projects such as Business Intelligence, Custom Development, Change Enablement and Agile Development.

Because there are a large amount of ADM-versions, there has been a decision to use the Custom Development (CD) and Change Enablement (CE) versions of ADM. The choice for CD and CE is based on the amount of requirements that are set by these versions. These requirements will act as a base for the interviews that are being performed in order to acquire the requirements that are set for the Requirement – and Change Management software. Also does it helps to create a sense of understanding about the steps being taken in case a project is being executed.

### *3.1 Custom Development*

Most of the requirements set by Custom Development are set and confirmed in the discipline Plan with in particular the task 'Refine / Confirm High-level Requirements' and in the discipline Analyze with in particular the task 'Identify Application Requirements'. The requirements set in these two disciplines are set by an ideal situation. Therefore it is possible that some requirements are not needed and are present in a different form of detail. This is also applicable for the tasks which are defined by Custom Development.

The most important tasks (regarding the requirements) are:

- Defining Users,
- Gathering User Input,
- Defining Major User Scenarios,
- Identifying Major Business Processes,
- Defining Business Metrics,
- Development of High-level Requirements,
- Identification of Requirements<sup>18</sup> and
- Prioritization of Requirements.

In the following paragraphs the tasks from above are briefly explained.

### **Defining Users**

l

During this task a group is formed which contains (the most important) key-users. These keyusers can be helpful in regards to the project and can help the project-team with composing the requirements.

### **Gathering User Input**

The users are being asked (interview, observation or discussion) what they think about the current solution and the methods they use during their current activities. Their answers can help with finding solutions in regards to the improvement of the current situation.

 $18$  Contains the Functional -, Quality -, Content -, Interface -, Data -, Security - and Control Requirements.

### **Defining Major User Scenarios**

In this step the goal is to find out which applications currently are being used, by whom and with what purpose. This step helps to determine if there is need for a new application or if it is possible that an existing application is used or supplemented.

### **Identifying Major Business Processes**

The identification of the Major Business Processes, is the first step in which the use case scenario's can be identified. During the analyze phase this step is being repeated however, during the analyze-phase the level of detail is increased.

### **Defining Business Metrics**

During this step the application that will support the business process will be specified (measurable). These measures will help in future phases if the application can deliver its expectations in a measurable way.

### **Development of High-level Requirements**

The expectations and limitations of the application will be discussed and analyzed. During the analyze phase this step is repeated and the level of detail will be increased.

### **Identification of Requirements**

The step identification of requirements is a step that has to be expanded because it contains all the Functional -, Quality -, Content -, Interface -, Data -, Security - and Control Requirements. This means that all the requirements in regards to the following subjects are being specified:

- Performance,
- Reliability,
- Usability,
- Content,
- Data formats.
- Data synchronization,
- (external) integration,
- Security policies and procedures and
- Data policies and procedures.

As mentioned before, it is possible that not all requirements are being specified or mentioned. This depends on the type and size of the project.

In regards to this project some requirements are not applicable such as data formats. Also some requirements are not measurable specified such as performance and reliability. These requirements are taken in consideration however, there is no specification made about de amount of users that can work simultaneously, etcetera.

### **Prioritization of Requirements**

Every found and specified requirement is being prioritized. Also there is an estimation being made in regards to the amount of time, manpower etc. that is needed for every requirement.

### *3.2 Change Enablement*

The Change Enablement version of ADM contains some steps that require the presence of requirements. Also the presence of some tasks that are explained in paragraph 3.1 are mentioned such as:

- The identification and analyzing the Stakeholders and
- Definition of the target state.

Also there are some tasks that measurably specify requirements such as Support and Training.

However, the ADM-version of Change Enablement would only apply to the project if there was a module that could be implemented with software that is already being used by Accenture. However, the requirements in regards to the support and training have to be held in consideration and are used in the interviews with the key-users.

## **4. Requirements**

In order for a usable advice for Accenture, it is necessary that the advice is recognized by her employees. Therefore it is necessary that some of her employees with (a lot of) experience are being interviewed so that their opinion can be used while identifying the possibilities of the available Requirement – and/or Change Management software. These users are also called keyusers. The key-users can be very supportive if the proper questions are being asked, however the client has his own requirements.

### *4.1 Preparation and holding the interview*

In preparation for the interview with the client the requirements set by ADM (Custom Development and Change Enablement) are taken in consideration. These requirements are the foundation for the questions that are being prepared in order to interview the client and key-users. Also some of the questions are included in the interview after a brief search on the internet for the possibilities of the current software on the market.

During the interview with the client and a few days later with the key-users there was also an opportunity for their input. Using their input during the interview a few details regarding to the requirements were made. After the confirmation (by the client and key-users) that all the information what was noted during the interview was properly put into context, it was possible to analyze the interviews for requirements and details regarding to the requirements. All the requirements that were mentioned were listed and briefly explained. In one case three requirements fell in the same category (updates), therefore they were renamed and the name of the category was chosen as the new name for the requirements. Also the interviews between the client and key-users were compared to see if there were any contradictions.

There was only one contradiction and that was the method of distribution of software updates. With this contradiction in consideration it was possible to prioritize the requirements.

### *4.2 Prioritizing the Requirements*

Since it would be very time-consuming and unnecessary to investigate if all requirements are being met by the suppliers, it is important that all the requirements are being prioritized. Also it is logical that not every requirement has the same priority therefore a prioritizing-method had to be used. During this project the prioritizing-method "MoSCoW" has been chosen.

MoSCoW is a method that helps with prioritizing and the four capital letters have a meaning. The letter 'o' has no meaning however it helps with remembering the abbreviation. The four remaining letters stand for:

**M**: *Must have this* – this requirement has to be met in the end result,

**S**: *Should have this if at all possible* – the presence of this requirement is desirable.

**C**: *Could have this if it does not affect anything else* – requirements in this category can be met if there is enough time.

**W**: *Won"t have this but would like to have this in the future* – the requirements in this category are mostly not taken in to consideration. However, in case of a continuation of the project it could be possible to implement these requirements.

The MoSCoW-method is mostly used by software development projects. However, because the method helps in prioritizing the requirements and its letters clearly define the category of the requirements, the choice was made to use MoSCoW, instead of methods that use numbers as a prioritization-method.

During the prioritizing it became clear that there was one requirement the most important one of them all. This was the requirement "integration with AFP-J". However, a few more requirements were placed in the M-category, along with the integration requirement.

The W-category was not used since all requirements are important and none of the requirements are irrelevant enough to be placed in the W-category.

Every requirement that was placed in a category has an explanation which explains why the requirement was placed in the category.

# **5. Research**

During the research it was necessary to use an information method. This method is explained in paragraph one. The main question and sub-questions and the answers to these questions are explained in paragraph two.

### *5.1 Big 6™*

Before the actual research can be executed, it was necessary to use a method to find literature/information. As mentioned in Chapter 2, the method used is the Big 6™ method. The Big 6™ consists of the following six questions:

- Which information should be found,
- Where to look for information,
- How information should be found,
- How the information should be used,
- Organizing the found information and
- Evaluation of the found results.

### **Which information should be found**

The information that should be found is information that could answer the research question. The research question is:

*Which (open source) software is there available which can manage Requirement – and Change Management and can be integrated with the current (AFP-J) toolset and is most suitable for Accenture?*

This question can be answered with the help of the requirements which were analyzed after the interviews took place, after research on the internet and the Request for Information (RFI).

### **Where to look for Information**

One of the most important factors is that the information should be reliable. The information needed comes from various locations. These locations are:

- Accenture's intranet.
- Key-users,
- Websites from suppliers,
- Information acquired via the Request for Information.

### **How information should be found**

To acquire the information it is necessary to search according to a plan. The keywords used for the search contain variations of "requirement management" and "change management".

### **How the information should be used**

The information that has been found, must be checked for relevancy and if there is any overlap between the information that has been found.

### **Organizing the found information**

The information must be organized. When this is done it will contribute to a swift and efficient answer to its questions.

### **Evaluation of the found results**

The evaluation contributes to a solid answer. During the evaluation the information that has been found is to make sure that the information can fully answer the questions. If not, the search for information has to be re-done.

### *5.2 Sub-Questions*

In order to answer the research question there are five sub-questions to narrow down subjects regarding (preferred and disallowed) licenses, preferred partners and the availability of software.

### **Sub-question 1**

### *What kinds of software licenses are there worldwide?*

The purpose of this question is to categorize the various licenses that are globally available. If needed the licenses can be further researched, in order to discover the conditions set for each license. Also it is possible to make it a requirement. For example, the software must be available under the Open Software License.

### Answer:

The software licenses can be generally divided into two categories; open source and closed source. The conditions for closed source licenses are different per software version. The same can be said for the open source licenses. However, these can be divided into GPL compatible and GPL incompatible. An overview of the licenses can be found in the original research documents.

### **Sub-question 2**

*Does Accenture use a specific kind of software license?* If Accenture does use a specific kind of software license, it could narrow down the search for suitable software.

### Answer:

Accenture does not use a specific kind of software license. However, there is a policy regarding the acquisition and use of software. This is policy 59.

### **Sub-question 3**

*Does Accenture not allow a specific kind of license?*

If Accenture does not allow a specific kind of software license, it could narrow down the search for suitable software.

### Answer:

The answer for this question is the same as the answer for sub-question 2.

### **Sub-question 4**

#### *Does Accenture have any preferred partners?*

If Accenture has any preferred partners, it could be possible that the software offered by these partners will have a priority and could influence the outcome of this research.

#### Answer:

Accenture has Microsoft and IBM as preferred partners. However, if the scenario arises that none of the software from these partners is sufficient, Accenture is free to choose from available third party software.

### **Sub-question 5**

*Which Requirements - & Change Management software is suitable for Accenture and can extend the (AFP-J) toolset?* 

Answer:

Using search terms such as "requirement management" and "change management" the query came up with a total of 51 software packages. These 51 packages were able to manage requirement – and/or change management. An overview of the found packages can be found in appendix 1.

### *5.3 Research question*

It is not yet possible to answer the research question because it is necessary to investigate the found packages on their ability to integrate with AFP-J. However, the barriers for picking a package were not available as is shown by the sub-questions. Therefore it is necessary to do further investigation. This is done in the chapter 'Longlist'.

# **6. Longlist**

During this chapter the frameworks that are being supported by AFP-J are being discussed in paragraph one.

The second paragraph will discuss the integration possibilities of the found packages that support Requirement - & Change Management.

Chapter three briefly discusses the Request for Information that was send to the suppliers. The fourth chapter is about the requirement analysis.

## *6.1 Frameworks*

In order to choose a software packet, it is necessary to determine its possibility to integrate with AFP-J. To do this, the frameworks that AFP-J supports must be determined. On the internal AFP-J site can be found that AFP-J uses the SpringSource portfolio. There can also be found that the use of Sitemesh and Hibemate is supported<sup>19</sup>. These frameworks can be compared with the integration possibilities that can be found on the websites and in the documentation of the suppliers. This information contributes to the elimination of the packages that do not support integration with AFP-J, which narrows the list of packages down.

## *6.2 Integration Capabilities*

The packages that are found in during the research have to be checked for integration possibilities. To find out if it is possible for a package to be integrated with AFP-J, it is necessary to check for information and documentation at the websites of the suppliers. Almost every supplier had information about integrations with other programs or supplied information about the support for Java.

The findings were listed in a table so it could function as support for categorizing the packages.

### **6.2.1 Eliminated packages**

After a research for integration possibilities, 31 of the 51 packages were eliminated from the list as possible candidates. In generally they were removed from the list because they had little or no possibilities to be integrated with AFP-J. Therefore these packages were removed from the mail list. However, they were listed as eliminated and for every package a reason was given to support the choice for elimination.

### **6.2.2 Reserves**

After the research for integration possibilities, there was a list created with reserves. The packages that are placed on this list can be integrated with AFP-J or the possibility is very likely. However these packages are not the first choice because the integration possibilities are not very good or it is probable that it the integration is very difficult.

This list is created as a backup in case that the packages on the main list are not sufficient enough or they cannot meet most of the requirements.

l  $19$  For a complete overview, see Appendix 1.

### **6.2.3 Main list**

The main list exists of 12 packages and was formed after confirming that the packages from this list can be integrated with AFP-J. This conclusion is based on the information that was available on the websites of the suppliers and based on documentation provided by the suppliers. The information that was provided regarding to the integration opportunities, will be confirmed by the suppliers if they respond on the Request for information. Information about the Request for Information can be found in paragraph 6.3.

### *6.3 Request for Information*

In order to determine if the possibilities for integration are correctly observed, a Request for Information (RFI) is being sent to the suppliers. The second purpose of the RFI was to determine the level of skills required to implement the package and to determine the level of support that can be acquired<sup>20</sup>.

Unfortunately not every supplier responded (even after a reminder), therefore it was necessary to research the questions that were asked in the RFI.

The reliability of the investigation has decreased because it is possible that not all the information that is found was thorough.

Of the 12 packages a brief summary has been written in order to determine the possibilities for integration. Also there was a small section written about the available whitepapers & case studies. The same has been done for service & training.

## *6.4 Requirement Analysis*

During the requirement analysis, the prioritized requirements of paragraph 4.2 were used. As mentioned in paragraph 4.2 the integration with AFP-J requirement is the most important. The other requirements in the categories are realized with the help of the MoSCoW-method. The requirements which are placed in the 'Must have', 'Should have' and 'Could have' categories $^{21}$ are placed in these categories after considering which category would fit each requirement. This was done after reviewing the documentation provided by the suppliers and after reviewing the information that was received after the Request for Information.

The results of the three categories have been put in a new table so that swiftly the packages with the highest results can be determined.

This table also shows if a package could not be integrated according to the information acquired during the RFI. The same is done for the packages of which it is still not sure if they meet the integration requirement.

There were three packages that scored 17 out of 19 points. These three packages are:

- Rational RequisitePro,
- Rational DOORS,

l

- Rational ClearQuest.

 $^{20}$  For a complete overview of the questions asked in the Request for Information, see Appendix 2.

 $21$  A complete overview of the scores awarded to the twelve packages in the main list, please refer to Appendix 3, 4, 5 and 6.

These three packages were selected based on the points that were awarded based on the requirements which were met. The two points that were not awarded is because it was unknown if the packages would fulfill these requirements.

# **7. Shortlist**

With the help of the requirements from the interviews with the client and key-users it was possible to narrow down the longlist to three packages. These three packages are:

- Rational RequisitePro,
- Rational DOORS.
- Rational ClearQuest.

In the following three paragraphs the (dis)advantages of these three packages will be discussed. The fourth paragraph contains a comparison of the three packages.

### *7.1 Rational RequisitePro*

IBM Rational RequisitePro is a requirements management tool that supports the commonly used document-based methods even if the requirements are stored in a database. Some of its features are traceability and impact analysis.

### **7.1.1 Requirements**

Within this paragraph the requirements which were set by the client and key-users are discussed.

### **Availability of older versions**

IBM Rational RequisitePro is supported by a database that uses Microsoft Access, Oracle, SQL or DB2. This database can be run on a local machine, network or on the web. Since it is unlikely that newer versions of RequisitePro don"t receive support for these four formats, it is safe to assume that older versions are supported. As for the RequisitePro client, the client only acts as a layer between the user and the database. Unless there are significant changes to the client or database the program should stay available.

### **Availability for small and big project**

The availability of RequisitePro is good since it supports small projects with few requirements as well as big projects with lots of requirements. These requirements can also be grouped so that the overview is enhanced.

### **Based on standards**

RequisitePro supports standards such as RUP (Rational Unified Process). Other standards are claimed to be supported, however any concrete examples are not mentioned.

### **Local and Remote Availability**

The program is local and remotely available. In case of running the program locally the database must be present on the same computer. Remote access is possible via network access and via the web (web browser).

### **Traceability**

There is an option regarding traceability in RequisitePro, however the traceability must be manually activated. The topics regarding the traceability must also be inserted in a list of possibilities. After these steps are completed, the traceability is shown in the general overview.

### **Detailing of the Requirments**

RequisitePro uses the parent and child concept in order to show details. The parent-topics are shown, however there is need for more details, these topics can be expanded and the child-topics are shown.

### **Document management**

The possibility for document management exists within RequisitePro. The program allows the documents to be linked with the help of its database.

### **Integration with AFP-J**

It is possible to integrate RequisitePro with AFP-J. For details about the integrations it is wise to consult IBM and ask for more information. IBM also offers documentation that clarifies the options for integration.

### **Self-explanitory documentation**

The website of IBM offers a range of documents in relation to ClearQuest. There are also documents available with regard to the installlation of ClearQuest. After installation there are help files available. The documents are clearly written and are explained with examples. IBM also has a wide support community.

### **User roles**

The possibility to add users and roles is available. This is done within the program where the desired user rights can be assigned. Within this part of the program it is also possible to create new users or groups.

### **Obvious sofwarepackage**

The RequisitePro package is very clear in its use and mapping. It is possible to start with the project within minutes. However, it is advised to follow the tutorial or a training first. The program is also looks very userfriendly.

### **Generation of reports**

The generation of reports is available within RequisitePro. Within these reports it is possible to include traceability features.

### **Security per document/project**

In RequisitePro it is easy to set the security-settings per project. This is done via an option within RequisitePro and allows the user to set the security setting per project. The option for setting the security setting per document is not available.

### **Interim Storage**

Insertion of the data is directly into the program or via Microsoft Word. After insertion it is mandatory to save the changes otherwise the change is not saved.

### **Versioning**

RequisitePro has a button called history (available with every change or creation). This button opens a new screen that shows the history of the topic to which it applies.

### **Maturity**

The maturity of the project seems to be good. RequisitePro did not show any errors during the short testing period. It also seems well tested by IBM. There is also a support community in case a problem arises (from IBM and  $3<sup>rd</sup>$  party).

### **Update Management**

There are questions about the precense of update management. This is one of the topics were questions should be asked about to IBM in case the program is chosen.

#### **Priority Management**

Within RequisitePro there is priority management available. It is not certain if the standard categories can be changed to customer specifications.

### **7.1.2 System Requirements**

The following specifications apply to the 7.1.1 version of IBM Rational RequisitePro.

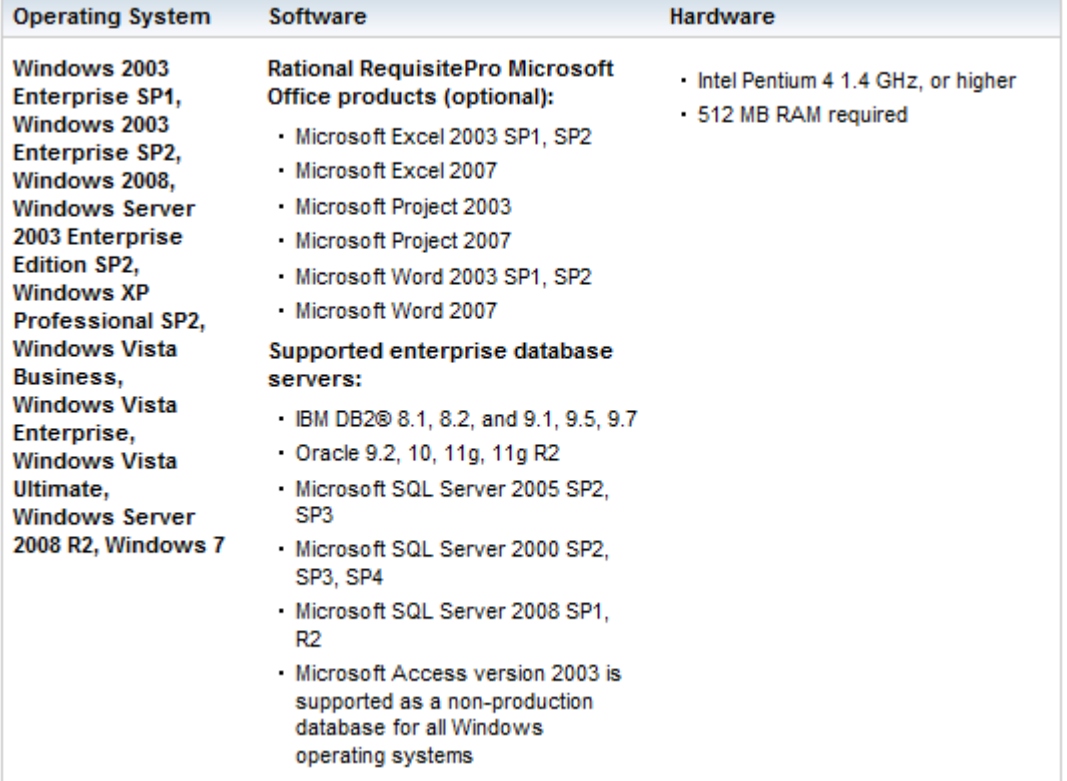

### **7.1.3 Pricing**

The prices for IBM Rational RequisitePro are shown in the figure below. All these prices are in US Dollars. This list is generated on January  $4<sup>th</sup>$ , 2011.

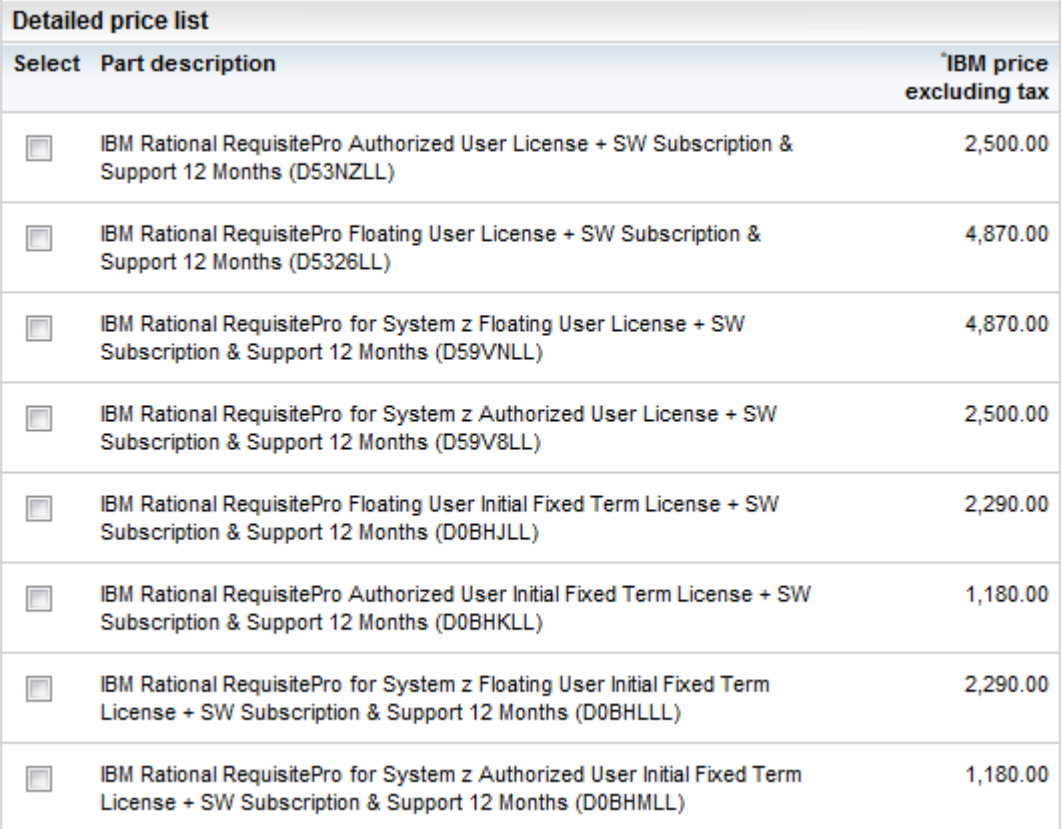

### *7.2 Rational DOORS*

IBM Rational DOORS is a Requirement - & Change Management software tool that provides features such as; traceability, scalability and versioning. One of the stronger features is that the program supports discussions which could come in handy in case of big projects.

### **7.2.1 Requirements**

Within this paragraph the requirements which were set by the client and key-users are discussed.

*Please note: This review is based on the online demo of IBM Rational DOORS. Therefore some functions may not be available.*

### **Availability of older versions**

Rational DOORS uses a central database to store its information. Because of the demo-version the installation was not executed. Since the documentation said little about the type of database and since the online demo was used, it is not possible to say what kind of database types can be used. Since is it unlikely that a new type or other type of database is being used in the near future with no support for the current one, it is safe to assume that older versions will stay available in the near future. The web-access also helps to prevent this problem if it occurs.

### **Availability for small and big project**

Rational DOORS is scalable software. This means that is can be used by small groups or large groups of people. If groups become too large, the possibility remains to work with groups with group user rights.

### **Based on standards**

DOORS supports UML (Universal Modeling Language). Other standards are claimed to be supported however, any concrete examples are not mentioned.

### **Local and Remote Availability**

It is possible to access DOORS locally however, since the demo (web-based) version is used, it is not possible to say anything about performance and usability. DOORS can be accessed via the local network and via the internet. It is possible to do this with the DOORS client or web-based.

### **Traceability**

One of the strongest features of DOORS is traceability (according to IBM). This is possible in the demo version and in the properties of the project or requirement, it is possible to link the project or requirement. With the help of symbols it is easy to see to what the project or requirement is linked.

### **Detailing of the Requirments**

DOORS uses the parent and child concept in order to show details. The parent-topics are shown, however if there is need for more details, these topics can be expanded and the child-topics are shown.

#### **Document management**

It is possible to link documents to projects or requirements. Because of the web-based demo version it was not possible to test this feature.

#### **Integration with AFP-J**

It is possible to integrate DOORS with AFP-J. For details about the integrations it is wise to consult IBM and ask for more information. IBM also offers documentation that clarifies the options for integration.

#### **Self-explanitory documentation**

Because of the online demo it was not possible to examine the install guide and notes. However the website of IBM offers a range of documents in relation to DOORS. After installation there are help files available. The documents are clearly written and are explained with examples. IBM also has a wide support community.

#### **User roles**

The possibility to add users and roles is available. This is done within the program were the desired user rights can be assigned. Within this part of the program it is also possible to create new users or groups.

### **Obvious sofwarepackage**

DOORS is a program (web version) that seems a little strange. However, the program offers all the features that you expect of a Requirements Management Tool. It is not possible to start the project within minutes but after a tutorial or training the program looks logical. The web-based version is a little user unfriendly but the client version could be better.

### **Generation of reports**

It is easy to generate a report in DOORS. To do this, the contents must be selected and DOORS will generate a report (in Microsoft Word).

### **Security per document/project**

With the help of a menu in DOORS it is possible to set the security and user rights per project. It is not possible to set the security and user rights per document.

### **Interim Storage**

As soon as a change has been made (in the web-based version), the program asks for a confirmation to save the changes. If something happens to the program before the save is made, only the latest change is discharded. It is likely that this option exists in the client version since both versions are not that different from each other. However, there is no information supplied for a scenario if something happens to the database.

### **Versioning**

DOORS has a button called history (available with every change or creation). This button opens a new screen that shows the history of the topic to which it applies.

### **Maturity**

The maturity of the project seems to be good. DOORS did not show any errors during the short testing period. It also seems well tested by IBM. There is also a support community in case a problem arises (from IBM and 3<sup>rd</sup> party).

#### **Update Management**

There are questions about the precense of update management. This is one of the topics were questions should be asked about to IBM in case the program is chosen.

### **Priority Management**

Within DOORS there is priority management available. It is not certain if the standard categories can be changed to customer specifications.

# **7.1.2 System Requirements**

The following specifications apply to the 9.3 version of IBM Rational DOORS.

### **Rational DOORS server**

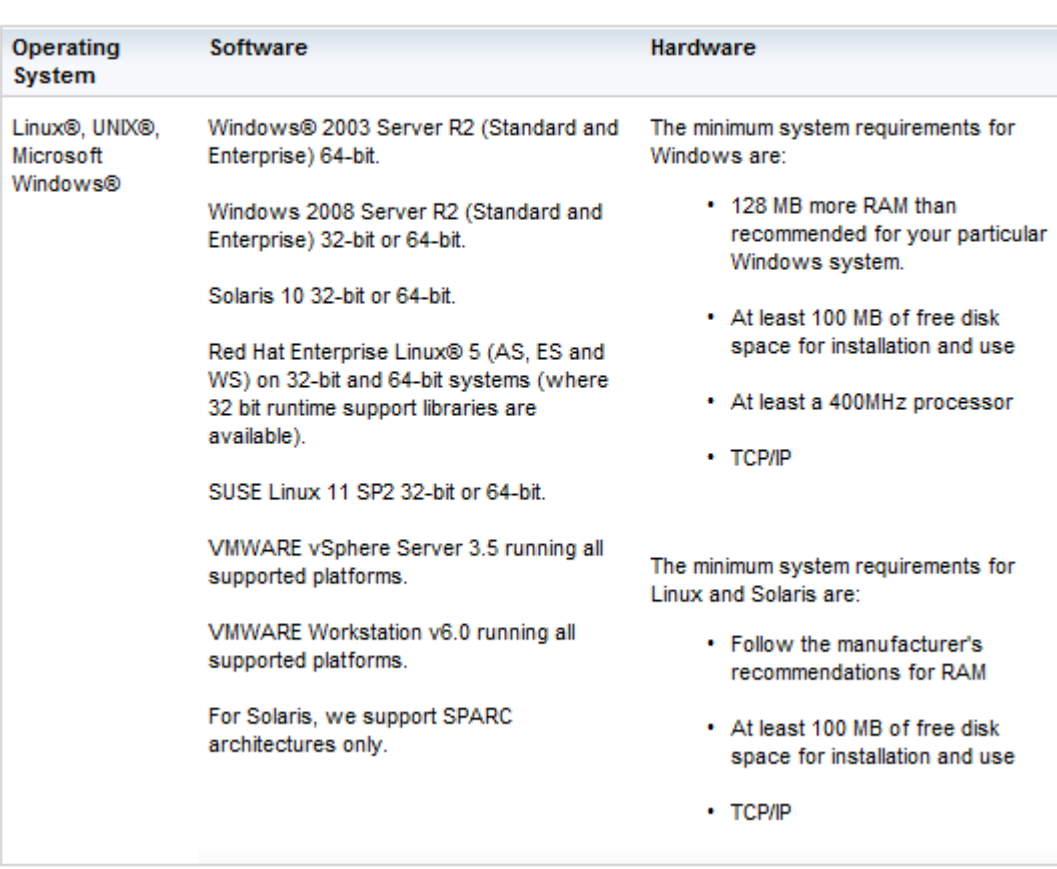

### **Rational DOORS client**

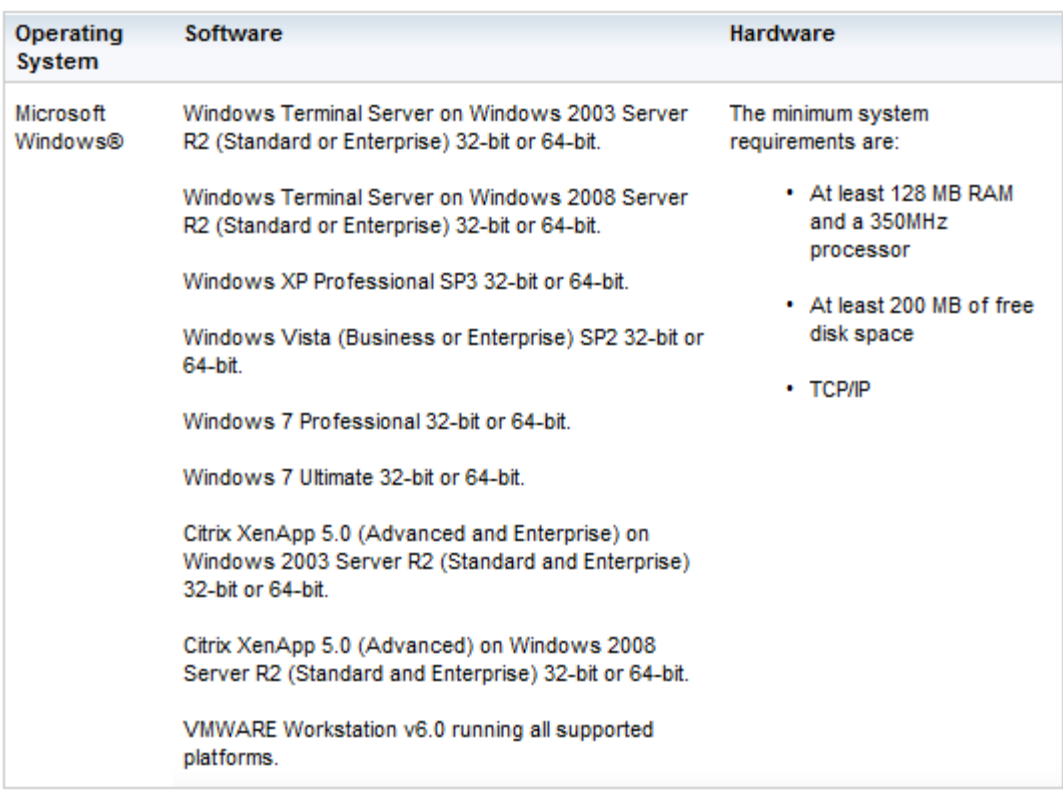

### **7.1.3 Pricing**

The prices for IBM Rational DOORS is shown in the figure below. All these prices are in US Dollars. This list is generated on January 4<sup>th</sup>, 2011.

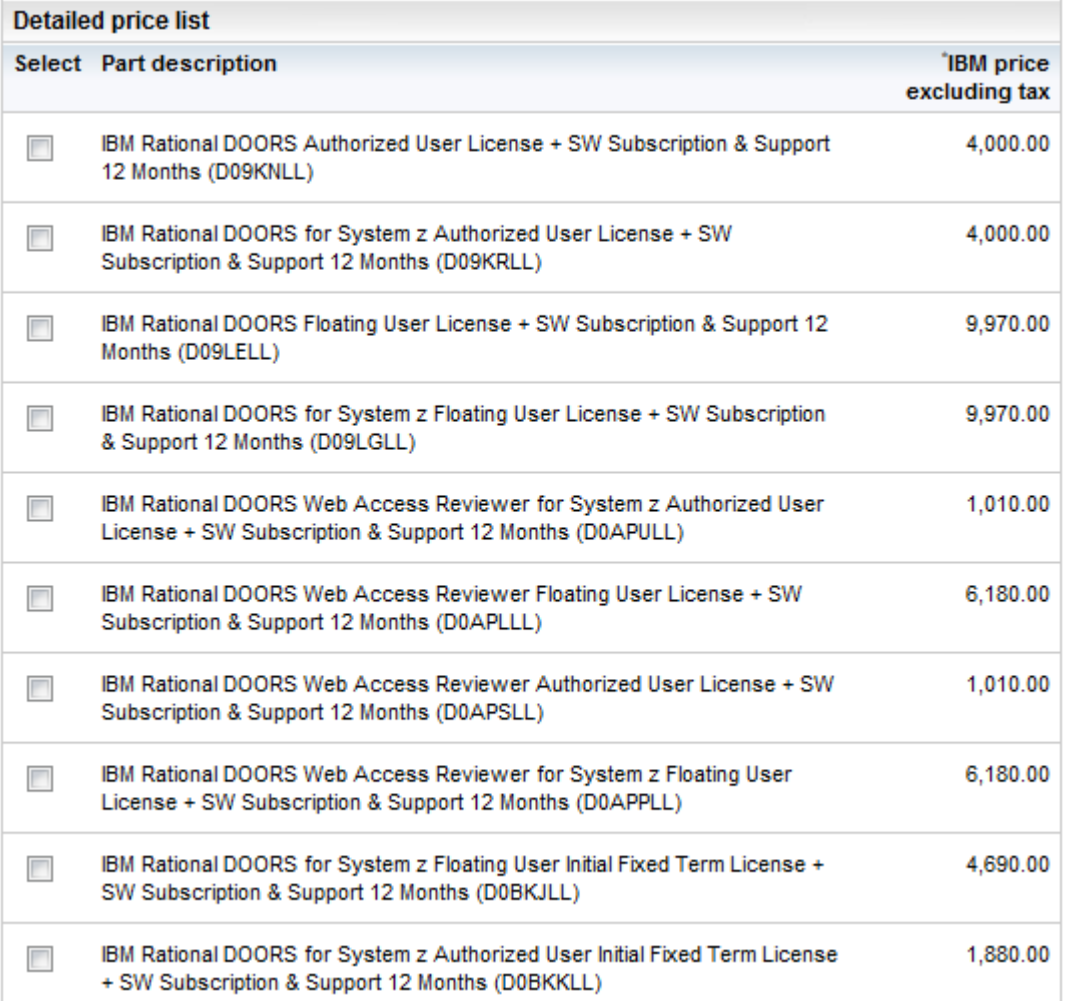

### *7.3 Rational ClearQuest*

IBM Rational ClearQuest is a Change Management software tool that supports management to changes including, defects, issues, request for new features, documentation-changes and product-enhancements. During this paragraph the requirements set by the client and key-users are discussed and an overview of the technical requirements of ClearQuest is shown. There is also a pricelist included.

### **7.3.1 Requirements**

Within this paragraph the requirements which were set by the client and key-users are discussed.

### **Availability of older versions**

ClearQuest uses a local or remote database (Oracle, SQL, Access or DB2). Since it is unlikely that newer versions of ClearQuest don"t receive support for these four formats, it is safe to assume that older versions are supported. As for the ClearQuest client, the client only acts as a layer between the user and the database. Unless there are significant changes to the client or database the program should stay available.

### **Availability for small and big project**

During testing of ClearQuest IBM provided a sample database. Within this database there are a few records available. The database also comes with a wide range of sample queries. It is possible to create new queries of delete the existing queries, because it is possible to create simple or very complex queries, ClearQuest is available for small and big projects. This is supported by the function to create user-groups and allow or deny a group the right to access to parts of the database.

### **Based on standards**

ClearQuest is a Change Management program therefore, the standards used by this program are not the standards which are set by the key-users and client. Since ClearQuest can support RequisitePro (which is a Requirement Management program) standards as CMMI or support for PRINCE2. The standards which are met are not in direct relation to Requirement Management.

### **Local and Remote Availability**

It is possible to locally run ClearQuest. The user has the option to choose between Microsoft Access, Oracle, SQL or DB2 database. ClearQuest also offers the option to use the program via a web browser. The web browser offers the same options as the client-version except for the functionality to create reports. The possibility to run ClearQuest via the web browser makes the remote availability possible.

The possibility to export the database is available however, this would be labor-intensive. However, there is a possibility to synchronize the (replica) database but it would be wise to consult with IBM about this functionality.

### **Traceability**

The requirement "traceability" is supported by ClearQuest. It is possible to receive an overview of the history, the query or change. There are a few exceptions for the traceability options. They apply to subjects as users and groups.

### **Detailing of the Requirments**

Detailing is possible however, it only applies to the changes. These can be expanded so the level of detail is higher. In order to apply this feature to requirements ClearQuest should be linked with RequisitePro.

However, it is possible to view a set of requirements in detail in regards to use cases, scenario"s or supporting requirements when the link is complete. Since the link is not set between ClearQuest and RequisitePro, it is wise to consult IBM about this feature if ClearQuest is chosen.

#### **Document management**

ClearQuest offers the possibility to link documents to existing projects. It seems that the documents should be placed in a defined folder or location. ClearQuest detects these documents and shows them as available to link with a project. How this works should be clarified by IBM since it is not possible with the demo version.

### **Integration with AFP-J**

It is possible to integrate ClearQuest with AFP-J. For details about the integrations it is wise to consult IBM and ask for more information. IBM also offers documentation that clarifies the options for integration.

### **Self-explanitory documentation**

The website of IBM offers a range of documents in relation to ClearQuest. There are also documents available with regards to the installlation of ClearQuest. After installation there are help files available. The documents are clearly written and are explained with examples. IBM also has a wide support community.

### **User roles**

The possibility to add users and roles is available. This is done with a module called "Clearquest User Administration". Users can also be imported via LDAP.

### **Obvious sofwarepackage**

ClearQuest is a self-explanitory package however, in case ClearQuest is chosen, it is wise to provide a training for the people that are going to use ClearQuest. This is based on the location of the functionalities of ClearQuest. At first they seem to be hidden but after a small how-to it becomes clear where the functionalities are and what they do.

### **Generation of reports**

It is very easy to generate a report in ClearQuest. It is as simple as selecting the contents of the report and click on the generate button. ClearQuest then generates the report.

### **Security per document/project**

To gain access to the database, the user must add the database. The user must know the location of the database since there is no list generated of selectable databases. Also there are four types of databases to choose from. After selecting the database, the user must provide a username and password (with exception of Microsoft Access). When logging into ClearQuest, the user also must provide this username and password to gain access to the database. It is not possible to set the security settings per document.

#### **Interim Storage**

As soon as a change has been made, the program asks for a confirmation to save the changes. If something happens to the program before the save is made, only the latest change is discharded. However, there is no information supplied for a scenario if something happens to the database.

#### **Versioning**

ClearQuest supports versioning. Within every project it is possible to see which user made (the latest) changes and what kind of change. However it is not completely clear if there are more options in relation to versioning and if it is possible to regain the previous versions in case of incorrect changes being made within the project.

#### **Maturity**

The maturity of the project seems to be good. ClearQuest did not show any errors during the short testing period. It also seems well tested by IBM. There is also a support community in case a problem arises (from IBM and  $3<sup>rd</sup>$  party).

#### **Update Management**

There are questions about the precense of update management. This is one of the topics were questions should be asked about to IBM in case the program is chosen.

### **Priority Management**

Within ClearQuest there has been though about a version priority management. However, it is not called priority management, it is called severity management. It is also possible to generate reports that can show all the types of severities.

# **7.3.2 System Requirements**

IBM lists the following requirements in order to run ClearQuest:

### **System requirements**

The following information lists the basic hardware and software requirements for using IBM Rational ClearQuest® v.7.1.

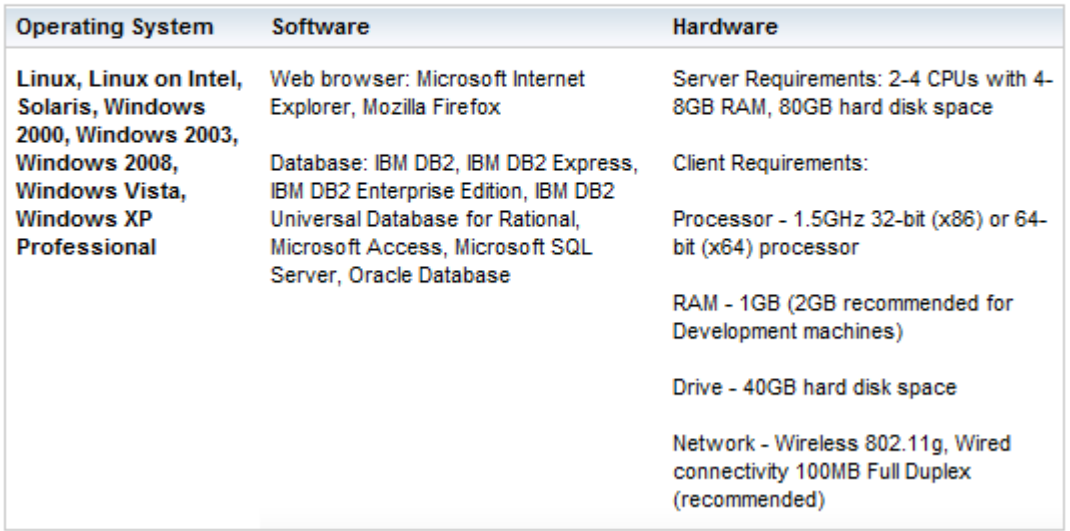

However, IBM does not supply any information about the number of users that are supported with these hardware and software recommendations.

# **7.3.3 Pricing**

The prices for IBM Rational ClearQuest are shown in the figure below. All these prices are in US Dollars. This list is generated on January  $4<sup>th</sup>$ , 2011.

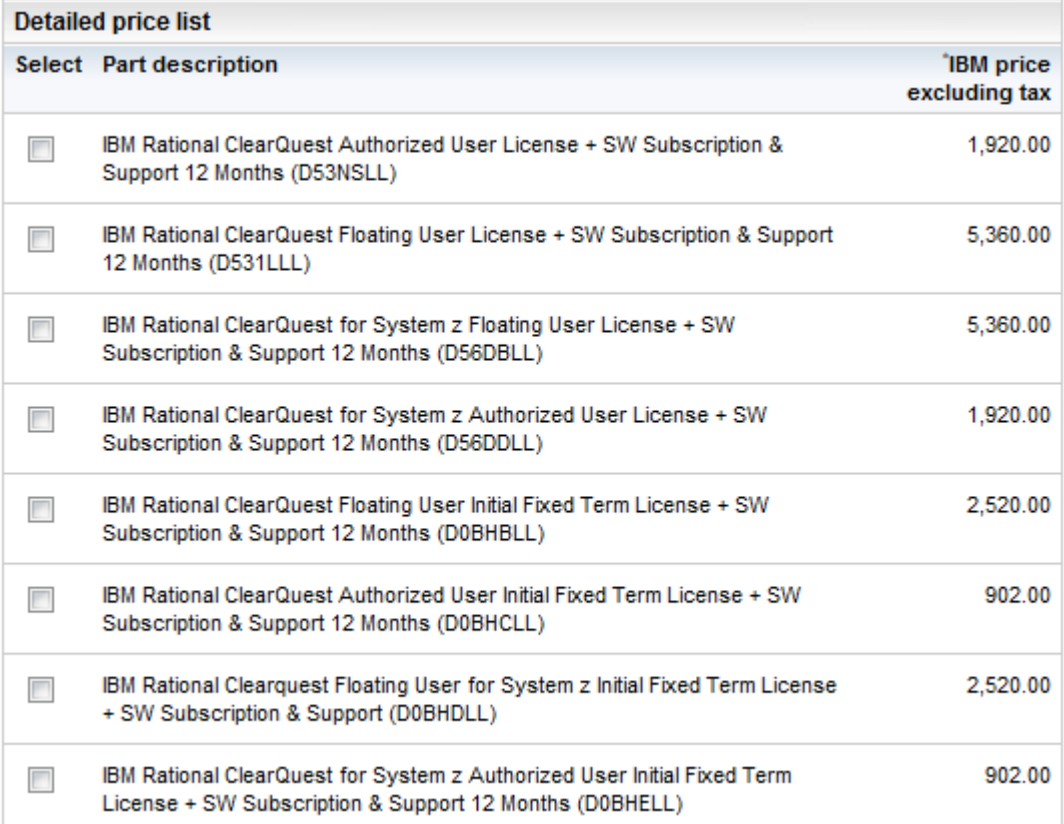

# *7.4 Comparison*

The three packages are all good and do what they are supposed to do. Since they are all made by IBM the packages are virtually the same. In order to distinct the packages there are a few advantages and disadvantages noted in the table below.

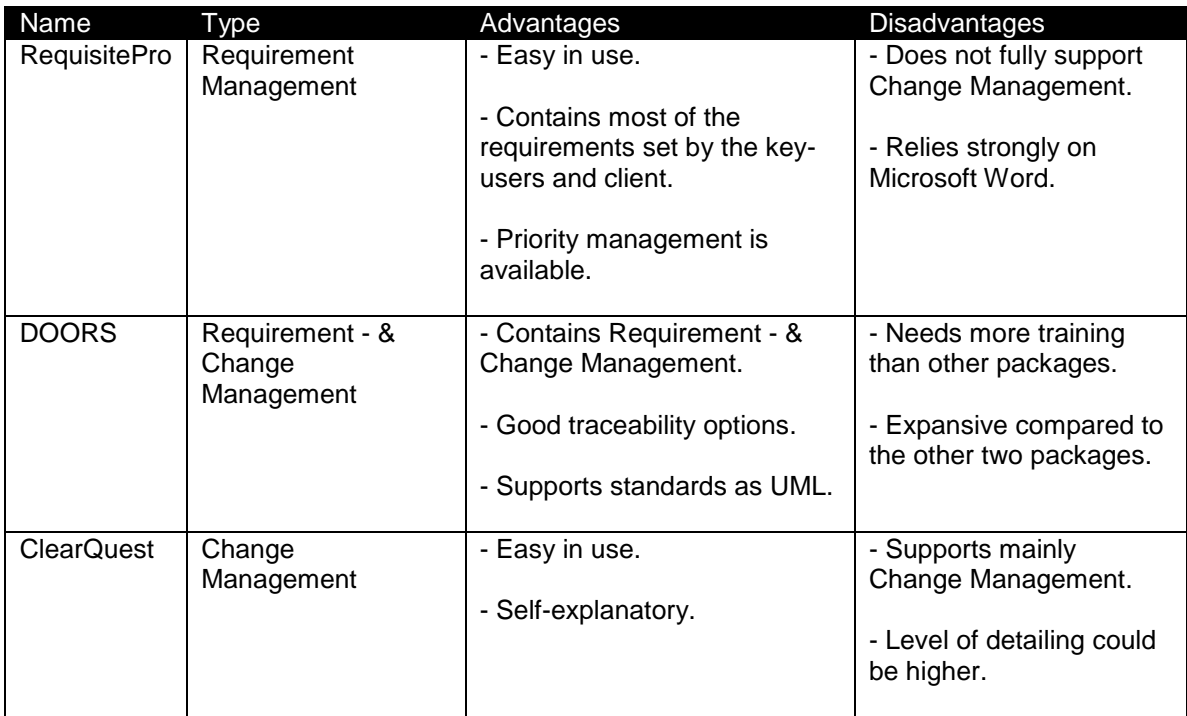

# **8. Workshop**

The method of Cuppen and Cuppen dictates that a workshop is being held in order to let the client and key-users confirm if the recommended package meets their specifications. It if also possible to that the specifications have changed.

If the selected package is rejected or if the specifications have changed, it is possible to change the advice based on the findings of the workshop.

Because of a shortage in time for the completion of the project and the limited availability of the client and key-users the choice was made to cancel the workshop.

The consequence of canceling the workshop is that the advice in this report is not verified and therefore could change in the future. The advice presented in this report takes in account that the choice for one of these three packages can change.

# **9. Implementation**

l

When a package is selected, the implementation will have consequences for the way requirements are noted, changed and managed. However, the changes in regards to the way that requirements are selected are not applicable to the selection methods but to the management of the requirements. The changes all apply to the electronically support of the process. In generally the biggest change is that the requirements are not inserted in a Word-document of an Excelsheet but into one of these three packages $^{22}$ .

When the implementation should take place, the most important part is to involve all key-users in the process and inform every employee (that could work with the package) on a regular basis. Also it is very important to look for any opposing signals so that these are managed and taken away as soon as they are recognized.

 $^{22}$  For an overview of the changes made to the process, see Appendix 7 and 8.

# **10. Conclusion**

The primary question for this research the following has been specified:

*Which (open source) software is there available which can manage Requirement – and Change Management and can be integrated with the current (AFP-J) toolset and is most suitable for Accenture?*

After a research period of 17 weeks, there are three packages found, that could be implemented with AFP-J and which meet the specifications set by the client and key-users.

Since these three packages are all made by IBM, these packages are partly the same. Therefore it is hard to recommend one of these three packages.

Based on the user friendliness, adaptability, functionalities and price, Rational RequisitePro has the advantage even as the Change Management options are limited. These options are most likely enough for almost every project.

If it is desirable that RequisitePro is supplemented by Rational ClearQuest, the cost for licensing is just a bit higher than if Rational DOORS is chosen.

Rational DOORS should be seen as a second option however, it is highly recommended that all three packages are further examined and tested and presented to a larger group of key-users. It is also highly recommended that there is more interaction with IBM and that IBM is asked to perform a few presentations about these three packages.

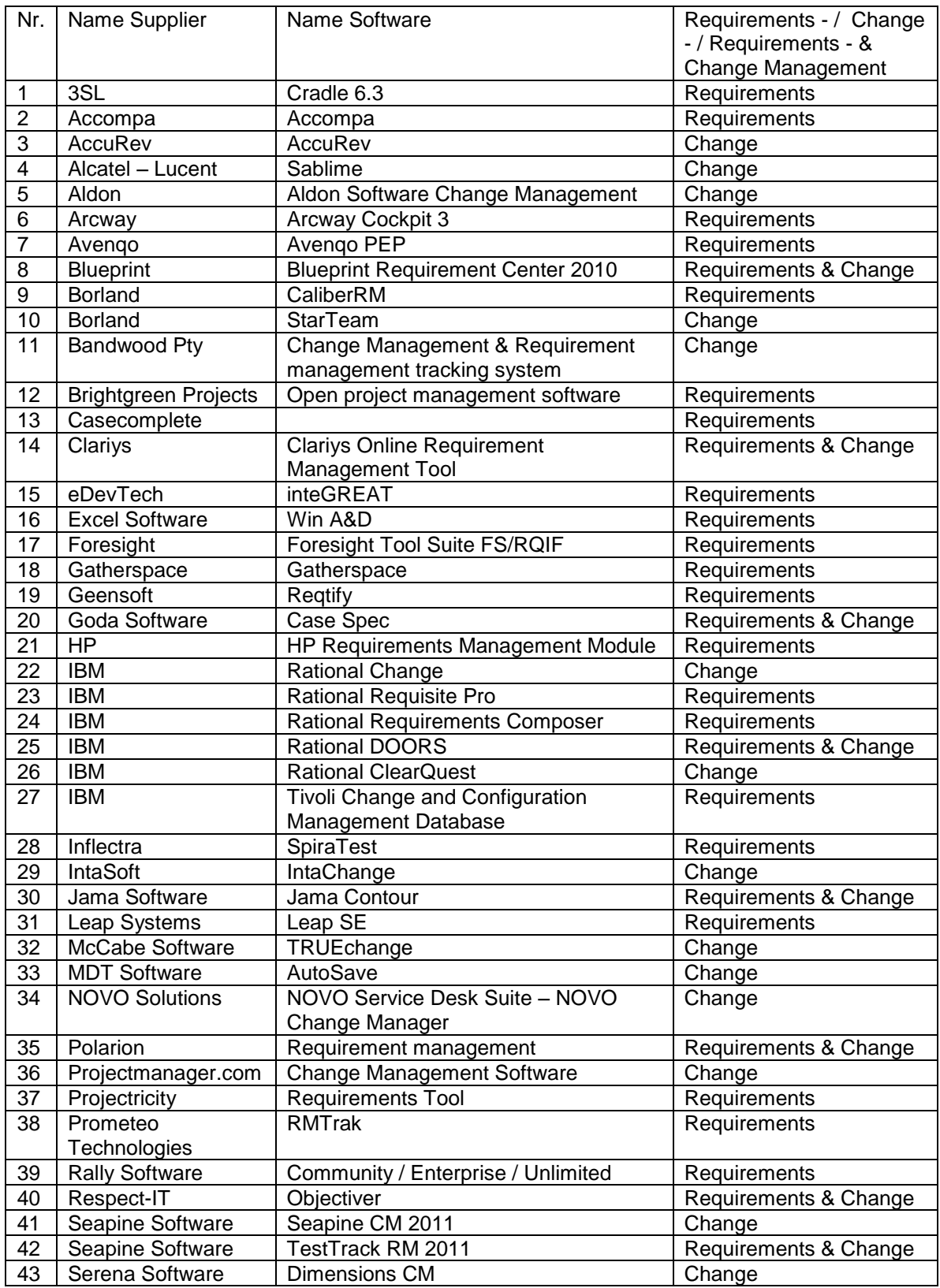

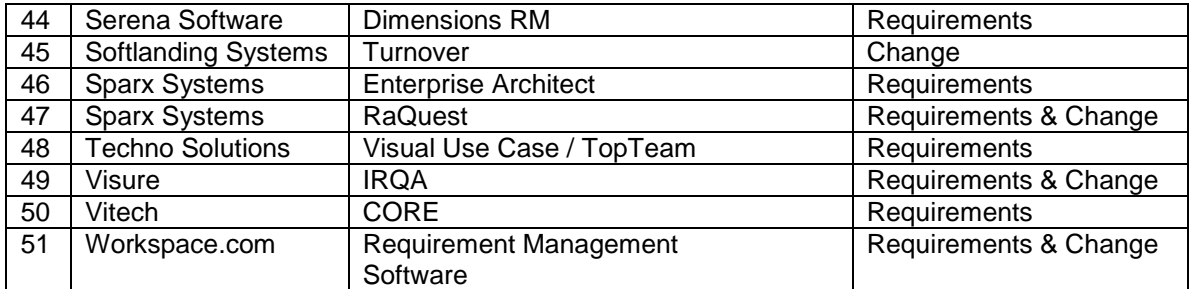

- 15. If your product has an API which can be used to develop in order to integrate with a continuous integration system, which kind of documentation or training material can we use? Which protocol or implementation language can be used for this integration component?
- 16. Is the program using XML or Soap services (E.G. Continuous Integration System) to communicate with the other program(s) it is implemented with?
- 17. Could you describe the scenario's in which your product can be implemented? Are there any whitepapers available?
- 18. With which big vendors could your program be integrated (e.g. HP, IBM, and Microsoft)?
- 19. If your product is not running in a native (Windows/Unix/Linux) binary, but in a Java Virtual Machine, which minimal JVM version is your product capable running?
- 20. Is there a possibility to make use of a kind of support service offered by you, in which integration with our own development platform can be made possible?
- 21. Are there any trainings offered by you with your product(s)?

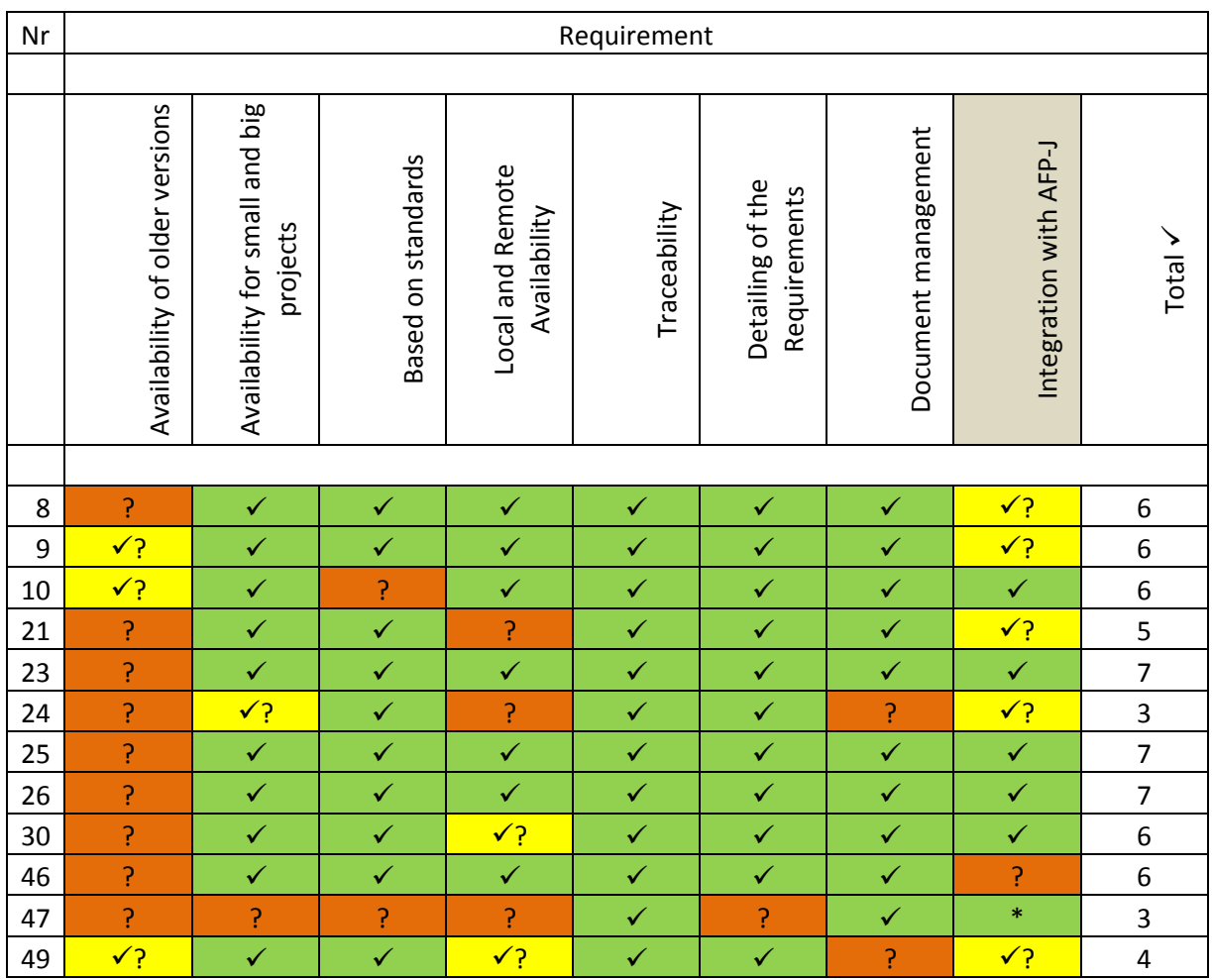

\* Integration is possible if Enterprise Architect is installed.

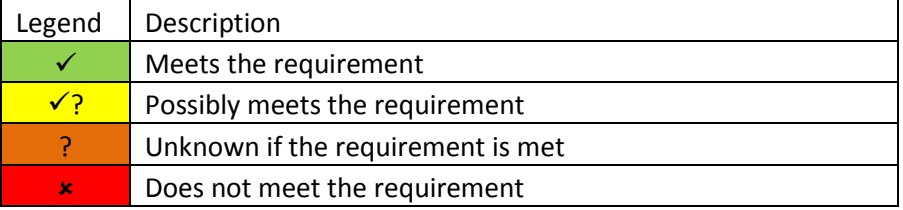

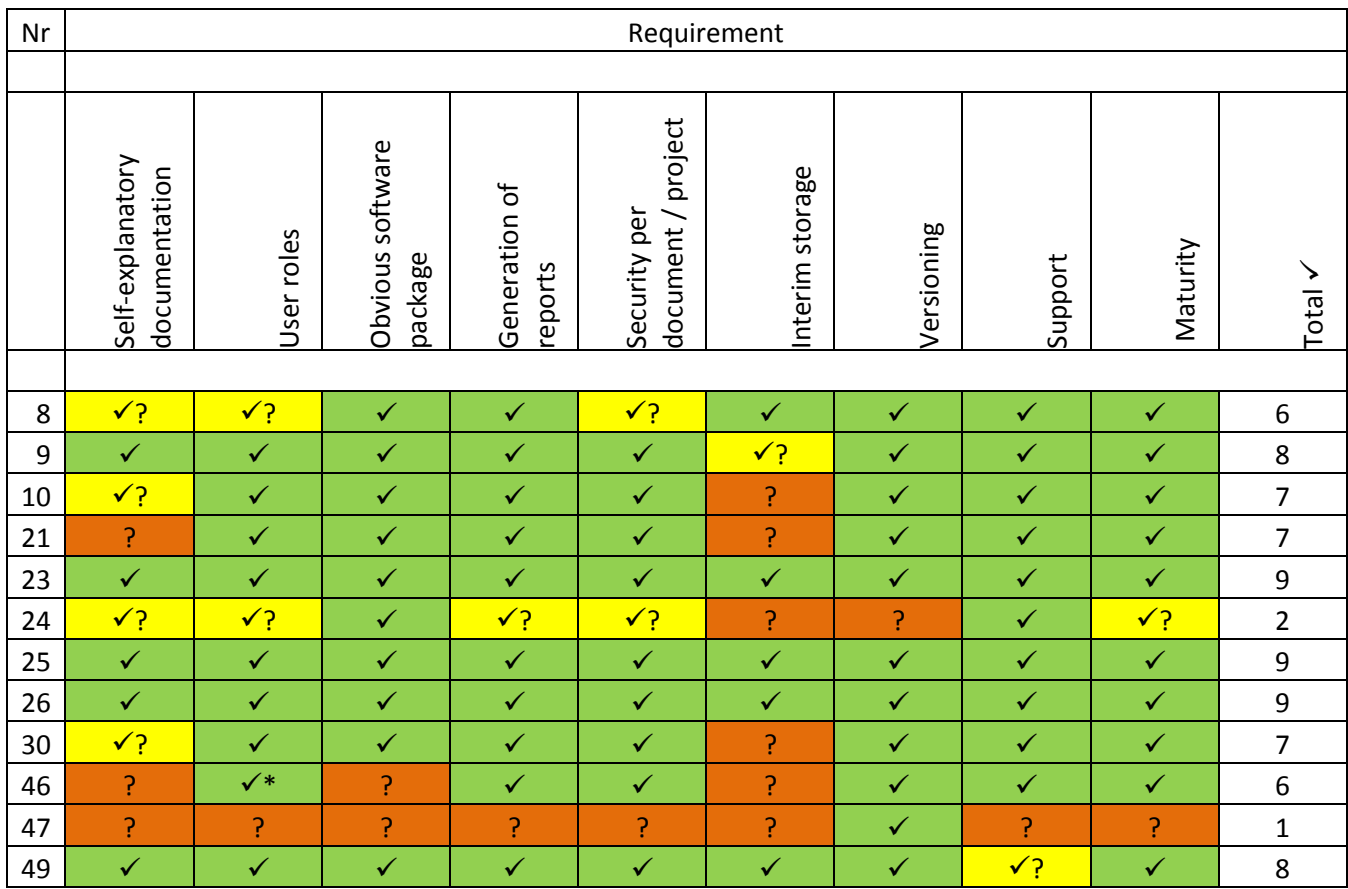

\* Varies per version

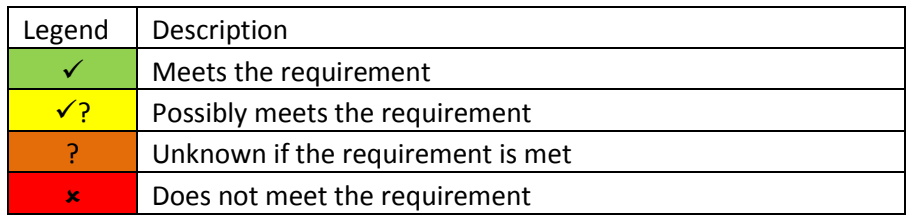

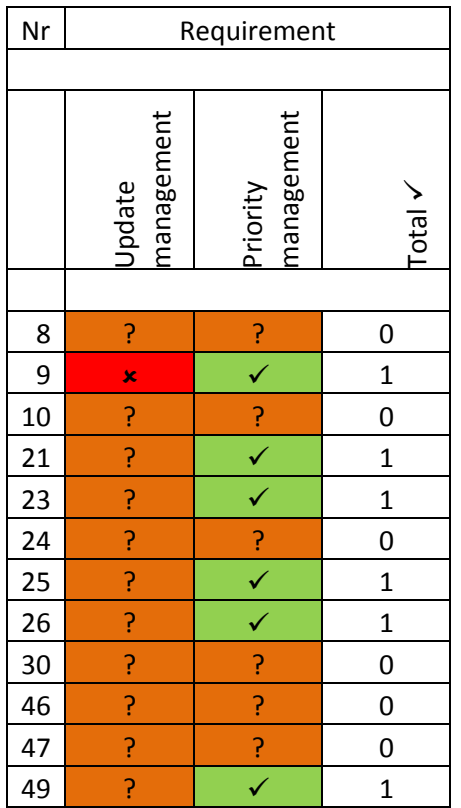

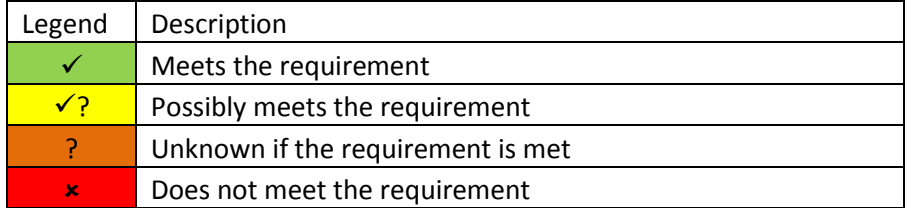
## **Appendix 6**

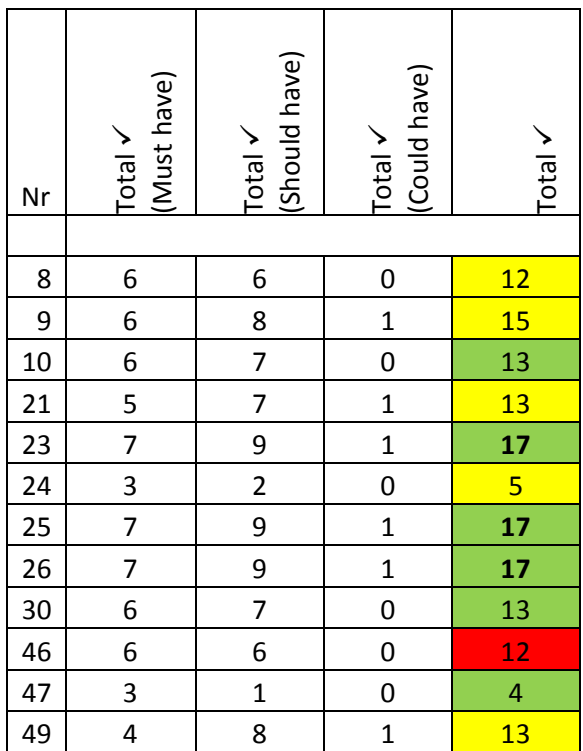

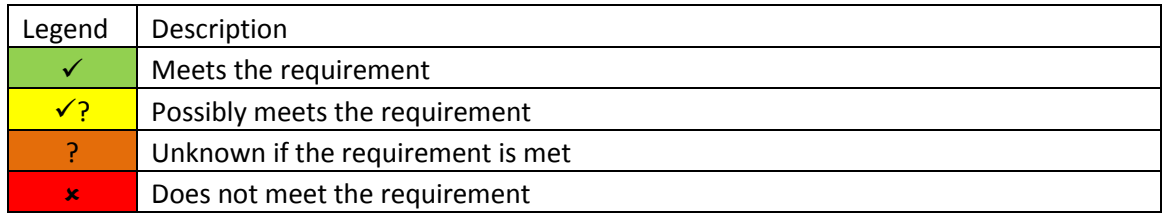

*The numbers 23, 25 and 26 are selected in bold in order to accentuate the packages with the highest scores.*

## **Appendix 7**

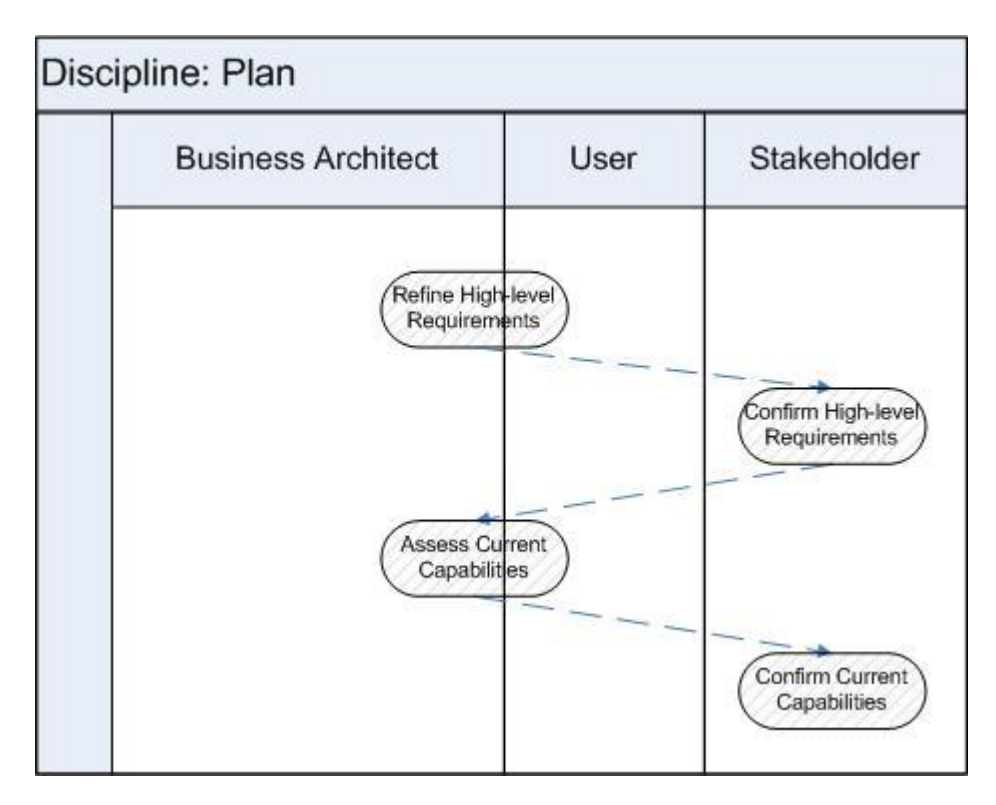

\* Note: These four steps are affected if a Requirement - & Change Management program is chosen. The change made to the process is that the requirements are inserted into the program instead of written into a Microsoft Word or Excel document.

## **Appendix 8**

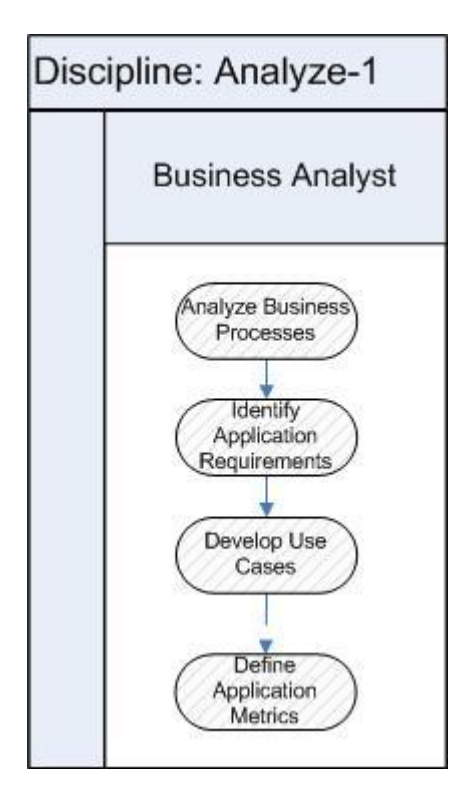

\* Note: These four steps are affected if a Requirement - & Change Management program is chosen. The change made to the process is that the requirements are inserted into the program instead of written into a Microsoft Word or Excel document.

## Bibliography

1. 3SL API. *3SL.* [Online] [Cited: 11 12, 2010.] http://www.threesl.com/pages/Evaluators/startup/manuals/api.pdf.

2. WinA&D Products - Requirements Management & Software Design Tools. *Excel Software.*  [Online] [Cited: 11 03, 2010.] http://www.excelsoftware.com/wina&dproducts.html.

3. WIN A&D Features. *Excelsoftware.* [Online] [Cited: 11 15, 2010.] http://www.excelsoftware.com/wina&dfeatures.html.

4. **Verhoeven, Nel.** *Wat is onderzoek.* Middelburg : Boom onderwijs, 2008. 978-90-473-0001-4.

5. Use Cases and Requirements Management. *CaseComplete.* [Online] [Cited: 11 02, 2010.] http://www.casecomplete.com/.

6. Use Case Tool - CaseComplete. *CaseComplete.* [Online] [Cited: 11 15, 2010.] http://www.casecomplete.com/Features.aspx.

7. **United, Nations.** United Nations Global Compact. *United Nations Global Compact.* [Online] United Nations. [Cited: 10 04, 2010.] http://www.unglobalcompact.org/.

8. TechnoSolutions TopTeam Feature Matrix. *TechnoSolutions.* [Online] [Cited: 11 04, 2010.] http://www.technosolutions.com/TopTeamFeatureMatrix.html.

9. Techno Solutions - TopTeam Feature Maxtix. *Techno Solutions.* [Online] [Cited: 11 15, 2010.] http://www.technosolutions.com/Files/TopTeam%20Feature%20Matrix.pdf.

10. **Schreurs, Jan-Dirk.** *Systems Analyst.* [interv.] Maurits Schuling. 10 07, 2010.

11. **Kwee, Sidney.** *Systems Analyst.* [interv.] Maurits Schuling. 09 17, 2010.

12. System Requirements CASE Tool for Requirements Management and RAD. *Leap SE.* [Online] [Cited: 11 02, 2010.] http://www.leapse.com/.

13. SpiraTest | Software Testing Methodologies | Software Testing Life Cycles | Software Test Manage. *Inflectra.* [Online] [Cited: 11 04, 2010.] http://www.inflectra.com/SpiraTest/Default.aspx.

14. SpiraTest | Software Testing Features | Requirements Management Features. *SpiraTest.*  [Online] [Cited: 11 15, 2010.] http://www.inflectra.com/SpiraTest/Features.aspx.

15. Sparx Systems' Enterprise Architect End User License Agreement. *Sparx Systems.* [Online] [Cited: 11 15, 2010.] http://www.sparxsystems.com/products/ea/eula.html.

16. Software Requirements Process, Requirements Management & Definition from Borland. *Borland.* [Online] [Cited: 11 02, 2010.] http://www.borland.com/us/solutions/requirementsdefinition-management/index.html.

17. Software Management Solutions from SoftLanding. *SoftLanding.* [Online] [Cited: 11 03, 2010.] http://www.softlanding.com/Solutions/Change-Management-SCM.aspx.

18. **Department, Procurement.** *Software Licenties & Preferred Partners.* 11 09, 2010.

19. **Department, Legal.** *Software Licenties & Preferred Partners.* 11 09, 2010.

20. Software Change Management & Change Request Solutions - from Borland. *Borland.*  [Online] [Cited: 11 02, 2010.] http://www.borland.com/us/solutions/changemanagement/index.html.

21. Software Acceptance Use - Global. *Accenture (Internal).* [Online] [Cited: 11 24, 2010.] https://publishing.accenture.com/Policies/CIOInformationTechnology/0059.htm.

22. Serena Software Dimensions - CM. *Serena Software.* [Online] [Cited: 11 03, 2010.] http://www.serena.com/products/dimensions/dimensions-cm/.

23. Serena Software Demension - RM. *Serena Software.* [Online] [Cited: 11 02, 2010.] http://www.serena.com/products/dimensions/dimensions-rm/.

24. **uit de Bulten, Gebrain.** *Senior Systems Analyst.* [interv.] Maurits Schuling. 09 29, 2010.

25. Seapine Software - Products - Seapine CM - Licensing. *Seapine Software.* [Online] [Cited: 11 15, 2010.] http://www.seapine.com/cmslicensing.html.

26. Sablime Supported Platforms. *Sablime.* [Online] Bell-labs. [Cited: 11 12, 2010.] http://www.bell-labs.com/project/sablime/availability.html.

27. Sablime Licensing Terms. *Sablime.* [Online] Bell-labs. [Cited: 11 12, 2010.] http://www.belllabs.com/project/sablime/licensing.html.

28. Sablime Datasheet. *Alcatel - Lucent.* [Online] [Cited: 11 15, 2010.] http://www.belllabs.com/project/sablime/sablime-datasheet.pdf.

29. Sablime - Configuration Management System. *Alcatel - Lucent.* [Online] [Cited: 11 03, 2010.] http://www.bell-labs.com/project/sablime/.

30. RMTrak Requirements Management. *RMTrak.* [Online] [Cited: 11 02, 2010.] https://www.rmtrak.com/req\_management.aspx.

31. Requirements Management Tools. *Projectricity.* [Online] [Cited: 11 04, 2010.] http://www.projectricity.com/requirements\_management\_tool.htm.

32. Requirements Management Software for Product Managers & Engineering. *Accompa.*  [Online] [Cited: 11 02, 2010.] http://www.accompa.com/.

33. Requirements Management Software | TestTrack RM | Requirements Management. *Seapine Software.* [Online] [Cited: 11 03, 2010.] http://www.seapine.com/ttrm.html.

34. Requirements Management Software | Requirements Management Tool | Requirements SoF. *Clariys.* [Online] [Cited: 11 02, 2010.] http://www.clariys.com/.

35. Requirements Management Software & Tools. *Workspace.com.* [Online] [Cited: 11 02, 2010.] http://www.workspace.com/workspace/Requirements-Management-Software.html.

36. Requirements Management. *Vitech.* [Online] [Cited: 11 04, 2010.] http://www.vitechcorp.com/solutions/requirements.html.

37. Requirements Definition Tool. *eDev Technology.* [Online] [Cited: 11 02, 2010.] http://www.edevtech.com/products.html.

38. RaQuest - Requirements Management Tool. *RaQuest.* [Online] [Cited: 11 02, 2010.] http://www.raquest.com/products/index.htm.

39. Rally Agile lifecycle management. *Rallydev.* [Online] [Cited: 11 15, 2010.] http://www.rallydev.com/downloads/download/61-rally-agile-lifecycle-management.pdf.

40. Pricing - CaseComplete. *CaseComplete.* [Online] [Cited: 11 15, 2010.] http://www.casecomplete.com/Pricing.aspx.

41. Polarion Software: Polarion Requirements: Licensing - Pricing - Secure Order. *Polarion Software.* [Online] [Cited: 11 15, 2010.] http://www.polarion.com/products/requirements/order\_info.php.

42. Polarion Requirements: Integrated Web-based Requirements Management. *Polarion Software.* [Online] [Cited: 11 04, 2010.] http://www.polarion.com/products/requirements/index.php.

43. Objectiver Editions. *Respect-IT.* [Online] [Cited: 11 15, 2010.] http://www.objectiver.com/index.php?id=102.

44. Objectiver. *Respect-IT.* [Online] [Cited: 11 02, 2010.] http://www.objectiver.com/index.php?id=4.

45. MoSCoW Prioritisation method. *Coley Consulting.* [Online] [Cited: 11 14, 2010.] http://www.coleyconsulting.co.uk/moscow.htm.

46. MDT AutoSave Automation Change Management. *MDT Software.* [Online] [Cited: 11 03, 2010.] http://www.mdtsoft.com/index.html.

47. McCabe CM - Software Change and Configuration Management with Integrated Difference. *McCabe.* [Online] [Cited: 11 03, 2010.] http://www.mccabe.com/cm.htm.

48. **Koophandel, Kamer van.** KvK: De naamloze vennootschap. *Kamer van Koophandel.* [Online] Kamer van Koophandel. [Cited: 09 14, 2010.]

http://www.kvk.nl/wetten\_en\_regels/rechtsvormen/overzicht\_rechtsvormen/de\_naamloze\_ve nnootschap\_nv/.

49. **Koophandel, Kamer van.** KvK: De besloten vennootschap. *Kamer van Koophandel.* [Online] Kamer van Koophandel. [Cited: 09 14, 2010.]

http://www.kvk.nl/wetten\_en\_regels/rechtsvormen/overzicht\_rechtsvormen/de\_besloten\_ven nootschap\_bv/.

50. **BV, Beco Groep.** ISO14000. *ISO14000.* [Online] BECO Groep BV. [Cited: 10 04, 2010.] http://www.iso14000.nl/index.html.

51. IRQA - Visure Solutions. *Visure.* [Online] [Cited: 11 02, 2010.] http://www.visuresolutions.com/irqa2.

52. **Accenture.** Internal Accenture Web page. *Internal Accenture Web page.* [Online] Accenture. [Cited: 09 20, 2010.]

53. Integrate requirements and change management with IBM Rational software. *IBM.* [Online] [Cited: 11 15, 2010.] http://www.ibm.com/common/ssi/fcgibin/ssialias?infotype=PM&subtype=SP&appname=SWGE\_RA\_RA\_USEN&htmlfid=RAD14034USE N&attachment=RAD14034USEN.PDF.

54. IntaChange Technical Features. *IntaSoft.* [Online] [Cited: 11 15, 2010.] http://www.intasoft.net/pdf/intachange\_flyers/ic\_technical.pdf.

55. **Meyenfeldt, Fokkelien.** *Informatief Communiceren.* s.l. : Academic Service, 2005. 90-395- 1713-4.

56. Inflecta | Purchase Online | SpiraTest, SpiraPlan and SpiraTeam. *Inflectra.* [Online] [Cited: 11 15, 2010.] https://www.inflectra.com/Purchase/Default.aspx.

57. **Ruijs, Leo; Jong, Wouter de;.** *ICT-dienstverlening.* s.l. : Academic Service, 2007. 978-90-395- 2530-2.

58. **Cuppen, Hans; Cuppen, Bernard.** *ICT in bedrijf - Veranderingsanalyse, WfM en pakketselectie.* Sittard : Sdu uitgevers, 2006. Vol. 2. 903-95-2016-X.

59. IBM Tivoli Change and Configuration Management Database. *IBM.* [Online] [Cited: 11 15, 2010.] ftp://public.dhe.ibm.com/software/tivoli/datasheets/TID10375-USEN-00.pdf.

60. IBM Tivoli Change and Configuration Management Database. *IBM.* [Online] [Cited: 11 15, 2010.] http://www-01.ibm.com/software/tivoli/products/ccmdb/features.html?S\_CMP=rnav. 61. IBM Rational RequisitePro - Features and Benefits. *IBM.* [Online] [Cited: 11 15, 2010.] http://www-01.ibm.com/software/awdtools/reqpro/features/?S\_CMP=rnav.

62. IBM Rational Change - Features and Benefits. *IBM.* [Online] [Cited: 11 15, 2010.] http://www-01.ibm.com/software/awdtools/change/features/?S\_CMP=wspace&S\_CMP=rnav.

63. IBM - Tivoli Change and Configuration Management Database. *IBM.* [Online] [Cited: 11 03, 2010.] http://www-01.ibm.com/software/tivoli/products/ccmdb/.

64. IBM - Rational RequisitePro. *IBM.* [Online] [Cited: 11 02, 2010.] http://www-01.ibm.com/software/awdtools/reqpro/features/?S\_CMP=rnav.

65. IBM - Rational Requirements Composer. *IBM.* [Online] [Cited: 11 02, 2010.] http://www-01.ibm.com/software/awdtools/rrc/.

66. IBM - Rational DOORS: Requirements Management for complexe systems and software development. *IBM.* [Online] [Cited: 11 02, 2010.] http://www-01.ibm.com/software/awdtools/doors/features/requirements.html.

67. IBM - Rational ClearQuest - Rational ClearQuest - Software. *IBM.* [Online] [Cited: 11 15, 2010.] http://www-01.ibm.com/software/awdtools/clearquest/.

68. IBM - Rational ClearQuest - Features and Benefits. *IBM.* [Online] [Cited: 11 15, 2010.] http://www-01.ibm.com/software/awdtools/clearquest/features/index.html?S\_CMP=rnav .

69. IBM - Rational Change - Features and Benefits. *IBM.* [Online] [Cited: 11 15, 2010.] http://www-

01.ibm.com/software/awdtools/change/features/?S\_CMP=wspace&S\_CMP=wspace.

70. IBM - Rational Change. *IBM.* [Online] [Cited: 11 15, 2010.] http://www-01.ibm.com/software/awdtools/change/.

71. IBM - Change and Release management - Rational. *IBM.* [Online] [Cited: 11 03, 2010.] http://www-01.ibm.com/software/rational/offerings/crm/.

72. http://www.decaluwe.nl/articles/DenkenOverVeranderenInVijfKleuren.pdf. *decaluwe.nl.*  [Online] [Cited: 12 28, 2010.]

http://www.decaluwe.nl/articles/DenkenOverVeranderenInVijfKleuren.pdf.

73. HP Requirements Management Module. *HP.* [Online] [Cited: 11 02, 2010.] https://h10078.www1.hp.com/cda/hpms/display/main/hpms\_content.jsp?zn=bto&cp=1-11- 127-24%5e37802\_4000\_100\_\_.

74. HP Quality Center Requirements Management module . *HP.* [Online] [Cited: 11 15, 2010.] https://h10078.www1.hp.com/cda/hpdc/fetchPDF.do.

75. HP QC Requirements mgt. *Powertest.com.* [Online] [Cited: 12 09, 2010.] http://www.powertest.com/files/datasheet-hp-qc-requirements-mgt.pdf.

76. Geensoft Reqtify Benefits. *Geensoft.* [Online] [Cited: 11 15, 2010.] http://www.geensoft.com/en/article/reqtify\_benefits.

77. Geensoft - Reqtify. *Geensoft.* [Online] [Cited: 11 02, 2010.] http://www.geensoft.com/en/article/reqtify.

78. **Hendriks, Lexi.** *Foundations of IT Service Management - op basis van ITIL.* s.l. : Van Haren, 2007. 978-90-77212-71-4.

79. Foresight M & S Systems Modeling and Performance Analysis. *Foresight Systems.* [Online] [Cited: 11 02, 2010.] http://www.foresightsystems-mands.com/.

80. Features within Enterprise Architect UML Modeling Tool. *Sparx Systems.* [Online] [Cited: 11 15, 2010.] http://www.sparxsystems.com/products/ea/features.html.

81. Feature List - Visure Solutions. *Visure Solutions .* [Online] [Cited: 11 15, 2010.] http://www.visuresolutions.com/complete-feature-list.

82. FAQ. *Avenqo.* [Online] [Cited: 11 15, 2010.] http://avenqo.com/index.php/en/link-2/faq.

83. Enterprise Architect - UML Design Tools and UML CASE tools for Software Development. *Sparx Systems.* [Online] [Cited: 11 02, 2010.] http://www.sparxsystems.com/products/ea/index.html.

84. DOORS API Manual. *IBM Rational.* [Online] [Cited: 12 13, 2010.] http://publib.boulder.ibm.com/infocenter/rsdp/v1r0m0/topic/com.ibm.help.download.doors.d oc/pdf92/doors\_api\_manual.pdf.

85. **Onna, Mark van; Koning, Anna.** *De kleine PRINCE2 - Gids voor projectmanagement.* s.l. : Sdu uitgevers, 2008. 978-90-12-12119-4.

86. Datasheet - Enterprise Architect. *Sparx Systems.* [Online] [Cited: 11 15, 2010.] http://www.sparxsystems.com/downloads/pdf/datasheets/Enterprise\_Architect.pdf.

87. Cradle Modules: Cradle from 3SL. *3SL.* [Online] [Cited: 11 02, 2010.] http://www.threesl.com/pages/products/overview.php.

88. Contour Integrations: Jama Software. *Jama Software.* [Online] [Cited: 11 15, 2010.] http://www.jamasoftware.com/support/integrations.php.

89. Contour Features. *Jama Software.* [Online] [Cited: 11 02, 2010.] http://www.jamasoftware.com/contour/features.php.

90. Collaborative Workspace for Technology Teams - Pricing. *Workspace.* [Online] [Cited: 11 15, 2010.] http://www.workspace.com/workspace/pricing.html.

91. Clariys - Plans and Pricing. *Clariys.* [Online] [Cited: 11 15, 2010.] https://www.clariys.com/plans-and-pricing.html.

92. Clariys - Online requirement management and prototype tool. *Clariys.* [Online] [Cited: 11 15, 2010.] http://www.clariys.com/features-and-pricing.html.

93. Change Packages - AccuRev. *AccuRev.* [Online] [Cited: 11 02, 2010.] http://www.accurev.com/change-packages.html.

94. Change Management Software , Configuration Management Software - Seapine CM - Seapine Software. *Seapine Software.* [Online] [Cited: 11 03, 2010.] http://www.seapine.com/cmsuite.html.

95. Change Management Software - Project Change Software. *Project Manager Online.* [Online] [Cited: 11 03, 2010.] http://www.projectmanager.com/change-management-software.php.

96. Change Management Software. *NOVO Solutions.* [Online] [Cited: 11 03, 2010.] http://www.novosolutions.com/change-management-software/.

97. Change Management Software. *Aldon.* [Online] [Cited: 11 03, 2010.] http://www.aldon.com/sol/appdev/ov/.

98. Change Management and Configuration Management Software with version control, for software management. *intasoft.* [Online] [Cited: 11 03, 2010.] http://www.intasoft.net/.

99. Change Management & Requirement Tracing System. *Bandwood.* [Online] [Cited: 11 04, 2010.] http://www.bandwood.com/cms\_exec\_summary.htm.

100. Caliber family FAQ. *Borland Caliber.* [Online] [Cited: 12 08, 2010.] http://www.borland.com/resources/en/pdf/products/caliber/caliber\_family\_faq.pdf.

101. Borland CaliberRM. *Borland.* [Online] [Cited: 11 15, 2010.] http://www.borland.com/resources/en/pdf/products/caliber/Borland-CaliberRM.pdf.

102. Blueprints Requirements Center System Requirements. *Blueprintsys.* [Online] [Cited: 11 15, 2010.] http://www.blueprintsys.com/product\_rc\_tech.php.

103. Blueprint Requirements Center 2010. *Blueprint.* [Online] [Cited: 11 02, 2010.] http://www.blueprintsys.com/product\_rc.php.

104. Benefits of our Project Management System Bright Green Projects. *Bright Green Projects.*  [Online] [Cited: 11 15, 2010.] http://www.brightgreenprojects.com/capabilities.

105. **Laudon, Kenneth C.; Laudon, Jane P.** *Bedrijfsinformatiesystemen.* Amsterdam : Pearson, 2006. 978-90-430-1169-3.

106. **Breukel, P.R.C.; Pieters, B.F.S.; Sluijs, P.B. van der; Vries, P.R. de; Vuurens, J.B.P.** *BAH reader - Business-Allignment (op zijn Haags), van Business Architecture naar Software Allignment.* Den Haag : Haagse Hogeschool, 2007.

107. Avenqo PEP, the Project Engineering Platform. *Avenqo.* [Online] http://www.avenqo.com/index.php/en/link-2.

108. Arcway AG: Feature Overview. *Arcway AG.* [Online] [Cited: 11 15, 2010.] http://www.arcway.com/en/product/feature-overview/.

109. Arcway AG: Cockpit Editions and Features. *Arcway AG.* [Online] [Cited: 11 15, 2010.] http://www.arcway.com/fileadmin/arcwaydateien/Kaufbereich/ARCWAYCockpitEditionsAndFea tures.pdf.

110. Arcway AG. *Arcway AG.* [Online] http://www.arcway.com/en/home/.

111. **Green, Bill.** Annual Report 2009 - Letter of Our Chairman & CEO. *Accenture.com.* [Online] - - , 2010. [Cited: 09 20, 2010.] http://www.accenture.com/NR/rdonlyres/831BB767-2714-496F-ADD6-9C1BB75D7185/0/Accenture\_2009\_Letter\_from\_Our\_Chairman\_and\_CEO.pdf.

112. **Faustinelli, Raimondo.** *Analyst Programmer.* [interv.] Maurits Schuling. 09 23, 2010.

113. Agile Project Management, Requirement Management Tool. *Gatherspace.* [Online] [Cited: 11 02, 2010.] http://www.gatherspace.com/static/project\_management\_tool\_features.html.

114. Agile Project Management Tool | Project Management Scrum Tool. *Brightgreenprojects.*  [Online] [Cited: 11 02, 2010.] http://www.brightgreenprojects.com/.

115. Agile Development Software, Agile Tool | Rally Software Development. *Rally Software Development.* [Online] [Cited: 11 15, 2010.] http://www.rallydev.com/agile\_products/editions/.

116. Agile Development Software, Agile Tool | Rally Software Development. *Rally Software Development.* [Online] [Cited: 11 03, 2010.] http://www.rallydev.com/agile\_products/editions/.

117. Advanced Requirements and Lifecycle Management Software. *Goda Software.* [Online] [Cited: 11 02, 2010.] http://www.analysttool.com/.

118. Administrating and Using CaliberRM. *Borland.* [Online] [Cited: 12 09, 2010.] http://techpubs.borland.com/caliber/caliber\_rm/2008SP1/en/AdministeringAndUsingCaliberR M.pdf.

119. **Moreira, Mario E.** *Adapting Configuration Management for Agile Teams - balancing sustainability and speed.* s.l. : Wiley, 2010. 978-0-470-74663-9.

120. Accurev ALM Software Integrations and Plugins for IDE's, Issue Tracking, and Agile Projects. *Accurev.* [Online] [Cited: 11 12, 2010.] http://www.accurev.com/integrations.html.

121. Accompa Editions. *Accompa.* [Online] [Cited: 11 12, 2010.] http://www.accompa.com/editions\_accompa.php.

122. *Accenture Delivery Methods: Custom Development.* s.l. : Accenture.

123. *Accenture Delivery Methods: Change Enablement.* s.l. : Accenture.

124. 3SL Overview. *3SL.* [Online] [Cited: 11 12, 2010.] http://www.threesl.com/pages/Evaluators/startup/overview.pdf.